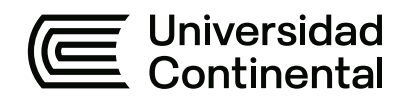

# **FACULTAD DE INGENIERÍA**

Escuela Académico Profesional de Ingeniería Civil

Tesis

**Diferencias entre la calidad de información con procedimientos tradicionales y la metodología building information modeling para la elaboración de tres proyectos de edificaciones en la etapa de diseño**

> Elvis Alejandro Carrizales Lujan Ruben Fernando Ormeño Aranda

Para optar el Título Profesional de Ingeniero Civil

Huancayo, 2023

Repositorio Institucional Continental<br>Tesis digital

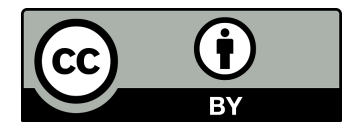

Esta obra está bajo una Licencia "Creative Commons Atribución 4.0 Internacional" .

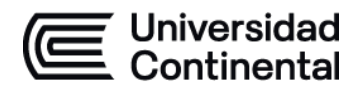

### **INFORME DE CONFORMIDAD DE ORIGINALIDAD DE TESIS**

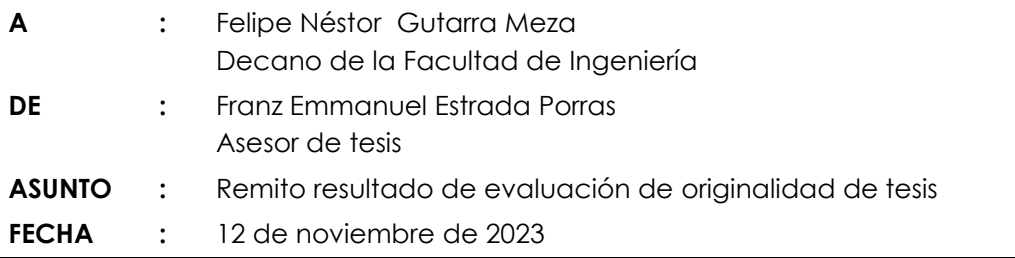

Con sumo agrado me dirijo a vuestro despacho para saludarlo y en vista de haber sido designado asesor de la tesis titulada: "DIFERENCIAS ENTRE LA CALIDAD DE INFORMACIÓN CON PROCEDIMIENTOS TRADICIONALES Y LA METODOLOGÍA BUILDING INFORMATION MODELING PARA LA ELABORACIÓN DE TRES PROYECTOS DE EDIFICACIONES EN LA ETAPA DE DISEÑO", perteneciente al/la/los/las estudiante(s) Carrizales Lujan, Elvis Alejandro y Ormeño Aranda, Ruben Fernando, de la E.A.P. de Ingeniería Civil; se procedió con la carga del documento a la plataforma "Turnitin" y se realizó la verificación completa de las coincidencias resaltadas por el software dando por resultado 20 % de similitud (informe adjunto) sin encontrarse hallazgos relacionados a plagio. Se utilizaron los siguientes filtros:

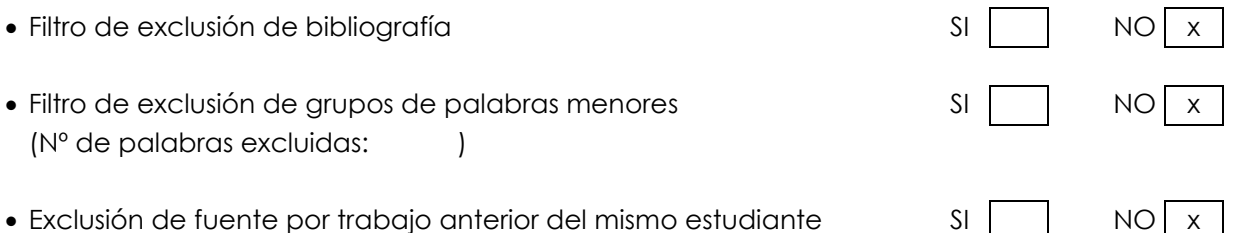

En consecuencia, se determina que la tesis constituye un documento original al presentar similitud de otros autores (citas) por debajo del porcentaje establecido por la Universidad.

Recae toda responsabilidad del contenido de la tesis sobre el autor y asesor, en concordancia a los principios de legalidad, presunción de veracidad y simplicidad, expresados en el Reglamento del Registro Nacional de Trabajos de Investigación para optar grados académicos y títulos profesionales – RENATI y en la Directiva 003-2016-R/UC.

Esperando la atención a la presente, me despido sin otro particular y sea propicia la ocasión para renovar las muestras de mi especial consideración.

Atentamente,

 $\overline{\phantom{a}}$ 

Asesor de tesis

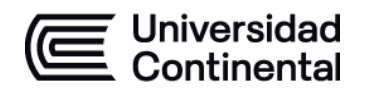

## **DECLARACIÓN JURADA DE AUTENTICIDAD**

Yo, RUBEN FERNANDO ORMEÑO ARANDA, identificado(a) con Documento Nacional de Identidad No. 72961205, de la E.A.P. de Ingeniería Civil de la Facultad de Ingeniería la Universidad Continental, declaro bajo juramento lo siguiente:

- 1. La tesis titulada: "DIFERENCIAS ENTRE LA CALIDAD DE INFORMACIÓN CON PROCEDIMIENTOS TRADICIONALES Y LA METODOLOGÍA BUILDING INFORMATION MODELING PARA LA ELABORACIÓN DE TRES PROYECTOS DE EDIFICACIONES EN LA ETAPA DE DISEÑO", es de mi autoría, la misma que presento para optar el Título Profesional de Ingeniero Civil.
- 2. La tesis no ha sido plagiada ni total ni parcialmente, para la cual se han respetado las normas internacionales de citas y referencias para las fuentes consultadas, por lo que no atenta contra derechos de terceros.
- 3. La tesis es original e inédita, y no ha sido realizado, desarrollado o publicado, parcial ni totalmente, por terceras personas naturales o jurídicas. No incurre en autoplagio; es decir, no fue publicado ni presentado de manera previa para conseguir algún grado académico o título profesional.
- 4. Los datos presentados en los resultados son reales, pues no son falsos, duplicados, ni copiados, por consiguiente, constituyen un aporte significativo para la realidad estudiada.

De identificarse fraude, falsificación de datos, plagio, información sin cita de autores, uso ilegal de información ajena, asumo las consecuencias y sanciones que de mi acción se deriven, sometiéndome a las acciones legales pertinentes.

12 de NOVIEMBRE de 2023.

 $\sqrt{2}$ 

RUBEN FERNANDO ORMEÑO ARANDA DNI. No. 72961205

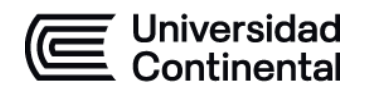

## **DECLARACIÓN JURADA DE AUTENTICIDAD**

Yo, Carrizales Lujan Elvis Alejandro, identificado(a) con Documento Nacional de Identidad No. 73146120, de la E.A.P. de Ingeniería Civil de la Facultad de Ingeniería la Universidad Continental, declaro bajo juramento lo siguiente:

- 1. La tesis titulada: "DIFERENCIAS ENTRE LA CALIDAD DE INFORMACIÓN CON PROCEDIMIENTOS TRADICIONALES Y LA METODOLOGÍA BUILDING INFORMATION MODELING PARA LA ELABORACIÓN DE TRES PROYECTOS DE EDIFICACIONES EN LA ETAPA DE DISEÑO", es de mi autoría, la misma que presento para optar el Título Profesional de Ingeniero Civil.
- 2. La tesis no ha sido plagiada ni total ni parcialmente, para la cual se han respetado las normas internacionales de citas y referencias para las fuentes consultadas, por lo que no atenta contra derechos de terceros.
- 3. La tesis es original e inédita, y no ha sido realizado, desarrollado o publicado, parcial ni totalmente, por terceras personas naturales o jurídicas. No incurre en autoplagio; es decir, no fue publicado ni presentado de manera previa para conseguir algún grado académico o título profesional.
- 4. Los datos presentados en los resultados son reales, pues no son falsos, duplicados, ni copiados, por consiguiente, constituyen un aporte significativo para la realidad estudiada.

De identificarse fraude, falsificación de datos, plagio, información sin cita de autores, uso ilegal de información ajena, asumo las consecuencias y sanciones que de mi acción se deriven, sometiéndome a las acciones legales pertinentes.

12 de Noviembre de 2023.

 $\frac{1}{2}$ 

Elvis Aleidndro Carrizales Lujan

DNI. No. 73146120

# Tesis

#### INFORME DE ORIGINALIDAD

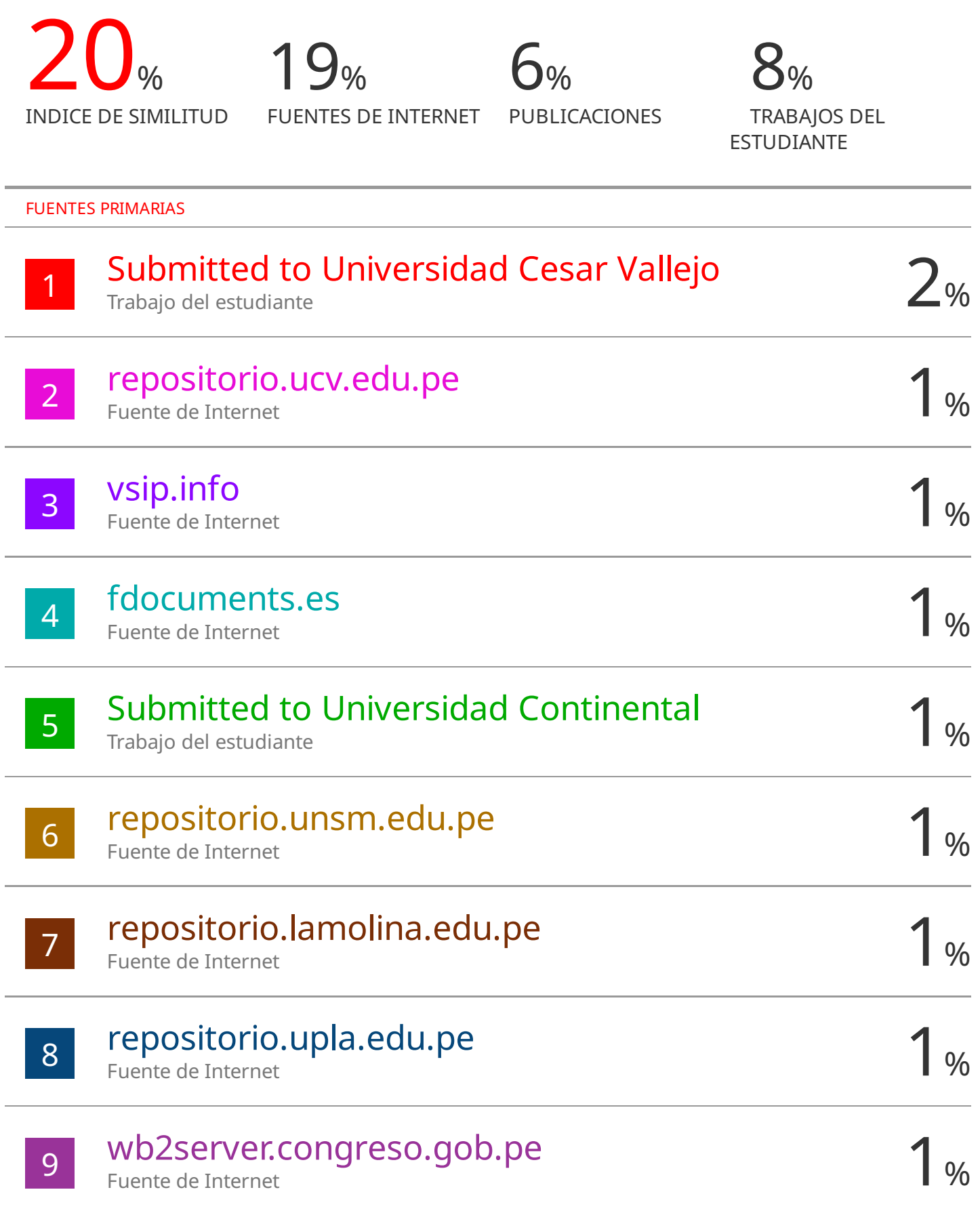

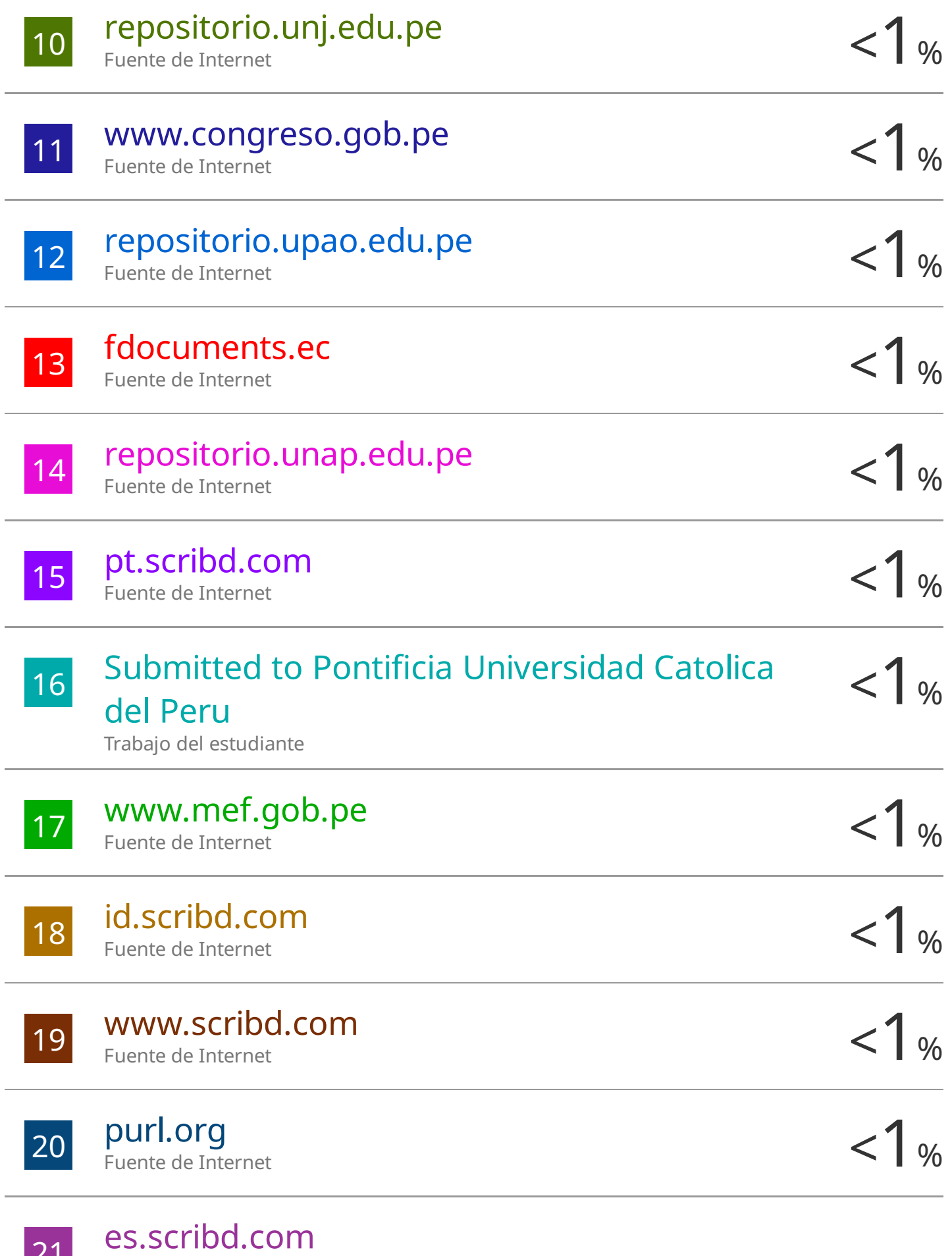

21

 $1%$ 

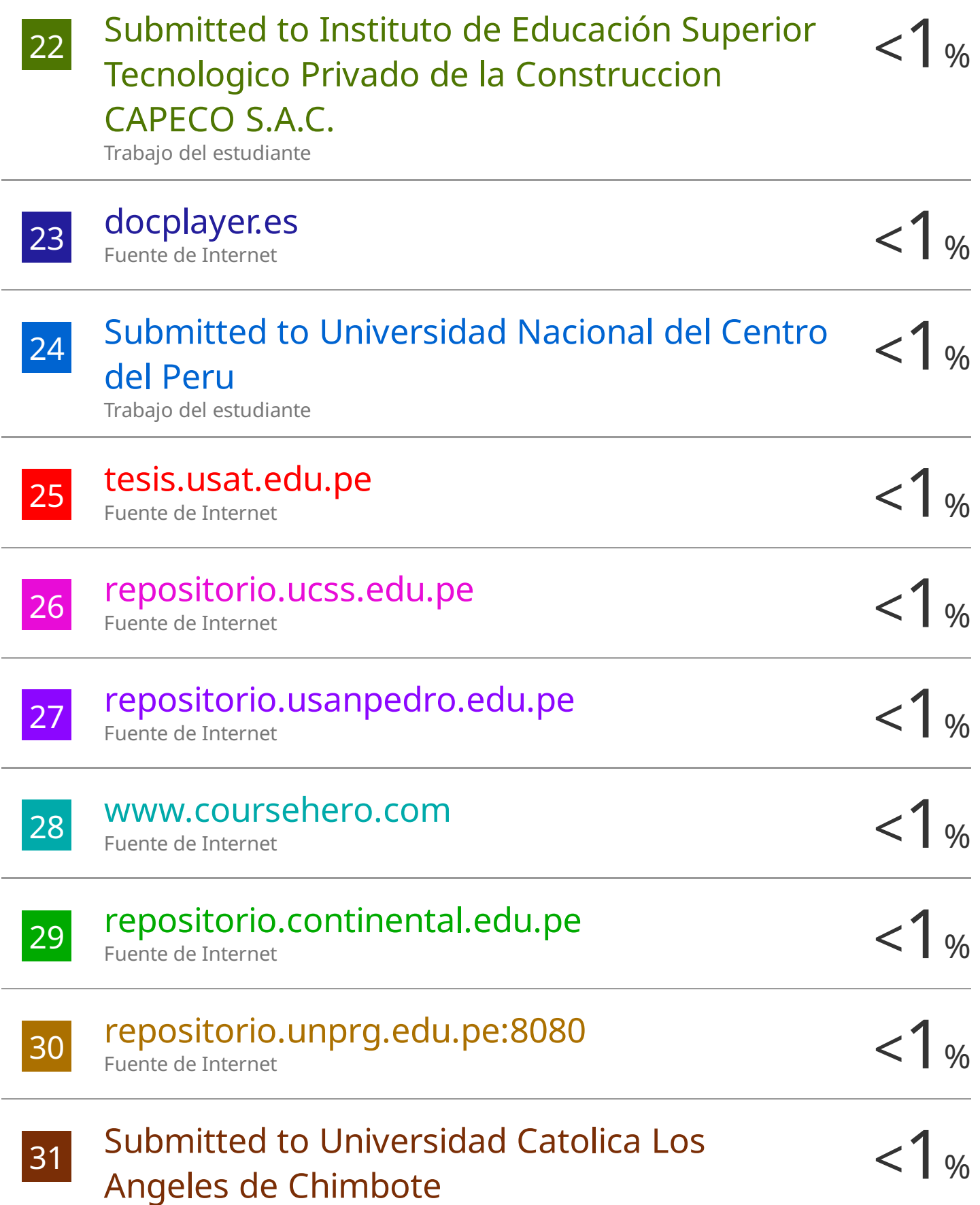

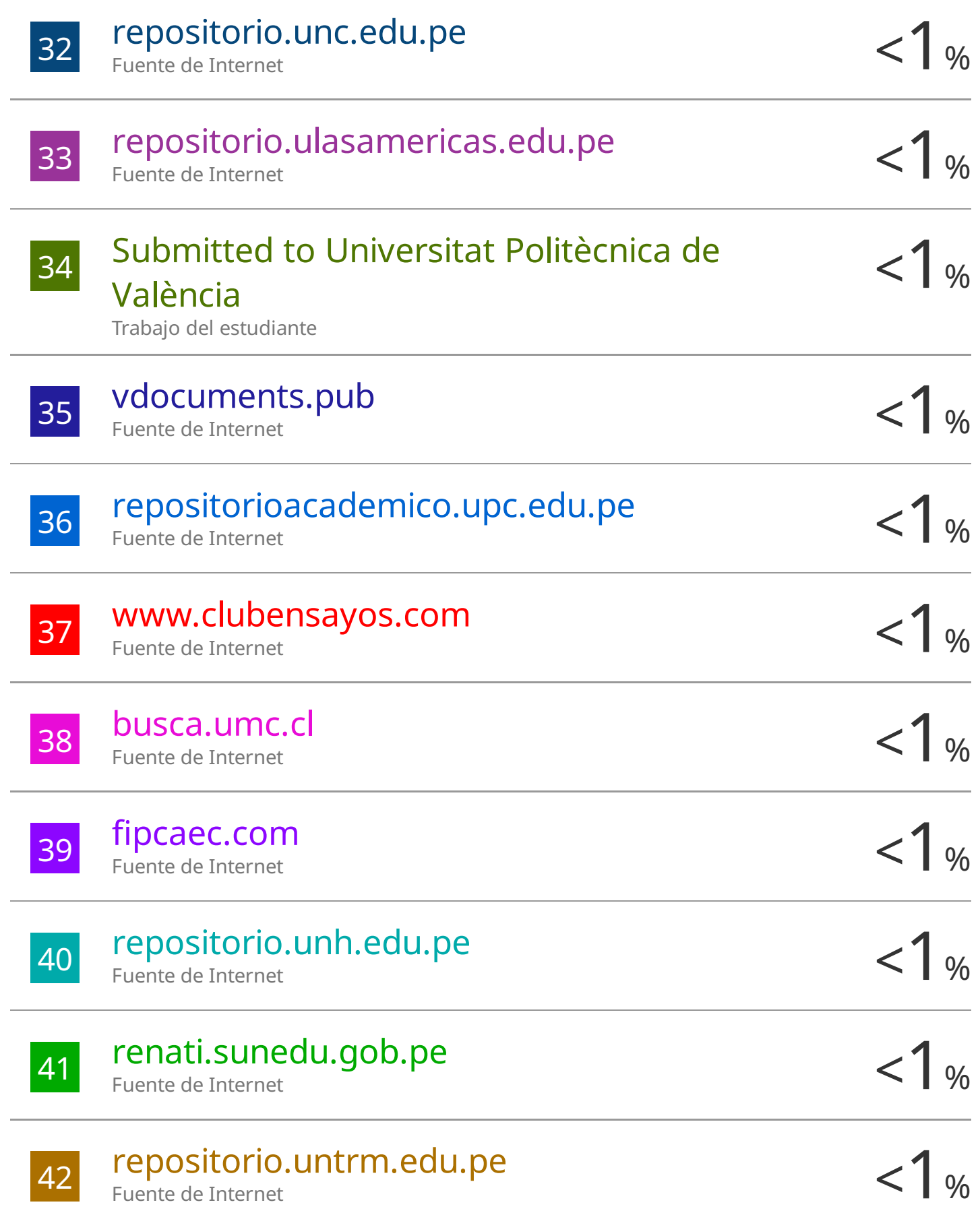

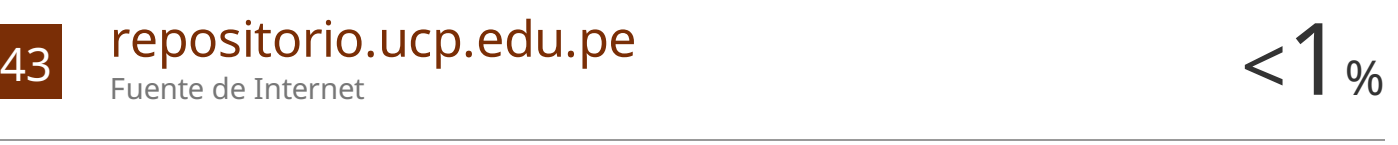

 $\frac{44}{100}$  Submitted to Universidad Nacional Pedro Ruiz  $\,$   $\, < \, 1 \,$  % 45 repositorio.unheval.edu.pe <1 % 46 **cbim.mitma.es**  $\leq$  1 % 47 investigacion.unirioja.es <1 % 48 Submitted to UNIVERSIDAD COLEGIO MAYOR  $\leq 1$  % 49 repositorio.ucsg.edu.ec <1 % 50 repositorio.urp.edu.pe <1 % 51 Submitted to Universidad San Ignacio de  $\langle 1 \rangle$ 52 repositorio.uncp.edu.pe <1 %  $\frac{1}{2}$  vdocuments.es  $\frac{1}{2}$   $\frac{1}{2}$   $\frac{1}{2$ Gallo Trabajo del estudiante Fuente de Internet cbim.mitma.es Fuente de Internet Fuente de Internet DE CUNDINAMARCA Trabajo del estudiante Fuente de Internet Fuente de Internet Loyola Trabajo del estudiante Fuente de Internet vdocuments.es

Fuente de Internet

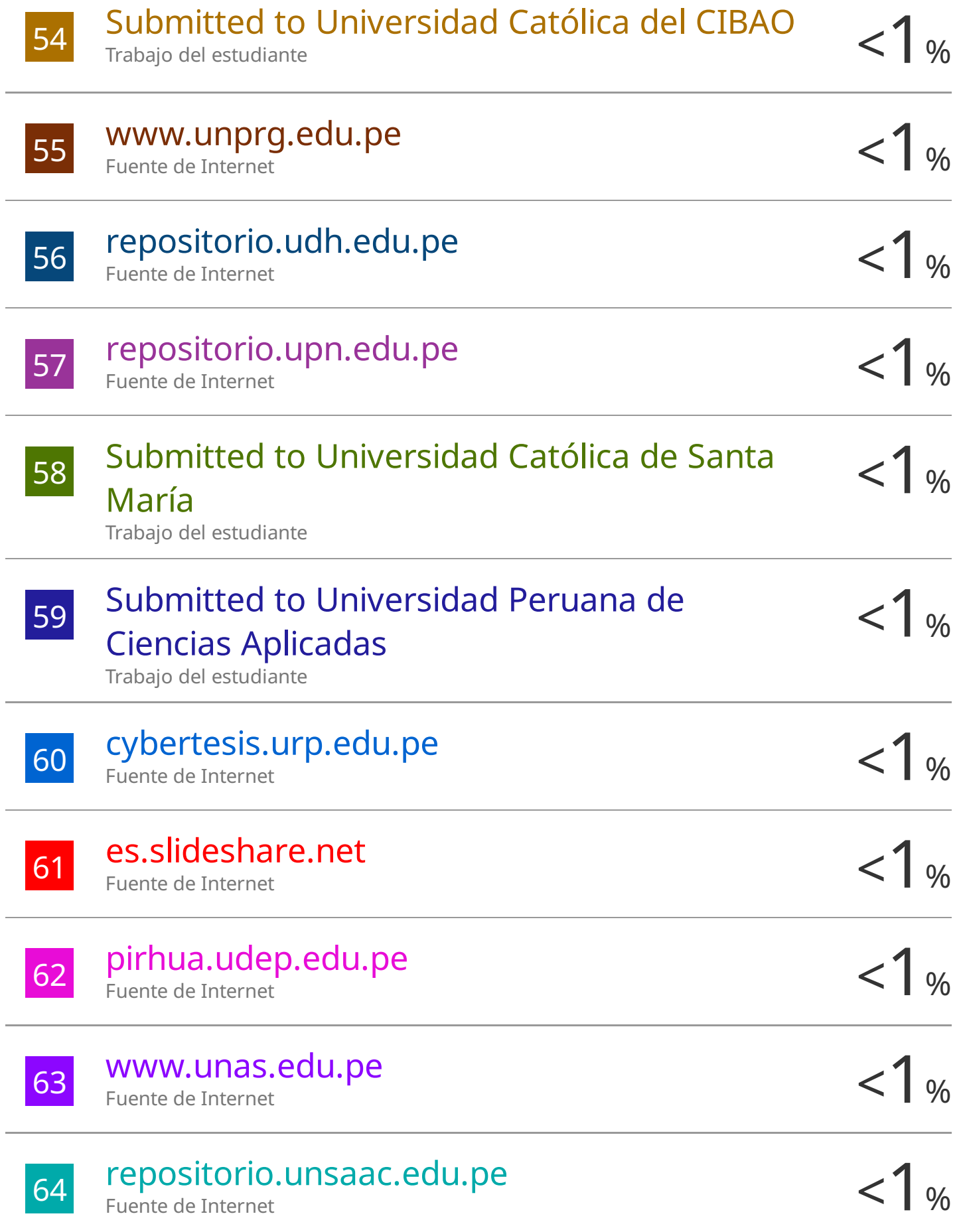

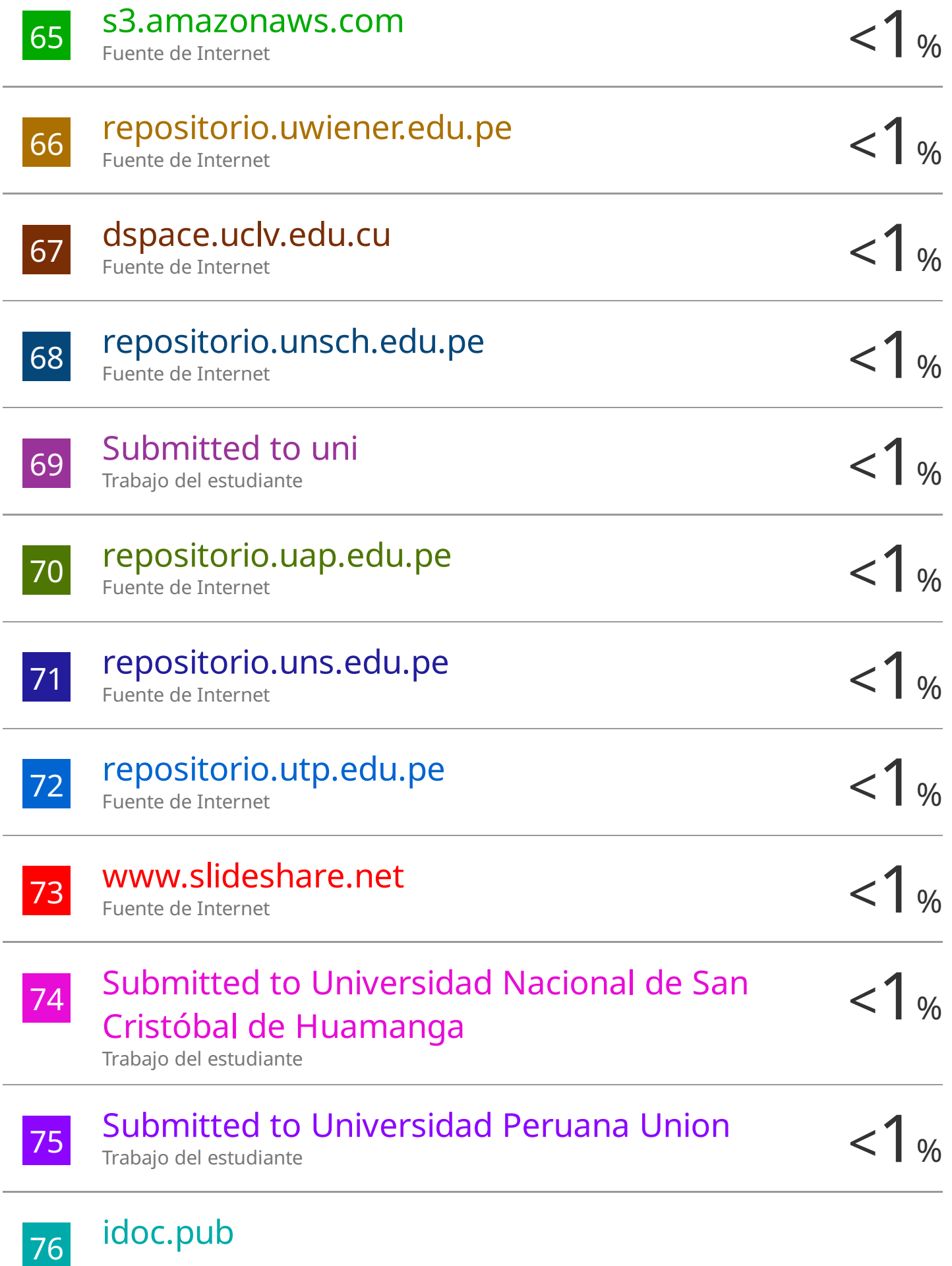

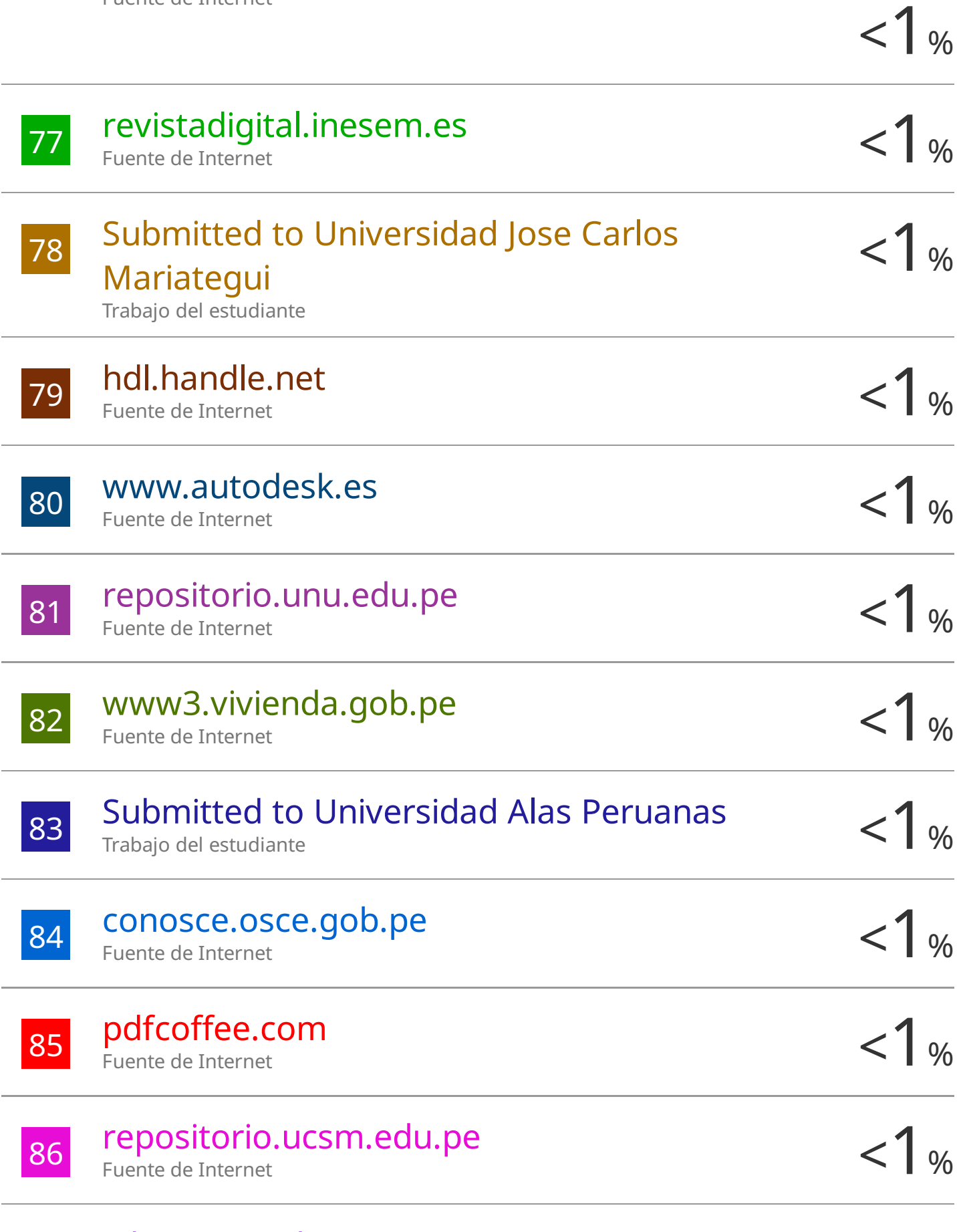

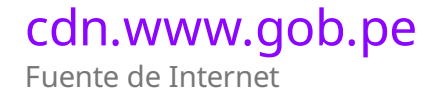

87

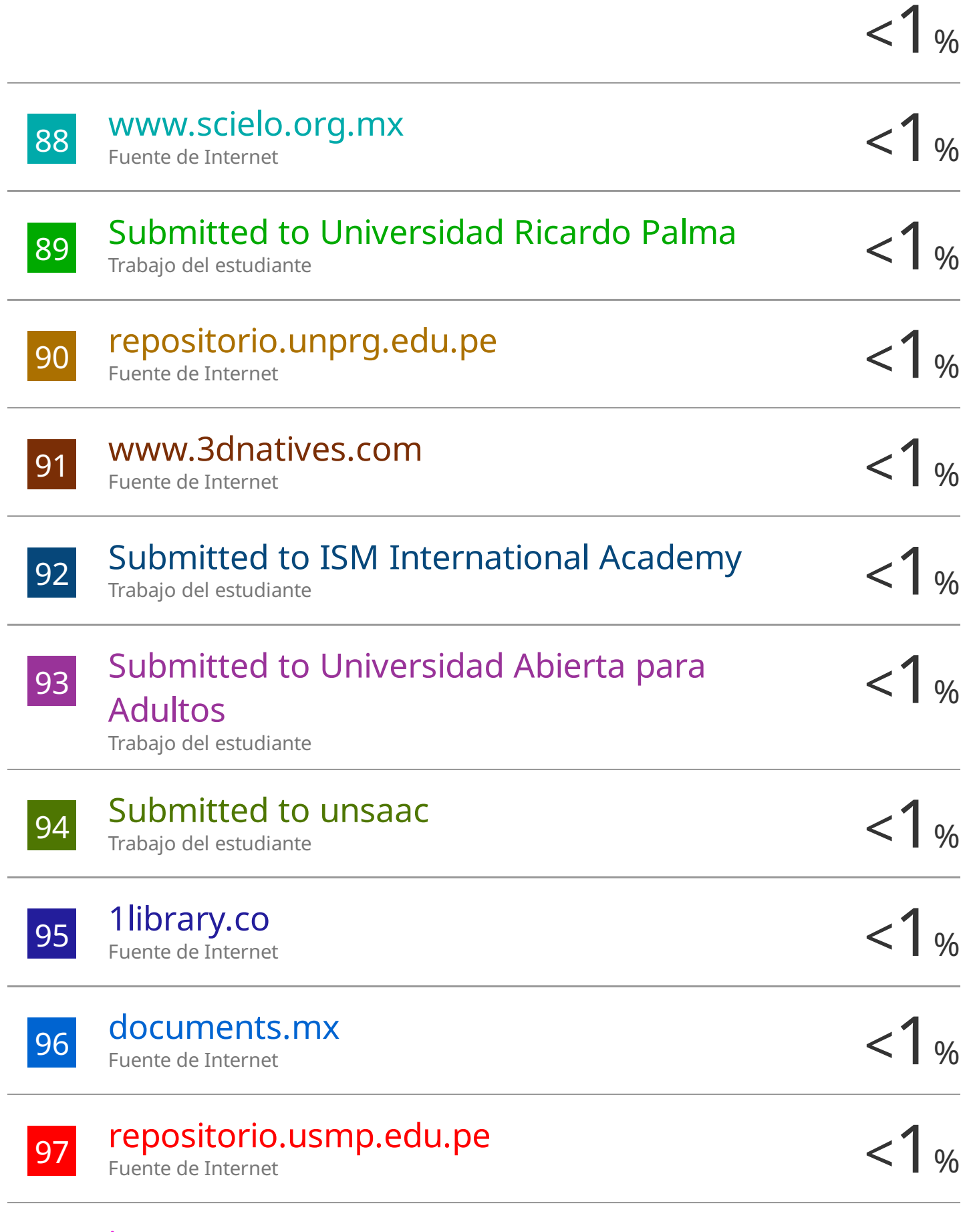

98 issuu.com Fuente de Internet

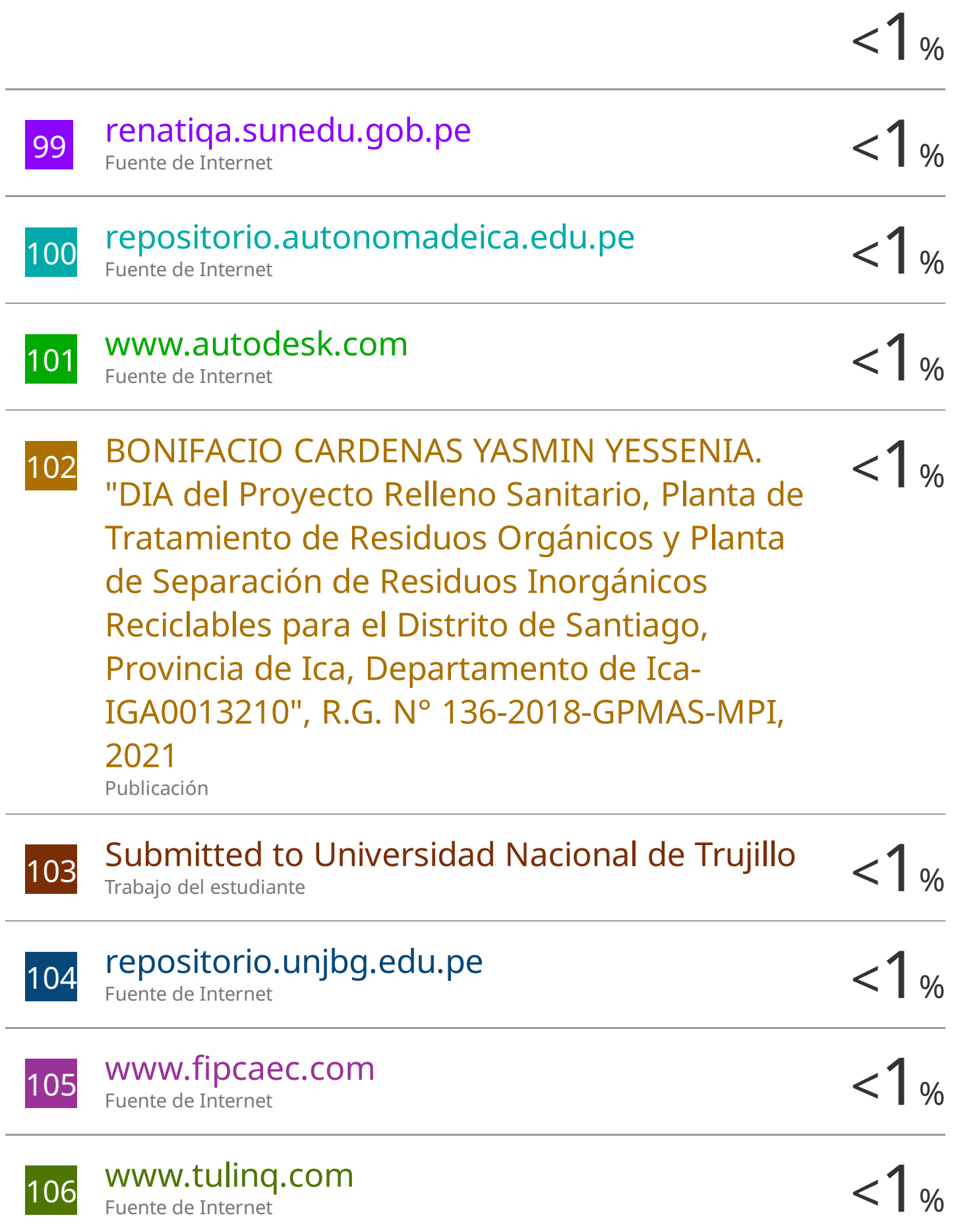

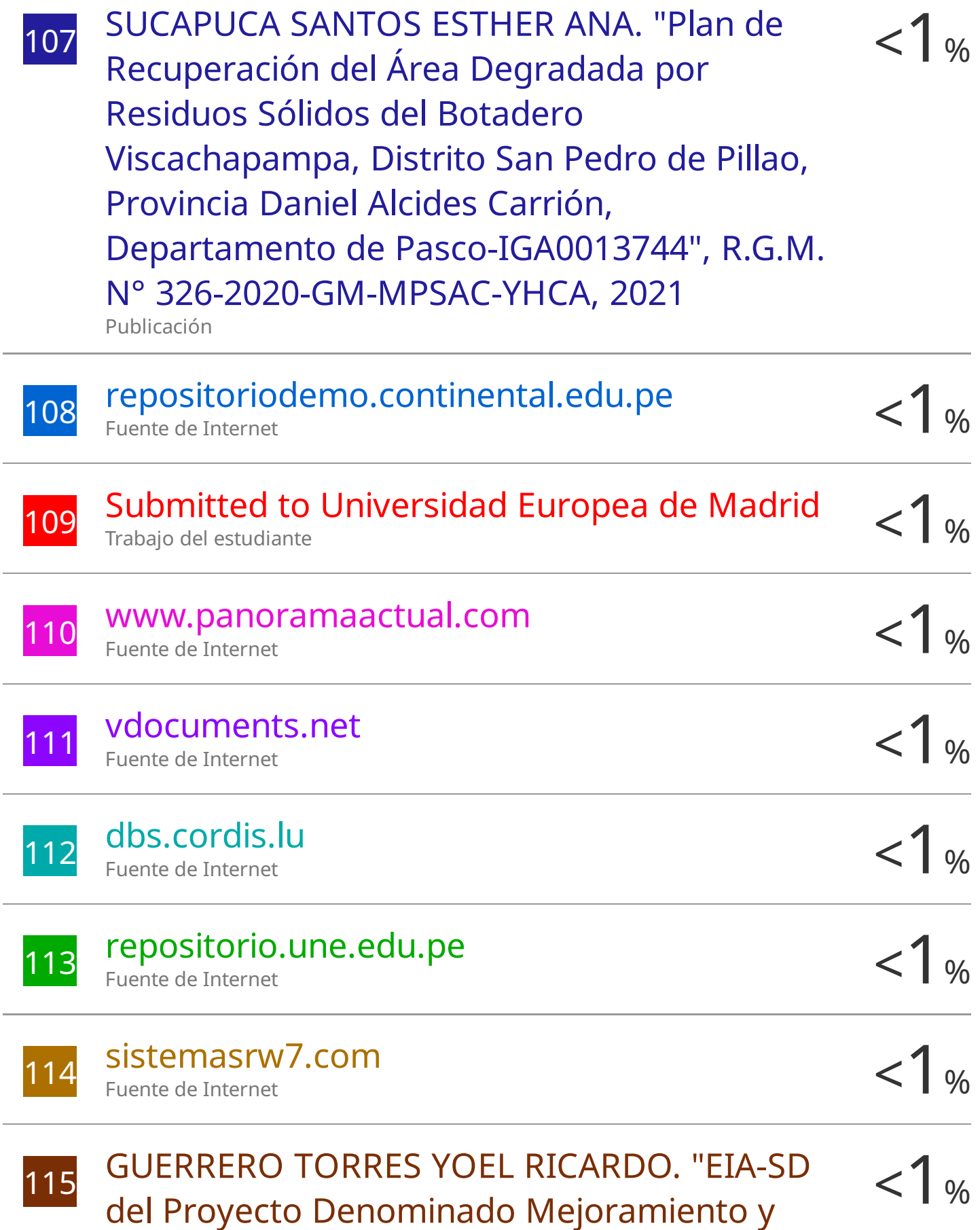

Ampliación de la Gestión Integral de Residuos

# Sólidos Municipales en la Ciudad de Cerro de Pasco, Provincia de Pasco - Pasco-IGA0018159" , R.G. N° 0119-2022-GMPP-A/GM, 2022

Publicación

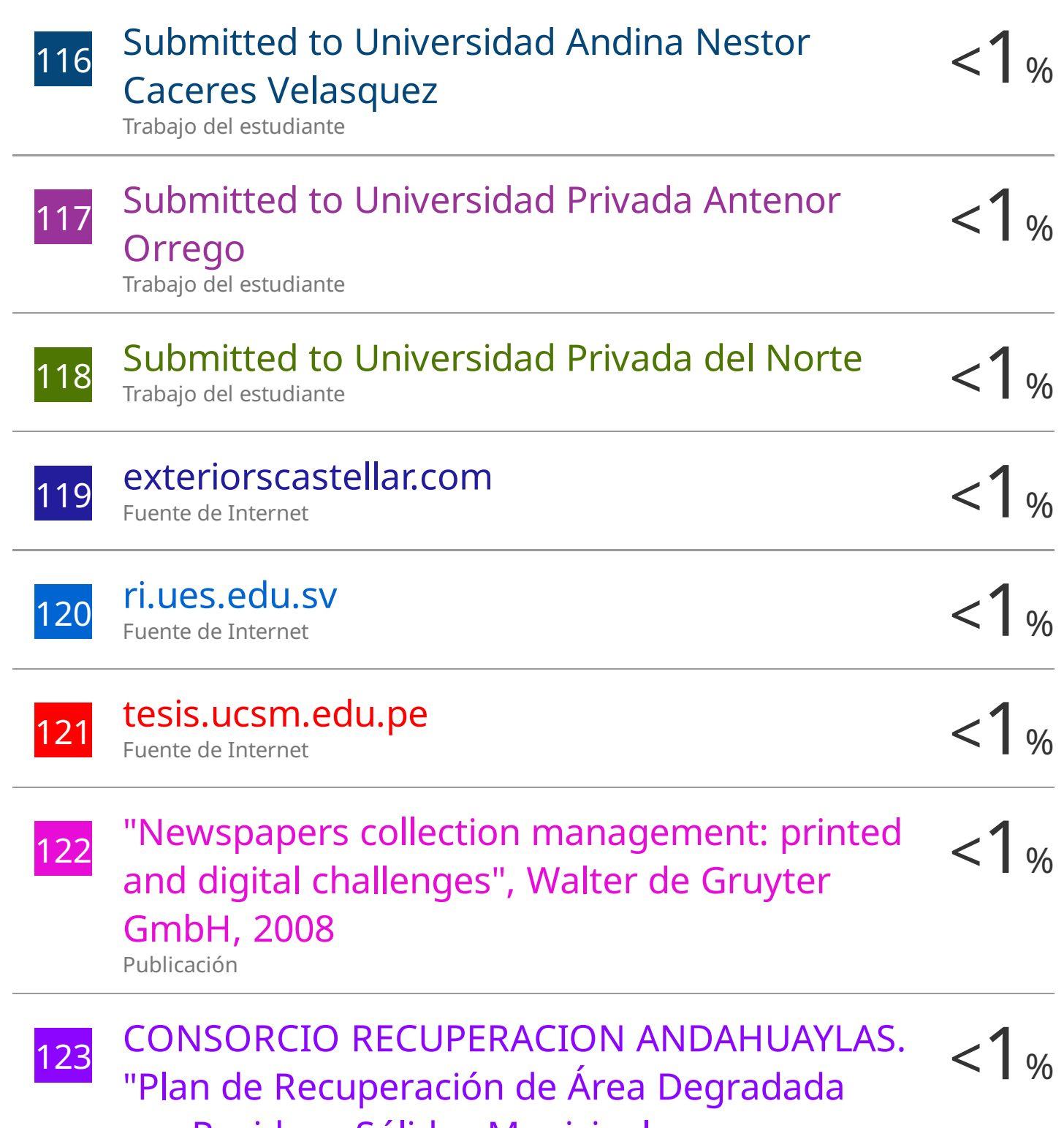

por Residuos Sólidos Municipales, como

Instrumento de Gestión Ambiental Complementario del Proyecto Recuperación del Área Degradada por Residuos Sólidos Cerro San José, Distrito de San Jerónimo, Provincia de Andahuaylas, Departamento de Apurímac-IGA0020048" , R.G. Nº 0237-2021- GM-MPA, 2022 Publicación

124 JAICO HUAYANAY MARCO ANTONIO. "Plan de  $\langle 1 \rangle$ 125 dergipark.org.tr < 1 % dspace.ups.edu.ec < 1 % 127 pesquisa.bvsalud.org < 1 % 128 repositorio.uss.edu.pe < 1 %  $\frac{129}{129}$  Vdocuments.mx  $\lt 1\%$ 130 WWW.eafit.edu.co  $\leq$   $\frac{1}{8}$  % Recuperación de Áreas Degradadas por Residuos Sólidos en la Comunidad de Otari - San Martín, del Distrito de Pichari - Provincia de La Convención - Cusco-IGA0015710" , R.G.R.N.G.A. N° 001-2022-GRNGA-MPLC, 2022 Publicación Fuente de Internet Fuente de Internet Fuente de Internet Fuente de Internet vdocuments.mx Fuente de Internet Fuente de Internet

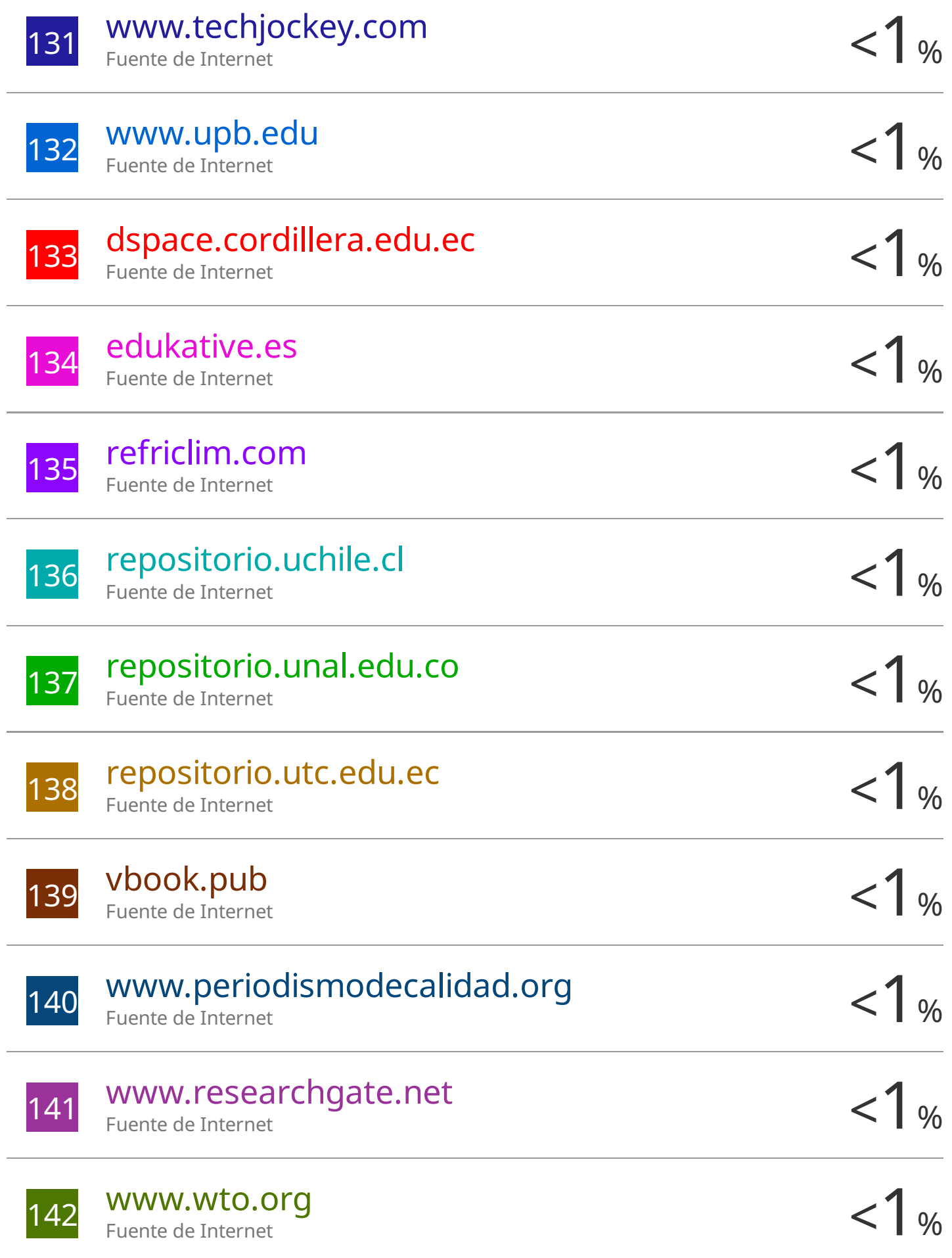

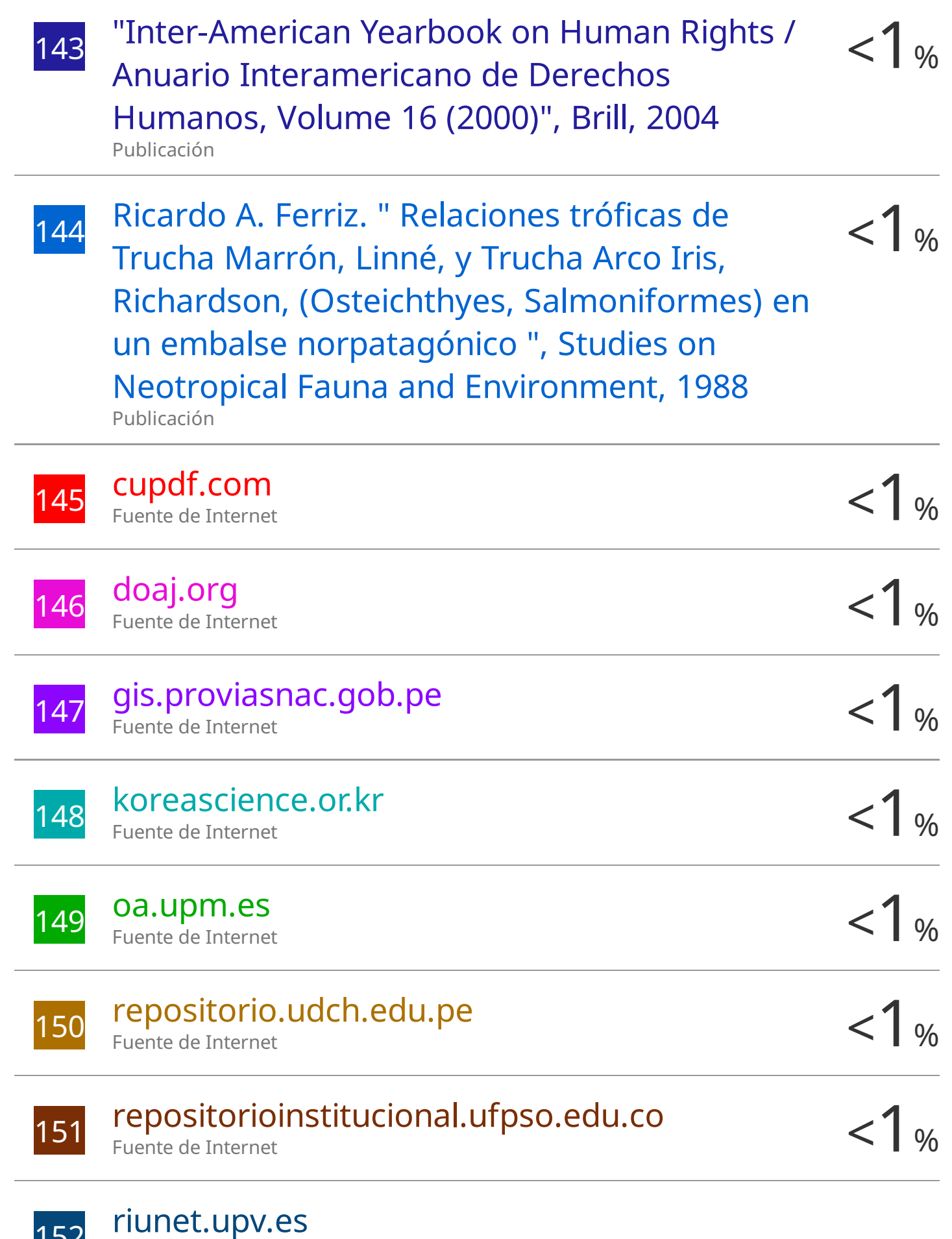

152

Fuente de Internet

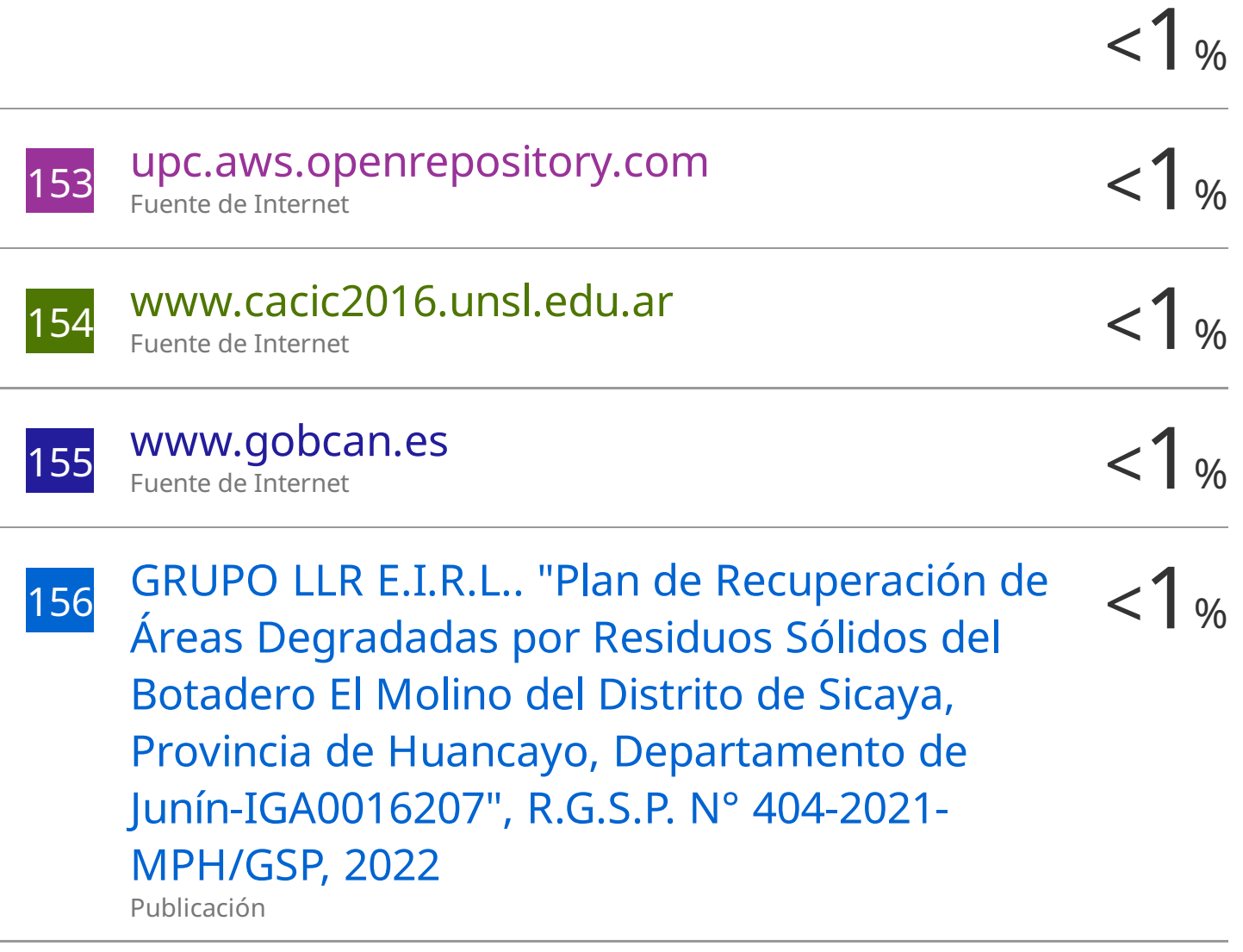

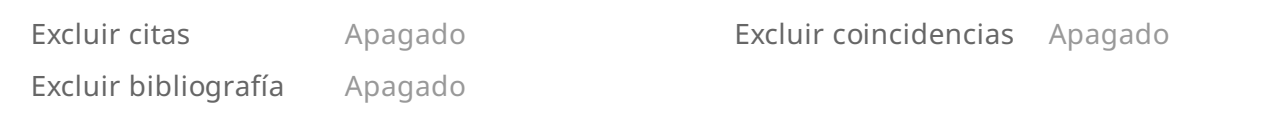

#### Dedicatoria y Agradecimiento

Agradezco a Dios por brindarnos salud, a mis padres Elvys y Guisela por darme todo su apoyo, a luchar y seguir en todo momento a pesar de las dificultades que se puedan presentar durante mi vida, a mis hermanos Jennifer, Nayeli y Jhair son el motivo para poder mejorar cada día como persona y profesional, a todos mis familiares incluyendo a los que no están en esta vida terrenal, sé que estarían orgulloso de mi por este logro. A mis docentes, a mis amigos de mi etapa estudiantil y a las personas de mi entorno cercano por motivarme a seguir cada día y brindarme su apoyo incondicional en esta investigación.

(Carrizales Lujan, Elvis A.)

Agradezco a Dios por brindarnos salud, a mis padres y a mis hermanas por su constante apoyo en el desarrollo de mi carrera profesional, también dedico esta tesis a la memoria de mi tía Margarita a la cual agradezco su infinita influencia en mi vida.

(Ormeño Aranda, Rubén F.)

<span id="page-22-0"></span>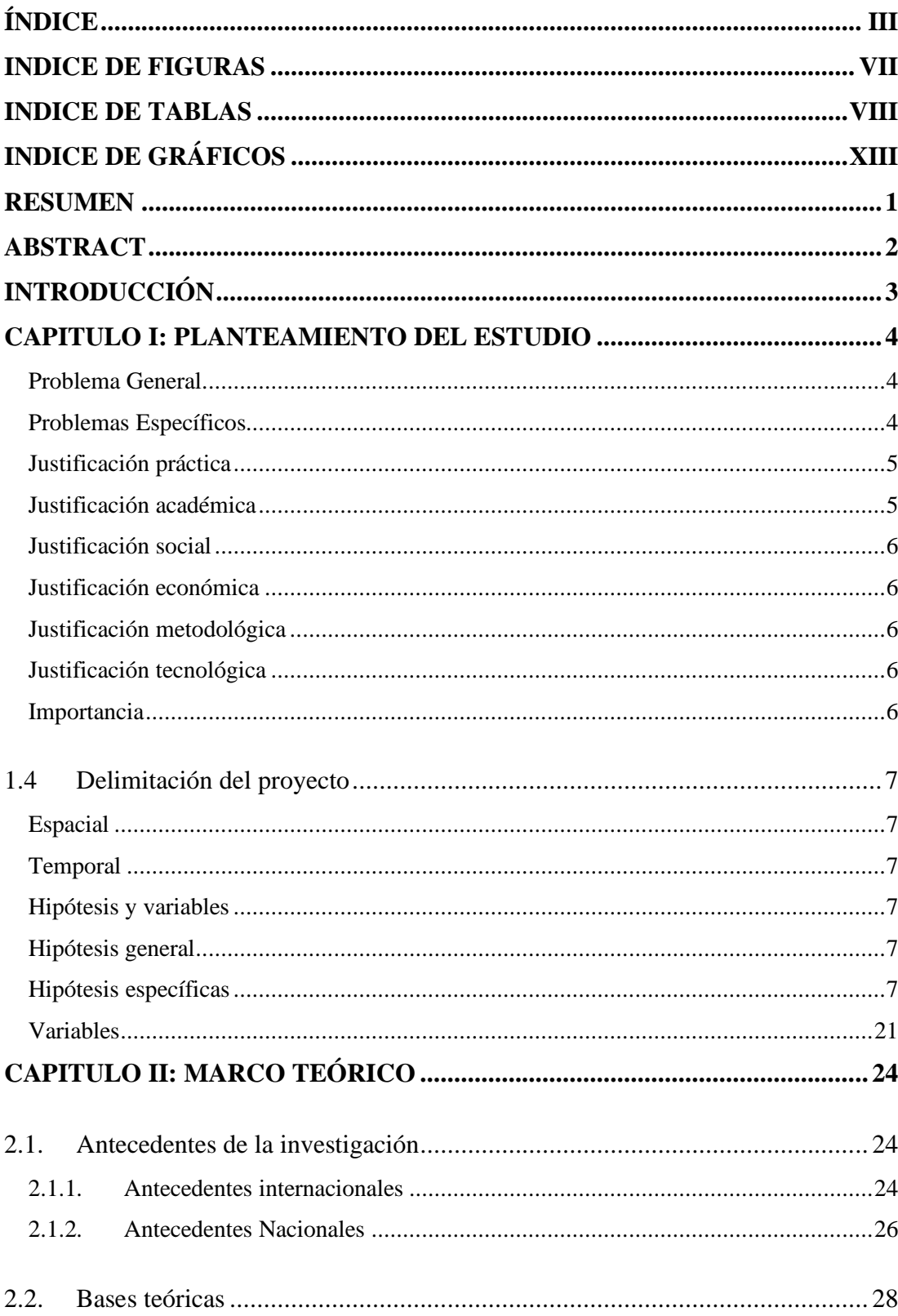

# ÍNDICE

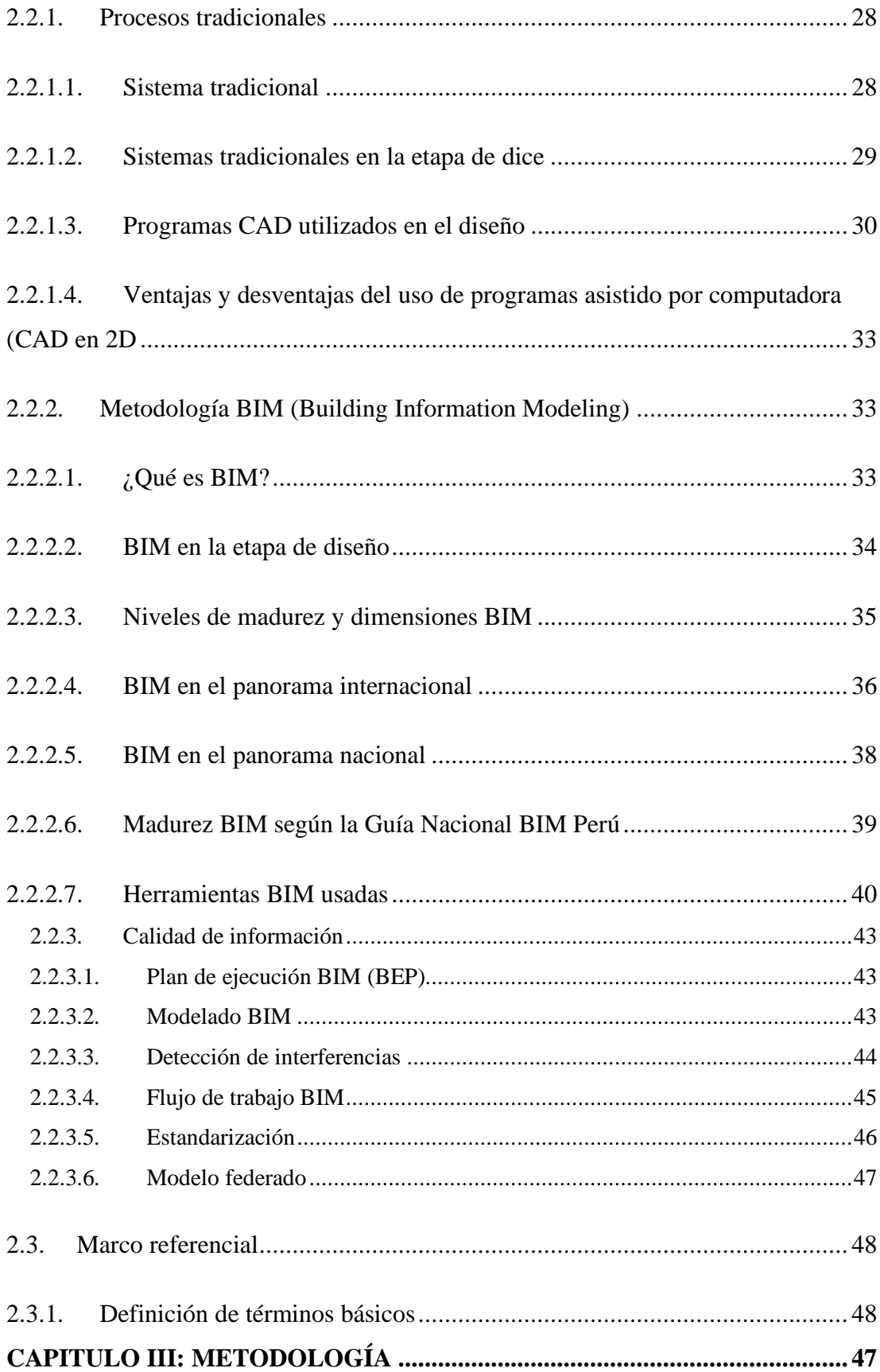

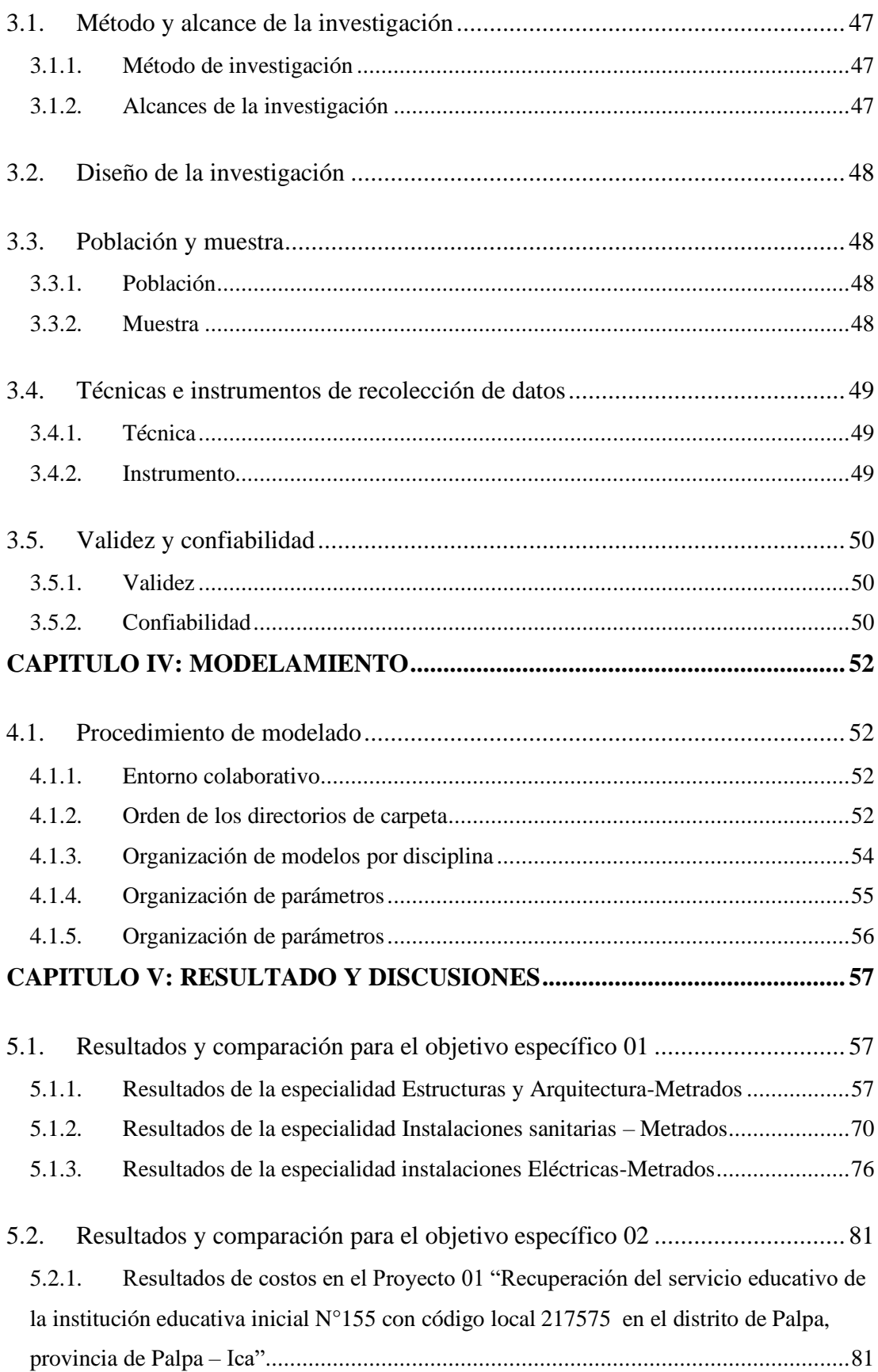

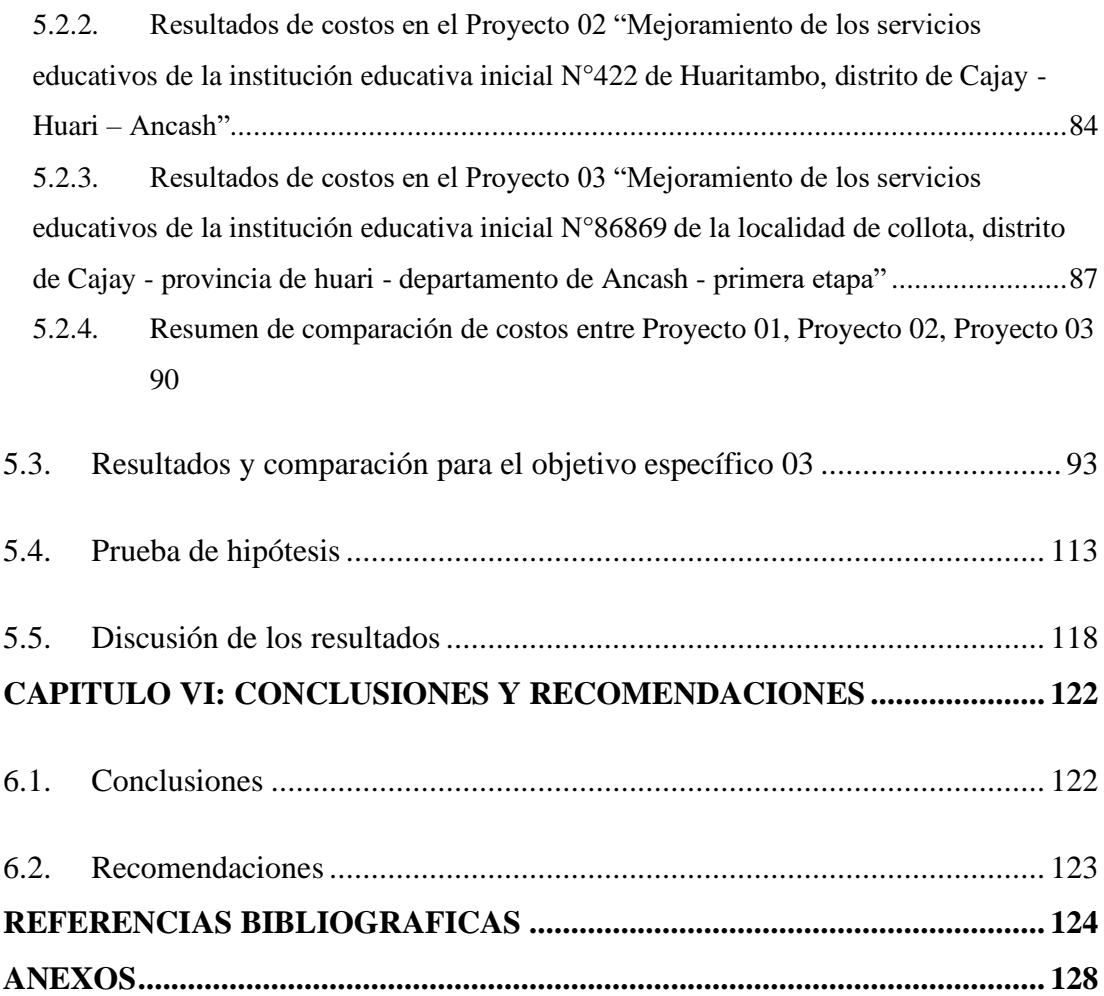

### **INDICE DE FIGURAS**

<span id="page-26-0"></span>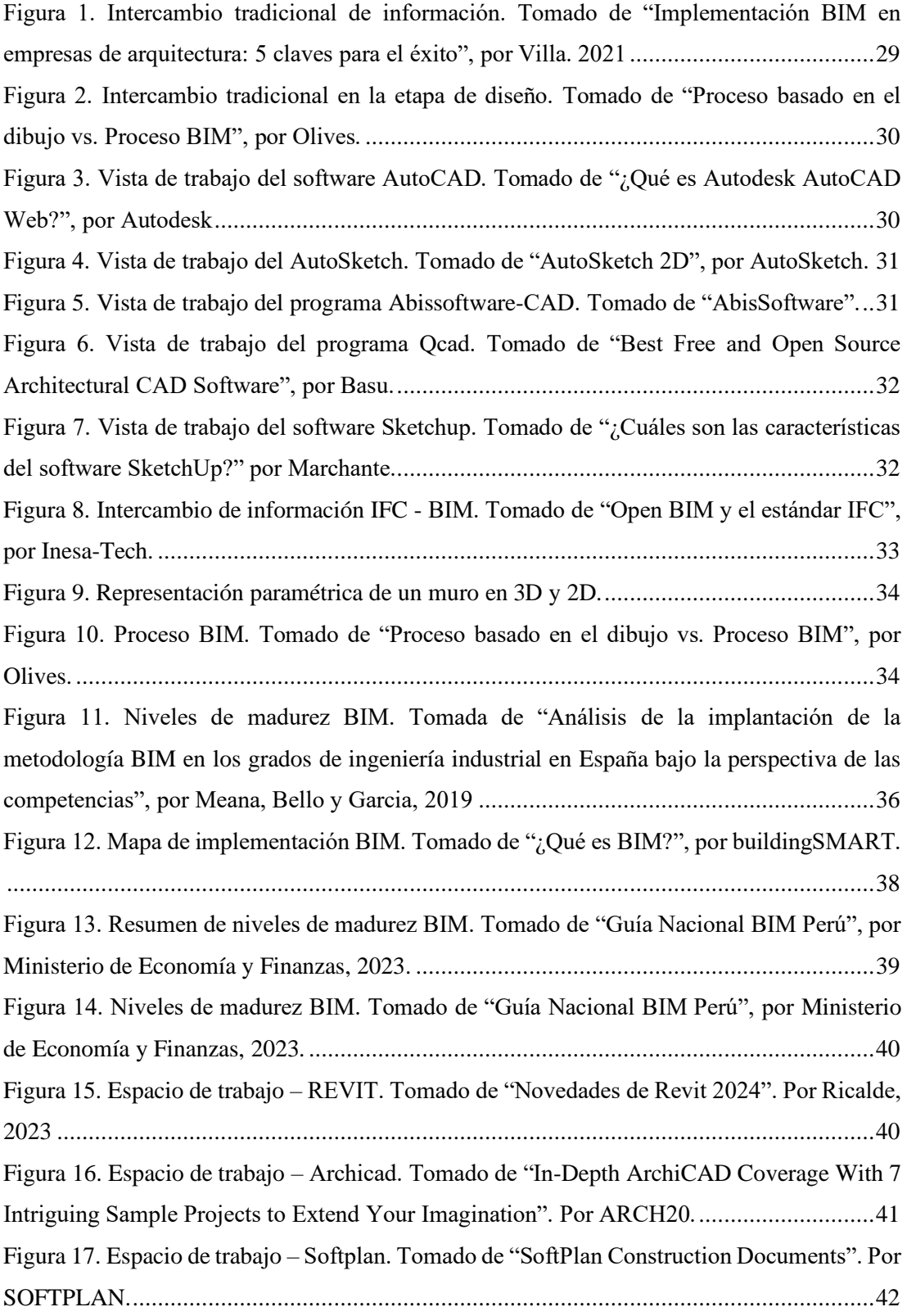

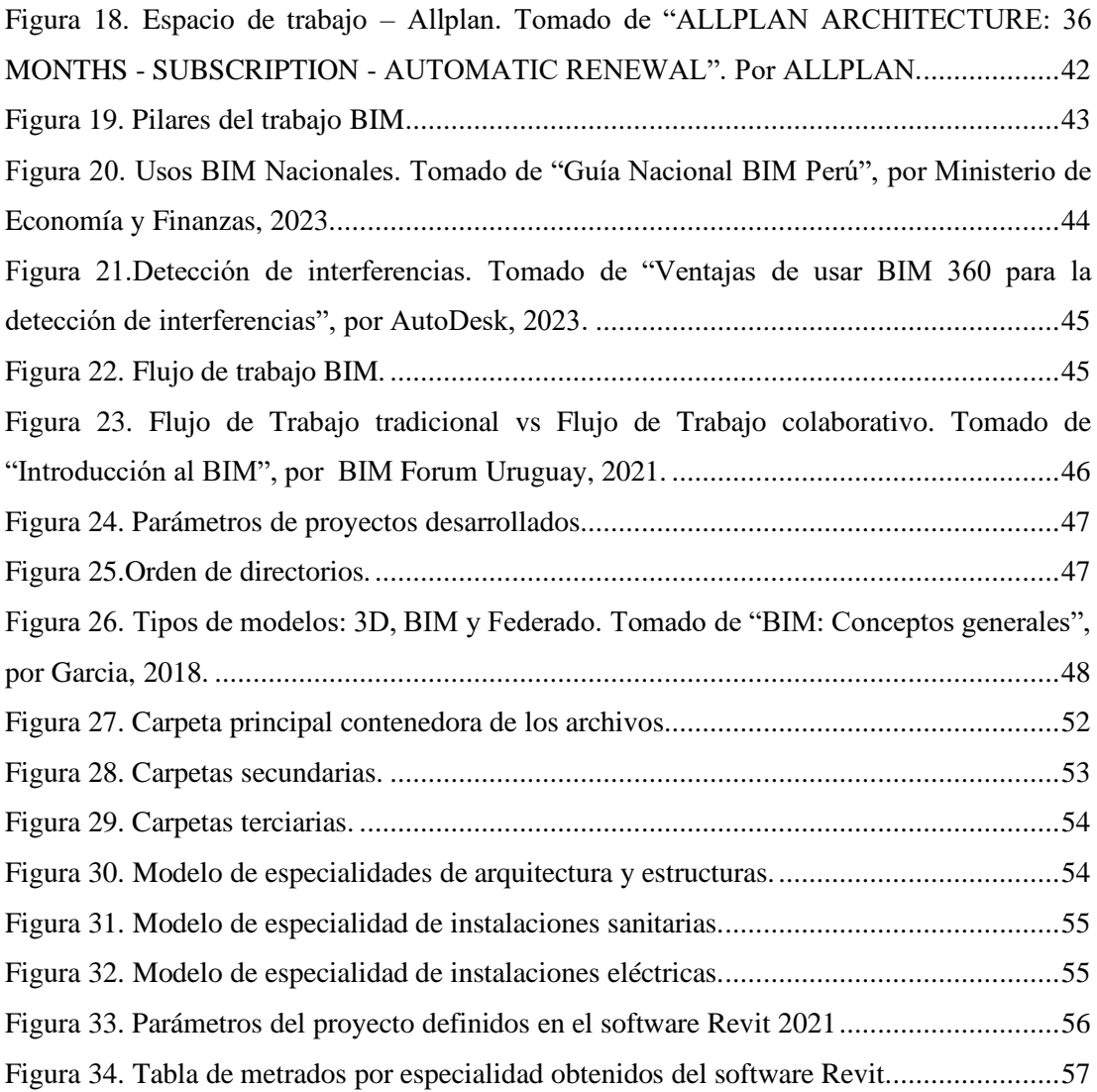

### **INDICE DE TABLAS**

<span id="page-27-0"></span>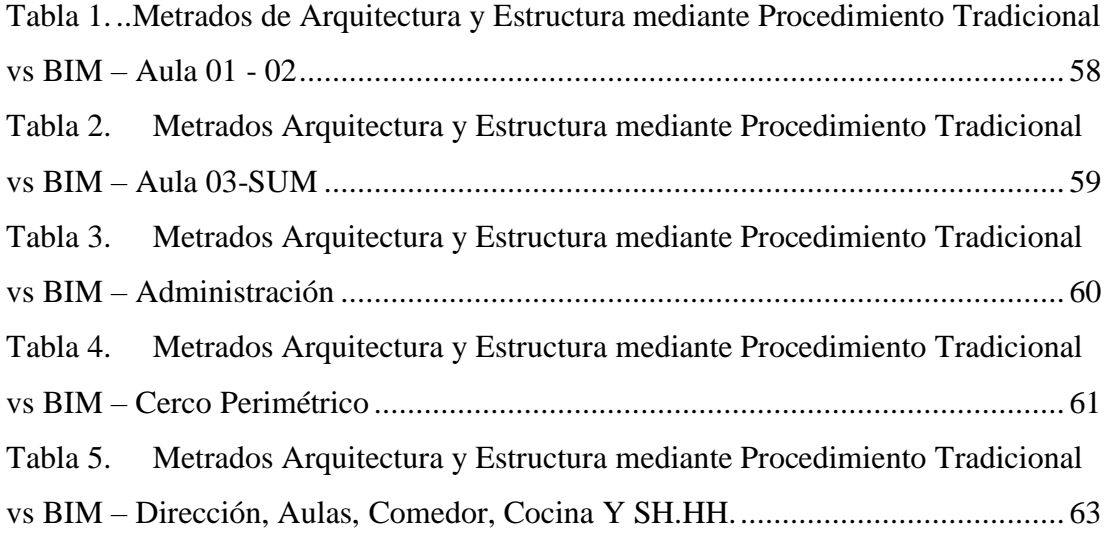

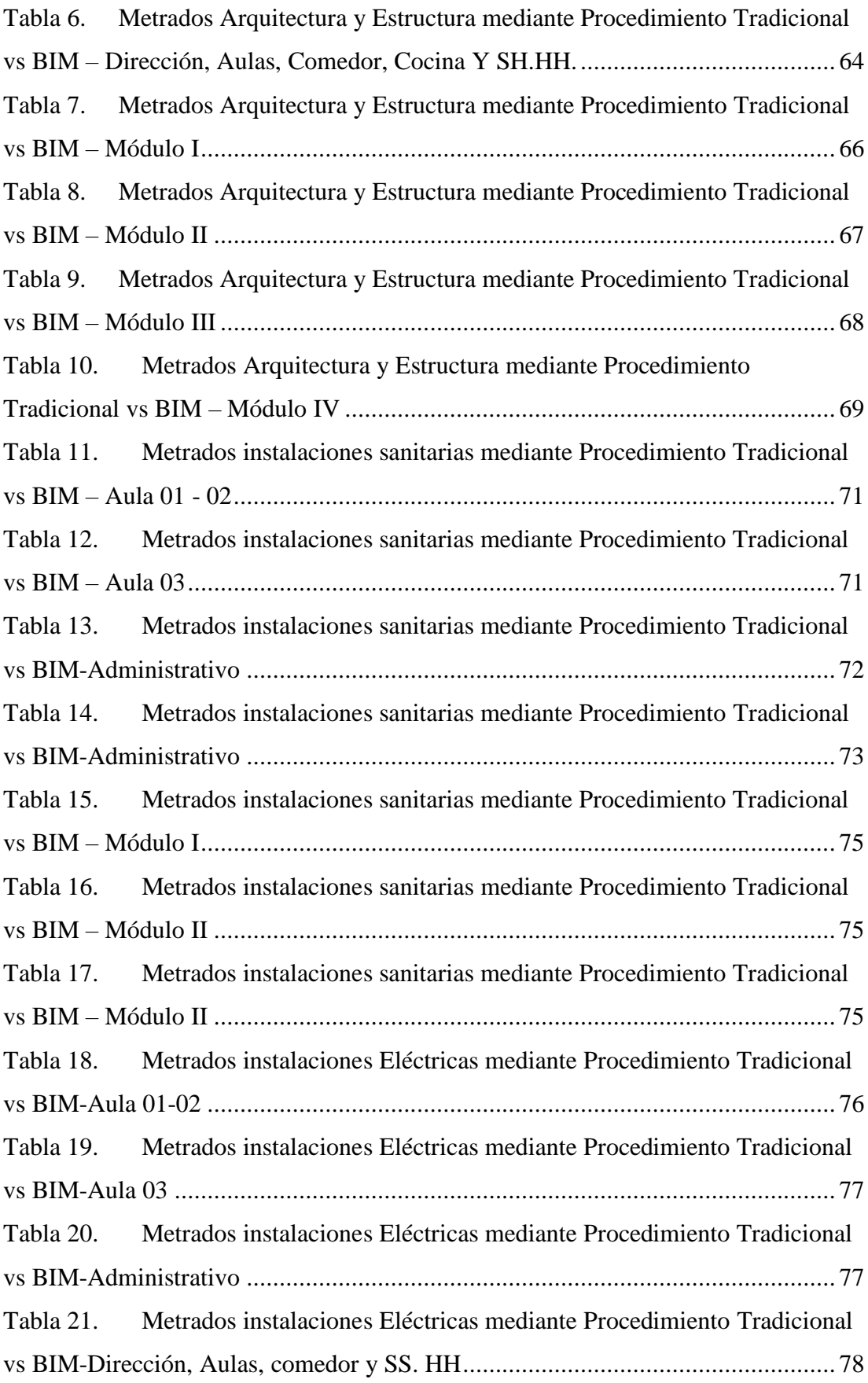

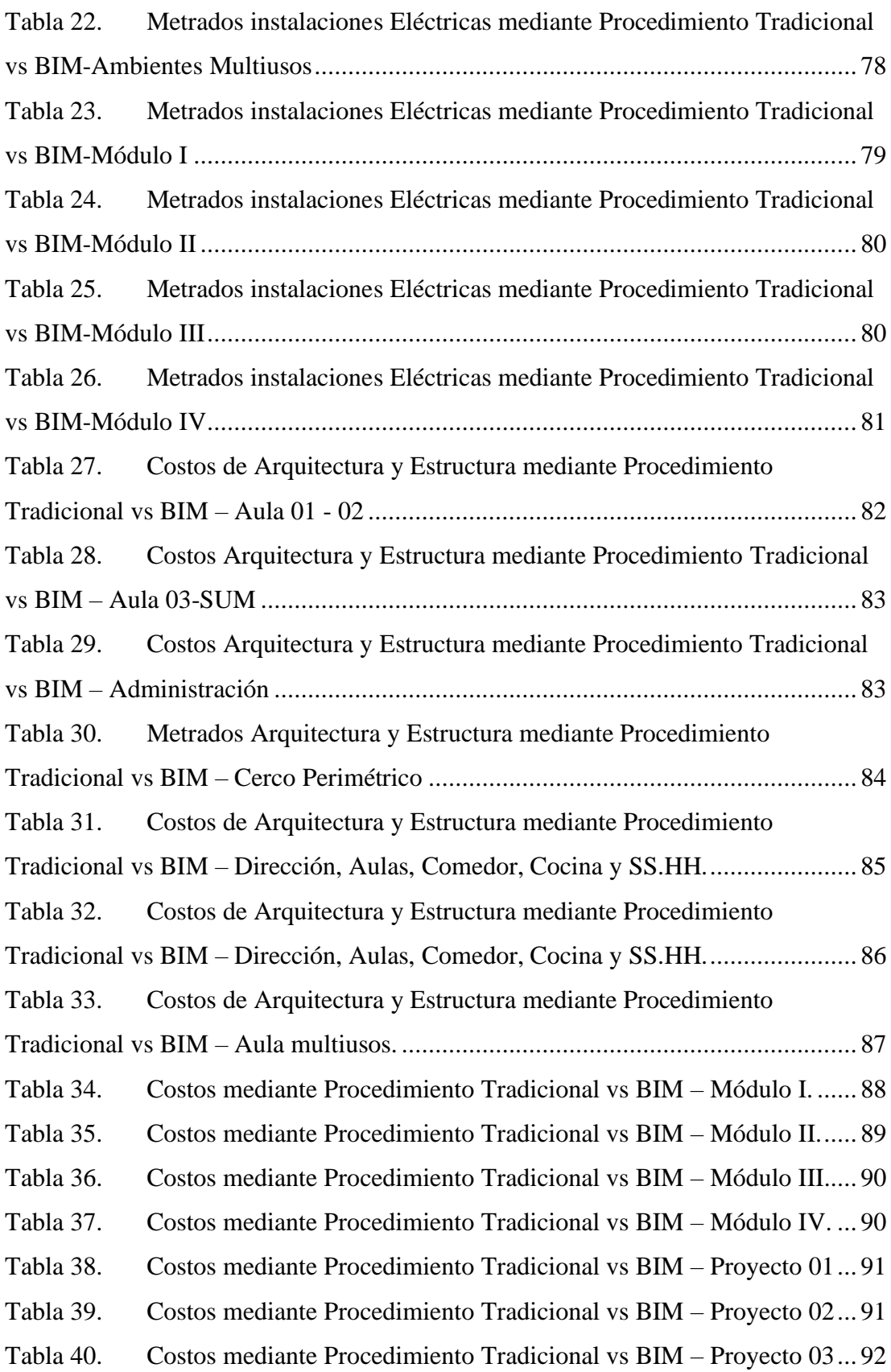

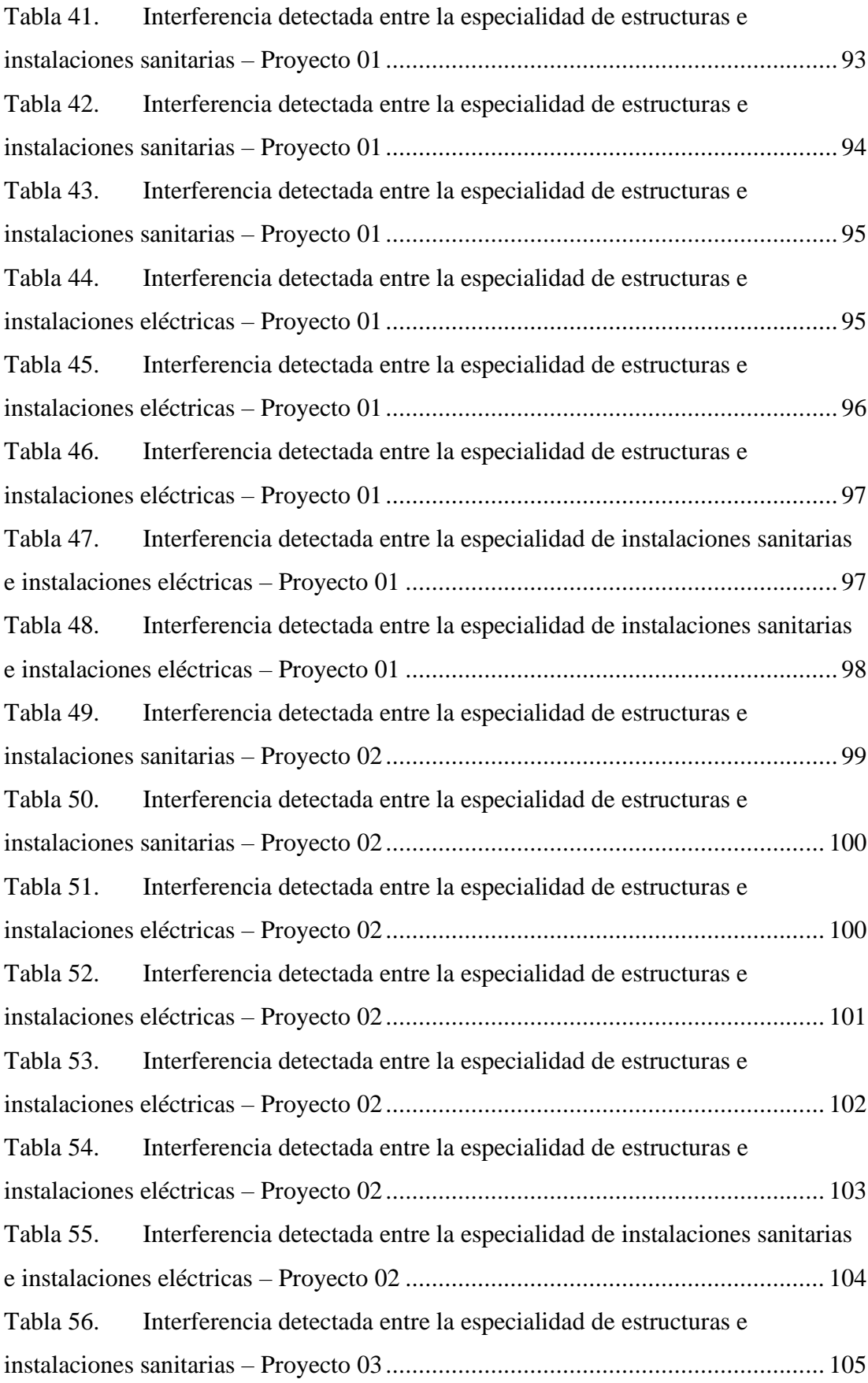

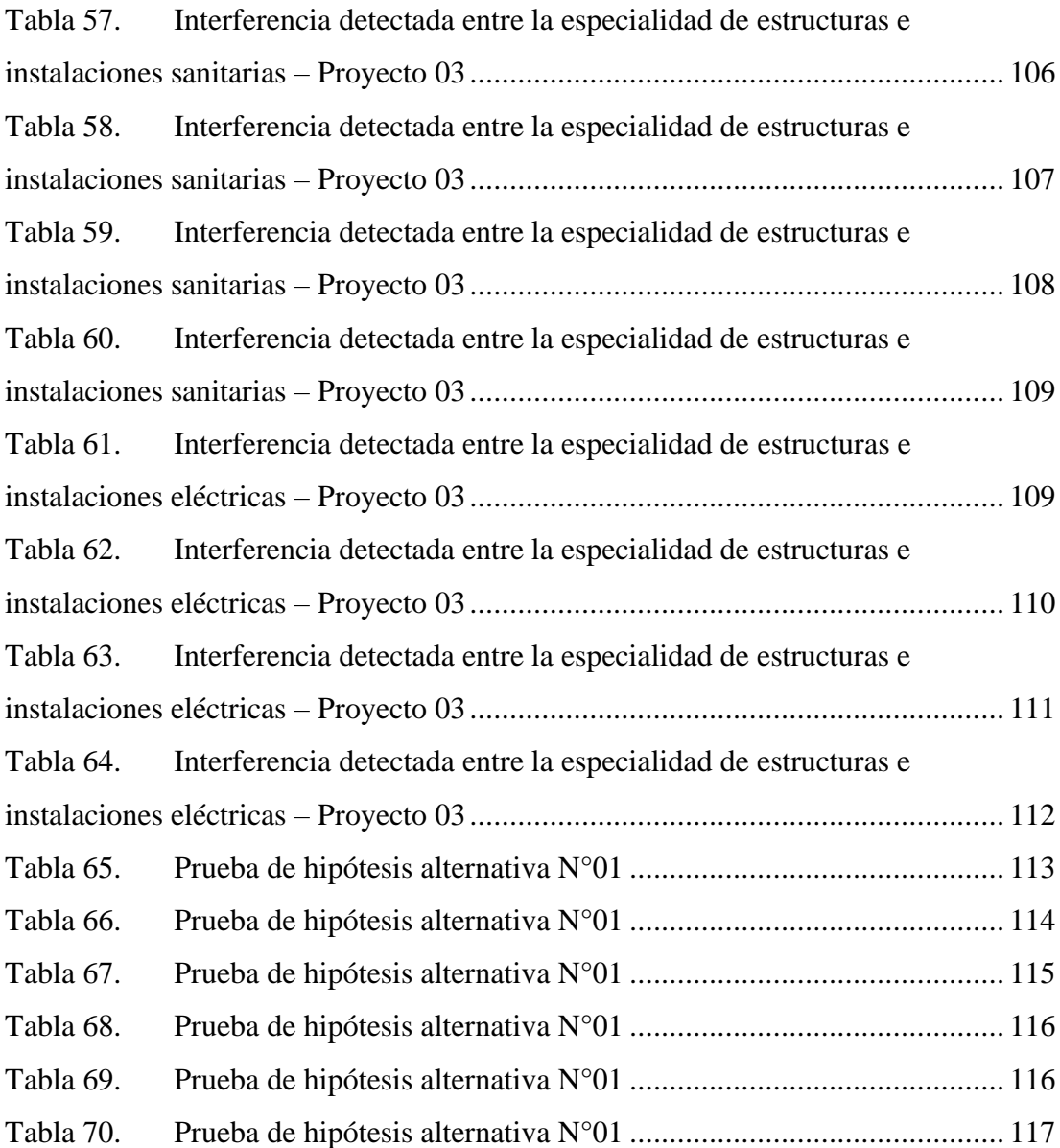

## **INDICE DE GRÁFICOS**

<span id="page-32-0"></span>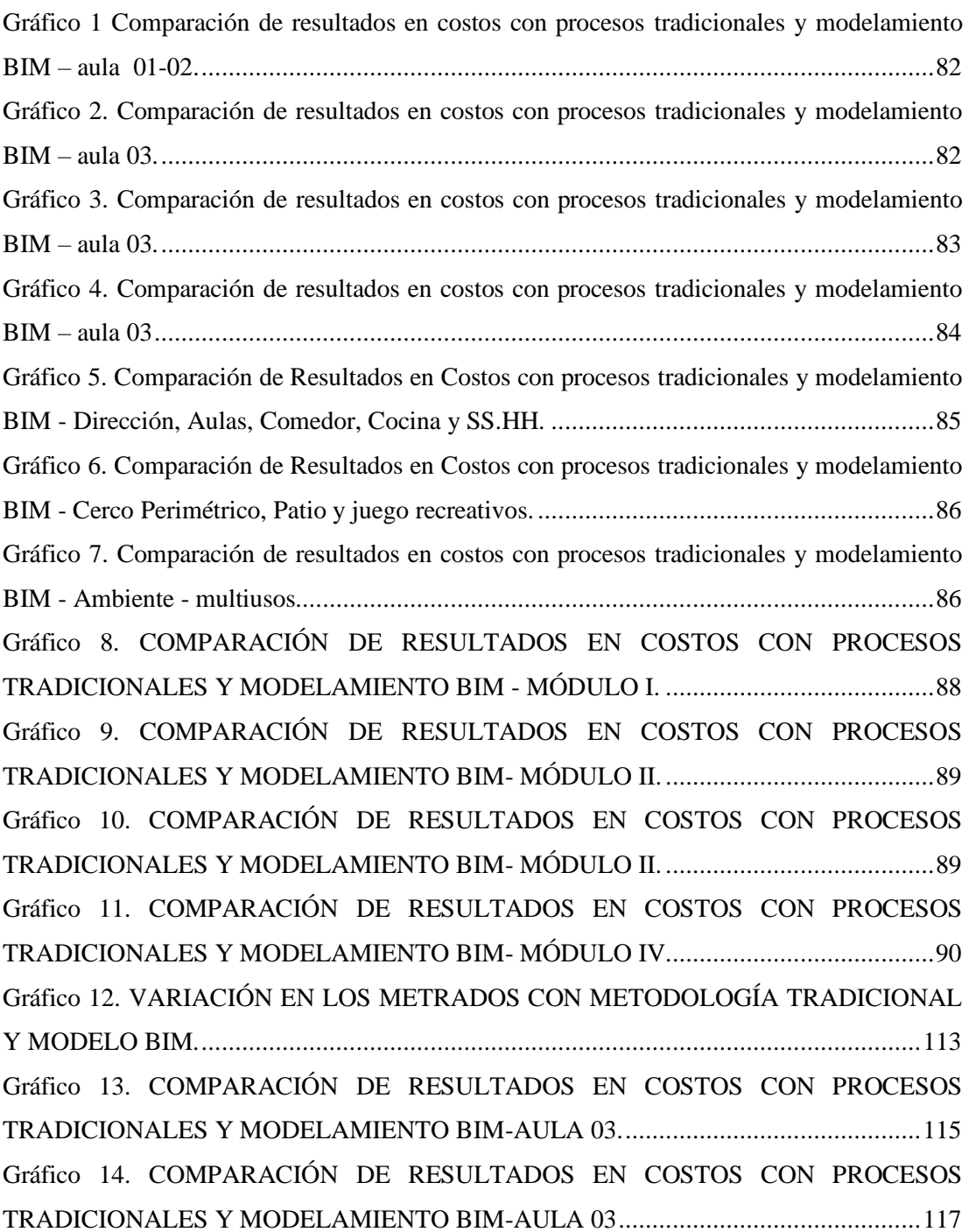

#### **RESUMEN**

<span id="page-33-0"></span>La presente investigación tiene como objetivo principal encontrar las diferencias significativas que existen entre la calidad de información con procedimientos tradicionales y la metodología Building Information Modeling (BIM) para la elaboración de tres proyectos de edificaciones en la etapa de diseño, que se desarrollaron en los departamentos de Ica y Áncash.

El nivel de investigación es explicativo y la presente investigación se acentúa por ser experimental ya que se analizará los resultados que se susciten con la calidad de información (variable dependiente) en la etapa de diseño, elaborando proyectos con los procedimientos tradicionales y metodología BIM (variable independiente) donde si se manipula la variable independiente cambiarán los resultados, dicha información obtenida nos servirá para proponer mejoras de optimización y soluciones. La población del presente estudio son los diferentes proyectos de edificaciones que son elaborados usando procedimientos tradicionales, como muestra se tomaron tres proyectos ubicados en las regiones de Ica y Áncash.

Según los resultados obtenidos se encontraron diferencias significativas en metrados, presupuesto final y cantidad de interferencias, por lo que se concluye que la implementación de la metodología BIM en proyectos de construcción de edificaciones en la etapa de diseño reduciría notablemente las variaciones de metrados y costos al momento de ejecutarse el proyecto, así mismo aseguraría la constructibilidad de los proyectos si las interferencias son detectadas y resueltas en la etapa de diseño.

Palabras Claves: Building Information Modeling, Etapa de diseño, Metodología Tradicional, Metodología BIM.

#### **ABSTRACT**

<span id="page-34-0"></span>The present investigation has the main objective to find the significant differences that exist between the quality of information with traditional procedures and the Building Information Modeling (BIM) methodology for the elaboration of three building projects in the design stage, that were developed in the departments of Ica and Ancash.

The research level is explanatory and experimental since the results that arise with the quality of information (dependent variable) in the design stage will be analyzed, developing projects with traditional procedures and BIM methodology (independent variable) where if we manipulate the independent variables we would have different results, the information obtained will help us to propose optimization improvements and solutions. The population of the present study are the different building projects that are elaborated using traditional procedures, as a sample three projects located in the departments of Ica and Ancash.

According to the results obtained, significant differences were found in quantity of materials, final budgets and amount of interferences. Therefore, it's concluded that the implementation of BIM in building construction projects in the design stage would significantly reduce the variations of measurements and costs at the time of executing the project, likewise it would ensure the constructability of the projects if interferences are detected and resolved at the design stage.

Keywords: Building Information Modeling, Design stage, Traditional Methodology, BIM Methodology.

### **INTRODUCCIÓN**

<span id="page-35-0"></span>En los últimos años se han revelado muchas deficiencias en la calidad de proyectos de construcción desde la etapa de diseño hasta la etapa de mantenimiento. Esto se debe a la perdida de información en cada una de las etapas del proyecto donde muchas veces los involucrados en dichos proyectos trabajan de manera individual sin percatarse de algún tipo de incidencia entre todas las disciplinas que contiene el proyecto o no tienen una visión general de ello ocasionando reprocesos, perdida de recursos, costos adicionales y demoras en los plazos de entrega.

En la actualidad, a pesar del avance de nuevas tecnologías en los diferentes sectores, se siguen realizando proyectos de ingeniería de la manera tradicional con representación de planos con una información deficiente. Sin embargo, muchas veces a pesar de no realizar una compatibilización o revisión previa, en la etapa de construcción recién se observan dichas deficiencias lo que ocasiona un impacto directo en los costos, presupuesto y programación del proyecto.

Es por ello que el siguiente trabajo de investigación tiene por objetivo cuantificar las diferencias entre la calidad de información con procedimientos tradicionales y la metodología Building Information Modeling (BIM) para la elaboración de tres proyectos de edificaciones en la etapa de diseño, donde se realizarán mediciones y comparaciones de dichas variaciones en los metrados, presupuestos e interferencias. Para el diseño se usarán diferentes herramientas tecnológicas como los programas Autodesk Revit, Naviswork, Autocad y para el procesamiento de datos, Microsoft Office Excel y Word. Toda la información obtenida nos ayudará a la toma de decisiones en la etapa de diseño en fututos proyectos y la importancia de su implementación en todo tipo de proyectos de ingeniería.
# **CAPITULO I: PLANTEAMIENTO DEL ESTUDIO**

#### **1.1 Planteamiento y formulación del problema**

En el mundo de la industria de AEC (Arquitectura, ingeniería y construcción) se tienen proyectos cada vez más complejos, con nuevos retos para profesionales dedicados al desarrollo de las mismas, donde el proceso de diseño es uno de los más importantes ya que este proceso tiene un impacto significativo en la cantidad y calidad de información disponible para desarrollar de manera adecuada esta etapa, (Tzortzopoulos y Formoso, 1999).

Actualmente en el Perú la mayoría de los proyectos que se desarrollan son de limitada calidad, los plazos no se cumplen según la fecha prevista y hay significativas omisiones de información que luego se ven reflejadas en la elaboración del presupuesto, provocando pérdidas de tiempo y sobrecostos. El estado peruano consciente de esta problemática viene impulsando la aplicación de metodologías de trabajo colaborativo donde en el año 2019 aprobó el plan BIM donde propone una implementación progresiva de BIM (Building Information Modeling) hacia el año 2030 para todas las entidades y empresas públicas que se encuentren sujetas al Sistema Nacional de Programación Multianual y Gestión de Inversiones.

En la fecha actual estamos en plena implementación progresiva de BIM (Building Information Modeling), donde muchos profesionales y entidades del estado aun no son conscientes de la importancia que tiene esta nueva metodología de trabajo.

Por ello en la presente investigación se usará la metodología BIM (Building Information Modeling) que con ayuda de modelos BIM se determinará las diferencias significativas en los metrados, presupuesto y número de interferencias en tres proyectos de edificaciones.

## **Problema General**

¿Cuántas diferencias significativas existen entre la calidad de información con procedimientos tradicionales y la metodología Building Information Modeling para la elaboración de tres proyectos de edificaciones en la etapa de diseño?

# **Problemas Específicos**

- ¿Cuántas diferencia significativa existe entre la calidad de información con procedimientos tradicionales y la metodología Building Information Modeling para la elaboración de tres proyectos de edificaciones en la etapa de diseño, según los metrados?
- ¿Cuántas diferencias significativas existe entre la calidad de información con procedimientos tradicionales y la metodología Building Information Modeling para la elaboración de tres proyectos de edificaciones en la etapa de diseño, según los presupuestos?

• ¿Cuántas diferencias significativas existe entre la calidad de información con procedimientos tradicionales y la metodología Building Information Modeling para la elaboración de tres proyectos de edificaciones en la etapa de diseño, según el número de interferencias detectadas?

# **1.2 Objetivos**

# **1.2.1 Objetivo general**

Encontrar cuántas diferencias significativas existe entre la calidad de información con procedimientos tradicionales y la metodología Building Information Modeling para la elaboración de tres proyectos de edificaciones en la etapa de diseño

# **1.2.2 Objetivos específicos**

- Encontrar cuántas diferencias significativas existe entre la calidad de información con procedimientos tradicionales y la metodología Building Information Modeling para la elaboración de tres proyectos de edificaciones en la etapa de diseño, según los metrados.
- Encontrar cuántas diferencias significativas existe entre la calidad de información con procedimientos tradicionales y la metodología Building Information Modeling para la elaboración de tres proyectos de edificaciones en la etapa de diseño, según los presupuestos.
- Encontrar cuántas diferencias significativas existe entre la calidad de información con procedimientos tradicionales y la metodología Building Information Modeling para la elaboración de tres proyectos de edificaciones en la etapa de diseño, según el número de interferencias detectadas.

# **1.3 Justificación e importancia**

# **Justificación práctica**

La siguiente tesis propone el uso de la metodología Building Information Modeling en la elaboración de proyectos de edificaciones, dicha metodología sería aplicable en distintos proyectos de ingeniería civil lo que mejoraría la calidad de información de los proyectos solucionando problemas frecuentes que suceden en el sector construcción permitiendo el uso adecuado de recursos humanos, tecnológicos y económicos. El uso de esta nueva tecnología permitirá las aplicaciones específicas y poner en conocimiento el impacto del mismo en comparación con los métodos tradicionales que se acostumbra a realizar los proyectos de ingeniería.

# **Justificación académica**

La investigación se justifica académicamente por que ayuda a tener un mayor conocimiento del uso de nuevas herramientas en la elaboración de proyecto de edificaciones en la etapa de diseño que optimicen el trabajo y obteniendo mejor calidad en entregables viendo así las diferencia del mismo con las metodologías tradicionales.

#### **Justificación social**

El presente proyecto de investigación permitirá a dar a conocer una herramienta que influirá directamente en la calidad de las obras en ejecución cumpliendo aso las necesidades del cliente o la población beneficiaria.

# **Justificación económica**

En la investigación se plantea el uso de la metodología Building Information Modeling para la detección anticipada de interferencias donde intervienes las distintas disciplinas como es el cado de estructuras, arquitectura, sanitarias, eléctricas, etc. reduciendo así la pérdida de tiempo implicando adicionales de obra en la etapa de construcción que afectan directamente al cliente. Además, se tendrá una aproximación más real referente a las métricas que se realicen en la cuantificación de materiales reduciendo así los sobrecostos de obra.

#### **Justificación metodológica**

Los resultados de la presente investigación serán un aporte para posteriores trabajos de investigación referente a temas de Building Information Modeling.

#### **Justificación tecnológica**

El proyecto de investigación dará a conocer las nuevas tecnologías BIM, promoviendo su uso de algunas de estas nuevas herramientas que optimizan el flujo de trabajo en el desarrollo de proyectos de edificaciones para la mejora continua, tecnologías que son usadas en distintos países del mundo.

#### **Importancia**

El uso de la metodología Building Information Modeling contribuirá a la industria del sector construcción en el Perú en la implementación de nuevas herramientas tecnológicas, esto mismo por los nuevos avances y requerimientos del mercado para los proyectos de edificación siendo más complejos con el pasar de los años, además de contribuir en los objetivos de desarrollo sostenible. Al estar realizando proyectos de ingeniería con esta metodología los entregables serán de mucha mayor calidad, se proyectará a futuros problemas en los problemas constructivos evitando sobrecostos en la fase de construcción de la edificación, desperdicio de materiales por tener una mejor cuantificación contribuyendo a un mejor desarrollo sostenible, teniendo como producto final un modelo integrado con toda la

información necesaria para un mejor seguimiento en todo el ciclo de vida de la edificación hasta su demolición.

# **1.4 Delimitación del proyecto**

# **Espacial**

Para el proyecto de investigación "Diferencias entre la calidad de información con procedimientos tradicionales y la metodología Building Information Modeling para la elaboración de tres proyectos de edificaciones en la etapa de diseño", al estar ubicados geográficamente en distintos lugares se mencionarán a continuación:

- "Recuperación del servicio educativo de la institución educativa inicial  $N^{\circ}155$ Con código local 217575 En el distrito de Palpa, provincia de Palpa – departamento de Ica"
- "Mejoramiento de los servicios educativos de la institución educativa inicial N°422 de Huaritambo, distrito de Cajay – provincia de Huari – departamento de Ancash"
- "Mejoramiento de los servicios educativos de la institución educativa inicial N°86869 de la localidad de collota, distrito de Cajay - provincia de Huari departamento de Ancash"

# **Temporal**

Para la toma de datos de la siguiente investigación, se ha definido un plazo de duración de 4 meses, a partir del mes de octubre del año 2021 hasta fines del mes de febrero del año 2022.

# **Hipótesis y variables Hipótesis general**

• **Hipótesis Alternativa:**

: Existen diferencias significativas entre la calidad de información con procedimientos tradicionales y la metodología Building Information Modeling para la elaboración de tres proyectos de edificaciones en la etapa de diseño.

• **Hipótesis Nula:**

: No existen diferencias significativas entre la calidad de información con procedimientos tradicionales y la metodología Building Information Modeling para la elaboración de tres proyectos de edificaciones en la etapa de diseño.

# **Hipótesis específicas**

• **Hipótesis específica N°01:**

# • **Hipótesis Alternativa:**

 $H_{1, a}$ : Existen diferencias significativas entre la calidad de información con procedimientos tradicionales y la metodología Building Information Modeling para la elaboración de tres proyectos de edificaciones en la etapa de diseño, según los metrados.

# • **Hipótesis Nula:**

H<sub>0. a</sub>: No existen diferencias significativas entre la calidad de información con procedimientos tradicionales y la metodología Building Information Modeling para la elaboración de tres proyectos de edificaciones en la etapa de diseño, según los metrados.

• **Hipótesis específica N°02:**

# • **Hipótesis Alternativa:**

H<sub>1, b</sub>: Existen diferencias significativas entre la calidad de información con procedimientos tradicionales y la metodología Building Information Modeling para la elaboración de tres proyectos de edificaciones en la etapa de diseño, según los presupuestos.

# • **Hipótesis Nula:**

H<sub>0. b</sub>: No existen diferencias significativas entre la calidad de información con procedimientos tradicionales y la metodología Building Information Modeling para la elaboración de tres proyectos de edificaciones en la etapa de diseño, según los presupuestos.

# • **Hipótesis específica N°03:**

# • **Hipótesis Alternativa:**

H<sub>1, c</sub>: Existen diferencias significativas entre la calidad de información con procedimientos tradicionales y la metodología Building Information Modeling para la elaboración de tres proyectos de edificaciones en la etapa de diseño, según el número de interferencias detectadas.

# • **Hipótesis Nula:**

H<sub>0</sub>, c<sup>.</sup> No existen diferencias significativas entre la calidad de información con procedimientos tradicionales y la metodología Building Information Modeling para la elaboración de tres proyectos de edificaciones en la etapa de diseño, según el número de interferencias detectadas.

# **Variables**

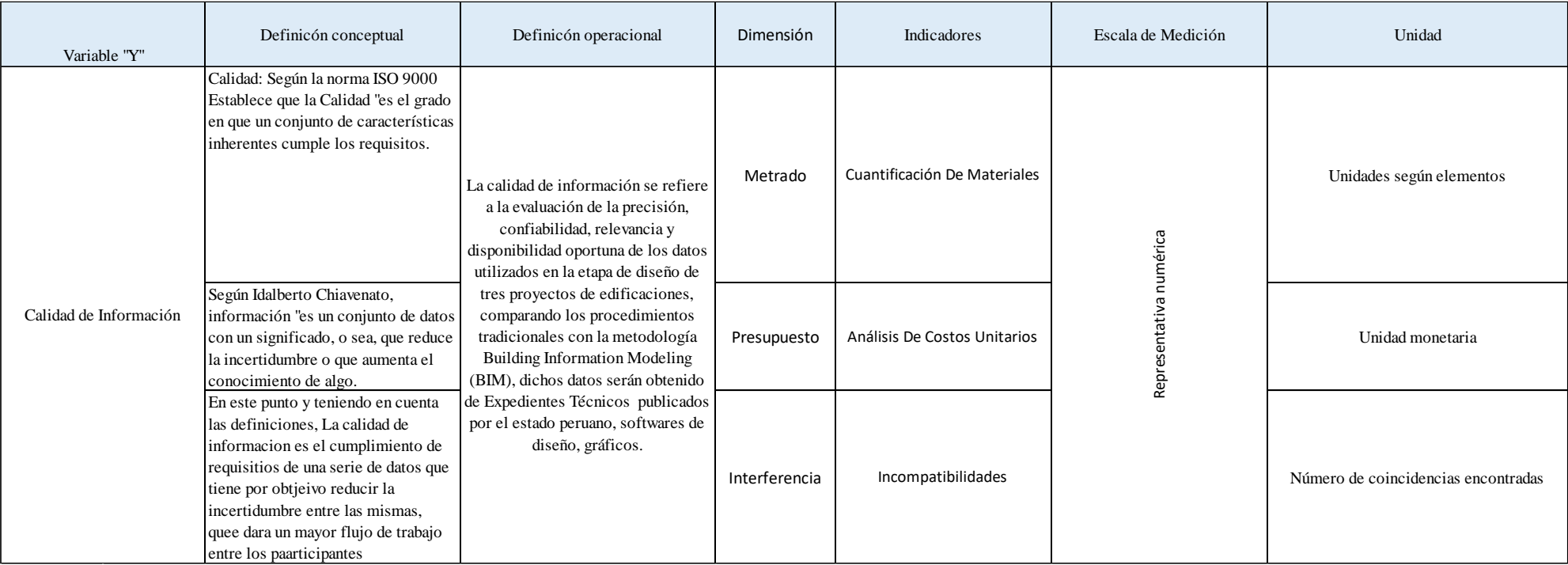

# • Variable dependiente: Calidad de información

Fuente: Elaboración propia 2022

• Variable independiente: Procesos tradicionales y la Metodología Building Information Modeling

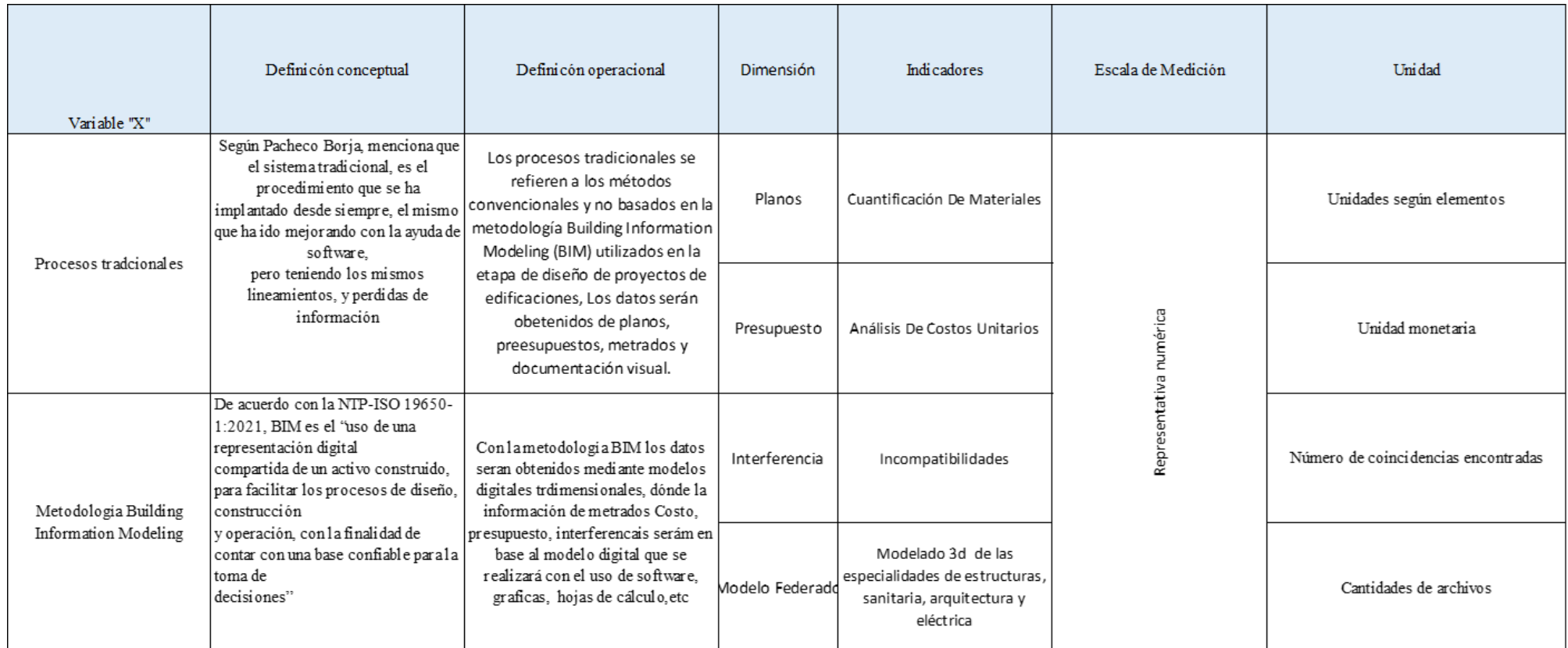

Fuente: Elaboración propia 2022

# **CAPITULO II: MARCO TEÓRICO**

#### **2.1. Antecedentes de la investigación**

# **2.1.1. Antecedentes internacionales**

**(Ramírez, 2018)** En el proyecto de monografía titulado "Comparación entre las metodologías Building Information Modeling (BIM) y las metodologías tradicionales en el cálculo de cantidades de obra y elaboración de presupuestos. Estudio de caso: edificación educativa en Colombia," realizado para la obtención del grado de Ingeniero Civil en 2018 en la Universidad Distrital Francisco José de Caldas, el objetivo principal fue llevar a cabo una comparación entre los resultados obtenidos mediante la metodología Building Information Modeling (BIM) y la metodología tradicional basada en CAD en un proyecto de construcción educativa en Colombia. El propósito de esta comparación abarcó las cantidades de obra, el valor final del proyecto y la identificación de interferencias entre ambas metodologías, con el fin de evaluar sus diferencias y ventajas.

Los resultados obtenidos revelan que en el edificio de laboratorio, existen variaciones del 12.31% en los costos directos al comparar la metodología BIM con la metodología tradicional. Además, se observa una diferencia del 3.56% en relación al presupuesto inicial propuesto por la entidad. Esto lleva a la conclusión de que la adopción de la modelación tridimensional en la generación de presupuestos ofrece notables ventajas, ya que permite prevenir interferencias en elementos que podrían afectar la disponibilidad presupuestal. Todo esto ocurre antes de que se adjudique la construcción, es decir, en la etapa de diseño.

Además, se destaca que el uso de un único modelo para estimar el presupuesto total de la obra contribuye a evitar excesos y proporciona una mayor confiabilidad en comparación con la metodología tradicional.

En última instancia, el trabajo monográfico concluye que la implementación de la metodología BIM ofrece notables beneficios. No obstante, se identifican obstáculos importantes, como la ausencia de regulaciones específicas y la falta de comprensión acerca de los beneficios que aporta BIM. Esto, a su vez, no fomenta la adopción de BIM en proyectos del sector público.

En lo que respecta a la productividad, se evidencia que el costo de emplear personal con conocimientos en BIM es inferior en comparación con el costo de utilizar personal sin experiencia en BIM. Esto se debe al hecho de que se logra una mayor eficiencia y se reduce el tiempo necesario para llevar a cabo el proyecto en comparación con la metodología tradicional.

**(Escalera, 2021)** En la tesis "Análisis comparativo entre el método tradicional y el método BIM para la gestión de promociones de viviendas en Valencia desde la perspectiva del jefe de obra", realizada como trabajo de fin de grado en 2021 en la Universidad Politécnica de Valencia y la Escuela Técnica Superior de Ingeniería de Edificación, el objetivo principal de esta investigación es proporcionar una visión detallada y analítica desde la perspectiva del jefe de obra sobre dos promociones de viviendas. El análisis se centra en la comparación entre la metodología tradicional y la metodología BIM.Los resultados obtenidos en este estudio se utilizarán como referencia tanto para el autor como para la empresa en la que trabajaba, Firmas Homex S.L. Esto se traducirá en mejoras en la gestión y ejecución de las promociones en obra, lo que contribuirá a una mayor eficiencia en el proceso.

En este proyecto se llega a la conclusión de que, durante el período del proyecto, la metodología tradicional se ajusta a la teoría y se enfoca principalmente en la etapa de ejecución del trabajo, con una disminución en la fase de construcción. En la promoción con metodología BIM el volumen de esfuerzo se genera en fase de diseño, pero no se llega al pico necesario para que en fase de ejecución y construcción se reduzcan los esfuerzos y los cambios influyan menos al coste, sigue teniendo una gran tendencia a tener esfuerzos en la fase de ejecución. Esto es debido al cambio de mentalidad y metodologías que seguimos en un proceso de adaptación e implantación por lo que se mezclan mentalidad tradicional con conceptos BIM. Esto se traduce en nuestro caso de un modelo incompleto y con indefiniciones en fase de diseño, que se van resolviendo en la fase de ejecución.

**(Junqui, Cedeño, Santan y Villamar, 2022)** en este artículo científico "Análisis del sistema BIM en construcción de viviendas respecto al método tradicional en Manabí-Ecuador", tiene como objetivo analizar el cálculo y diseño de una vivienda unifamiliar ubicada en Manta, por el Método Tradicional y el Método BIM Para determinar cuál es el más efectivo.

En este trabajo de investigación afirma que el método BIM es una importante herramienta unificadora que confirma su efectividad en cada etapa del ciclo de vida del proyecto, ya que permite implementar proyectos multidisciplinarios a través de puertos sin tener que copiarlos. o copiar información caótica existente. También

facilita la colaboración entre cada participante del proyecto involucrado. Revit en particular es una poderosa herramienta de fusión; tamaño, resistencia, propiedades, costo y más. A diferencia del método tradicional, este método se está convirtiendo gradualmente en una cosa del pasado debido a los errores y conflictos que surgen durante el trabajo simultáneo y, en algunos casos, incluso a la pérdida de información. En cuanto a la cantidad de materiales, no difieren mucho porque se trata de una casa particular, por lo que en caso de ampliación del proyecto habrá cambios importantes, pero en el sistema BIM sin duda es un método que demuestra precisión en la cantidad de material utilizado., porque trabajar con parámetros de bloque le permite ahorrar desperdicio durante la construcción de la base. Por el contrario, el análisis presupuestario arroja una diferencia del 5%, lo que vuelve a darle ventaja al método BIM, ahorrando en materiales y presupuesto, sin olvidar costes imprevistos, haciendo que el resultado sea mucho más preciso.

#### **2.1.2. Antecedentes Nacionales**

**(Miñin, 2018)** En la tesis presentada "Implementación del BIM en el Edificio Multifamiliar "Fanning" para mejorar la eficiencia del diseño en el distrito de Miraflores - Lima 2018 ". para obtener el título profesional de Ingeniero Civil (2018), Universidad César Vallejo. La metodología usada para el desarrollo de la investigación fue de tipo aplicada, el proyecto tomado como muestra cuenta con 6 sótanos y 16 pisos donde el objetivo de la investigación es la de implementar la metodología BIM en la mejora de la eficiencia en el diseño, indicando así las incompatibilidades, el tiempo de demora para la corrección de las mismas y determinar la manera de minimizar los sobrecostos que las mismas incompatibilidades generan en el proyecto.

En las conclusiones destacan el uso de las herramientas computacionales como Revit y Navisworks para la detección de interferencias, donde los costos que generan las interferencias representan el 0.026% del costo directo del proyecto, donde la mayor cantidad de incompatibilices encontradas son un 40% en arquitectura, un 27% en estructuras, un 20% en Instalaciones eléctricas y un 136% en las instalaciones sanitarias. Por ello recomienda usar nuevas herramientas y tecnologías que ayuden a las empresas a mejorar su eficiencia, así como también fomentar el uso de BIM en especialistas para que éstas lo incluyan en sus procesos.

**(Alvarez; Ccahuana; Quiroz; Quispe, 2020)** El siguiente trabajo de investigación "Estudio comparativo del sistema de gestión tradicional versus la

metodología BIM, en la etapa de diseño y construcción en las dimensiones 4d y 5d, caso de estudio obra: "mejoramiento de los servicios de salud en el Centro de Salud Ttio – Distrito de Wanchaq – Provincia de Cusco – Región Cusco" para optar el grado académico de Maestro en Dirección de la Construcción (2020), Universidad Peruana de Ciencias Aplicadas. La metodología usada es la de tipo aplicada donde se usa BIM a través del 4D y 5D la cual es la programación y el control de costos, en este estudio se busca evaluar los impactos que puede tener la metodología buscando específicamente determinar la influencia que BIM tiene en el cronograma y presupuesto de la obra, así como evaluar las interferencias en la etapa de diseño, todo eso desarrollando un modelo 3D que permita la visualización y la simulación, limitando el estudio en un LOD 300.

Se concluye el estudio indicando que en el casco estructural se obtuvo una variación del 30% con respecto a la metodología tradicional y que según la simulación 4D se pudo reducir en 35 días la ejecución, todo esto aplicando Lean Construcción con trenes de trabajo, que se pudo desarrollar con los modelos 3D.

Con respecto a los costos se obtuvo una variación del 27% en el casco estructural siendo menor el costo desarrollado con la metodología BIM, con respecto a las interferencias se obtuvieron 55 las cuales hubiese sido detectados en obra hubiesen generado sobrecostos significativos, por ello es la metodología BIM aplicado en las etapas más temprana de un proyecto ayudan a encontrar mejores soluciones, el ahorro de tiempos, costos y mejorando la calidad del proyecto, también en el estudio indica que la metodología BIM implementada en el sector público y privado ayudaría en la lucha contra la corrupción y se recomienda el uso de ésta metodología para la fiscalización de los proyectos de inversión pública.

**(Herrera, 2022)** en la tesis "BIM, para detectar las interferencias en la etapa de diseño en una edificación, distrito y provincia de Jaén, región Cajamarca", para la obtención de título en ingeniería civil, (2022). Universidad Nacional de Jaén. El objetivo de la tesis fue determinar cómo BIM detectaría interferencias en la fase de diseño en el edificio, zona y provincia de Jaén en la región Cajamarca. Utilizando la metodología BIM (building information modeling), se identificaron mil setecientas seis (1.706) en las siguientes especialidades: estructural (EST) y de agua y aguas residuales (IISS), estructural (EST) y eléctrica (IIEE) e hidráulica. Se ha desarrollado la instalación eléctrica (IISS) e instalación eléctrica (IIEE), así como la arquitectura (ARQ) y estructura (EST) de una casa unifamiliar de 3 plantas

ubicada en la zona y provincia de Jaén, región Cajamarca. Actualmente en fase inicial de diseño. etapas. Se identificó el 44%, lo que representa un total de setecientas cincuenta y cinco (755) interferencias estructurales (ST) y de instalaciones sanitarias (IISS) en etapa de diseño. Se identificó el 47%, lo que representa un total de ochocientas cinco (805) interferencias en las disciplinas de estructuras (EST) e instalación eléctrica (IEEE) en la etapa de diseño, siendo la especialidad con mayor interfernecia. Se identificó el 3%, lo que representa un total de cuarenta y nueve (49) intervenciones en las disciplinas sanitarias (IISS) e Instalación Eléctrica (IEEE) en etapa de diseño. Se identificó el 6%, lo que representa un total de noventa y siete (97) en las disciplinas de arquitectura (ARQ) e ingeniería estructural (EST) en la fase de diseño.

#### **2.2. Bases teóricas**

#### **2.2.1. Procesos tradicionales**

#### **2.2.1.1. Sistema tradicional**

Consiste en el uso herramientas que se soportan en dibujos CAD en 2D, son una evolución a lo que antes se dibujaba a tinta y papel, donde la representación de los planos es en dos dimensiones. En mención a la parte de gestión el sistema tradicional no te permita actualizar de forma automática variaciones en el dibujo en los diferentes planos que se tiene del mismo proyecto. Pongamos por caso, cuando se realiza un dibujo CAD en proyectos de edificaciones, lo común es que se den variaciones por parte de la solicitud del cliente en la distribución de alguna parte del proyecto, quiere aumentar o quitar espacios, al realzar estas modificaciones la parte de cortes y elevaciones seguirán con su versión anterior lo que puede llevar a problemas de interpretación de información en las diferentes etapas de construcción si en caso no se verifique los cambios, cosa que en la mayor parte sucede.

Cuando se realiza un determinado proyecto de la manera tradicional no se obtiene una perspectiva global del ciclo de vida de un activo, los involucrados trabajan de forma independiente, muchas veces se pierde información del proyectó, y si hubiera algún cambio de información llegan de forma tardía realizando un doble trabajo lo que incide en un gasto de recursos.

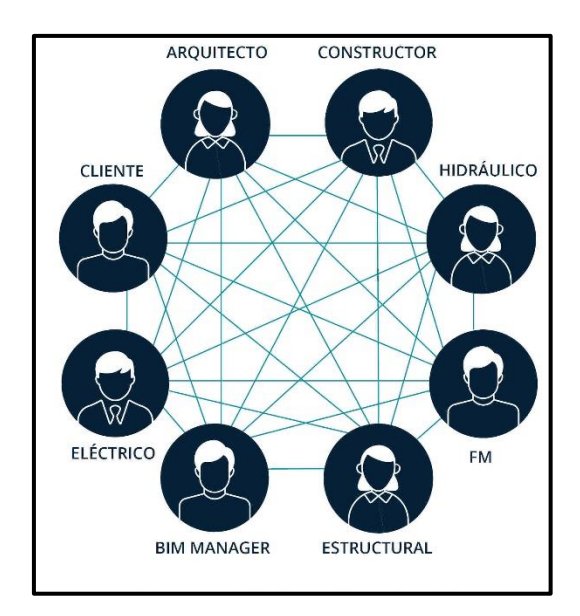

Figura 1. Intercambio tradicional de información. Tomado de "Implementación BIM en empresas de arquitectura: 5 claves para el éxito", por Villa. 2021

# **2.2.1.2. Sistemas tradicionales en la etapa de diseño**

En la parte inicial del proyecto se acostumbra a desarrollar la especialidad de arquitectura, una vez aprobado el diseño final arquitectónico el siguiente trabajo lo realiza el ingeniero estructural dimensionando los elementos que soportaran las estructuras, en mucho caso se vuelve a realizar ajustes entre parte arquitectónica y estructuras para que la edificación sea estéticamente y estable a la vez. Al mismo tiempo se elaboran los diseños de la especialidad eléctrica y sanitaria, pero como se ve cada uno trabaja de forma independiente esperando muchas veces que uno acabe para poder empezar el siguiente. Cuando todos realizaron sus tareas correspondientes se genera los planos y ello recién hace que te imagines por así decirlo como será el proyecto, por más experiencia que tenga el profesional siempre habrá detalles que escapan ya que cada proyecto es único y con necesidades diferentes.

En ningún momento se plantean y corrigen si alguna de estas especialidades tiene alguna interferencia con la otra, el problema viene cuando los profesionales encargados en etapa de ejecución tienen que corregirlos a medida que se construye.

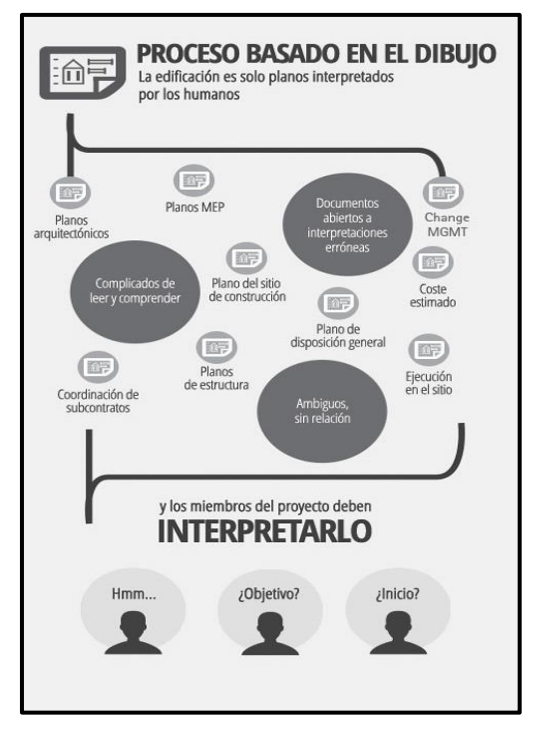

Figura 2. Intercambio tradicional en la etapa de diseño. Tomado de "Proceso basado en el dibujo vs. Proceso BIM", por Olives.

# **2.2.1.3. Programas CAD utilizados en el diseño**

# **AutoCAD**

Este sofware es ampliamente usado en sector Architecture, Engineering & Construction, realiza dibujos en 2D y 3D.

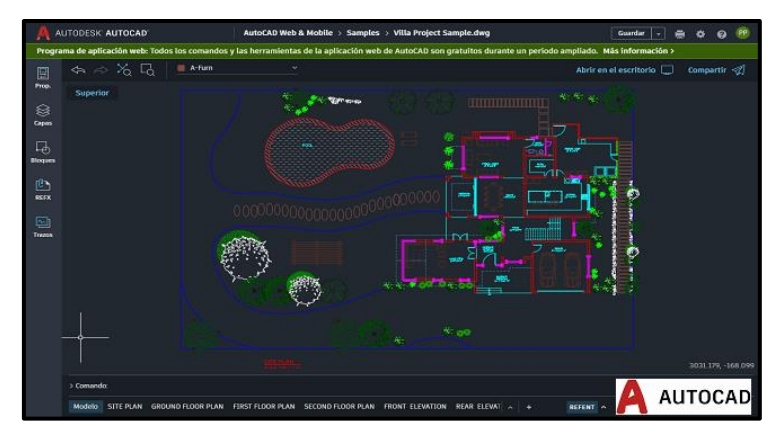

Figura 3. Vista de trabajo del software AutoCAD. Tomado de "¿Qué es Autodesk AutoCAD Web?", por Autodesk

#### **Auto Sketch**

Es un programa que realiza dibujo computarizado en 2D de Autodesk. Las herramientas que tiene son menores que las de AutoCAD, además no es compatible con modelos en 3 dimensiones.

| AutoSketch - [jig.skf]                                                                                                   |                                    |             |                                                                                                    |                                                                                                    |
|----------------------------------------------------------------------------------------------------|------------------------------------|-------------|----------------------------------------------------------------------------------------------------|----------------------------------------------------------------------------------------------------|
| File Edit View Tools Draw Inquire Database Window Help                                                                   |                                    |             |                                                                                                    |                                                                                                    |
| DSB 507 . 电盘式 备电工具 三三甲 代中线 5% · N?                                                                                       |                                    |             |                                                                                                    |                                                                                                    |
| <b>B</b> Dimensional<br>A .                                                                                              | __- = - · 8 ·  /   HDA& L GOO JT * |             |                                                                                                    |                                                                                                    |
| Except to the lands of the color of the collection of the collection of the collection of the collection<br>١æ           |                                    |             | Content Librarian                                                                                                    |                                                                                                    |
| d<br>39                                                                                                    | tracket of the<br>$-1000$          |             | 国口耳                                                                                                    |                                                                                                    |
| 뉩<br>岩<br>깗<br>â<br>Т<br>¥<br>Ħ<br>$\hat{v}$<br>Ħ<br>凬<br>ĉ<br>画<br>ž<br>1302 Bit \$2000<br>Ľ<br>幌<br>ž,<br>$-1.75$<br>Ì | Hii                                |             | Symbol<br>Steel<br><b>B</b> locate<br>FiPastic<br><b>Elfrebrick</b><br><b>BGlass</b><br><b>Bi</b> Insulation<br><b>BAummum</b><br><b>Ediciav</b><br>bnoms/1<br>Grate<br>Souare Gnd<br>Triangle<br>B BOashed<br>Dotted<br>ECrossHatch<br><b>Hitchcook</b> | <b>I</b> Angle<br>Ansi31<br>Ans32<br>Ans33<br><b>CAAns34</b><br>Ans35<br>Ans/36<br>2014/10/37<br>X Ans38<br>AR-8816<br><b>TAR-8816</b><br><b>AR-888</b><br><b>EXARGE</b><br>AR-BRST<br>ĸ.<br>AR-CONO<br>AR-HBO<br><b>HARSPAR</b> |
|                                                                                                    |                                    |             | requence and chemawa                                                                                                    |                                                                                                    |
| +++ (Pan Reatine) Pan carrers left-right or ap-down                                                                      |                                    | 2.3T.-3-24" |                                                                                                    |                                                                                                    |

Figura 4. Vista de trabajo del AutoSketch. Tomado de "AutoSketch 2D", por AutoSketch.

# **AbisSoftware – CAD**

Es un sistema de software que realiza dibujos en 2D y en 3D, el programa es de fácil uso.

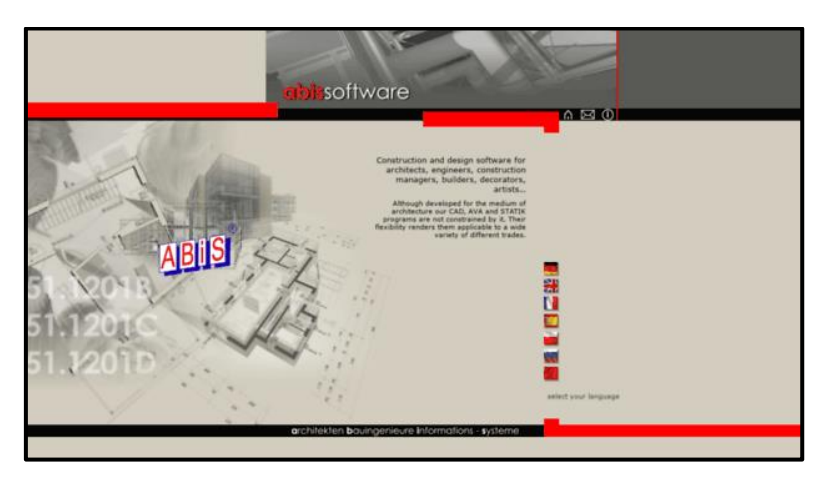

Figura 5. Vista de trabajo del programa Abissoftware-CAD. Tomado de "AbisSoftware".

# **Qcad**

Es una aplicación que realiza representaciones básicas, vectoriales basados en el dibujo técnico. Esta desarrollado por Ribbon.soft

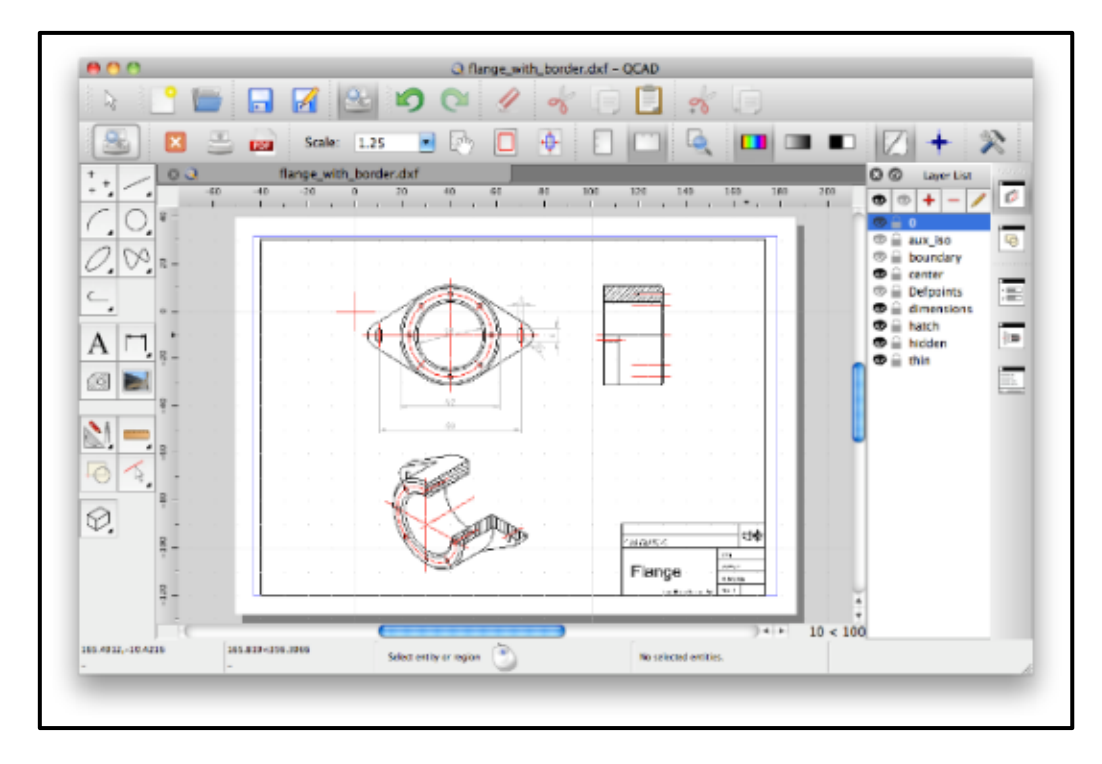

Figura 6. Vista de trabajo del programa Qcad. Tomado de "Best Free and Open Source Architectural CAD Software", por Basu.

# **Sketchup**

Es uno de ellos programas más usados, su interfaz es intuitiva y más fácil de utilizar. Es usado mayormente en el área de arquitectura sim embrago puede ser utilizado por diversos profesionales de ingeniería y construcción. Realiza dibujos en 2d y 3d.

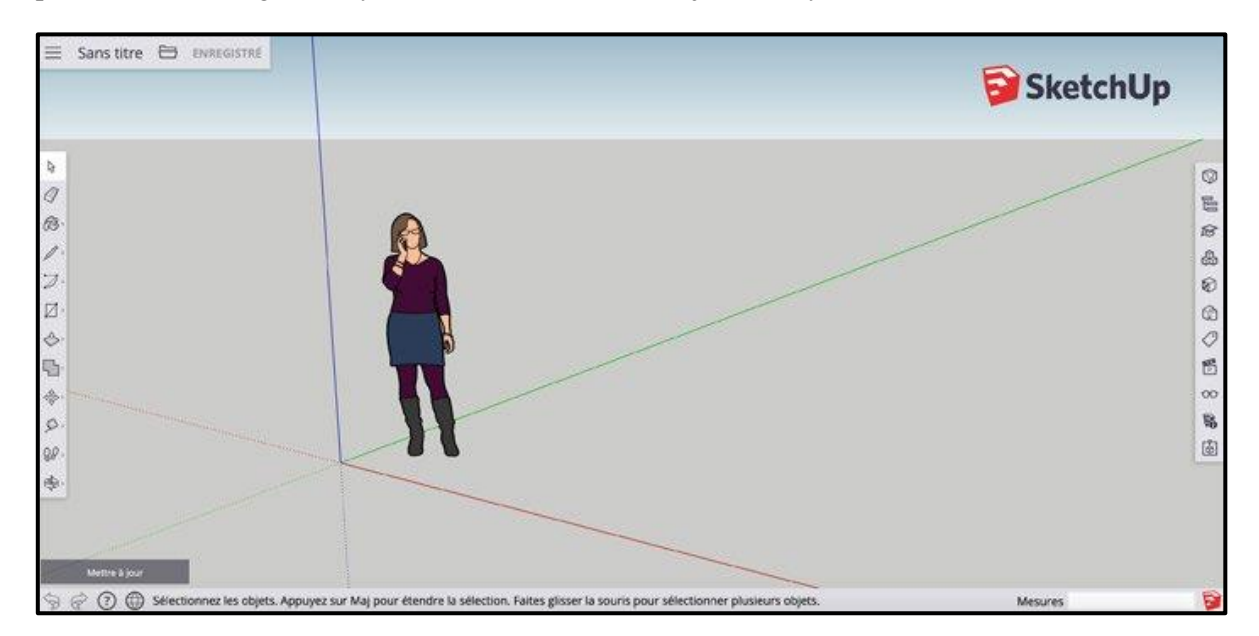

Figura 7. Vista de trabajo del software Sketchup. Tomado de "¿Cuáles son las características del software SketchUp?" por Marchante.

# **2.2.1.4. Ventajas y desventajas del uso de programas asistido por computadora (CAD en 2D**

Entre sus ventajas que se tienen es que Desplazan al dibujo en la lápiz y papel, haciendo que el trabajo sea más rápido, el poder solucionar los errores de dibujo, demanda más tiempo hacerlo en físico que en el ordenador. Se puede evitar el uso de maquetas que puede tener costos no necesarios

Entre las desventajas es que se necesita, el costo del software y hardware y en algún caso dificulta su adquisición, el costo de capacitación ya que se necesita practica para poder manipular estos programas.

# **2.2.2. Metodología BIM (Building Information Modeling)**

# **2.2.2.1. ¿Qué es BIM?**

Es el uso de una representación digital compartida (modelo de información) que se desarrolla mediante un trabajo colaborativo para facilitar el proceso de diseño, construcción y mantenimiento, y brindar una base sólida para la toma de decisiones según la ISO 19650.

BIM también es una metodología de trabajo colaborativa que permite la gestión y creación de información de un proyecto de construcción, cuyo objetivo es el tener un modelo incluya toda la información del proyecto de forma digital. BIM implica una mejora de los sistemas convencionales de diseño que se fundamentan en el uso exclusivo de planos, ya que se añade información de tiempo, de costos que también servirá para el mantenimiento, esta información podrían ser fechas de mantenimiento de equipos especificaciones técnicas o manuales de uso, todo ello para tener información necesarias para la gestión del activo digital.

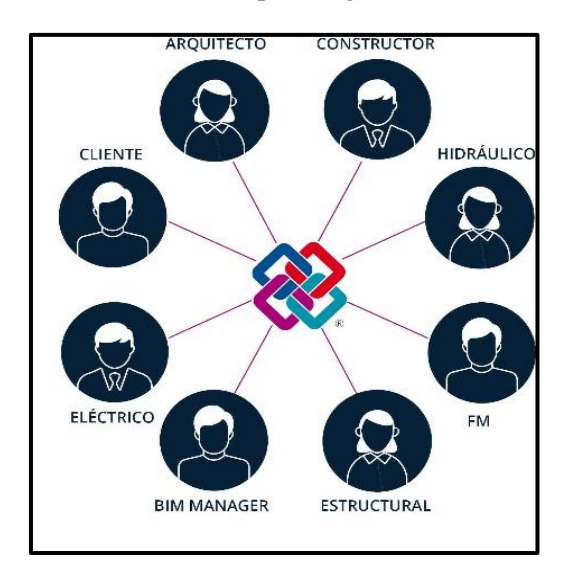

Figura 8. Intercambio de información IFC - BIM. Tomado de "Open BIM y el estándar IFC", por Inesa-Tech.

# **2.2.2.2. BIM en la etapa de diseño**

Las distintas herramientas de la metodología BIM permiten desarrollar modelos digitales en 3D de las distintas especiales que luego darán como resultado el modelo federado que no es otra cosa que la integración de todos los modelos. En comparación con los tradicionales programas de dibujo CAD que solo representa líneas, figuras o símbolos bidimensionales en 2D, los softwares BIM permiten realizar el diseño conformado por modelo 3D con información paramétricas. Por ejemplo, al realizar la representación de un muro se acostumbra a realizarlo con dos líneas paralelas y si quiere diferenciar de otros se realizan por capas o layers, pero solo es eso líneas que pueden ser interpretadas muchas veces de distintas maneras si no se tiene un orden (ver Figura 9).

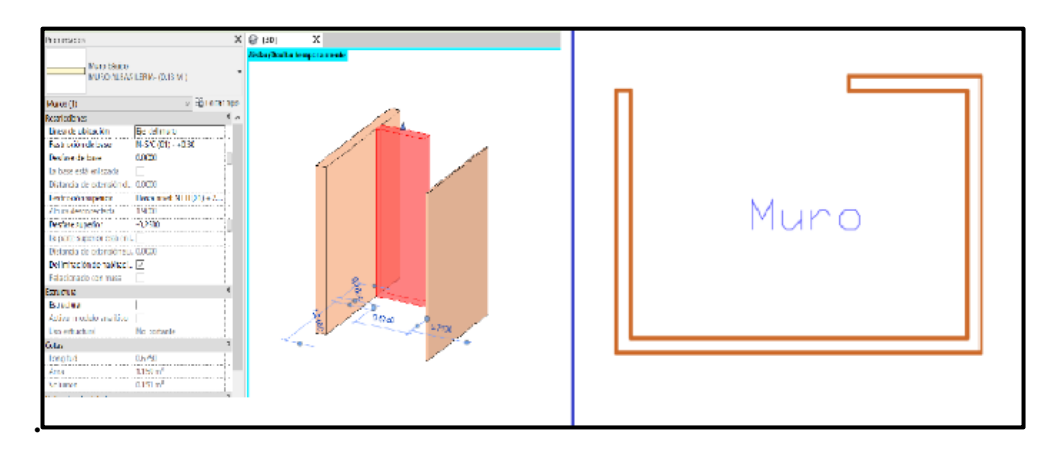

Figura 9. Representación paramétrica de un muro en 3D y 2D.

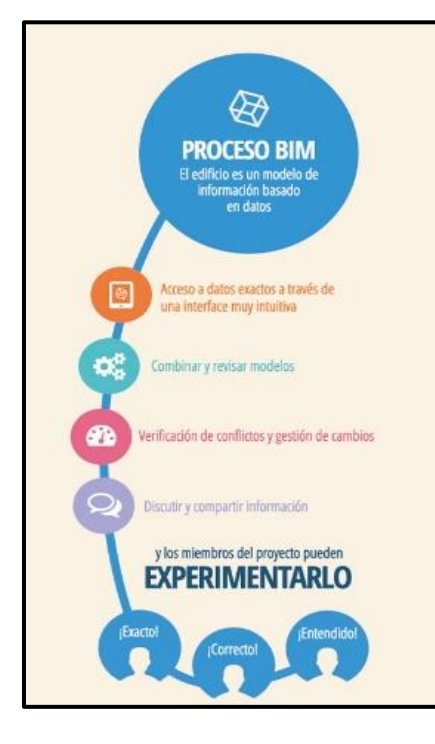

Figura 10. Proceso BIM. Tomado de "Proceso basado en el dibujo vs. Proceso BIM", por Olives.

## **2.2.2.3. Niveles de madurez y dimensiones BIM**

Cuando nos referimos a Madurez de la Metodología BIM hacemos mención del conjunto de actividades que servirán para la mejora continua de las actividades procesos sistemas para obtener un producto final de acuerdo a los requerimientos del cliente, mejorando así la calidad de forma gradual. Los niveles de madurez BIM nos ayudara a saber en qué estado se encuentra la entidad u organización en la elaboración de proyectos BIM, para ello existe un gráfico que separa en 4 niveles la adopción de BIM, introducida en 2008 por Mark Bew y Mervyn Richards que son los siguientes:

• Nivel Cero. Los proyectos que se realizan usan dibujos en 2D basados en CAD, no se promueve el uso de colaboración entre especialistas. En el Perú, el uso del CAD aun es utilizado por la mayoría de las empresas en la industria. La documentación e información de presupuesto no se encuentra vinculadas entre sí, siendo así el intercambio de información en su mayoría por documentos en papel y/o enviados individualmente a sus correos electrónicos o por una unidad de disco portable (USB).

• Nivel 1 en este nivel de madurez la documentación se realiza por una combinación de dibujos em 2D y modelos 3D orientados a BIM. en este nivel aparece el termino CDE que es entorno de compartición de datos para que la información sea accesible al grupo de trabajo, pero no se realizan trabajos de coordinación, ni modelos federados. El intercambio de la información y comunicación entre los involucrados no es de manera articulada.

Nivel 2

En este nivel de maduración la documentación pasa a una nueva mejora en el modelado 3D. en esta etapa se puede decir que aparece el trabajo colaborativo de cada una de las áreas involucradas, cada disciplina tiene su propio modelo digital de información 3D compartiendo la información a través de archivos en un formato de salida en común, como un IFC (Industry Foundation Calls), consolidándose en un solo modelo llamado modelo federado.

Nivel 3

En este nivel de maduración, el objetivo principal es que exista un solo modelo desde el inicio del proyecto, y que se trabaje en tiempo real alojado en un (CDE) entorno común de datos.es lo que muchos denominan Open BIM.

Por el momento, en Perú está en proceso de la madurez BIM, se está creando documentos, manuales relacionados en BIM.

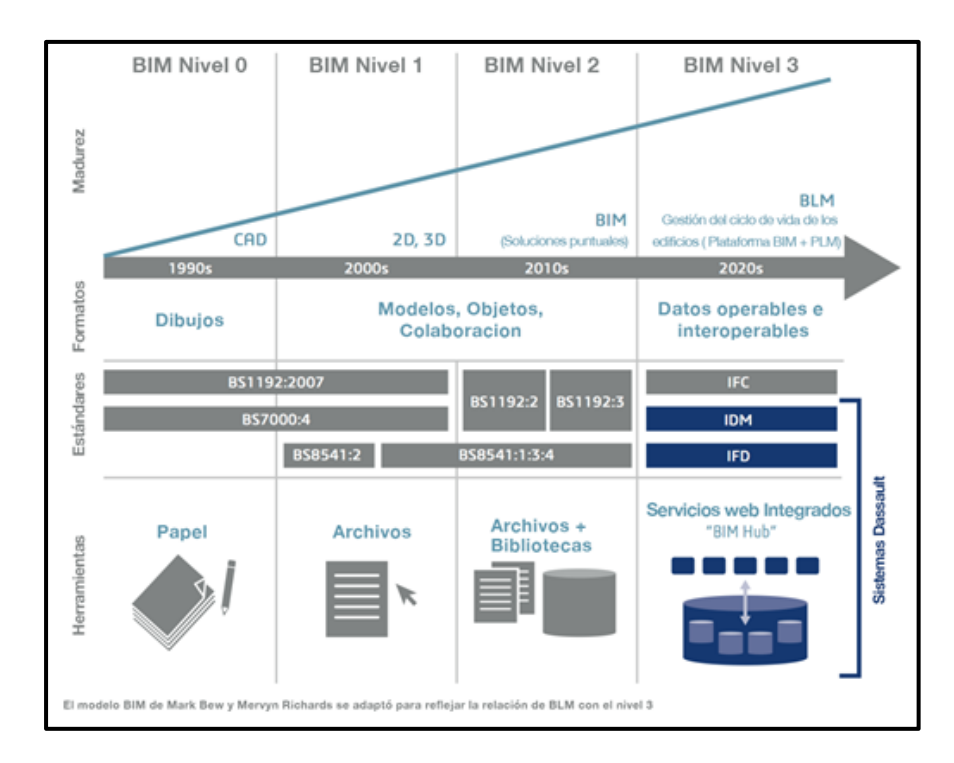

Figura 11. Niveles de madurez BIM. Tomada de "Análisis de la implantación de la metodología BIM en los grados de ingeniería industrial en España bajo la perspectiva de las competencias", por Meana, Bello y Garcia, 2019

# **2.2.2.4. BIM en el panorama internacional**

#### **Estados Unidos**

Fue uno de los primeros países y pionera en utilizar la Metodología BIM para el estado en la elaboración de proyectos., en 2015 el gobierno de Canadá impulsa el estándar BIM. El proceso en los Estados Unidos ha ido lentamente y no se libra de los procesos de prueba y error.

BIM también se ha involucrado en distintos estudios universitarios que están relacionado a las escuelas de ingeniería. Entre estos los más reconocidos se puede citar al Centro de ingeniería e instalaciones integradas, en Stanford o el CIC Construcción Integrada por Computador en Penn State.

Para el mejor uso de BIM se ha establecido una estandarización desarrollando una variedad de documentos guías, entre la más conocidas se tiene a los Estándares Nacionales BIM (NBIMS-US), las prescripciones.

# **Canadá**

En estos últimos años Canadá está promoviendo la aprobación de una normativa técnica específica, buscando la introducción de instrumentos digitales.

El Instituto del BIM en Canadá (IBC) ha dado una gran cantidad de documentos para facilitar la adopción de la metodología BIM:

- Benefits of BIM for Owners.
- Design Development Phase Toolkit.
- Contract Language Documents Package.
- Handover and Maintenance Phase Toolkit.
- Canadian Practice Manual for BIM.

En lo que concierne al sector público son escasas las iniciativas públicas que se elaboran respecto a la metodología BIM, realizando algunos proyectos pilotos.

#### **Corea**

En 2010 se publica una guía de la Metodología BIM y después de 5 años se realiza plataformas digitales para la presentación de proyectos con BIM. Ya en el año 2016 en el sector público se planteó el hecho que BIM sea obligatorio en la elaboración de proyectos públicos.

#### **Japón**

Mientras tanto en Japón en ministerio de tierra, transporte e infraestructura anuncia en 2010 un proyecto piloto sobre BIM en edificaciones. Luego de dos años se publicarían las guías BIM que estuvo encargado por la Asociación de Arquitectos.

#### **Oriente Medio**

Los proyectos BIM son demandados desde el año 2011, y se están acoplando a las guías y estándares realizados en los países como estados unidos o Reino Unido.

#### **Australia**

En Australia a partir del año 2009 se publicaron dos guías sobre BIM. En el año 2012, El departamento de defensa da en conocimiento los beneficios del uso de BIM.

#### **Latino América**

Actualmente en muchos países latinoamericanos ya ha iniciado la implementación de BIM de manera progresiva, pero no se está dando de manera homogénea ya que algunos países están más avanzados como Brasil, Chile, Perú o Colombia, siendo Chile uno de los países donde más investigación y avances se está logrando.

En 2015, surgió la iniciativa llamada BIM Fórum LATAM, por un conjunto de 18 naciones. Estos países han establecido equipos de colaboración con el propósito de realizar investigaciones a nivel regional, con la fina de evaluar el grado de comprensión y aplicación de esta tecnología en sus respectivos territorios.

Tras 5 años desde su creación, el Banco Interamericano de Desarrollo (BID), a través del grupo de trabajo BIM Fórum LATAM, llevó a cabo la primera revisión de investigación sobre el estado actual de BIM en América Latina. Para recopilar esta información, se consultó a más de 800 empresas de construcción en América Latina, de las cuales 740 fueron consideradas óptimas para el sondeo. Este estudio tuvo lugar entre noviembre de 2019 y febrero de 2020 e involucró la participación de empresas ubicadas en prácticamente todos los países de América Latina.

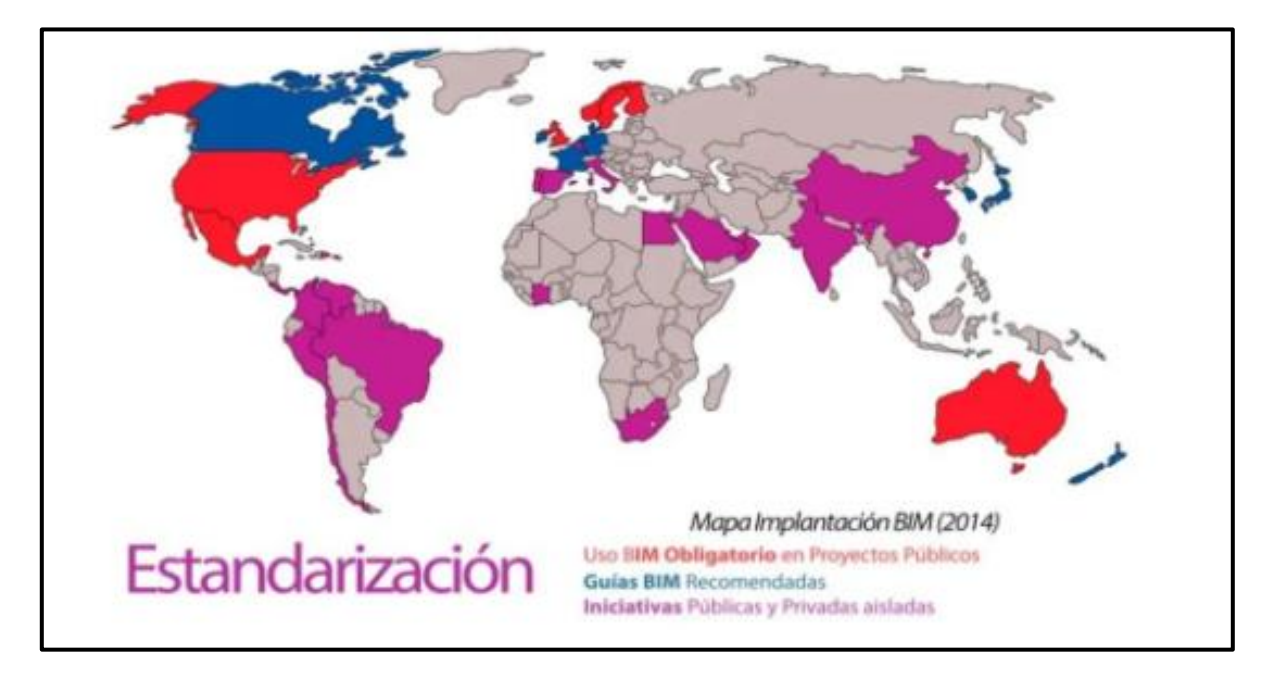

Figura 12. Mapa de implementación BIM. Tomado de "¿Qué es BIM?", por buildingSMART.

#### **2.2.2.5. BIM en el panorama nacional**

El Perú es uno de los países latinos que están trabajando en la implementación BIM en el sector público y privado. En el año 2018 mediante resolución se establecen criterios para la incorporación de manera progresiva de BIM. En el año 2019 esta metodología fue utilizada en el proyecto de los juegos Panamericanos, también se hace mención sobre elaborar el "Plan BIM Perú". Se ha proyectado que en el año 2021 se estén realizando proyectos piloto aplicando dicha metodología. Para el año 2025 se proyecta el BIM aplicado a los Gobiernos Naciones y Regionales y para el año 2030 el uso de BIM en proyectos públicos serán requisitos indispensables.

Para tener una mayor información sobre el panorama actual de BIM el ministerio de Economía y finanzas en su plataforma virtual contiene toda la documentación como Hojas de ruta, Decretos Supremos, etc. y como es la situación actual en lo que corresponde a BIM en el Perú.

# **2.2.2.6. Madurez BIM según la Guía Nacional BIM Perú**

La Guía nacional BIM es un documento de contiene la información necesaria para la aplicación e implementación de la Gestión de información en los proyectos que se desarrollan con la metodología BIM.

Este documento también hace referencia a los niveles de madurez BIM, toda la información que nos presenta la guía está basado en la NTP-ISO-16650.

A continuación, se mostrará la figura 13 que resume los niveles de madurez.

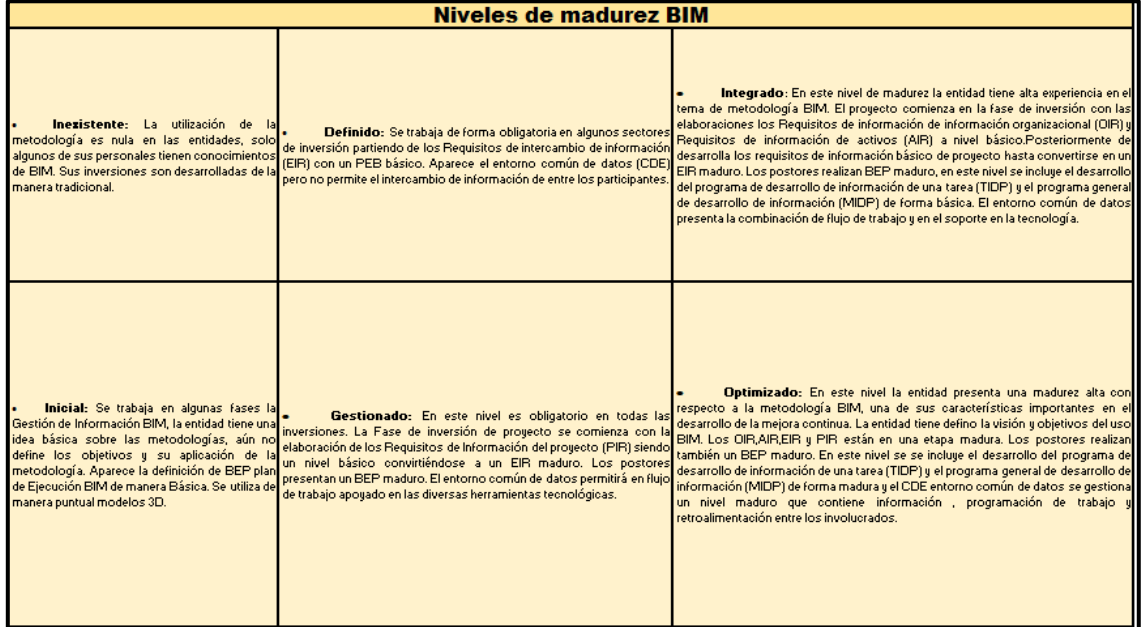

Figura 13. Resumen de niveles de madurez BIM. Tomado de "Guía Nacional BIM Perú", por Ministerio de Economía y Finanzas, 2023.

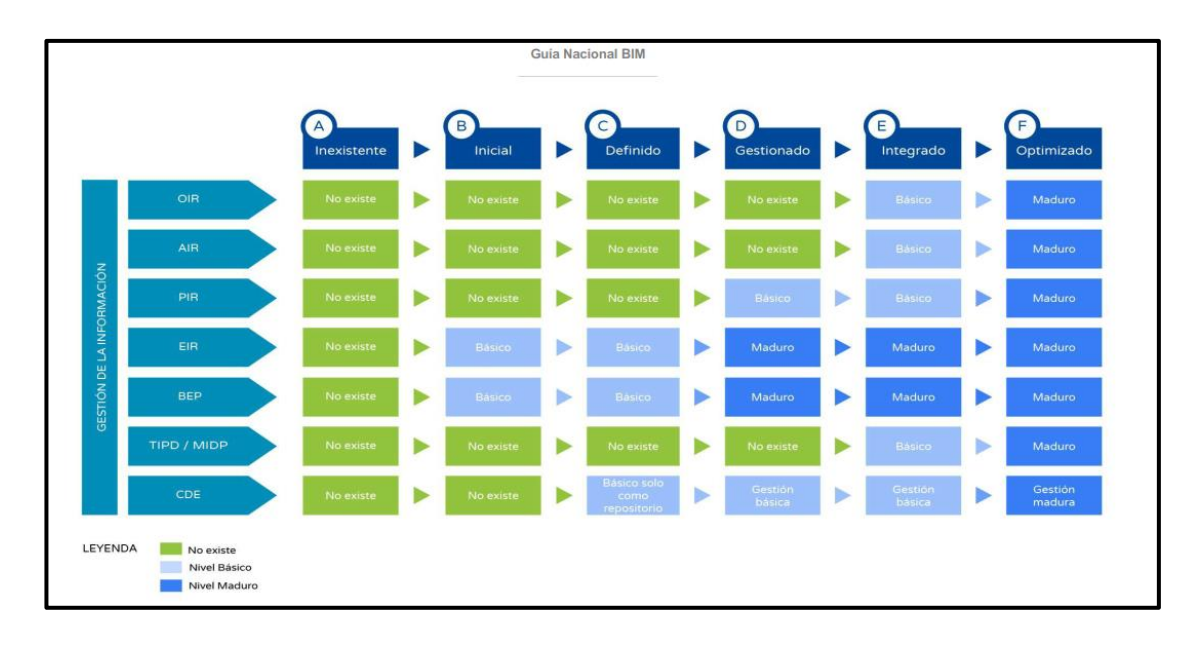

Figura 14. Niveles de madurez BIM. Tomado de "Guía Nacional BIM Perú", por Ministerio de Economía y Finanzas, 2023.

# **2.2.2.7. Herramientas BIM usadas**

#### **Autodesk Revit**

Es uno de los softwares más utilizados, es un programa que permite el trabajo colaborativo, es decir permite el acceso de diversos profesionales que pertenecen al proyecto. Presenta una variedad de usos para las distintas fases del proyecto en diseño, simulación y la coordinación. Se crean objetos paramétricos y de mucha información.

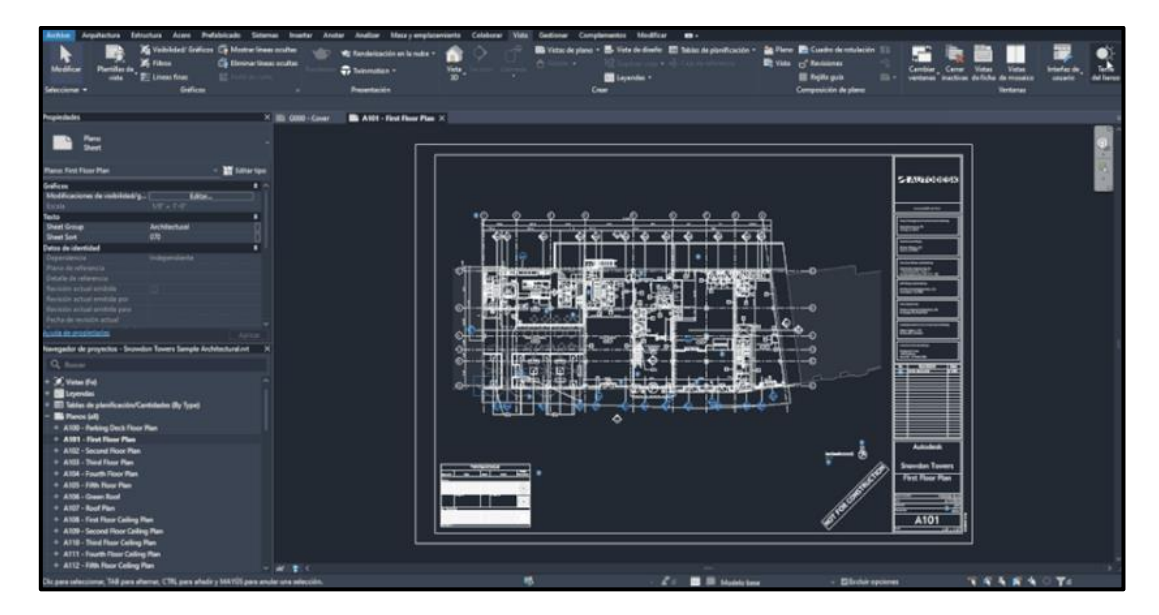

Figura 15. Espacio de trabajo – REVIT. Tomado de "Novedades de Revit 2024". Por Ricalde, 2023

# **Archicad**

Es uno de los primeros programas de uso BIM que aparecieron, presenta interfaz intuitiva. genera modelos y presentaciones en 2 y 3 dimensiones.

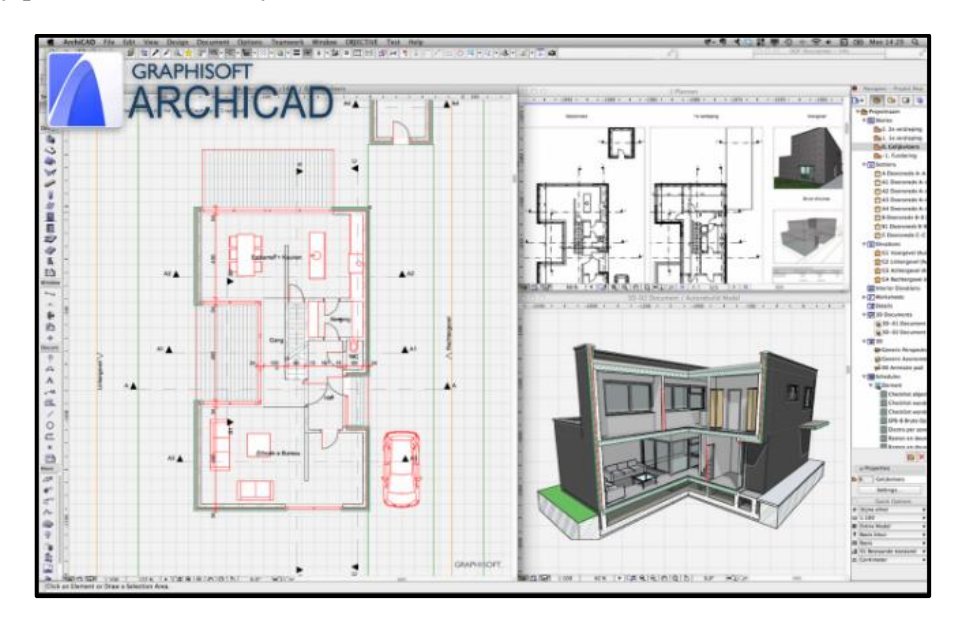

Figura 16. Espacio de trabajo – Archicad. Tomado de "In-Depth ArchiCAD Coverage With 7 Intriguing Sample Projects to Extend Your Imagination". Por ARCH20.

#### **Softplan**

este programa ofrece diversos modelos BIM detallados permitiendo la creación de documentación con mucha precisión. También ofrece representaciones de objetos inteligentes paramétricos.

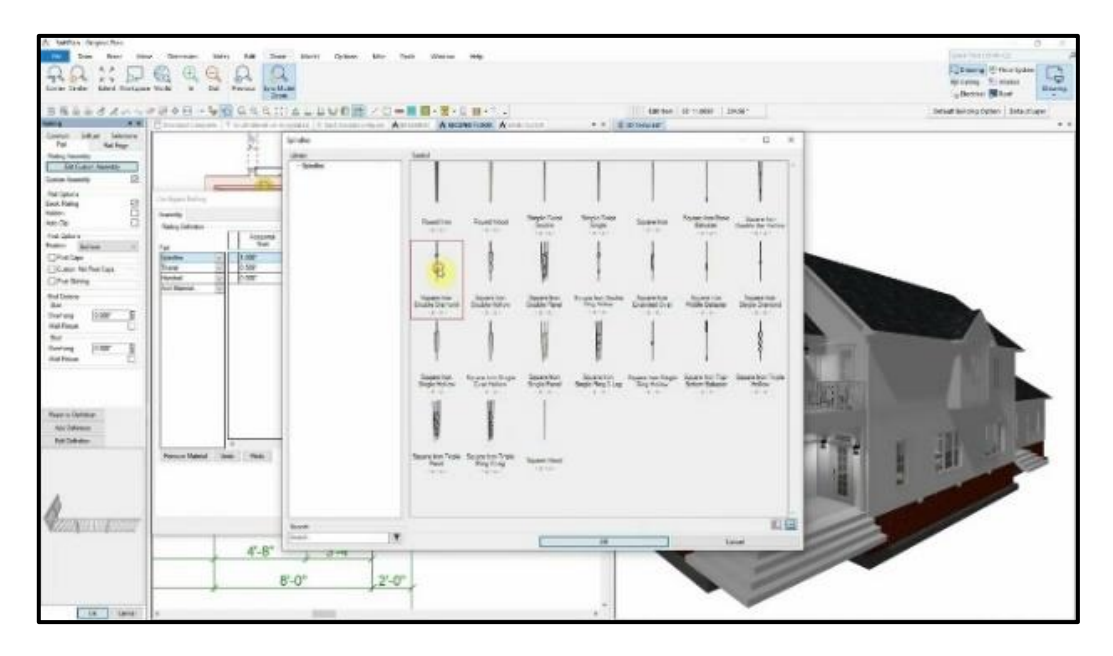

Figura 17. Espacio de trabajo – Softplan. Tomado de "SoftPlan Construction Documents". Por SOFTPLAN.

# **Allplan**

Este software fue desarrollado por Nemestscheck, Este es otro software BIM utilizado en diferentes etapas de un proyecto, desde el diseño hasta la implementación y el mantenimiento.

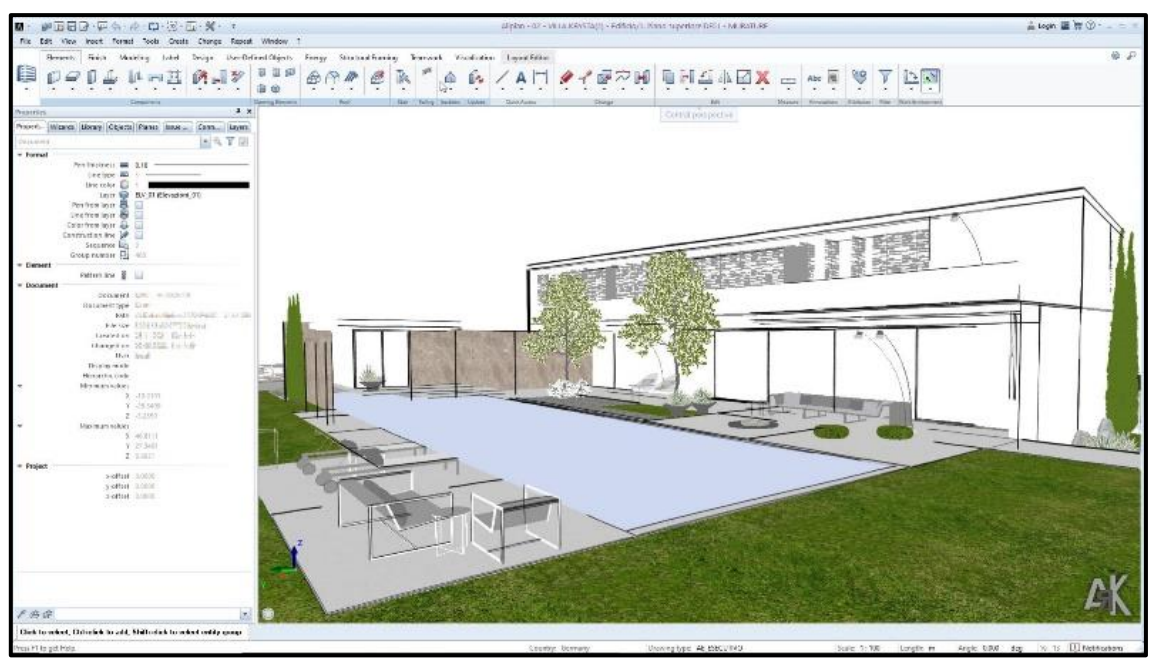

Figura 18. Espacio de trabajo – Allplan. Tomado de "ALLPLAN ARCHITECTURE: 36 MONTHS - SUBSCRIPTION - AUTOMATIC RENEWAL". Por ALLPLAN.

#### **2.2.3. Calidad de información**

#### **2.2.3.1. Plan de ejecución BIM (BEP)**

El plan de ejecución BIM es un documento en donde se establecen claramente las especificaciones del proyecto BIM, desde sus objetivos hasta los niveles de detalle LOD (LEVEL OF DEVELOPMENT).

#### **2.2.3.2. Modelado BIM**

Una vez se tiene definido el BEP se desarrolla el modelo BIM en cualquier software que facilite el manejo de la información, información como precios, cantidad, dimensiones, unidades, etc. El modelo BIM no es más que una fuente de información que actúa como base para el desarrollo de proyectos desarrollados bajo la metodología BIM.

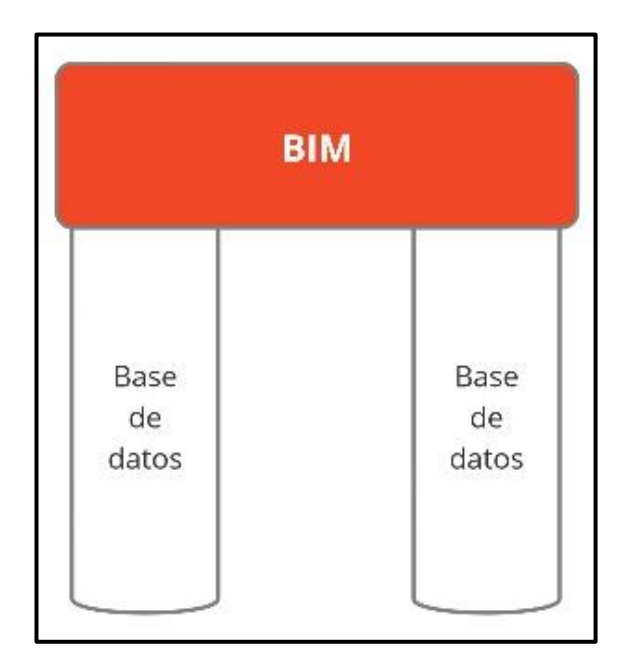

Figura 19. Pilares del trabajo BIM

La importancia del modelo BIM radica en que es uno de los principales contenedores de información, información que posteriormente servirá para realizar para realizar las métricas, toma de decisiones y planificación del proyecto. No existen tipos de modelamiento BIM, existen usos BIM la cual define cómo modelar, la "GUÍA NACIONAL BIM" por su parte define 28 usos nacionales.

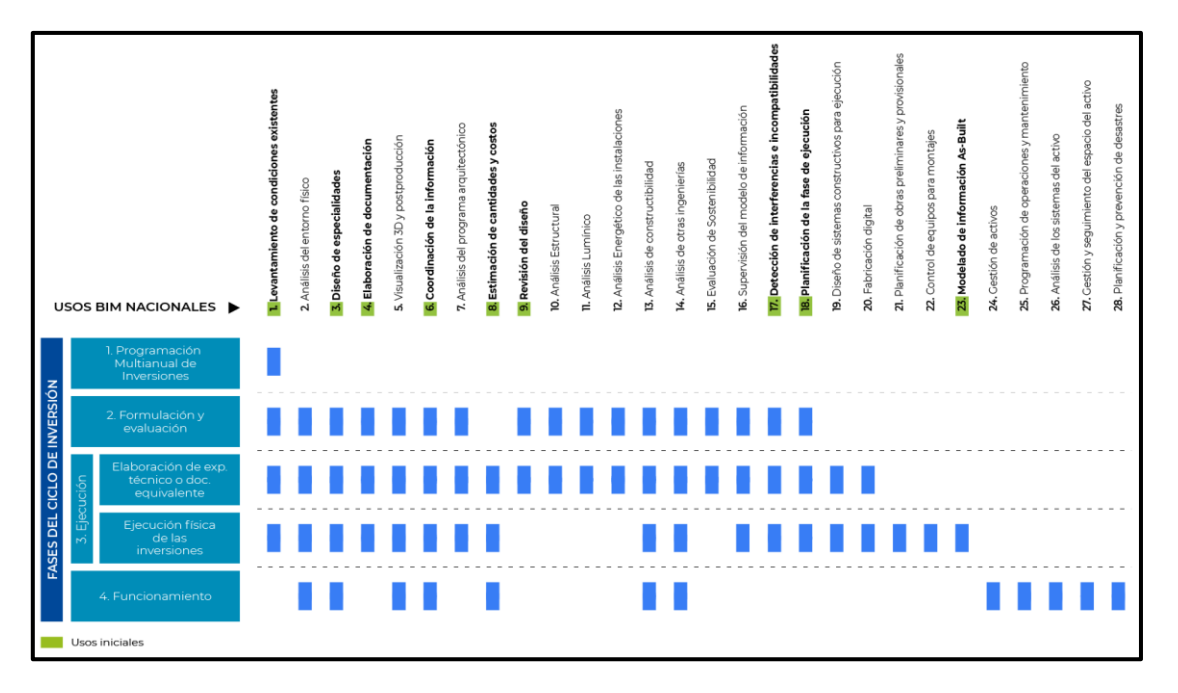

Figura 20. Usos BIM Nacionales. Tomado de "Guía Nacional BIM Perú", por Ministerio de Economía y Finanzas, 2023.

# **2.2.3.3. Detección de interferencias**

Las interferencias entre especialidades siempre han existido y ésta en un proceso tradicional se trataba de solucionar sobreponiendo planos 2D, uno tras otro.

La facilidad con la cual detectar interferencias con un software BIM es cada más sencillo y se puede tener un control sobre eso, haciendo que el trabajo con la metodología BIM sea cada vez más eficiente.

La importancia que tiene la detección de interferencia es que, si es observada en la etapa temprano de proyectos, esta resulta muy económica ya que con reuniones entre especialistas se puede llegar a un consenso técnico y realizar las modificaciones, buscando asegurar la constructibilidad del proyecto sin sobre costo ni sobre tiempos.

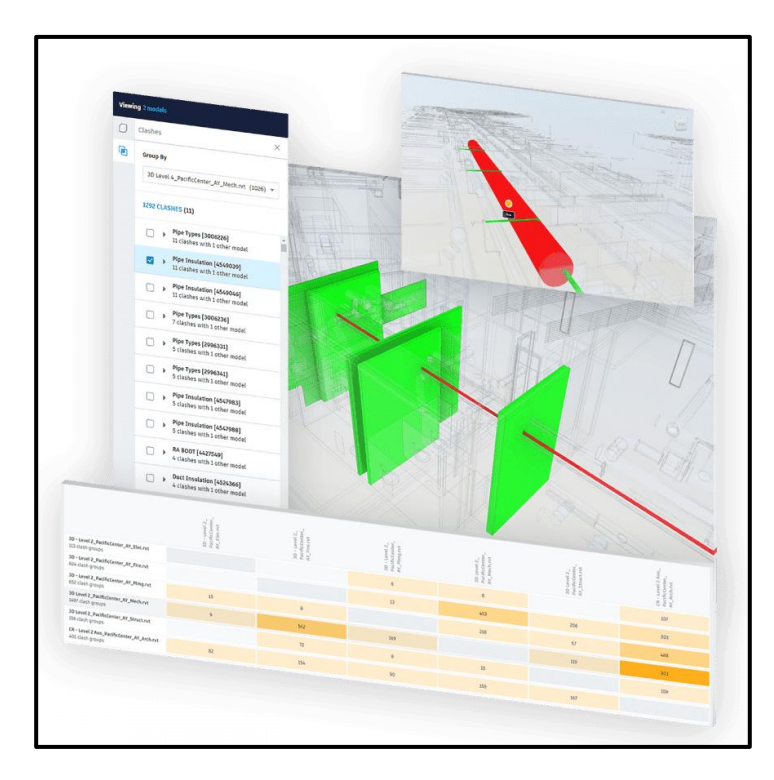

Figura 21.Detección de interferencias. Tomado de "Ventajas de usar BIM 360 para la detección de interferencias", por AutoDesk, 2023.

# **2.2.3.4. Flujo de trabajo BIM**

También llamado flujo de trabajo colaborativo son procesos que se sigue para lograr un objetivo, con la metodología BIM estos procesos lo conforman las herramientas, las plataformas y entorno.

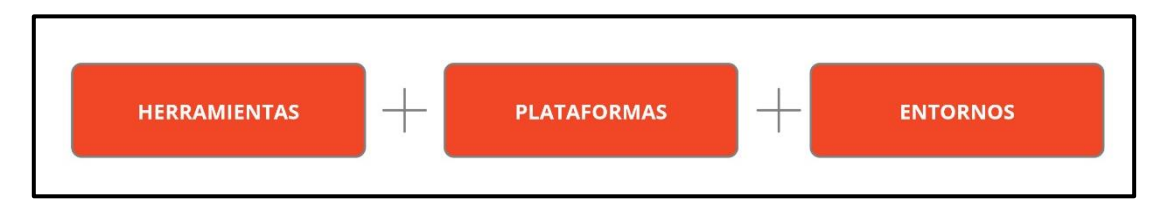

Figura 22. Flujo de trabajo BIM.

# **Herramientas**

Se refiere a los softwares que se puede usar para realizar un determinado proyecto haciendo uso de la metodología BIM, entre los más conocidos son, por ejemplo: Revit, Archicad, Tekla, CypeCAD, etc.

# **Plataformas**

Se refiere a las marcas de software que permiten desarrollar diversos procesos en una misma plataforma o ecosistema digital, por ejemplo: Autodesk, Cype, Allplan, Trimble, etc.

#### **Entornos**

Se refiere al espacio digital que puede ser un servidor compartido o un portal web donde se almacenará la información y que constantemente pueda ser actualizada de forma eficiente, aquí por ejemplo se tiene a: Oracle (Aconex), Trimble (Trimble Connect), Autodesk (BIM 360), Google Drive, Dropbox, etc.

La importancia del flujo de trabajo BIM es que ésta busca la forma de que en cada proceso se generen estándares que permitan compartir parámetros, archivos entre otros que agilicen el trabajo.

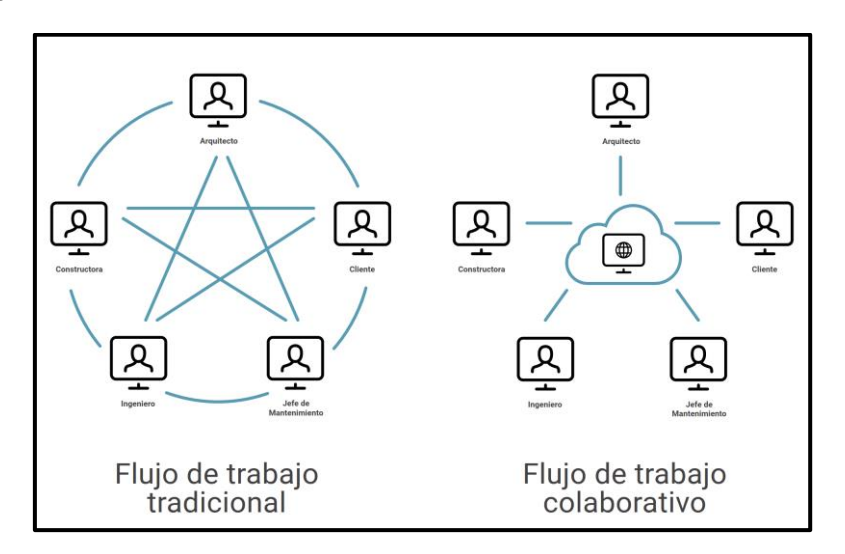

Figura 23. Flujo de Trabajo tradicional vs Flujo de Trabajo colaborativo. Tomado de "Introducción al BIM", por BIM Forum Uruguay, 2021.

Como se puede ver en la figura 23 el flujo de trabajo BIM está conectado a un solo entorno, con el fin de que no se fraccione la información, sino que el equipo se conecte a un solo espacio digital o nube y que trabaje con esa única información.

# **2.2.3.5. Estandarización**

En el desarrollo de un trabajo con BIM es necesario que se pueda hablar un único idioma y esto se consigue con la estandarización, para la presente tesis se desarrollará un esquema de parámetros las cuales será usadas para desarrollar los proyectos en esta tesis.

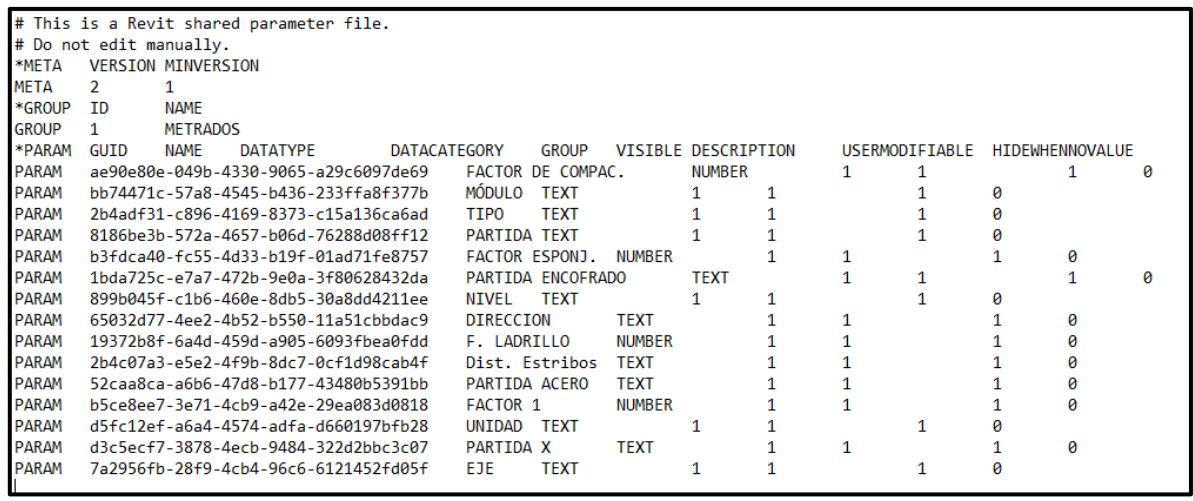

Figura 24. Parámetros de proyectos desarrollados.

Los nombres de los archivos, el orden de los directorios, son algunas de las cosas que pueden ser estandarizadas, por ejemplo, para esta tesis se desarrolló la siguiente estandarización de directorios.

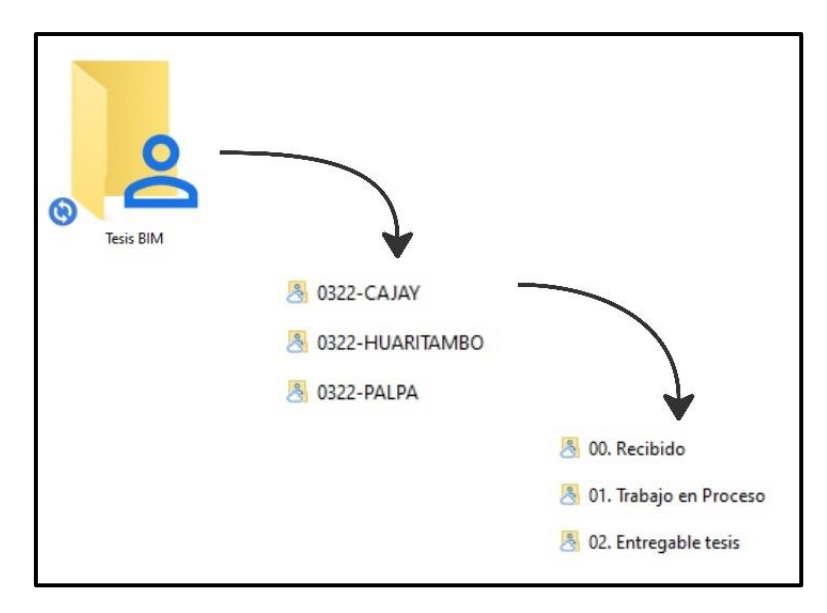

Figura 25.Orden de directorios.

Para desarrollar proyectos más rápidos y sin comprometer la calidad de la misma es necesario estandarizar ciertos procesos, ya que inventarse una rueda para cada proyecto no es nada productivo.

# **2.2.3.6. Modelo federado**

Según la **(Guía nacional BIM, 2021)** nos menciona que el modelo federado es un contenedor de información que fue elaborado por separado la cual pertenece a cada equipo de trabajo.

Entonces cuando hablamos de modelo federado nos referimos a la unión de modelos de información y no de modelos 3D o modelos tridimensionales, en BIM la información es importante por ello al hablar de un modelo federado nos referimos como la unión de información la cual por naturaleza de cada proyecto ésta tiene que ser separadas para ser trabajadas por sus especialistas, tales como pueden ser arquitectura, estructura, instalaciones sanitarias, instalaciones eléctricas, agua contra incendios, HVAC, etc.

La importancia del modelo federado es que mediante ésta se puede detectar incompatibilidades, desarrollar simulaciones con respecto al proceso constructivo del proyecto, etc.

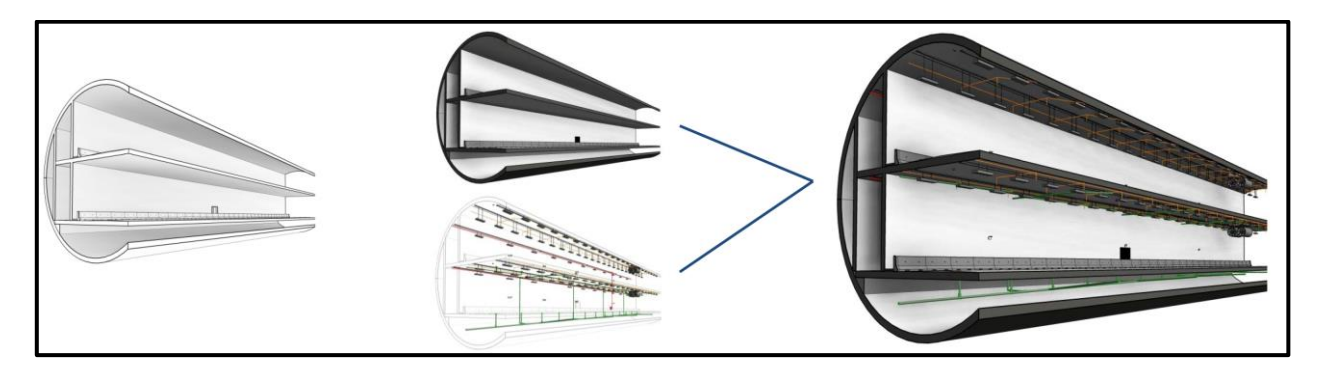

Figura 26. Tipos de modelos: 3D, BIM y Federado. Tomado de "BIM: Conceptos generales", por Garcia, 2018.

#### **2.3. Marco referencial**

#### **2.3.1. Definición de términos básicos**

- **BIM:** Representa un enfoque colaborativo para la gestión de información en proyectos de inversión pública. Esta metodología utiliza un modelo de información desarrollado por las partes interesadas para agilizar la programación a largo plazo, el diseño, la construcción, la operación y el mantenimiento de infraestructuras públicas. Su objetivo principal es garantizar una base de información confiable que respalde la toma de decisiones, según lo establecido en la Guía Nacional BIM. (Guía Nacional BIM).
- **Entorno de Datos Comunes:** traducido del inglés como Common Data Environment (CDE), es la fuente de información acordada para cualquier proyecto o activo específico. Se utiliza para recopilar, administrar y distribuir cada conjunto de información mediante un proceso de gestión. (Guía Nacional BIM).
- **Modelo de información:** Colección de información organizada, que abarca tanto información gráfica como no gráfica, incluyendo toda la documentación generada a lo largo de un proyecto de inversión. Esta información se encuentra alojada en una base sólida y confiable. (Guía Nacional BIM).
- **Modelo 3D:** Modelo en tres dimensiones de los objetos, desarrollada a través de un software especializado. (Guía Nacional BIM).
- **LOIN:** Nivel de Información Necesaria o Level of Information Need, en inglés. Es un marco de referencia que delimita el alcance y establece el nivel preciso de información requerido en cada etapa de intercambio de datos. Este marco abarca tanto el Nivel de Información Gráfica, que se refiere a los aspectos geométricos y visuales, como el Nivel de Información No Gráfica, que abarca la extensión de conjuntos de datos y detalles no visuales. (Guía Nacional BIM).
- **LOD**: Nivel de Detalle o Level of Detail, en inglés Nivel de información gráfica y se refiere al nivel de información visual asociado con el detalle y la precisión de cada objeto representado en un modelo 3D. (Guía Nacional BIM).
- **LOI**: Nivel de Información o Level of Information, en inglés. Nivel de información no gráfica se refiere a la información no visual asociada con las especificaciones técnicas y la documentación adjunta o vinculada para complementar el modelo 3D. (Guía Nacional BIM).
- **Modelo federado:** Un modelo de información que se forma mediante la combinación de diversos contenedores de información, los cuales pueden ser generados por equipos de trabajo distintos. (Guía Nacional BIM).
- **Proyecto:** Es un esfuerzo en un tiempo determinado que se lleva a cabo con el propósito de generar un producto, servicio o resultado singular. Esta descripción subraya la naturaleza temporal y excepcional de un proyecto, que lo distingue de las operaciones continuas de una entidad u organización. (PMI, 2022).
- **CAD:** Diseño Asistido por Computadora, es la utilización de una tecnología para la elaboración y registro de información técnica, sustituyendo el método manual de dibujo por un proceso llevado a cabo con un computador. (AUTODESK)
- **Etapa de diseño**: es una fase que comprende la creación de planes, dibujos, cálculos y documentación técnica esencial para establecer la forma en que se realizará y llevará a cabo el proyecto. Implica la conceptualización y definición minuciosa de la solución propuesta, considerando las necesidades del cliente, así como las regulaciones y estándares pertinentes.
- **Calidad**: La calidad está vinculada a la información proporcionada o al resultado final de un proyecto, lo cual se refleja en el cumplimiento de los requisitos fundamentales, tanto legales como funcionales y constructivos, tal como se detallan en las especificaciones del producto. (Prado, 2018).
- **Eficiencia:** Se trata de la correspondencia entre los recursos en un proyecto y los resultados obtenidos. Esta relación se evidencia al utilizar menos recursos para alcanzar un mismo objetivo o al lograr más objetivos con la misma cantidad de recursos o con menos de ellos. (Diario Gestión)
- **Retrabajo:** es la realización de una misma actividad determinadas veces.
- **Incompatibilidad**: Son discrepancias que impiden la cohesión o relación entre distintas especialidades o elementos. (Real Academia Española, 2019).

# **CAPITULO III: METODOLOGÍA**

# **3.1. Método y alcance de la investigación**

# **3.1.1. Método de investigación**

Según Tamayo M. y Tamayo (2009), define a la investigación como: "un proceso que, mediante la aplicación del método científico, procura obtener información relevante y fidedigna, para entender, verificar, corregir o aplicar el conocimiento".

Por consiguiente, la planificación, la identificación del problema, la formulación de preguntas, la definición de objetivos, la medición y la identificación de cada variable, junto con las conclusiones y recomendaciones, se ajustan al enfoque metodológico. En consecuencia, el método seleccionado para llevar a cabo la investigación será el método científico.

#### **3.1.2. Alcances de la investigación**

#### **3.1.2.1. Tipo de investigación**

Según Murillo (2008), la investigación aplicada se denomina comúnmente "investigación práctica o empírica". Esta se distingue por su enfoque en la aplicación de los conocimientos previamente adquiridos, al mismo tiempo que se adquieren nuevos conocimientos a través de la implementación y sistematización de prácticas basadas en la investigación. Esto conlleva a una utilización rigurosa, organizada y sistemática del conocimiento y los resultados de la investigación para comprender de manera más profunda la realidad.

La presente tesis es de tipo investigación aplicada, porque en la investigación se cuenta con estrategias que cumple con los objetivos definidos y concretos, haciendo uso y aplicación de BIM aplicando técnicas de la metodología y los procesos tradicionales.

# **3.1.2.2. Nivel de investigación**

Siguiendo la definición de Fidias G. Arias (2012), la investigación explicativa se dedica a indagar las razones subyacentes de los acontecimientos al establecer conexiones de causa y efecto. En este contexto, los estudios explicativos pueden abordar tanto la identificación de las causas como de los efectos (mediante la investigación experimental) a través de la verificación de hipótesis.

El nivel de investigación es de índole explicativa, ya que se emplea la metodología BIM junto con los métodos tradicionales (variable independiente) con el propósito de examinar el impacto en la calidad de la información (variable dependiente).

# **3.2. Diseño de la investigación**

Según Badii, Castillo, Rodríguez, Wong y Villanpando (2007), el propósito de un diseño experimental radica en la determinación de si existen disparidades en los resultados entre los distintos tratamientos empleados en el experimento y, en caso de obtener respuestas afirmativas o negativas, identificar dichas discrepancias.

En línea con lo expresado por Hernández Sampieri y otros (2010, pág. 129), una investigación que emplea un diseño experimental implica la manipulación deliberada de una o más variables independientes (presuntamente causales) con el fin de analizar las repercusiones que esta manipulación tiene en una o más variables dependientes (supuestamente efectos resultantes). Todo esto se lleva a cabo en un entorno controlado por el investigador.

En nuestro trabajo el diseño de investigación es experimental porque se analizará los resultados que se susciten con la calidad de información (variable dependiente) en la etapa de diseño, elaborando proyectos con los procedimientos tradicionales y metodología BIM (variable independiente) donde si manipulamos las variables independientes tendríamos diferentes resultados, dicha información obtenida nos servirá para proponer mejoras de optimización y soluciones.

# **3.3. Población y muestra**

#### **3.3.1. Población**

Los proyectos de edificaciones que son elaborados usando los procedimientos tradicionales.

# **3.3.2. Muestra**

BIM será utilizada en tres proyectos que se citaran a continuación:

Proyecto 01:
"Recuperación del servicio educativo de la institución educativa inicial N°155 Con código local 217575 En el distrito de Palpa, Provincia de Palpa - Ica"

Proyecto 02:

"Mejoramiento de los servicios educativos de la institución educativa inicial N°422 de Huaritambo, distrito de Cajay - Huari – Ancash"

Proyecto 03:

"Mejoramiento de los servicios educativos de la institución educativa inicial N°86869 de la localidad de collota, distrito de Cajay - provincia de huari departamento de Ancash - primera etapa"

### **3.4. Técnicas e instrumentos de recolección de datos**

### **3.4.1. Técnica**

De acuerdo con lo señalado por Ruíz (2011), se trata de recursos que hacen uso de herramientas o dispositivos para almacenar datos.

Las técnicas para desarrollar la tesis fue generar un

- Modelo digital BIM de cada muestra.
- Revisión documentaria, los cuales fueron expedientes técnicos realizados y aprobados en la etapa de diseño.
- Toma de datos mediante formatos de hojas de cálculo ya establecidos.
- Extracción de tablas de cuantificación para realizar metrados, presupuesto.
- Encuesta para validación de las técnicas e instrumentos por juicio experto.

#### **3.4.2. Instrumento**

De acuerdo a lo expuesto por Cerda (1993), un recurso que el investigador emplea para reunir datos con criterios de selección y pautas específicas, principalmente de acuerdo a los objetivos planteados y los fundamentos teóricos que respaldan la investigación, lo que implica las variables, dimensiones e indicadores. En este contexto, se enfatiza tanto en el aspecto empírico-analítico como en las componentes teóricas que se integran en este sistema.

Los instrumentos usados en nuestro trabajo de investigación son:

- Hojas de cuestionario.
- Referencias bibliográficas.
- Cuadros estadísticos.
- software Revit y Naviswork en su versión 2020.
- Observación cuantitativa.
- Microsoft office-Excel.
- Ficha de observaciones e incompatibilidades por especialidades.
- Gráficos estadísticos.

### **3.5. Validez y confiabilidad**

### **3.5.1. Validez**

Cuando Chiner (2010) aborda el concepto de validación, se está haciendo referencia al nivel de precisión con el que se evalúa el constructo teórico. Bajo esta premisa, se considera que un instrumento es válido cuando las mediciones de las variables y dimensiones a través de los indicadores se ajustan a las cualidades requeridas.

La validez de la información para la presente investigación fue mediante la apreciación por juicio de expertos realizados por profesionales con experiencia realizando proyectos con procesos tradicionales y también metodología BIM.

### **3.5.2. Confiabilidad**

Según la perspectiva de Santos (2017), al abordar la confiabilidad, se hace referencia a la consistencia con la cual las respuestas a las preguntas del instrumento se repiten de manera sistemática. Esto se traduce en respuestas coincidentes que generan resultados consistentes, lo que implica una medición precisa. Es importante destacar que en el instrumento se incorporan las variables que se pretenden medir.

La presente investigación tiene un nivel de credibilidad en su elaboración, porque la información con la que se desarrollará es obtenida de tres expedientes técnicos viables.

También para poder validar las interpretaciones del cuestionario realizados a los expertos se realizó el procedimiento más utilizado que es el Alfa de Cronbach en donde presentan valores de 0 a 1, donde los valores cercanos a cero tienen nula confiabilidad y cuando está cerca de 1 una alta confiabilidad.

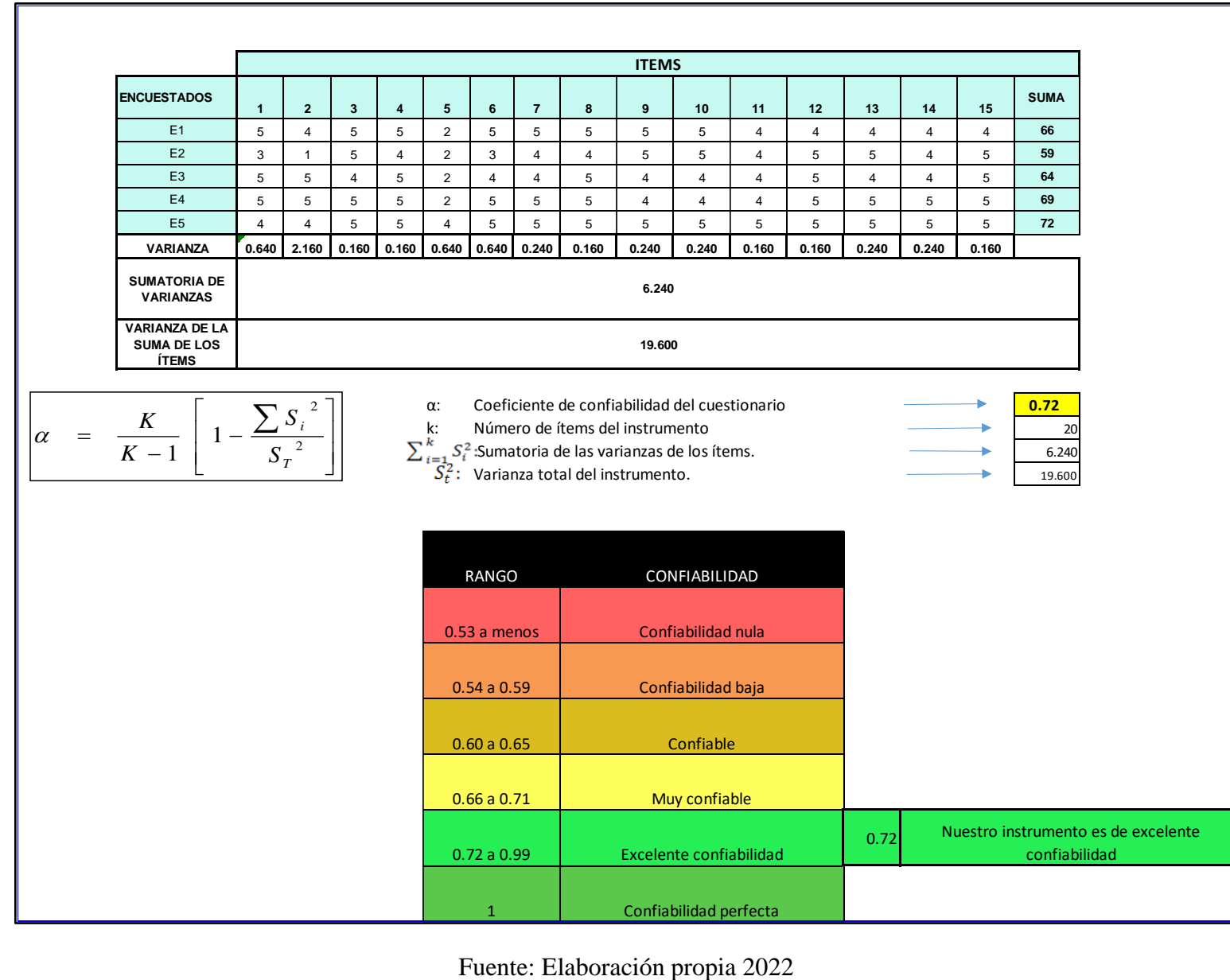

Resultados de la confiabilidad del instrumento-Método Alfa de Cronbach.

### **CAPITULO IV: MODELAMIENTO**

Se presentará la propuesta de tres proyectos, dos proyectos ubicados en el departamento de Áncash y el otro en Ica, proyectos del sector educación.

Los modelos tridimensionales fueron desarrollados a partir de los diferentes planos, de cada especialidad para poder desarrollar los modelos, es necesario contar con un conocimiento básico de lectura de plano y conocimiento intermedios para el modelado.

La correcta interpretación de planos de cada especialidad y un manejo adecuado de un software 3D garantiza la calidad de un modelo tridimensional con información útil a la cual se le denomina modelo BIM.

Buscando garantizar la calidad del modelo se siguieron los siguientes pasos:

### **4.1. Procedimiento de modelado**

### **4.1.1. Entorno colaborativo**

Para el desarrollo de la tesis usamos el correo institucional de la universidad en la plataforma Drive.

Se creó una carpeta denominada "Tesis BIM"

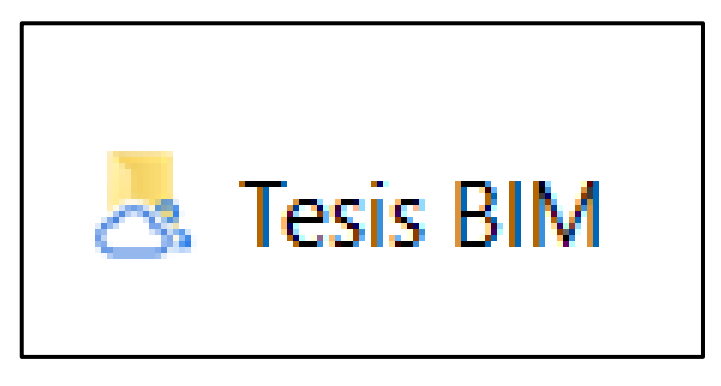

Figura 27. Carpeta principal contenedora de los archivos.

### **4.1.2. Orden de los directorios de carpeta**

El ordenar las carpetas con nombre o códigos es un paso inicial muy adecuado para gestionar

la información, en ambos proyectos se usó la

misma estructura de datos, buscando estandarizar dichas carpetas y no genera confusión con tanta información que el proyecto por defecto tiene.

Los trabajos desarrollados bajo la metodología BIM deben de tener un orden, para la presente tesis se optó por desarrollar la siguiente estructura de carpetas:

- Fecha de la creación de la carpeta "MMAA"
- Nombre del proyecto "NOMBRE"
- Todo esto separado por un guion (-)

Entonces el estándar para la carpeta principal del proyecto sería bajo el siguiente código:

### MMAA-NOMBRE

Es decir, que para nuestros tres proyectos las carpetas principales quedaron ordenadas de la siguiente manera.

- $\checkmark$  0322-CAJAY
- $\times$  0322-HUARITAMBO
- $\times$  0322-PALPA

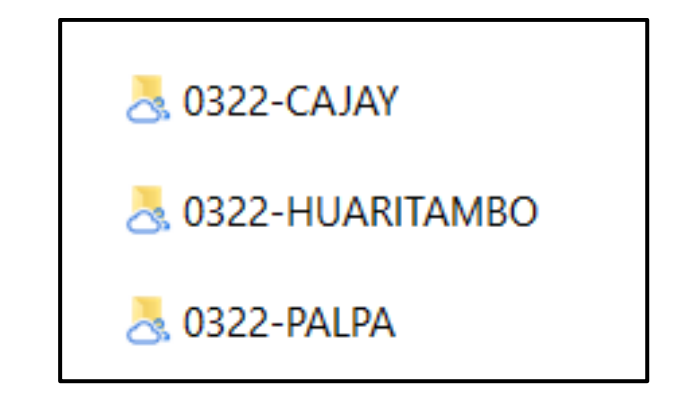

Figura 28. Carpetas secundarias.

Cada una de las carpetas con su proyecto contiene subcarpetas como se muestra en la siguiente imagen.

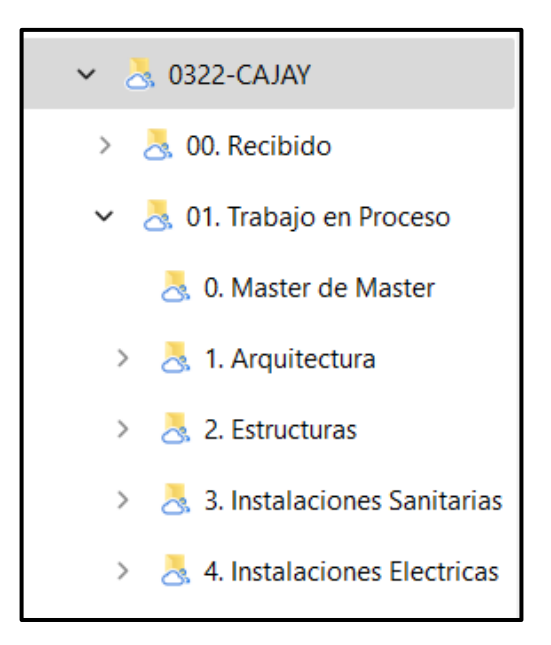

Figura 29. Carpetas terciarias.

### **4.1.3. Organización de modelos por disciplina**

El criterio de separar el modelo 3D se debe a la dimensión del proyecto, la organización del modelo BIM se puede dar de diversas maneras, como, por ejemplo, por sector, por piso, por bloque, en nuestro caso se optó por hacerlo según la disciplina ya que mediante esto la interacción con el modelo para la exportación de los datos además del análisis de interferencia que se realizará de forma más rápida.

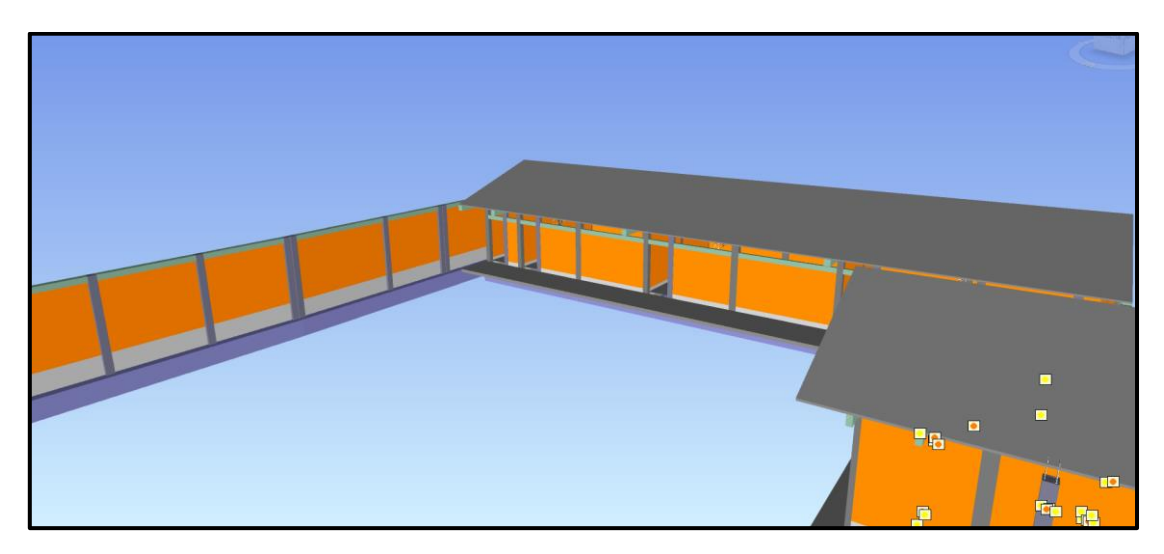

Figura 30. Modelo de especialidades de arquitectura y estructuras.

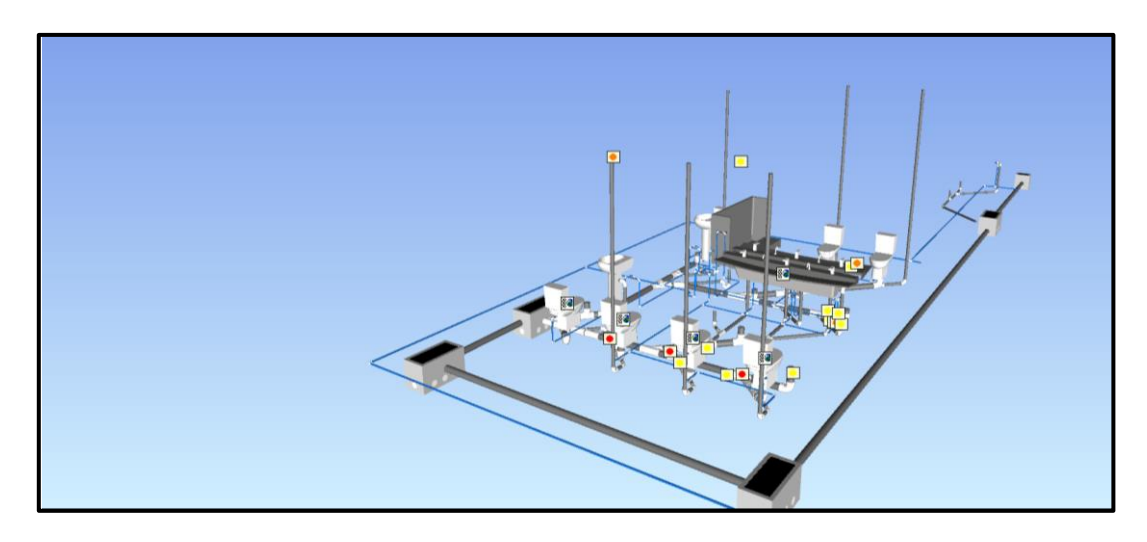

Figura 31. Modelo de especialidad de instalaciones sanitarias.

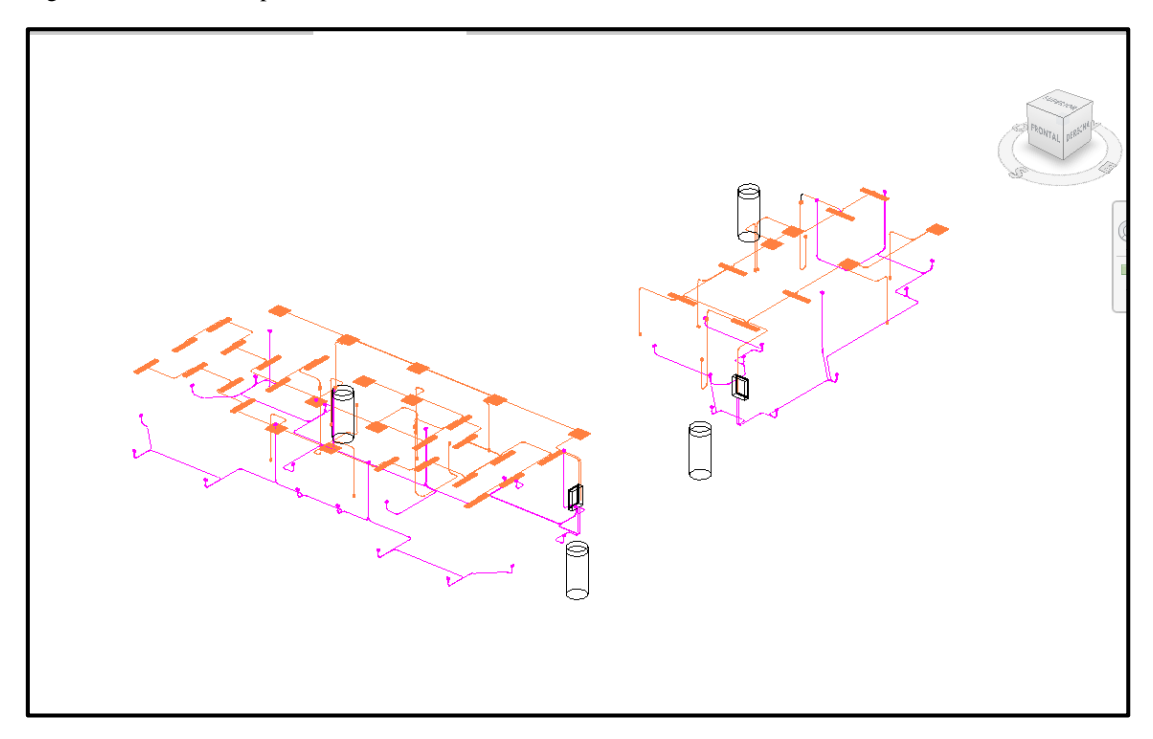

Figura 32. Modelo de especialidad de instalaciones eléctricas.

### **4.1.4. Organización de parámetros**

Para la organización de parámetros se usó el criterio basado en el objetivo de la tesis, la cual es, obtener los metrados desde el modelo y las interferencias entre elementos.

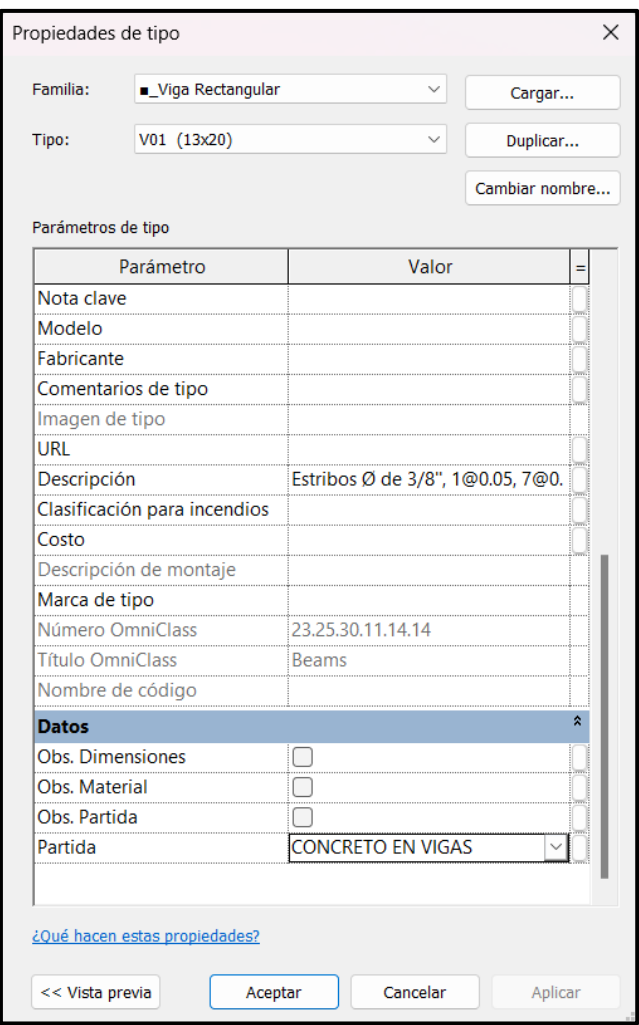

Figura 33. Parámetros del proyecto definidos en el software Revit 2021

El uso de parámetros en el software Revit es de gran ayuda ya que mediante eso se pueden realizar filtros y así poder llevar un adecuado control de modelado, tanto para su visualización como para su control y gestión.

### **4.1.5. Organización de parámetros**

Para extraer los metrados del modelo también es importante el uso de estos parámetros por ejemplo en la figura 33 se observa el cuadro metrados obtenidos por el programa Revit -2021, En esa tabla de metrados de la partida Muro de ladrillo KK de soga se está usando el parámetro "Módulo" y el parámetro "Partida", el parámetro "módulo" por ejemplo en este caso sirve para poder extraer los metrados de forma separada ya que para la elaboración del presupuesto así se requiere.

| Modulo                     | Partida                         | Área                   |
|----------------------------|---------------------------------|------------------------|
|                            |                                 |                        |
| Módulo III                 |                                 |                        |
| Módulo III                 | MURO DE LADRILLO KK SOGA        | $3.14 \text{ m}^2$     |
| Módulo III                 | MURO DE LADRILLO KK SOGA        | $5.83 \text{ m}^2$     |
| Módulo III                 | MURO DE LADRILLO KK SOGA        | $5.83 \text{ m}^2$     |
| Módulo III                 | MURO DE LADRILLO KK SOGA        | $5.83 \text{ m}^2$     |
| Módulo III                 | MURO DE LADRILLO KK SOGA        | $5.83 \text{ m}^2$     |
| Módulo III                 | MURO DE LADRILLO KK SOGA        | $3.14 \text{ m}^2$     |
|                            |                                 | $29.59$ m <sup>2</sup> |
| Servicios Higienicos Niños |                                 |                        |
| Servicios Higienicos Niños | MURO DE LADRILLO KK SOGA        | $2.03$ m <sup>2</sup>  |
| Servicios Higienicos Niños | MURO DE LADRILLO KK SOGA        | $1.02 \text{ m}^2$     |
| Servicios Higienicos Niños | MURO DE LADRILLO KK SOGA        | $3.04 \text{ m}^2$     |
| Servicios Higienicos Niños | MURO DE LADRILLO KK SOGA        | $1.22 \text{ m}^2$     |
| Servicios Higienicos Niños | MURO DE LADRILLO KK SOGA        | $1.22 \text{ m}^2$     |
| Servicios Higienicos Niños | <b>MURO DE LADRILLO KK SOGA</b> | $1.02 \text{ m}^2$     |
| Servicios Higienicos Niños | MURO DE LADRILLO KK SOGA        | $2.19 \text{ m}^2$     |
| Servicios Higienicos Niños | MURO DE LADRILLO KK SOGA        | $2.18 \text{ m}^2$     |
| Servicios Higienicos Niños | MURO DE LADRILLO KK SOGA        | $2.18 \text{ m}^2$     |
| Servicios Higienicos Niños | MURO DE LADRILLO KK SOGA        | $2.03 \text{ m}^2$     |
| Servicios Higienicos Niños | MURO DE LADRILLO KK SOGA        | $4.69$ m <sup>2</sup>  |
| Servicios Higienicos Niños | MURO DE LADRILLO KK SOGA        | $2.19 \text{ m}^2$     |
| Servicios Higienicos Niños | MURO DE LADRILLO KK SOGA        | $3.04 \text{ m}^2$     |
| Servicios Higienicos Niños | MURO DE LADRILLO KK SOGA        | $2.03$ m <sup>2</sup>  |
| Servicios Higienicos Niños | MURO DE LADRILLO KK SOGA        | $2.18 \text{ m}^2$     |
| Servicios Higienicos Niños | MURO DE LADRILLO KK SOGA        | $2.18 \text{ m}^2$     |
| Servicios Higienicos Niños | MURO DE LADRILLO KK SOGA        | $2.03 \text{ m}^2$     |
| Servicios Higienicos Niños | <b>MURO DE LADRILLO KK SOGA</b> | $1.35 \text{ m}^2$     |
| Servicios Higienicos Niños | MURO DE LADRILLO KK SOGA        | $1.45 \text{ m}^2$     |
| Servicios Higienicos Niños | MURO DE LADRILLO KK SOGA        | $1.45 \text{ m}^2$     |
| Servicios Higienicos Niños | MURO DE LADRILLO KK SOGA        | $1.45 \text{ m}^2$     |
|                            |                                 | 42.17 m <sup>2</sup>   |
|                            |                                 | $71.77 \text{ m}^2$    |

Figura 34. Tabla de metrados por especialidad obtenidos del software Revit.

#### **CAPITULO V: RESULTADO Y DISCUSIONES**

### **5.1. Resultados y comparación para el objetivo específico 01**

#### **5.1.1. Resultados de la especialidad Estructuras y Arquitectura-Metrados**

**5.1.1.1. Recuperación del servicio educativo de la institución educativa inicial N°155 con código local 217575 con el distrito de Palpa, Provincia de Palpa – Ica**

### **Interpretación de resultados aula 01 – 02, aula 03, administración, cerco perimétrico.**

En las tablas 1, tabla 2, tabla 3 y tabla 4 se observan los resultados de metrados realizados mediante modelamiento BIM comparados con los metrados de procedimiento tradicional de la especialidad de estructuras y arquitectura del Aula 01 – 02, Aula 03, administración, cerco perimétrico, en la columna por nombre "diferencia %" se muestran los resultados y cuanto varían los metrados con respecto al presupuesto hecho de manera tradicional. Los resultados porcentuales positivos (+%) representan un exceso de metrados en las partidas contempladas en el proyecto, los resultados porcentuales negativos (-%) representan déficit en la partida, es decir, hay elementos que no se han considerado para su cuantificación, los resultados porcentuales con numeración porcentual (0%) significa que no hay variación entre los dos metrados. Siendo la más cercana el metrados con el modelado digital de construcción.

En las tablas también se observa que las variaciones son muy notorias en las partidas de acero de refuerzo, concreto simple y armado, encofrados y muros, se puede deducir que las variaciones de estos metrados en aquellas partidas se debe a los detalles que pueden obviarse al realizar los metrados con el procedimiento tradicional, por ejemplo: la partida de acero pueden obviarse o hacer un cálculo aproximado de los traslapes mínimos en los aceros de refuerzo de acuerdo a los tipos de diámetros, las longitudes de desarrollo, longitudes de doblado, etc.

Tabla 1. Metrados de Arquitectura y Estructura mediante Procedimiento

Tradicional vs BIM – Aulas 01 y 02

|                            | <b>DESCRIPCIÓN</b>                                                                                |                                  |                                                       |                              | <b>METRADO</b>    |                                  |                                            | <b>PRESUPUESTO</b> |                                        | <b>DIFERENCIA (%)</b> |
|----------------------------|---------------------------------------------------------------------------------------------------|----------------------------------|-------------------------------------------------------|------------------------------|-------------------|----------------------------------|--------------------------------------------|--------------------|----------------------------------------|-----------------------|
| Item                       | Descripción                                                                                       | Unidad                           | <b>PRECIO</b><br><b>UNITARIO</b><br>(S <sub>1</sub> ) | Expediente<br>Tecnico<br>(A) | MODELO BIM<br>(B) | <b>DIFERENCIA</b><br>$(A) - (B)$ | <b>EXPEDIENTE</b><br><b>TÉCNICO</b><br>(C) | MODELO BIM<br>(D)  | <b>DIFERENCIA</b><br>$(E) = (C) - (D)$ |                       |
|                            | AULA 01 - 02 ESTRUCTURAS                                                                          |                                  |                                                       |                              |                   |                                  |                                            |                    |                                        |                       |
| 2.01                       | <b>OBRAS PRELIMINARES</b>                                                                         |                                  |                                                       |                              |                   |                                  |                                            |                    |                                        |                       |
| 2.01.01                    | LIMPIEZA DE TERRENO MANUAL                                                                        | m <sup>2</sup>                   | 4.01                                                  | 152.28                       | 152.28            | 0.00                             | 610.64                                     | 610.64             | 0.00                                   | 0.00%                 |
| 2.01.02<br>2.01.03         | TRAZO, NIVELACION Y REPLANTEO PRELIMINAR<br>TRAZO, NIVELACION Y REPLANTEO DURANTE EL PROCESO      | m <sup>2</sup><br>m <sup>2</sup> | 2.14<br>2.66                                          | 152.28<br>152.28             | 152.28<br>152.28  | 0.00<br>0.00                     | 325.88<br>405.06                           | 325.88<br>405.06   | 0.00<br>0.00                           | 0.00%<br>0.00%        |
| 2.02                       | <b>MOVIMIENTO DE TIERRAS</b>                                                                      |                                  |                                                       |                              |                   |                                  |                                            |                    |                                        |                       |
| 12.02.01                   | EXCAVACION DE ZANJAS PARA ZAPATAS Y CIMIENTOS H=1.5m                                              | m <sup>3</sup>                   | 45.92                                                 | 106.61                       | 106.61            | 0.00                             | 4895.53                                    | 4895.53            | 0.00                                   | 0.00%                 |
| 2.02.02                    | RT<2kg/cm <sup>2</sup> )<br>RELLENO COMPACTADO CON MATERIAL PROPIO                                |                                  | 41.64                                                 | 17.44                        | 17.44             | 0.00                             |                                            | 726.20             | 0.00                                   | 0.00%                 |
| 02.02.03                   | NIVELACION INTERIOR Y APISONADO CON EQUIPO                                                        | m <sup>3</sup><br>m <sup>2</sup> | 4.59                                                  | 144.30                       | 144.30            |                                  | 726.20                                     |                    |                                        |                       |
| 02.02.04                   | ELIMINACION DE MATERIAL EXCEDENTE C/MAQUINA                                                       | m <sup>3</sup>                   | 29.34                                                 | 107.01                       | 107.01            | 0.00                             | 3139.67                                    | 3139.67            | 0.00                                   | 0.00%                 |
| 02.03                      | <b>CONCRETO SIMPLE</b>                                                                            |                                  |                                                       |                              |                   |                                  |                                            |                    |                                        |                       |
| 02.03.01<br>02.03.02       | SOLADO PARA ZAPATAS E=4", MEZCLA 1:12 C:H<br>CONCRETO PARA CIMIENTOS CORRIDOS C:H-1:10 + 30% P.G. | m <sup>2</sup><br>m <sup>3</sup> | 27.84<br>180.34                                       | 24.16<br>12.45               | 24.16<br>13.34    | 0.00<br>$-0.89$                  | 672.61<br>2245.23                          | 672.61<br>2405.74  | 0.00<br>$-160.50$                      | 0.00%<br>$-7.15%$     |
| 02.04                      | <b>CONCRETO ARMADO</b>                                                                            |                                  |                                                       |                              |                   |                                  |                                            |                    |                                        |                       |
| 02.04.01                   | <b>ZAPATAS</b>                                                                                    |                                  |                                                       |                              |                   |                                  |                                            |                    |                                        |                       |
| 01.01.01/01                | ACERO DE REFUERZO fy=4,200 kg/cm <sup>2</sup>                                                     | kg                               | 5.53                                                  | 367.61                       | 428.77            | $-61.16$                         | 2032.88                                    | 2371.10            | $-338.21$                              | $-16.64%$             |
| 02.04.01.02<br>2.04.02     | ZAPATA, CONCRETO fc=210 kg/cm <sup>2</sup><br><b>VIGAS CIMENTACION</b>                            | m <sup>3</sup>                   | 373.15                                                | 12.08                        | 12.08             | 0.00                             | 4507.65                                    | 4507.65            | 0.00                                   | 0.00%                 |
| 2.04.02.01                 | ACERO DE REFUERZO fy=4,200 kg/cm <sup>2</sup>                                                     | kg                               | 5.53                                                  | 868.92                       | 740.64            | 128.28                           | 4805.13                                    | 4095.74            | 709.39                                 | 14.76%                |
| 2.04.02.02                 | VIGAS DE CIMENTACION, ENCOFRADO Y DESENCOFRADO                                                    | m <sup>2</sup>                   | 44.45                                                 | 54.40                        | 54.40             | 0.00                             | 2418.08                                    | 2418.08            | 0.00                                   | 0.00%                 |
| 2.04.02.03                 | VIGAS DE CIMENTACION, CONCRETO fc=210 kg/cm <sup>2</sup>                                          | m <sup>3</sup>                   | 345.03                                                | 11.94                        | 8.42              | 3.52                             | 4119.66                                    | 2905.15            | 1214.51                                | 29.48%                |
| 2.04.03<br>2.04.03.01      | SOBRECIMIENTO ARMADO<br>ACERO DE REFUERZO fy=4,200 kg/cm <sup>2</sup>                             | kg                               | 5.53                                                  | 681.86                       | 400.27            | 281.59                           | 3770.69                                    | 2213.49            | 1557.19                                | 41.30%                |
| 2.04.03.02                 | ENCOFRADO Y DESENCOFRADO                                                                          | m <sup>2</sup>                   | 41.76                                                 | 65.51                        | 52.60             | 12.91                            | 2735.70                                    | 2196.71            | 538.99                                 | 19.70%                |
| 02.04.03.03                | CONCRETO fc=210 kg/cm <sup>2</sup>                                                                | m <sup>3</sup>                   | 405.81                                                | 6.14                         | 4.93              | 1.21                             | 2491.67                                    | 2000.64            | 491.03                                 | 19.71%                |
| 02.04.04<br>01.04.04       | <b>COLUMNAS</b>                                                                                   |                                  | 5.53                                                  | 3186.63                      | 2301.02           | 885.61                           | 17622.06                                   | 12724.64           | 4897.42                                | 27.79%                |
| 02.04.04.02                | ACERO DE REFUERZO fy=4,200 kg/cm <sup>2</sup><br>COLUMNAS. ENCOFRADO Y DESENCOFRADO               | kg<br>m <sup>2</sup>             | 56.52                                                 | 200.65                       | 200.65            | 0.00                             | 11340.74                                   | 11340.74           | 0.00                                   | 0.00%                 |
| 02.04.04.03                | COLUMNAS, CONCRETO fc=210 kg/cm <sup>2</sup>                                                      | m <sup>3</sup>                   | 448.62                                                | 16.66                        | 15.03             | 1.63                             | 7474.01                                    | 6742.76            | 731.25                                 | 9.78%                 |
| 02.04.05                   | <b>VIGAS</b>                                                                                      |                                  |                                                       |                              |                   |                                  |                                            |                    |                                        |                       |
| 2.04.05.01<br>2.04.05.02   | ACERO DE REFUERZO fy=4,200 kg/cm <sup>2</sup><br>VIGAS, ENCOFRADO Y DESENCOFRADO                  | kg<br>m <sup>2</sup>             | 5.53<br>63.89                                         | 1085.48<br>76.74             | 1035.16<br>76.74  | 50.32<br>0.00                    | 6002.70<br>4902.92                         | 5724.43<br>4902.92 | 278.27<br>0.00                         | 4.64%<br>0.00%        |
| 12.04.05.03                | VIGAS, CONCRETO fc=210 kg/cm <sup>2</sup>                                                         | m <sup>3</sup>                   | 405.81                                                | 7.78                         | 9.20              | $-1.42$                          | 3157.20                                    | 3733.45            | $-576.25$                              | $-18.25%$             |
| 2.04.06                    | <b>LOSA ALIGERADA</b>                                                                             |                                  |                                                       |                              |                   |                                  |                                            |                    |                                        |                       |
| 2.04.06.01                 | ACERO DE REFUERZO fy=4,200 kg/cm <sup>2</sup>                                                     | kg                               | 5.53                                                  | 948.20                       | 948.20            | 0.00                             | 5243.55                                    | 5243.55            | 0.00                                   | 0.00%                 |
| 2.04.06.02<br>2.04.06.03   | LOSA ALIGERADA, ENCOFRADO Y DESENCOFRADO<br>LOSA ALIGERADA. CONCRETO fc=210 ka/cm <sup>2</sup>    | m <sup>2</sup><br>m <sup>3</sup> | 41.20<br>363.89                                       | 133.12<br>11.98              | 129.17<br>11.30   | 3.95<br>0.68                     | 5484.54<br>4359.40                         | 5321.80<br>4111.96 | 162.74<br>247.45                       | 2.97%<br>5.68%        |
| 02.04.06.04                | LADRILLO HUECO DE ARCILLA 0.15x0.30x0.30 cm PARA TECHO                                            | und                              | 3.33                                                  | 1110.22                      | 1076.00           | 34.22                            | 3697.03                                    | 3583.08            | 113.95                                 | 3.08%                 |
|                            | <b>ILIGERADO</b>                                                                                  |                                  |                                                       |                              |                   |                                  |                                            |                    |                                        |                       |
| 02.04.07<br>02.04.07.01    | <b>MESAS DE CONCRETO</b><br>ACERO DE REFUERZO fy=4,200 kg/cm <sup>2</sup>                         |                                  | 5.53                                                  | 15.32                        | 15.32             | 0.00                             | 84.72                                      | 84.72              | 0.00                                   | 0.00%                 |
| 02.04.07.02                | ENCOFRADO Y DESENCOFRADO                                                                          | kg<br>m <sup>2</sup>             | 41.76                                                 | 2.90                         | 2.90              | 0.00                             | 121.10                                     | 121.10             | 0.00                                   | 0.00%                 |
| 02.04.07.03                | CONCRETO fc=210 kg/cm <sup>2</sup>                                                                | m <sup>3</sup>                   | 405.81                                                | 0.20                         | 0.20              | 0.00                             | 81.16                                      | 81.16              | 0.00                                   | 0.00%                 |
| 02.05                      | <b>ARQUITECTURA</b>                                                                               |                                  |                                                       |                              |                   |                                  |                                            |                    |                                        |                       |
| 02.05.01<br>02.05.01.01    | <b>ALBAÑILERIA</b><br>MURO DE LADRILLO TIPO IV 18 HUECOS DE CABEZA C:A-1:4 x                      |                                  |                                                       |                              |                   |                                  |                                            |                    |                                        |                       |
|                            | <b>5 CM</b>                                                                                       | m <sup>2</sup>                   | 108.65                                                | 68.44                        | 58.86             | 9.58                             | 7436.01                                    | 6395.14            | 1040.87                                | 14.00%                |
| 02.05.01.02                | MURO DE LADRILLO TIPO IV 18 HUECOS DE SOGA C:A-1:4 x 1.5                                          | m <sup>2</sup>                   | 72.51                                                 | 58.16                        | 77.58             | $-19.42$                         | 4217.18                                    | 5625.33            | $-1408.14$                             | $-33.39%$             |
| 02.05.02                   | CМ<br>REVOQUES, ENLUCIDOS Y MOLDADURAS                                                            |                                  |                                                       |                              |                   |                                  |                                            |                    |                                        |                       |
| 2.05.02.01                 | TARRAJEO EN MUROS INTERIORES CON C:A - 1:5 E=1.5 CM                                               | m <sup>2</sup>                   | 20.48                                                 | 184.60                       | 184.60            | 0.00                             | 3780.61                                    | 3780.61            | 0.00                                   | 0.00%                 |
| 2.05.02.02                 | TARRAJEO EN MUROS EXTERIORES CON C:A - 1:5 E=1.5 CM                                               | m <sup>2</sup>                   | 23.98                                                 | 78.98                        | 78.98             | 0.00                             | 1893.94                                    | 1893.94            | 0.00                                   | 0.00%                 |
| 02.05.02.03                | TARRAJEO EN COLUMNAS CON C:A - 1:5 E=1.5 CM INCL<br><b>/ESTIDURA DE ARISTAS</b>                   | m <sup>2</sup>                   | 34.62                                                 | 149.95                       | 149.95            | 0.00                             | 5191.27                                    | 5191.27            | 0.00                                   | 0.00%                 |
| 02.05.02.04                | TARRAJEO EN VIGAS CON C:A - 1:5 E=1.5 CM INCL. VESTIDURA                                          |                                  |                                                       |                              |                   |                                  |                                            |                    |                                        |                       |
|                            | <b>DE ARISTAS</b>                                                                                 | m <sup>2</sup>                   | 41.67                                                 | 76.74                        | 76.74             | 0.00                             | 3197.76                                    | 3197.76            | 0.00                                   | 0.00%                 |
| 02.05.02.05                | CIELORRASOS CON MEZCLA C:A 1:5 CON CINTA E=1.5cm                                                  | m <sup>2</sup>                   | 33.73                                                 | 133.12                       | 133.12            | 0.00                             | 4490.14                                    | 4490.14            | 0.00                                   | 0.00%                 |
| 02.05.02.06                | VESTIDURA DE DERRAMES EN PUERTAS, VENTANAS Y VANOS<br>CON C:A - 1:5 E=1.5 CM                      | m                                | 12.19                                                 | 45.30                        | 45.30             | 0.00                             | 552.21                                     | 552.21             | 0.00                                   | 0.00%                 |
| 02.05.02.07                | BRUÑAS DE 1"                                                                                      | ${\sf m}$                        | 1.67                                                  | 283.72                       | 283.72            | 0.00                             | 473.81                                     | 473.81             | 0.00                                   | 0.00%                 |
| 02.05.03                   | <b>PISOS Y CONTRAPISOS</b>                                                                        |                                  |                                                       |                              |                   |                                  |                                            |                    |                                        |                       |
| 02.05.03.01<br>02.05.03.02 | FALSO PISO DE CONCRETO 1:8 DE E=4"<br>CONTRAPISO DE 40 mm MEZC. 1:5                               | m <sup>2</sup>                   | 32.75<br>23.44                                        | 115.30<br>115.30             | 118.40<br>115.30  | $-3.10$<br>0.00                  | 3776.08<br>2702.63                         | 3877.60<br>2702.63 | $-101.53$<br>0.00                      | $-2.69%$<br>0.00%     |
| 12.05.04                   | <b>ZOCALOS Y CONTRAZOCALOS</b>                                                                    | m <sup>2</sup>                   |                                                       |                              |                   |                                  |                                            |                    |                                        |                       |
| 02.05.04.01                | ENCHAPE CON MAYOLICA 0.20 X 0.30 EN PARED                                                         | m <sup>2</sup>                   | 27.81                                                 | 68.10                        | 68.10             | 0.00                             | 1893.86                                    | 1893.86            | 0.00                                   | 0.00%                 |
| 12.05.04.02                | ZOCALO DE CEMENTO PULIDO MEZCLA 1:5 E= 2CM                                                        | m <sup>2</sup>                   | 61.76                                                 | 28.44                        | 28.44             | 0.00                             | 1756.45                                    | 1756.45            | 0.00                                   | 0.00%                 |
| 02.05.05<br>02.05.05.01    | PINTURA<br>PINTURA LATEX 2 MANOS EN MUROS Y COLUMNAS                                              | m <sup>2</sup>                   | 15.10                                                 | 413.53                       | 413.53            | 0.00                             | 6244.30                                    | 6244.30            | 0.00                                   | 0.00%                 |
| 02.05.06                   | <b>COBERTURAS</b>                                                                                 |                                  |                                                       |                              |                   |                                  |                                            |                    |                                        |                       |
| 02.05.06.01                | COBERTURA LADRILLO PASTELERO ASENTADO C/MEZCLA                                                    | m <sup>2</sup>                   | 41.47                                                 | 153.00                       | 153.00            | 0.00                             | 6344.91                                    | 6344.91            | 0.00                                   | 0.00%                 |
|                            | <b>ARPINTERIA DE MADER</b>                                                                        |                                  |                                                       |                              |                   |                                  |                                            |                    |                                        |                       |
| 02.05.07.01                | PUERTA DE MADERA APANELADA TORNILLO SEGUN DISEÑO<br>NCLUYE INSTALACION Y ACCESORIOS               | m <sup>2</sup>                   | 259.29                                                | 13.12                        | 13.12             | 0.00                             | 3401.88                                    | 3401.88            | 0.00                                   | 0.00%                 |
|                            | <b>VIDRIOS, CRISTALES Y SIMILAR</b>                                                               |                                  |                                                       |                              |                   |                                  |                                            |                    |                                        |                       |
| 02.05.08.01                | VENTANA DE ALUMINIO (SEGUN DISEÑO)                                                                | m <sup>2</sup>                   | 129.21                                                | 32.18                        | 32.18             | 0.00                             | 4157.98                                    | 4157.98            | 0.00                                   | 0.00%                 |
| 02.05.09.01                | <b>VARIOS</b><br>PISO DE CERAMICO ANTIDESLIZANTE ALTO TRANSITO 40X40                              |                                  |                                                       |                              |                   |                                  |                                            |                    |                                        |                       |
|                            | CМ                                                                                                | m <sup>2</sup>                   | 63.70                                                 | 115.30                       | 115.30            | 0.00                             | 7344.61                                    | 7344.61            | 0.00                                   | 0.00%                 |
| 02.05.09.02                | CONTRAZOCALO DE CERAMICO VITRIFICADO H=20CM                                                       | m                                | 16.06                                                 | 67.00                        | 67.00             | 0.00                             | 1076.02                                    | 1076.02            | 0.00                                   | 0.00%                 |
| 12.05.09.03                | PINTURA LATEX 2 MANOS EN CIELO RASO Y VIGAS                                                       | m <sup>2</sup>                   | 18.01                                                 | 209.86                       | 209.86            | 0.00                             | 3779.58                                    | 3779.58            | 0.00                                   | 0.00%                 |
| 02.05.09.04<br>02.05.09.05 | JUNTAS DE DILATACION CON ESPUMA PLASTICA DE 1"<br>ROTURA DE PROBETAS DE CONCRETO                  | m<br>und                         | 20.59<br>18.00                                        | 61.50<br>20.00               | 61.50<br>20.00    | 0.00<br>0.00                     | 1266.29<br>360.00                          | 1266.29<br>360.00  | 0.00<br>0.00                           | 0.00%<br>0.00%        |
|                            |                                                                                                   |                                  |                                                       |                              |                   |                                  |                                            |                    |                                        |                       |

## Tabla 2. Metrados Arquitectura y Estructura mediante Procedimiento

## Tradicional vs BIM – Aula 03-SUM

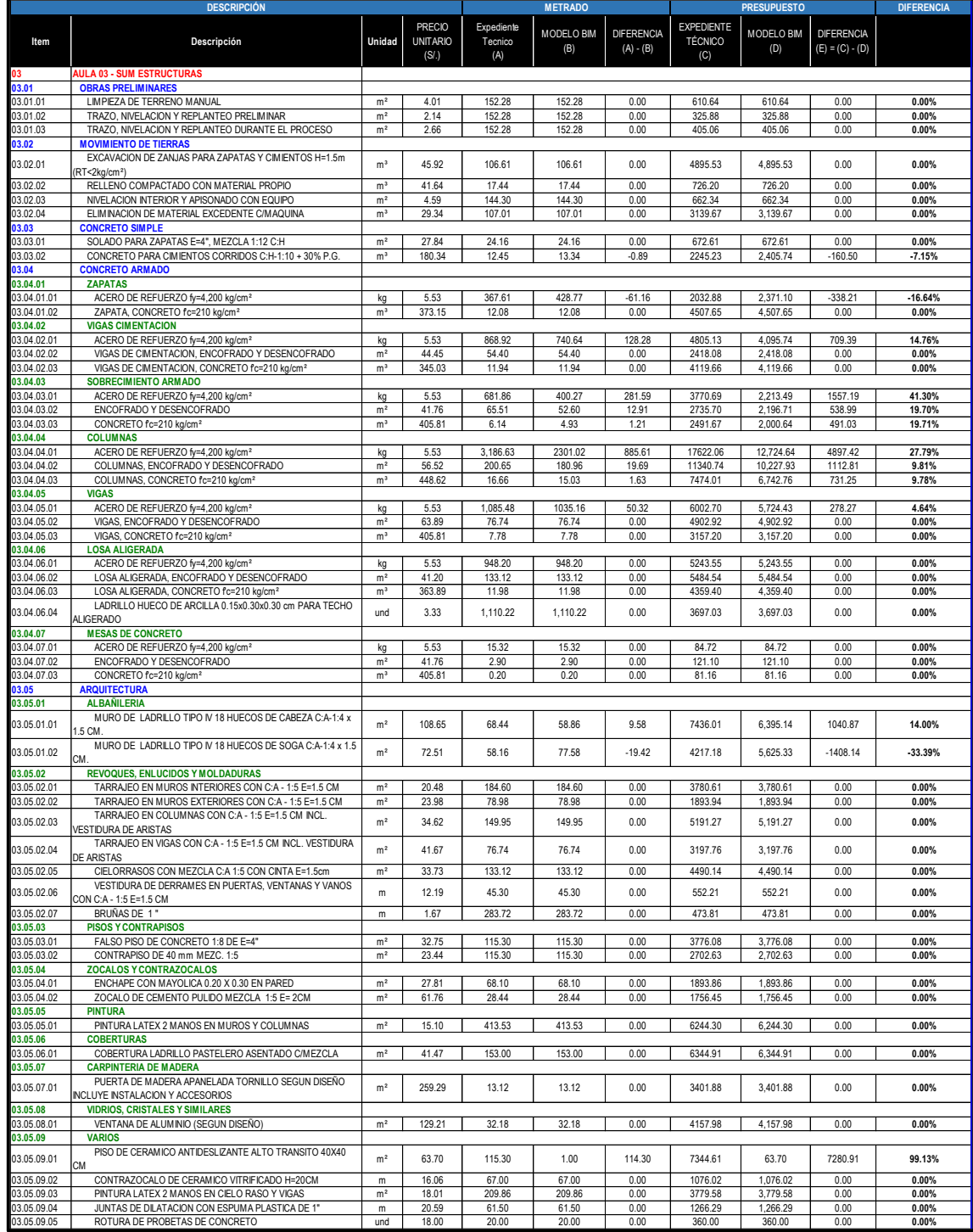

## Tabla 3. Metrados Arquitectura y Estructura mediante Procedimiento

## Tradicional vs BIM – Administración

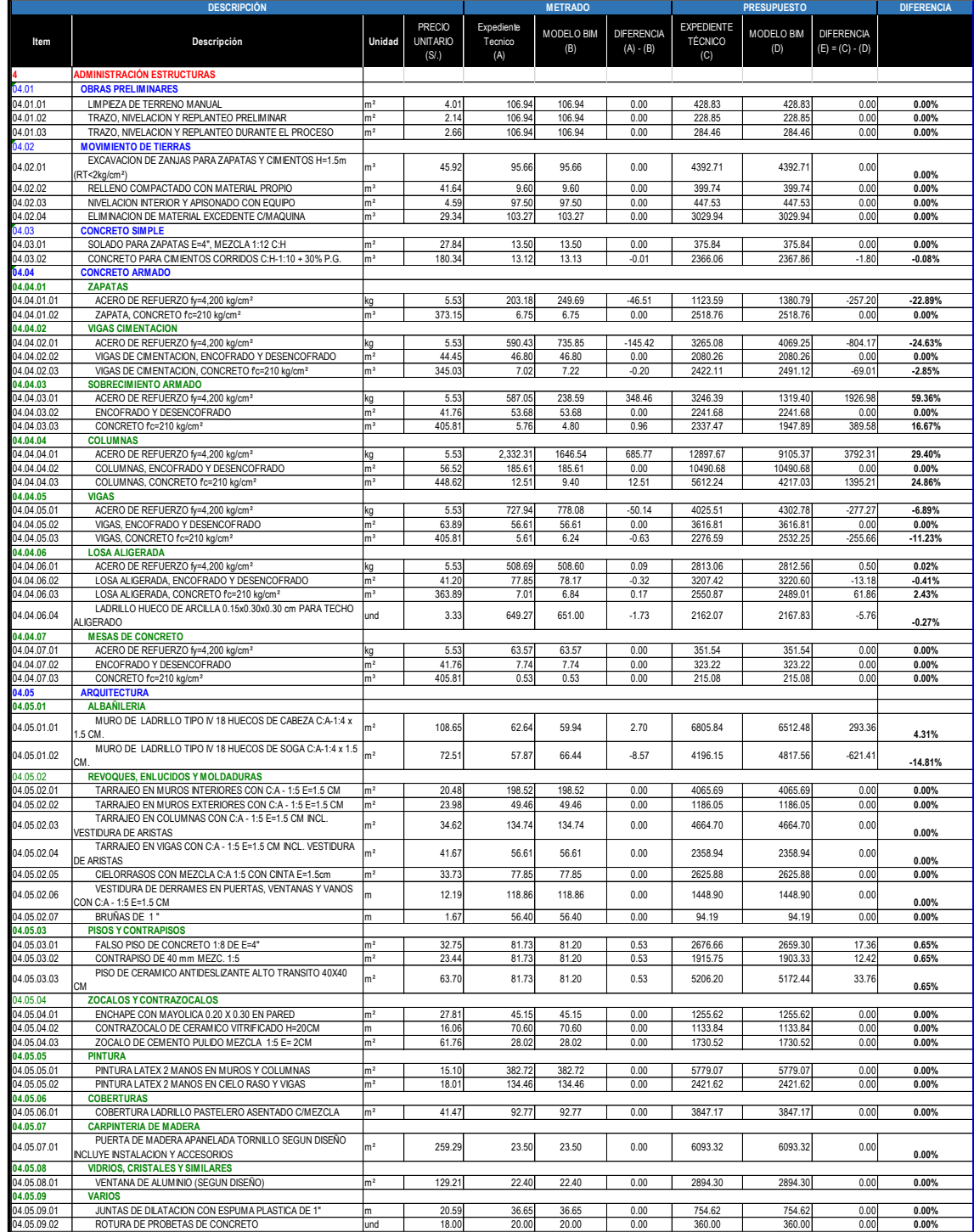

## Tabla 4. Metrados Arquitectura y Estructura mediante Procedimiento

## Tradicional vs BIM – Cerco Perimétrico

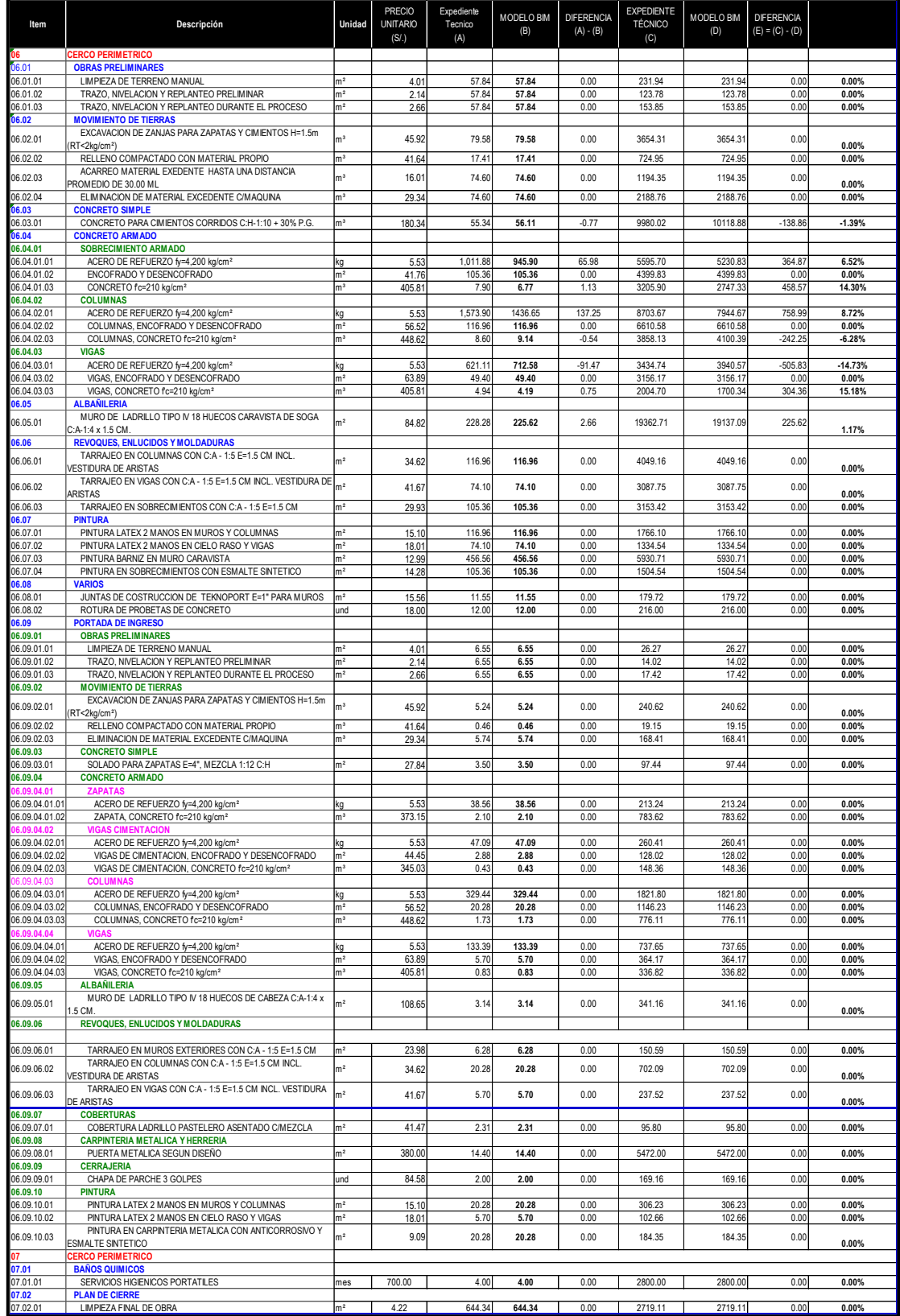

# **5.1.1.2. Mejoramiento de los servicios educativos de la institución educativa inicial N°422 de Huaritambo, distrito de Cajay - Huari – Ancash**

### **Interpretación de Resultados Dirección, Aulas, Comedor, Cocina Y SH.HH.**

En las tablas 5 y 6 se observan los metrados realizados mediante modelamiento BIM comparados con los metrados de procedimiento tradicional de la especialidad de Estructuras y Arquitectura del Dirección, Aulas, Comedor, Cocina Y SH. HH, en la columna por nombre "diferencia %" se muestran los resultados y cuanto varían los metrados con respecto al presupuesto hecho de manera tradicional. Los resultados porcentuales positivos (+%) representan un exceso de metrados en las partidas contempladas en el proyecto, los resultados porcentuales negativos (-%) representan déficit en la partida, es decir, hay elementos que no se han considerado para su cuantificación, los resultados porcentuales con numeración porcentual (0%) significa que no hay variación entre los dos metrados. Siendo la más cercana el metrados con el modelado digital de construcción.

En las tablas también se observa que las variaciones son muy notorias en las partidas de acero de refuerzo, concreto simple y armado, encofrados y muros, se puede deducir que las variaciones de estos metrados en aquellas partidas se debe a los detalles que pueden obviarse al realizar los metrados con el procedimiento tradicional, por ejemplo: la partida de acero pueden obviarse o hacer un cálculo aproximado de los traslapes mínimos en los aceros de refuerzo de acuerdo a los tipos de diámetros, las longitudes de desarrollo, longitudes de doblado, etc.

## Tabla 5. Metrados Arquitectura y Estructura mediante Procedimiento

## Tradicional vs BIM – Dirección, Aulas, Comedor, Cocina Y SH.HH.

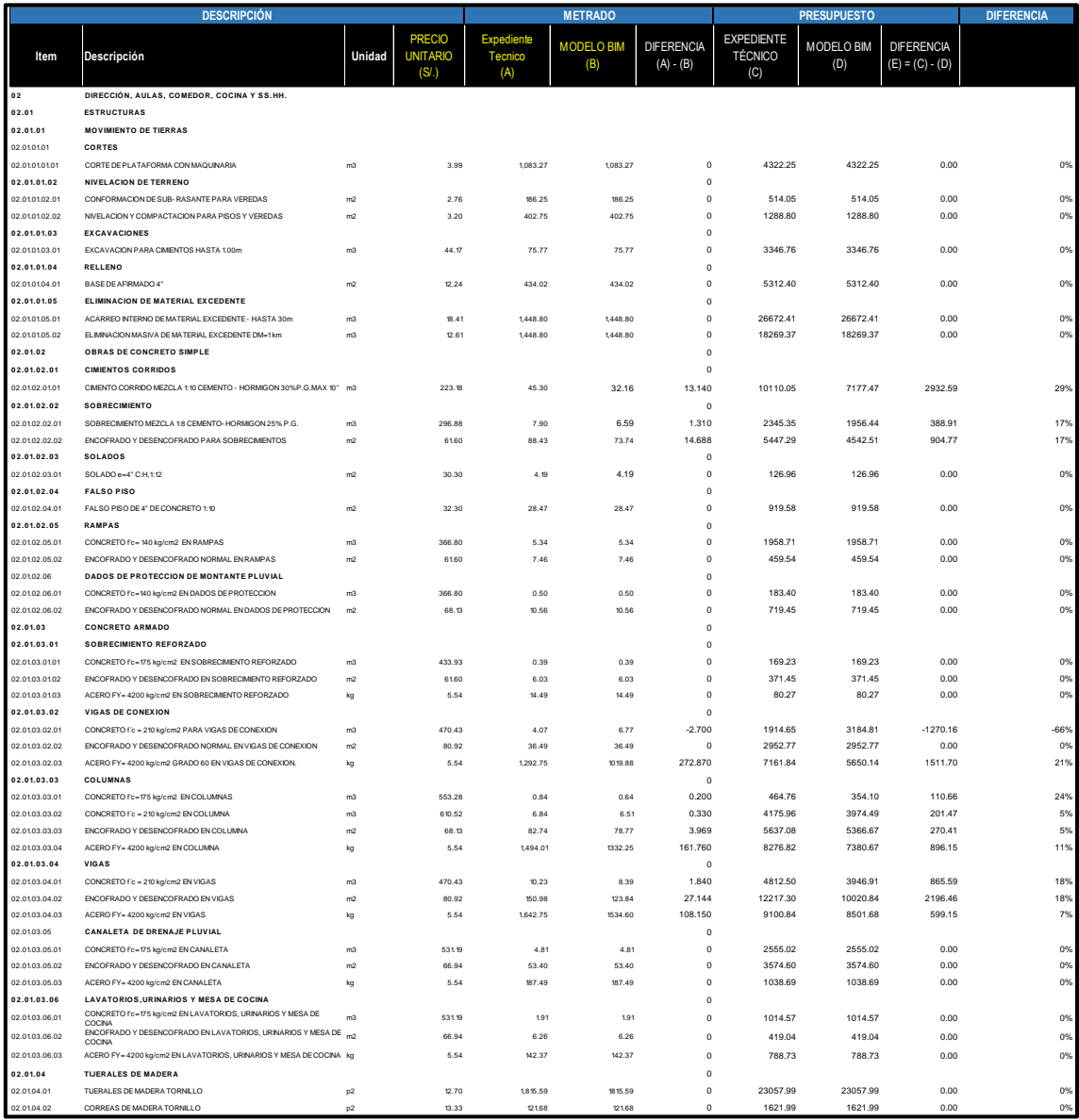

# Tabla 6. Metrados Arquitectura y Estructura mediante Procedimiento

## Tradicional vs BIM - Dirección, Aulas, Comedor, Cocina Y SH.HH.

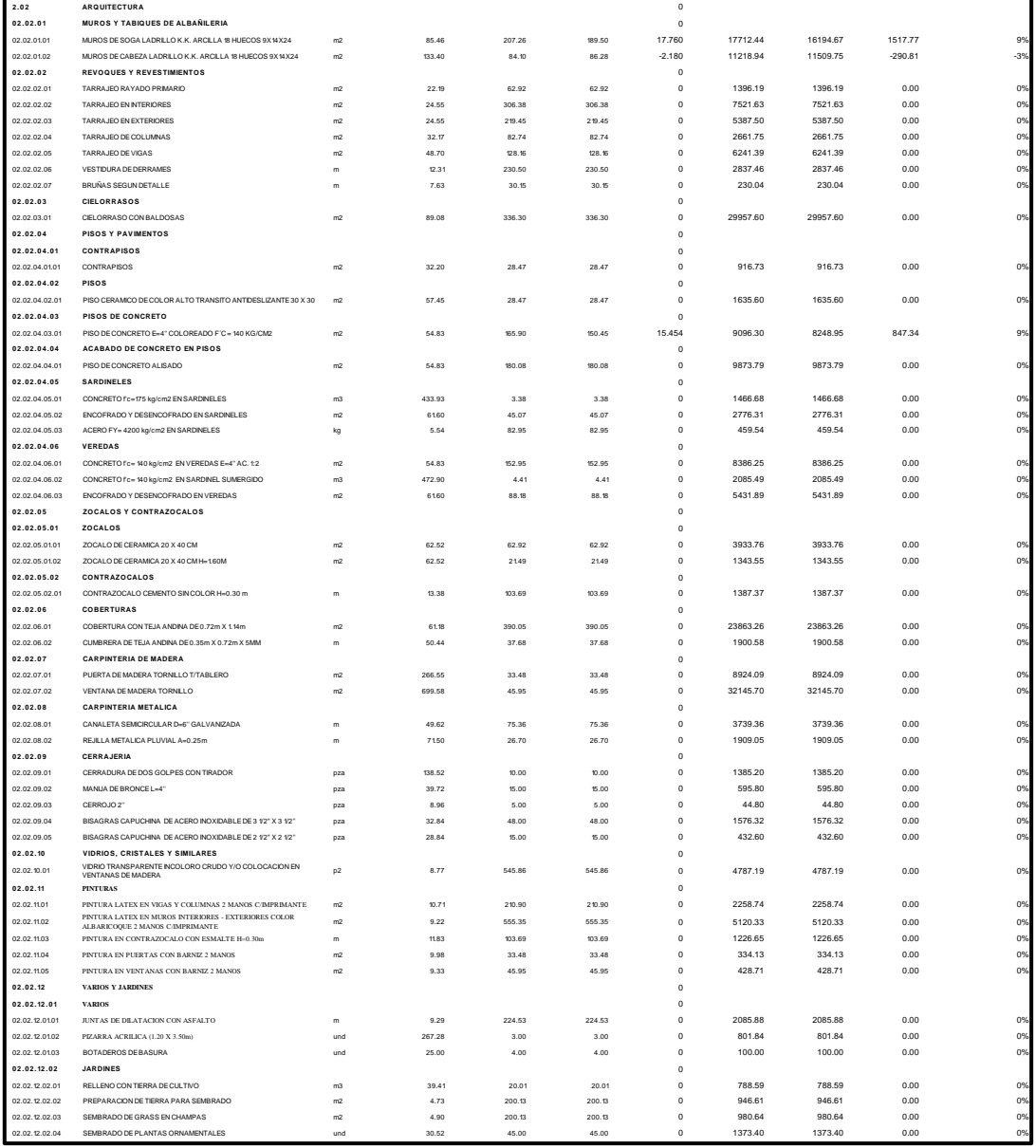

**5.1.1.3. Mejoramiento de los servicios educativos de la institución educativa inicial N°86869 de la localidad de collota, distrito de Cajay - provincia de huari - departamento de Ancash primera etapa** 

## **Interpretación de Resultados Módulo I–Aulas, Módulo II-Aula de Psicomotricidad, Módulo III-Cocina Comedor y Módulo IV SS.HH.**

En las tablas 7, 8, 9 y 10 se observan los metrados realizados mediante modelamiento BIM comparados con los metrados de procedimiento tradicional de la especialidad de Estructuras y Arquitectura Módulo I–Aulas, Módulo II-Aula de Psicomotricidad, Módulo III-Cocina Comedor y Módulo IV -SS. HH, En la columna denominada "diferencia %" se presentan los resultados que indican cuánto varían los metrados en comparación con el presupuesto estimado de forma convencional. Los valores porcentuales positivos (+%) reflejan un exceso en la cantidad de trabajos medidos en las partidas incluidas en el proyecto, los resultados porcentuales negativos (-%) representan déficit en la partida, es decir, hay elementos que no se han considerado para su cuantificación, los resultados porcentuales con numeración porcentual (0%) significa que no hay variación entre los dos metrados. Siendo la más cercana el metrados con el modelado digital de construcción.

En las tablas también se observa que las variaciones son muy notorias en las partidas de acero de refuerzo, concreto armado y concreto simple, encofrados y muros, se puede deducir que las variaciones de estos metrados en aquellas partidas se debe a los detalles que pueden obviarse al realizar los metrados con el procedimiento tradicional, por ejemplo: la partida de acero pueden obviarse o hacer un cálculo aproximado de los traslapes mínimos en los aceros de refuerzo de acuerdo a los tipos de diámetros, las longitudes de desarrollo, longitudes de doblado, etc.

## Tabla 7. Metrados Arquitectura y Estructura mediante Procedimiento

## Tradicional vs BIM – Módulo I

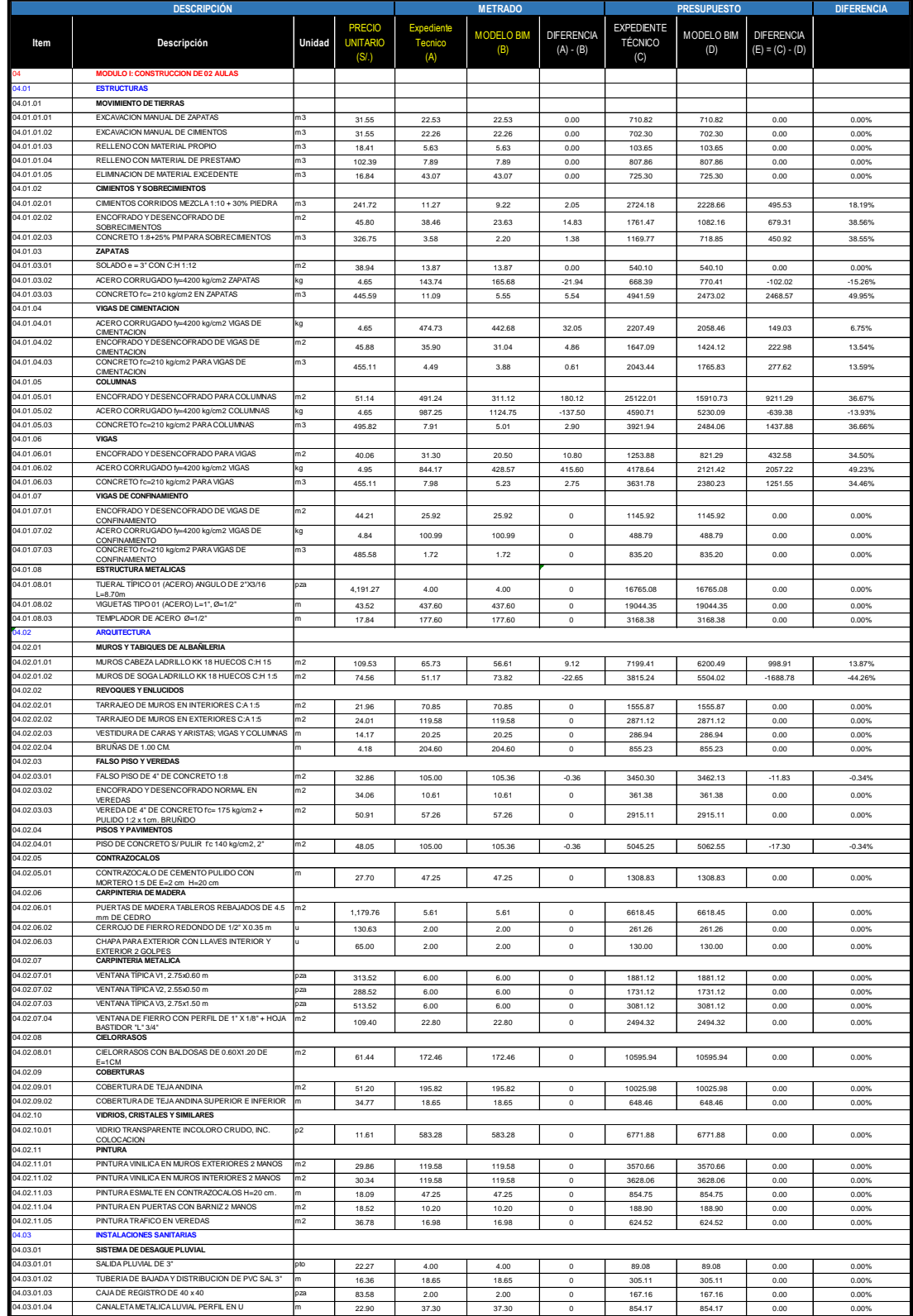

## Tabla 8. Metrados Arquitectura y Estructura mediante Procedimiento

## Tradicional vs BIM – Módulo II

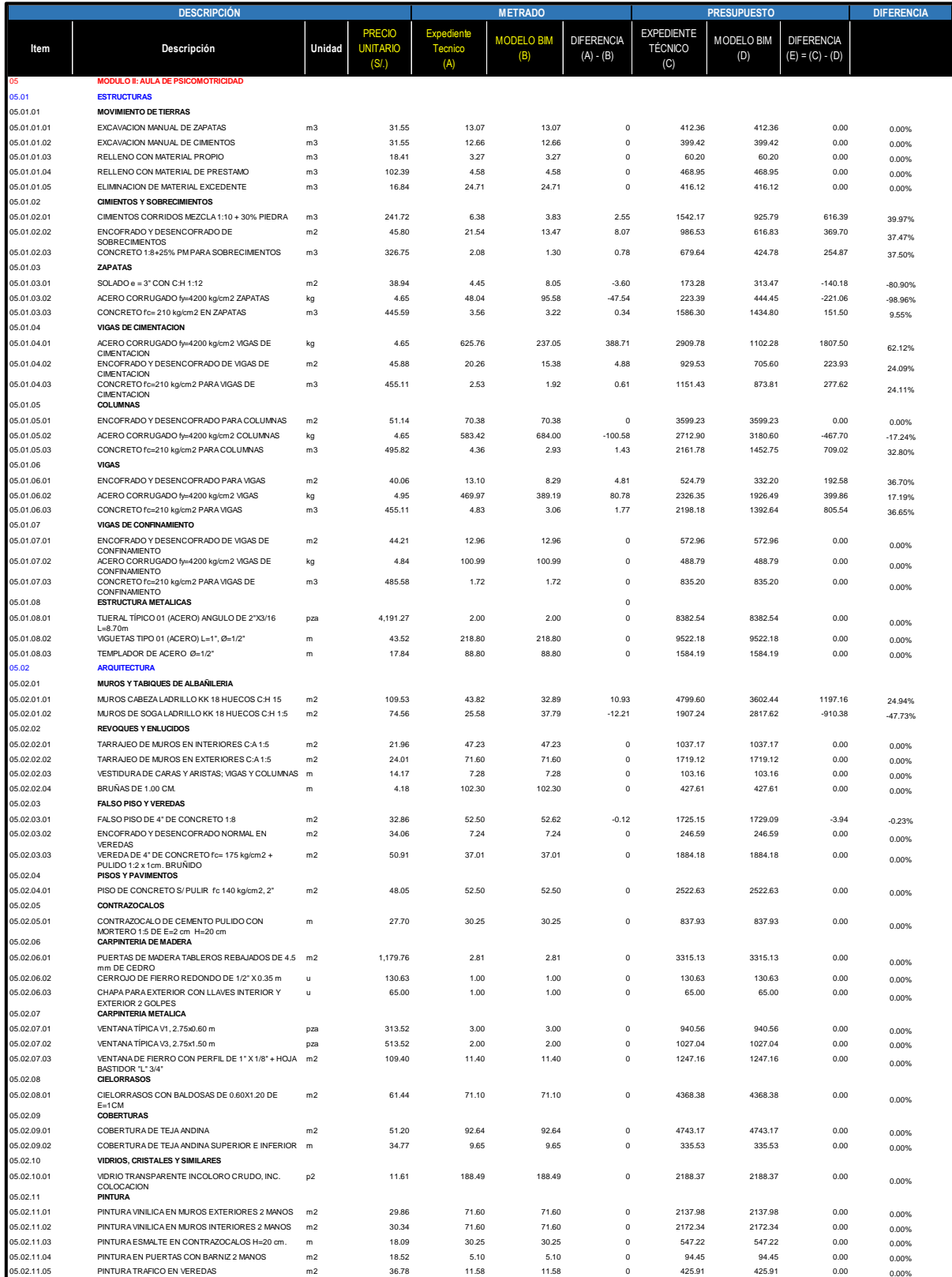

## Tabla 9. Metrados Arquitectura y Estructura mediante Procedimiento

## Tradicional vs BIM – Módulo III

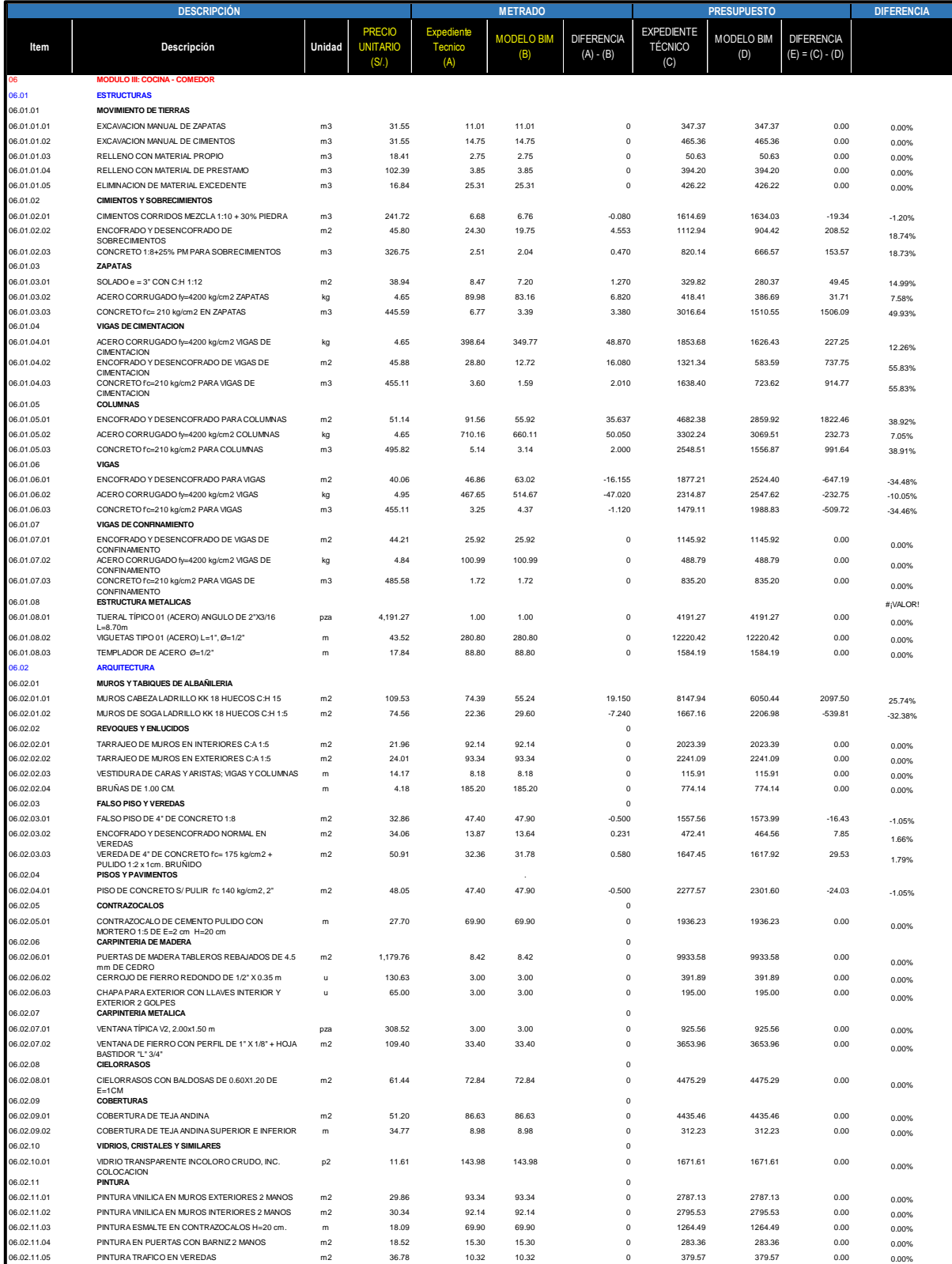

## Tabla 10. Metrados Arquitectura y Estructura mediante Procedimiento

## Tradicional vs BIM – Módulo IV

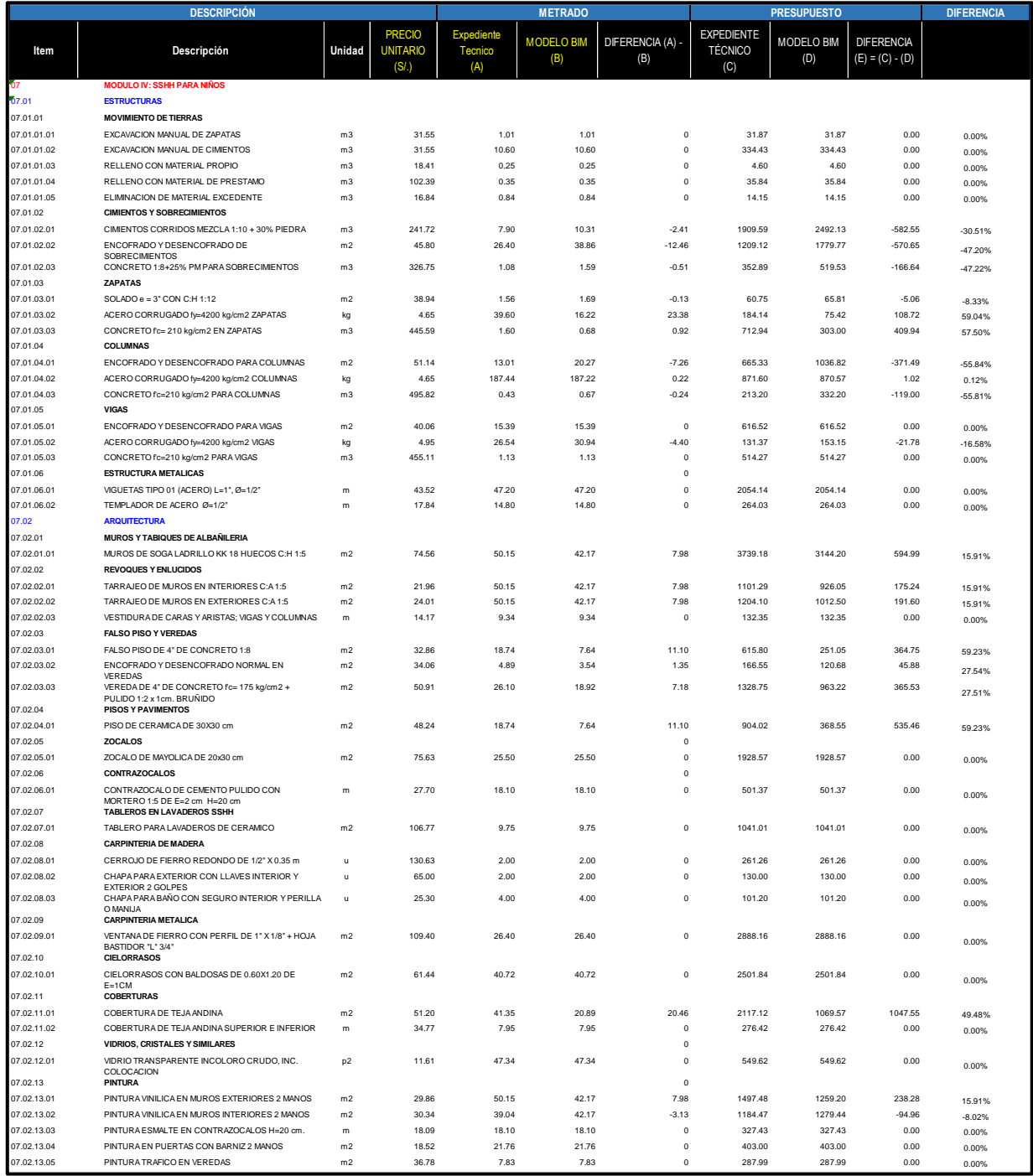

### **5.1.2. Resultados de la especialidad Instalaciones sanitarias – Metrados**

# **5.1.2.1. Recuperación del servicio educativo de la institución educativa inicial N°155 Con código local 217575 En el distrito de Palpa, Provincia de Palpa – Ica**

### **Interpretación de Resultados Aula 01- 02, Aula 03, Administración.**

En las tablas 11, 12 y 13, se observan los metrados realizados mediante modelamiento BIM comparados con los metrados de procedimiento tradicional de la especialidad de instalaciones sanitarias en Aula 01- 02, Aula 03, Administración, en la columna por nombre "diferencia %" se muestran los resultados y cuanto varían los metrados con respecto al presupuesto hecho de manera tradicional. Los resultados porcentuales positivos (+%) representan un exceso de metrados en las partidas contempladas en el proyecto, los resultados porcentuales negativos (- %) representan déficit en la partida, es decir, hay elementos que no se han considerado para su cuantificación, los resultados porcentuales con numeración porcentual (0%) significa que no hay variación entre los dos metrados. Siendo la más cercana el metrados con el modelado digital de construcción.

En las tablas también se observa que las variaciones son muy notorias en las partidas, muchas veces cuando se realiza el metrados no se tiene en cuenta los accesorios, tubería, válvulas con exactitud al no tener representación digital donde se aprecia mejor el conjunto de redes de las especialidad sanitaria , o la longitud más cercana a la realidad teniendo en cuenta la pendientes de tubería, el terreno de excavación, o los cambios de dirección que se pueden realizar por alguna interferencia, se sabe que la especialidad de MEP (mechanical, electrical and plumbing) es donde ocurre la mayor parte de interferencias, ello modifica el diseño dando como resultado variaciones en los metrados.

Tabla 11. Metrados instalaciones sanitarias mediante Procedimiento Tradicional vs BIM – Aula 01 - 02

|                                  | <b>DESCRIPCIÓN</b>                                    |            |                                                       |                              | <b>METRADO</b>    |                                  |                                            | <b>PRESUPUESTO</b> |                                        | <b>DIFERENCIA (%)</b> |
|----------------------------------|-------------------------------------------------------|------------|-------------------------------------------------------|------------------------------|-------------------|----------------------------------|--------------------------------------------|--------------------|----------------------------------------|-----------------------|
| ltem                             | Descripción                                           | Unidad     | <b>PRECIO</b><br><b>UNITARIO</b><br>(S <sub>1</sub> ) | Expediente<br>Tecnico<br>(A) | MODELO BIM<br>(B) | <b>DIFERENCIA</b><br>$(A) - (B)$ | <b>EXPEDIENTE</b><br><b>TÉCNICO</b><br>(C) | MODELO BIM<br>(D)  | <b>DIFERENCIA</b><br>$(E) = (C) - (D)$ |                       |
| 02.07                            | <b>INSTALACIONES SANITARIAS</b>                       |            |                                                       |                              |                   |                                  |                                            |                    |                                        |                       |
|                                  | <b>APARATOS Y ACCESO</b>                              |            |                                                       |                              |                   |                                  |                                            |                    |                                        |                       |
| 02.07.01.01                      | INODORO BABY FRESH CON SISTEMA DE DOBLE PULSADOR INCI | pza        | 387.82                                                | 8.00                         | 4.00              | 4.00                             | 3102.56                                    | 1551.28            | 1551.28                                | 50.00%                |
| 02.07.01.02                      | LAVATORIO OVALIN SON NET EMPOTRADO EN MESA DE         | pza        | 269.82                                                | 6.00                         | 3.00              | 3.00                             | 1618.92                                    | 809.46             | 809.46                                 | 50.00%                |
|                                  | CONCRETO INCL/ACCESORIOS                              |            |                                                       |                              |                   |                                  |                                            |                    |                                        |                       |
| 02.07.01.03                      | DISPENSADOR DE PAPEL HIGIENICO DE ACERO INOXIDABLE    | und        | 136.54                                                | 8.00                         | 4.00              | 4.00                             | 1092.32                                    | 546.16             | 546.16                                 | 50.00%                |
| 02.07.02                         | <b>CAJA DE PASE</b>                                   |            |                                                       |                              |                   |                                  |                                            |                    |                                        |                       |
| 02.07.02.01                      | PAPELERA DE ACERO INOXIDABLE CON PEDAL CAP 12 LTS     | und        | 59.18                                                 | 8.00                         | 4.00              | 4.00                             | 473.44                                     | 236.72             | 236.72                                 | 50.00%                |
| 02.07.02.02                      | BARRA PARA DISCAPACITADOS DE ACERO INOXIDABLE         | pza        | 129.77                                                | 8.00                         | 4.00              | 4.00                             | 1038.16                                    | 519.08             | 519.08                                 | 50.00%                |
|                                  | <b>INCLACCESORIOS</b>                                 |            |                                                       |                              |                   |                                  |                                            |                    |                                        |                       |
|                                  | <b>SISTEM A DE DESAGUE</b>                            |            |                                                       |                              |                   |                                  |                                            |                    |                                        |                       |
| 02.07.03.01                      | <b>SALIDAS DE DESAGUE</b>                             |            |                                                       |                              |                   |                                  |                                            |                    |                                        |                       |
| 02.07.03.01.0                    | SALIDA DE DESAGUE EN PVC DE 4"                        | pto        | 70.17                                                 | 8.00                         | 4.00              | 4.00                             | 561.36                                     | 280.68             | 280.68                                 | 50.00%                |
| 02.07.03.01.02                   | SALIDA DE DESAGUE EN PVC DE 2'                        | plo        | 64.05                                                 | 6.00                         | 3.00              | 3.00                             | 384.30                                     | 192.15             | 192.15                                 | 50.00%                |
| 02.07.03.01.03                   | SALIDA DE VENTILACION EN PVC SAL 2"                   | pto        | 65.76                                                 | 2.00                         | 2.00              | 0.00                             | 131.52                                     | 131.52             | 0.00                                   | 0.00%                 |
| 02.07.03.02                      | REDES DE RECOLECCION DE DESAGUE                       |            |                                                       |                              |                   |                                  |                                            |                    |                                        |                       |
| 02.07.03.02.0                    | EXCAVACION DE ZANJA MANUAL H=0.70 M. A=0.50 M         | m          | 26.28                                                 | 38.52                        | 24.14             | 14.38                            | 1012.31                                    | 634.40             | 377.91                                 | 37.33%                |
| 02.07.03.02.02                   | REFINE Y NIVELACION EN TUB. (INC. CAMA DE APOYO)      | m          | 3.74                                                  | 38.52                        | 24.14             | 14.38                            | 144.06                                     | 90.28              | 53.78                                  | 37.33%                |
| 02.07.03.02.03                   | RELLENO COMPACTADO CON MATERIAL PROPIO                | m          | 20.15                                                 | 38.52                        | 24.14             | 14.38                            | 776.18                                     | 486.42             | 289.76                                 | 37.33%                |
| 02.07.03.02.04                   | TUBERIA DE PVC SAL 4*                                 | m          | 17.35                                                 | 31.44                        | 13.94             | 17.50                            | 545.48                                     | 241.86             | 303.63                                 | 55.66%                |
| 02.07.03.02.05<br>02.07.03.03    | TUBERIA DE PVC SAL 2'<br><b>ACCESORIOS DE DESAGUE</b> | m          | 9.40                                                  | 7.08                         | 10.20             | $-3.12$                          | 66.55                                      | 95.88              | $-29.33$                               | $-44.07%$             |
| 02.07.03.03.0                    | CODO PVC SAL 4"x45"                                   |            | 27.70                                                 | 1.00                         | 1.00              | 0.00                             | 27.70                                      | 27.70              | 0.00                                   | 0.00%                 |
| 02 07 03 03 03                   | YFF PVC SAI 4*                                        | und        | 37 01                                                 | 5.00                         | 7.00              | $-200$                           | 185 05                                     | 259.07             | $-74.02$                               | $-40.00%$             |
| 02.07.03.03.03                   | YEE PVC-SAL DE 2"                                     | pza        | 30.01                                                 | 1.00                         | 1.00              | 0.00                             | 30.01                                      | 30.01              | 0.00                                   | 0.00%                 |
|                                  |                                                       | pza        | 32.11                                                 | 3.00                         | 3.00              | 0.00                             | 96.33                                      | 96.33              |                                        |                       |
| 02.07.03.03.04<br>02.07.03.03.05 | YEE PVC SAL 4 x 2"<br>TEE PVC-SAL 4" x 4"             | pza<br>und | 34.11                                                 | 2.00                         | 2.00              | 0.00                             | 68.22                                      | 68.22              | 0.00<br>0.00                           | 0.00%<br>0.00%        |
| 02.07.03.03.06                   | CODO PVC SAL 4"x90"                                   | und        | 33.01                                                 | 2.00                         | 1.00              | 1.00                             | 66.02                                      | 33.01              | 33.01                                  | 50.00%                |
| 02.07.03.03.07                   | CODO PVC SAL 2"X90"                                   | und        | 27.07                                                 | 8.00                         | 12.00             | $-4.00$                          | 216.56                                     | 324.84             | $-108.28$                              | $-50.00%$             |
| 02.07.03.03.08                   | CODO PVC SAL 2"X45"                                   | und        | 27.07                                                 | 3.00                         | 3.00              | 0.00                             | 81.21                                      | 81.21              | 0.00                                   | 0.00%                 |
| 02 07 03 03 09                   | TRAMPA TIPO "P" DE 2"                                 | und        | 33.51                                                 | 2.00                         | 2.00              | 0.00                             | 67.02                                      | 67.02              | 0.00                                   | 0.00%                 |
| 02.07.03.03.10                   | SUMIDERO DE BRONCE DE 2*                              | und        | 39.27                                                 | 2.00                         | 2.00              | 0.00                             | 78.54                                      | 78.54              | 0.00                                   | 0.00%                 |
| 02.07.03.03.1                    | REGISTRO DE BRONCE 4*                                 | und        | 60.54                                                 | 4.00                         | 4.00              | 0.00                             | 242.16                                     | 242.16             | 0.00                                   | 0.00%                 |
| 02.07.03.03.12                   | SOMBRERO DE VENTILACION 2"                            | und        | 16.04                                                 | 2.00                         | 2.00              | 0.00                             | 32.08                                      | 32.08              | 0.00                                   | 0.00%                 |
| 02.07.03.03.13                   | CODO PVC-SAL 4" X 90" CON REDUCCION A 2"              | pza        | 22.49                                                 | 4.00                         | 4.00              | 0.00                             | 89.96                                      | 89.96              | 0.00                                   | 0.00%                 |
|                                  |                                                       |            |                                                       |                              |                   |                                  |                                            |                    |                                        |                       |
| 02.07.04.01                      | <b>SALIDA PARA AGUA</b>                               |            |                                                       |                              |                   |                                  |                                            |                    |                                        |                       |
| 02.07.04.01.0                    | SALIDA DE AGUA FRIA CON TUBERIA DE PVC-SAP 1/2"       | pto        | 51.21                                                 | 7.00                         | 7.00              | 0.00                             | 358.47                                     | 358.47             | 0.00                                   | 0.00%                 |
| 02.07.04.02                      | <b>REDES DE DISTRIBUCION</b>                          |            |                                                       |                              |                   |                                  |                                            |                    |                                        |                       |
| 02 07 04 02 0                    | EXCAVACION DE ZANJA MANUAL H=0.70 M. A=0.50 M         | m          | 26.28                                                 | 14.37                        | 20.47             | $-6.10$                          | 377.64                                     | 537.95             | $-160.31$                              | $-42.45%$             |
| 02.07.04.02.02                   | REFINE Y NIVELACION EN TUB. (INC. CAMA DE APOYO)      | m          | 3.74                                                  | 14.37                        | 20.47             | $-6.10$                          | 53.74                                      | 76.56              | $-22.81$                               | $-42.45%$             |
| 02.07.04.02.03                   | RELLENO COMPACTADO CON MATERIAL PROPIO                | m          | 20.15                                                 | 14.37                        | 20.47             | $-6.10$                          | 289.56                                     | 412.47             | $-122.92$                              | $-42.45%$             |
| 02 07 04 02 04                   | SUMINISTRO F INST. DE TUR, PVC AGUA, S.P. C-10 D=1/2" | m          | 960                                                   | 14.37                        | 20.47             | $-610$                           | 137 95                                     | 196.51             | $-58.56$                               | $-42.45%$             |
| 02.07.04.02.0                    | PRUEBA HIDRAULICA + DESINFECCION P/TUB. DE AGUA POTAB | m          | 3.78                                                  | 14.37                        | 20.47             | $-6.10$                          | 54.32                                      | 77.38              | $-23.06$                               | $-42.45%$             |
| 02.07.04.03                      | <b>VALVULAS DE AGUA FRIA</b>                          |            |                                                       |                              |                   |                                  |                                            |                    |                                        |                       |
| 02.07.04.03.0                    | VALVULA COMPUERTA DE BRONCE DE 1/2"                   | und        | 88.79                                                 | 2.00                         | 2.00              | 0.00                             | 177.58                                     | 177.58             | 0.00                                   | 0.00%                 |
| 02.07.04.04                      | <b>ACCESORIOS</b>                                     |            |                                                       |                              |                   |                                  |                                            |                    |                                        |                       |
| 02.07.04.04.0                    | TEE PVC-SAP 1/2"                                      | und        | 10.79                                                 | 13.00                        | 7.00              | 6.00                             | 140.27                                     | 75.53              | 64.74                                  | 46.15%                |
| 02.07.04.04.02                   | CODO PVC-SAP 1/2" X 90"                               | und        | 13.54                                                 | 23.00                        | 19.00             | 4.00                             | 311.42                                     | 257.26             | 54.16                                  | 17.39%                |
| 02.07.04.04.03                   | REDUCCION PVC SAP 3/4" A 1/2"                         | und        | 10.79                                                 | 2.00                         | 1.00              | 1.00                             | 21.58                                      | 10.79              | 10.79                                  | 50.00%                |

Tabla 12. Metrados instalaciones sanitarias mediante Procedimiento Tradicional vs BIM – Aula 03

r.

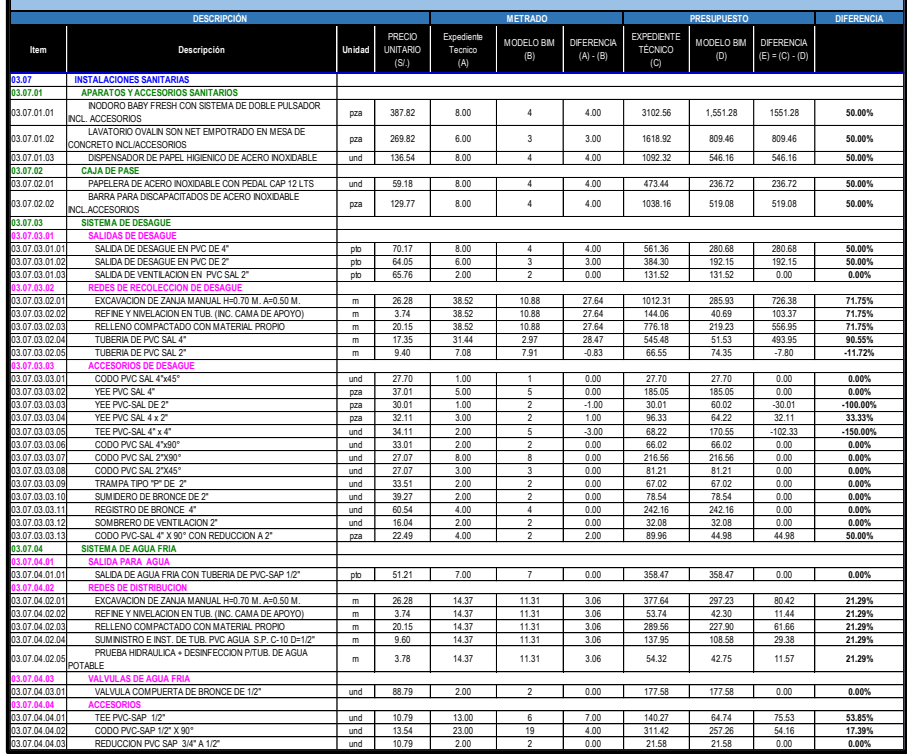

|                                  | <b>DESCRIPCIÓN</b>                                                   |            |                                                       |                              | <b>METRADO</b>                   |                                  |                                            | <b>PRESUPUESTO</b> |                                        | <b>DIFERENCIA</b>   |
|----------------------------------|----------------------------------------------------------------------|------------|-------------------------------------------------------|------------------------------|----------------------------------|----------------------------------|--------------------------------------------|--------------------|----------------------------------------|---------------------|
| Item                             | Descripción                                                          | Unidad     | <b>PRECIO</b><br><b>UNITARIO</b><br>(S <sub>1</sub> ) | Expediente<br>Tecnico<br>(A) | MODELO BIM<br>(B)                | <b>DIFERENCIA</b><br>$(A) - (B)$ | <b>EXPEDIENTE</b><br><b>TÉCNICO</b><br>(C) | MODELO BIM<br>(D)  | <b>DIFERENCIA</b><br>$(E) = (C) - (D)$ |                     |
| 04.07                            | <b>INSTALACIONES SANITARIAS</b>                                      |            |                                                       |                              |                                  |                                  |                                            |                    |                                        |                     |
| 04.07.01                         | <b>APARATOS Y ACCESORIOS SANITARIOS</b>                              |            |                                                       |                              |                                  |                                  |                                            |                    |                                        |                     |
| 04.07.01.01                      | <b>INODORO TANQUE BAJO SIFONT JET</b>                                | und        | 279.29                                                | 2.00                         | 4.00                             | $-2.00$                          | 558.58                                     | 1117.16            | $-558.58$                              | $-100.00%$          |
| 04.07.01.02                      | LAVATORIO DE PARED DE CERAMICO COLOR BLANCO<br><b>INCL/ACCESORIO</b> | und        | 179.29                                                | 2.00                         | 3.00                             | $-1.00$                          | 358.58                                     | 537.87             | $-179.29$                              | $-50.00%$           |
| 04.07.01.03                      | DISPENSADOR DE PAPEL HIGIENICO DE ACERO INOXIDABLE                   | und        | 136.54                                                | 2.00                         | 4.00                             | $-2.00$                          | 273.08                                     | 546.16             | $-273.08$                              | $-100.00%$          |
| 04.07.01.04                      | PAPELERA DE ACERO INOXIDABLE CON PEDAL CAP 12 LTS                    | und        | 59.18                                                 | 2.00                         | 4.00                             | $-2.00$                          | 118.36                                     | 236.72             | $-118.36$                              | $-100.00%$          |
| 04.07.01.05                      | LAVADERO PARA COCINA CON DOS POZAS                                   | und        | 434.29                                                | 1.00                         | 1.00                             | 0.00                             | 434.29                                     | 434.29             | 0.00                                   | 0.00%               |
| 04.07.02                         | <b>SISTEMA DE DESAGUE</b>                                            |            |                                                       |                              |                                  |                                  |                                            |                    |                                        |                     |
| 14 07 02 0                       | <b>SALIDAS DE DESAGU</b>                                             |            |                                                       |                              |                                  |                                  |                                            |                    |                                        |                     |
| 04.07.02.01.0                    | SALIDA DE DESAGUE EN PVC DE 4"                                       | pto        | 70.17                                                 | 2.00                         | $\overline{4}$                   | $-2.00$                          | 140.34                                     | 280.68             | $-140.34$                              | $-100.00%$          |
| 04.07.02.01.02                   | SALIDA DE DESAGUE EN PVC DE 2"                                       | pto        | 64.05                                                 | 3.00                         | 3                                | 0.00                             | 192.15                                     | 192.1              | 0.00                                   | 0.00%               |
| 04.07.02.01.03                   | SALIDA DE VENTILACION EN PVC SAL 2"                                  | pto        | 65.76                                                 | 1.00                         | $\overline{1}$                   | 0.00                             | 65.76                                      | 65.76              | 0.00                                   | 0.00%               |
|                                  | REDES DE RECOLECCION DE DESAGI                                       |            |                                                       |                              |                                  |                                  |                                            |                    |                                        |                     |
| 04.07.02.02.0                    | EXCAVACION DE ZANJA MANUAL H=0.70 M. A=0.50 M                        | m          | 26.28                                                 | 12.49                        | 10.88                            | 1.61                             | 328.24                                     | 285.93             | 42.31                                  | 12.89%              |
| 04.07.02.02.02                   | REFINE Y NIVELACION EN TUB. (INC. CAMA DE APOYO)                     | m          | 3.74                                                  | 12.49                        | 10.88                            | 1.61                             | 46.71                                      | 40.69              | 6.02                                   | 12.89%              |
| 04.07.02.02.03                   | RELLENO COMPACTADO CON MATERIAL PROPIO                               | m          | 20.15                                                 | 12.49                        | 10.88                            | 1.61                             | 251.67                                     | 219.2              | 32.44                                  | 12.89%              |
| 04.07.02.02.04                   | TUBERIA DE PVC SAL 4"                                                | m          | 17.35                                                 | 5.50                         | 2.97                             | 2.53                             | 95.43                                      | 51.53              | 43.90                                  | 46.00%              |
| 04.07.02.02.05                   | TUBERIA DE PVC SAL 2"                                                | m          | 9.40                                                  | 6.99                         | 7.91                             | $-0.92$                          | 65.71                                      | 74.35              | $-8.65$                                | $-13.16%$           |
| 04.07.02.02.06                   | CODO PVC SAL 4"x45"                                                  | und        | 27.70                                                 | 1.00                         | $\overline{1}$                   | 0.00                             | 27.70                                      | 27.70              | 0.00                                   | 0.00%               |
| 04.07.02.02.07                   | YEE PVC SAL 4"                                                       | pza        | 37.0 <sup>°</sup>                                     | 2.00                         | $\overline{2}$                   | 0.00                             | 74.02                                      | 74.02              | 0.00                                   | 0.00%               |
| 04.07.02.02.08                   | YEE PVC-SAL DE 2"                                                    | pza        | 30.0 <sup>1</sup>                                     | 3.00                         | 3                                | 0.00                             | 90.03                                      | 90.03              | 0.00                                   | 0.00%               |
| 04.07.02.02.09                   | YEE PVC SAL 4 x 2"                                                   | pza        | $32.1^{\circ}$<br>30.01                               | 1.00<br>1.00                 | $\overline{2}$<br>$\overline{1}$ | $-1.00$<br>0.00                  | 32.11<br>30.01                             | 64.22<br>30.01     | $-32.11$                               | $-100.00%$<br>0.00% |
| 04.07.02.02.10                   | TEE PVC-SAL 2" x 2"                                                  | und        |                                                       |                              |                                  |                                  |                                            |                    | 0.00                                   |                     |
| 04.07.02.02.11<br>04.07.02.02.12 | CODO PVC SAL 4"x90°<br>CODO PVC SAL 2"X90"                           | und<br>und | 33.01<br>27.07                                        | 1.00<br>3.00                 | $\overline{1}$<br>3              | 0.00<br>0.00                     | 33.01<br>81.21                             | 33.0<br>81.2       | 0.00<br>0.00                           | 0.00%<br>0.00%      |
| 04.07.02.02.13                   | CODO PVC SAL 2"X45"                                                  | und        | 27.07                                                 | 2.00                         | $\overline{2}$                   | 0.00                             | 54.14                                      | 54.1               | 0.00                                   | 0.00%               |
| 04.07.02.02.14                   | TRAMPA TIPO "P" DE 2"                                                | und        | $33.5^{\circ}$                                        | 1.00                         | $\overline{1}$                   | 0.00                             | 33.51                                      | 33.5               | 0.00                                   | 0.00%               |
| 04.07.02.02.15                   | SUMIDERO DE BRONCE DE 2"                                             | und        | 39.27                                                 | 1.00                         | $\overline{1}$                   | 0.00                             | 39.27                                      | 392                | 0.00                                   | 0.00%               |
| 04.07.02.02.16                   | REGISTRO DE BRONCE 4"                                                | und        | 60.54                                                 | 1.00                         | $\overline{1}$                   | 0.00                             | 60.54                                      | 60.54              | 0.00                                   | 0.00%               |
| 04.07.02.02.17                   | <b>REGISTRO DE BRONCE 2"</b>                                         | und        | 55.54                                                 | 1.00                         | $\overline{1}$                   | 0.00                             | 55.54                                      | 55.54              | 0.00                                   | 0.00%               |
| 04.07.02.02.18                   | SOMBRERO DE VENTILACIÓN 2"                                           | und        | 16.04                                                 | 1.00                         | $\overline{1}$                   | 0.00                             | 16.04                                      | 16.04              | 0.00                                   | 0.00%               |
| 04.07.02.02.19                   | CODO PVC-SAL 4" X 90° CON REDUCCION A 2"                             | pza        | 22.49                                                 | 1.00                         | $\overline{1}$                   | 0.00                             | 22.49                                      | 22.49              | 0.00                                   | 0.00%               |
| 04.07.03                         | <b>SISTEMA DE AGUA FRIA</b>                                          |            |                                                       |                              |                                  |                                  |                                            |                    |                                        |                     |
|                                  | <b>SALIDA PARA</b>                                                   |            |                                                       |                              |                                  |                                  |                                            |                    |                                        |                     |
| 04.07.03.01.01                   | SALIDA DE AGUA FRIA CON TUBERIA DE PVC-SAP 1/2"                      | pto        | 51.21                                                 | 6.00                         | $\overline{4}$                   |                                  | 307.26                                     | 204.84             | 102.42                                 | 33.33%              |
| 4.07.03.02                       | <b>ACCESORIOS DE AGU.</b>                                            |            |                                                       |                              |                                  |                                  |                                            |                    |                                        |                     |
| 04.07.03.02.0                    | SALIDA DE AGUA FRIA CON TUBERIA DE PVC-SAP 1/2"                      | pto        | 51.21                                                 | 6.00                         | $\overline{4}$                   |                                  | 307.26                                     | 204.84             | 102.42                                 | 33.33%              |
| 4 07 03 03                       | <b>REDES DE DISTRIBUCIO</b>                                          |            |                                                       |                              |                                  |                                  |                                            |                    |                                        |                     |
| 04.07.03.03.0                    | EXCAVACION DE ZANJA MANUAL H=0.70 M. A=0.50 M                        | m          | 26.28                                                 | 11.89                        | 14                               | $-2.11$                          | 312.47                                     | 367.92             | $-55.45$                               | $-17.75%$           |
| 04.07.03.03.02                   | REFINE Y NIVELACION EN TUB. (INC. CAMA DE APOYO)                     | lm.        | 3.74                                                  | 11.89                        | 14                               | $-2.11$                          | 44.47                                      | 52.36              | $-7.89$                                | $-17.75%$           |
| 04.07.03.03.03                   | RELLENO COMPACTADO CON MATERIAL PROPIO                               | m          | 20.15                                                 | 11.89                        | 14                               | $-2.11$                          | 239.58                                     | 282.10             | $-42.52$                               | $-17.75%$           |
| 04.07.03.03.04                   | SUMINISTRO E INST. DE TUB. PVC AGUA S.P. C-10 D=1/2'                 | m          | 9.60                                                  | 11.89                        | 14                               | $-2.11$                          | 114.14                                     | 134.40             | $-20.26$                               | $-17.75%$           |
| 04.07.03.03.05                   | PRUEBA HIDRAULICA + DESINFECCION P/TUB. DE AGUA<br>POTABLE           | m          | 3.78                                                  | 11.89                        | 14                               | $-2.11$                          | 44.94                                      | 52.92              | $-7.98$                                | $-17.75%$           |
| <b>4070304</b>                   | <b>VALVULAS DE AGUA FRIA</b>                                         |            |                                                       |                              |                                  |                                  |                                            |                    |                                        |                     |
| 04.07.03.04.0                    | VALVULA COMPUERTA DE BRONCE DE 1/2"                                  | und        | 88.79                                                 | 3.00                         | 3                                | 0.00                             | 266.37                                     | 266.37             | 0.00                                   | 0.00%               |
| 1.07.03.05                       | <b>ACCESORIO</b>                                                     |            |                                                       |                              |                                  |                                  |                                            |                    |                                        |                     |
| 04.07.03.05.01                   | TEE PVC-SAP 1/2"                                                     | und        | 10.79                                                 | 3.00                         | 6                                | $-3.00$                          | 32.37                                      | 64.74              | $-32.37$                               | $-100.00%$          |
| 04.07.03.05.02                   | CODO PVC-SAP 1/2" X 90°                                              | und        | 13.54                                                 | 18.00                        | 17                               | 1.00                             | 243.72                                     | 230.1              | 13.54                                  | 5.56%               |
| 04.07.03.05.03                   | REDUCCION PVC SAP 3/4" A 1/2"                                        | und        | 10.79                                                 | 3.00                         | $\overline{1}$                   | 2.00                             | 32.37                                      | 10.79              | 21.58                                  | 66.67%              |

Tabla 13. Metrados instalaciones sanitarias mediante Procedimiento Tradicional vs BIM-Administrativo

# **5.1.2.2. Mejoramiento de los servicios educativos de la institución educativa inicial N°422 de Huaritambo, distrito de Cajay - Huari – Ancash**

### **Interpretación de Resultados Dirección, Aulas, Comedor, Cocina y SS.HH.**

En la tabla 14, se observan los metrados realizados mediante modelamiento BIM comparados con los metrados de procedimiento tradicional de la especialidad de instalaciones sanitarias Aulas, Comedor, Cocina y SS.HH., en la columna por nombre "diferencia %" se muestran los resultados y cuanto varían los metrados con respecto al presupuesto hecho de manera tradicional. Los resultados porcentuales positivos (+%) representan un exceso de metrados en las partidas contempladas en el proyecto, los resultados porcentuales negativos (-%) representan déficit en la partida, es decir, hay elementos que no se han considerado para su cuantificación, los resultados porcentuales con numeración porcentual (0%) significa que no

hay variación entre los dos metrados. Siendo la más cercana el metrados con el modelado digital de construcción.

En las tablas también se observa que las variaciones son muy notorias en las partidas, muchas veces cuando se realiza el metrados no se tiene en cuenta los accesorios, tubería, válvulas con exactitud al no tener representación digital donde se aprecia mejor el conjunto de redes de las especialidad sanitaria , o la longitud más cercana a la realidad teniendo en cuenta la pendientes de tubería, el terreno de excavación, o los cambios de dirección que se pueden realizar por alguna interferencia, se sabe que la especialidad de MEP (mechanical, electrical and plumbing) es donde ocurre la mayor parte de interferencias, ello modifica el diseño dando como resultado variaciones en los metrados.

Tabla 14. Metrados instalaciones sanitarias mediante Procedimiento Tradicional vs BIM-Administrativo

|                | <b>DESCRIPCIÓN</b>                                                       |               |                                          | <b>METRADO</b>               |                          |                                  | <b>PRESUPUESTO</b>                         |                          | <b>DIFERENCIA</b>                      |     |
|----------------|--------------------------------------------------------------------------|---------------|------------------------------------------|------------------------------|--------------------------|----------------------------------|--------------------------------------------|--------------------------|----------------------------------------|-----|
| ltem           | Descripción                                                              | <b>Unidad</b> | <b>PRECIO</b><br><b>UNITARIO</b><br>(SL) | Expediente<br>Tecnico<br>(A) | <b>MODELO BIM</b><br>(B) | <b>DIFERENCIA</b><br>$(A) - (B)$ | <b>EXPEDIENTE</b><br><b>TÉCNICO</b><br>(C) | <b>MODELO BIM</b><br>(D) | <b>DIFERENCIA</b><br>$(E) = (C) - (D)$ |     |
| 02.03          | <b>INSTALACIONES SANITARIAS</b>                                          |               |                                          |                              |                          | $\circ$                          |                                            |                          |                                        |     |
| 02.03.01       | <b>APARATOS Y ACCESORIOS SANITARIOS</b>                                  |               |                                          |                              |                          | $\mathbf 0$                      |                                            |                          |                                        |     |
| 02.03.01.01    | COLOCACIÓN DE INODORO BLANCO INC. ACCESORIOS                             | pza           | 354.65                                   | 8.00                         | 7.00                     | 1.00                             | 2837.20                                    | 2482.55                  | 354.65                                 | 13% |
| 02.03.01.02    | COLOCACIÓN DE LAVATORIO C/PEDESTAL BLANCO 1LLAVE                         | pza           | 254.65                                   | 2.00                         | 2.00                     | $\circ$                          | 509.30                                     | 509.30                   | 0.00                                   | 0%  |
| 02.03.01.03    | COLOCACIÓN DE LAVATORIO TIPO OVALINE BLANCO INCLUYE<br><b>ACCESORIOS</b> | pza           | 254.65                                   | 6.00                         | 6.00                     | $\circ$                          | 1527.90                                    | 1527.90                  | 0.00                                   | 0%  |
| 02.03.01.04    | COLOCACIÓN DE PAPELERA DE LOSA BLANCA                                    | pza           | 134.65                                   | 3.00                         | 3.00                     | $^{\circ}$                       | 403.95                                     | 403.95                   | 0.00                                   | 0%  |
| 02.03.02       | <b>SISTEMA DE DESAGUE</b>                                                |               |                                          |                              |                          | $^{\circ}$                       |                                            |                          |                                        |     |
| 02.03.02.01    | EXCAVACION DE ZANJA MANUAL HASTA 1,00M DE PROF//PROM                     | m3            | 44.17                                    | 28.68                        | 28.68                    | $\Omega$                         | 1266.80                                    | 1266.80                  | 0.00                                   | 0%  |
| 02.03.02.02    | RELLENO DE ZANJA CON MATERIAL PROPIO                                     | m3            | 15.77                                    | 28.05                        | 28.05                    | $\circ$                          | 442.35                                     | 442.35                   | 0.00                                   | 0%  |
| 02.03.02.03    | ELIMINACIÓN DE MATERIAL EXCEDENTE - HASTA 30m                            | m3            | 18.41                                    | 0.79                         | 0.79                     | $\circ$                          | 14.54                                      | 14.54                    | 0.00                                   | 0%  |
| 02.03.02.04    | SALIDA DE PVC SAL PARA DESAGUE DE 2"                                     | pto           | 77.63                                    | 14.00                        | 14.00                    | $\circ$                          | 1086.82                                    | 1086.82                  | 0.00                                   | 0%  |
| 02.03.02.05    | SALIDA DE PVC SAL PARA DESAGUE DE 4"                                     | pto           | 97.87                                    | 18.00                        | 18.00                    | $^{\circ}$                       | 1761.66                                    | 1761.66                  | 0.00                                   | 0%  |
| 02.03.02.06    | SALIDAS DE PVC SAL PARA VENTILACION DE 2'                                | pto           | 80.13                                    | 10.00                        | 6.00                     | 4.00                             | 801.30                                     | 480.78                   | 320.52                                 | 40% |
| 02.03.02.07    | SOMBRERO VENTILACIÓN PVC DE 2"                                           | und           | 15.57                                    | 10.00                        | 10.00                    | $\mathbf 0$                      | 155.70                                     | 155.70                   | 0.00                                   | 0%  |
| 02.03.02.08    | TUBERIA DE PVC SAL 4"                                                    | m             | 16.02                                    | 73.61                        | 36.16                    | 37.45                            | 1179.23                                    | 579.28                   | 599.95                                 | 51% |
| 02.03.02.09    | TUBERIA DE PVC SAL 2"                                                    | $\mathbf{m}$  | 12.83                                    | 38.43                        | 38.28                    | 0.15                             | 493.06                                     | 491.13                   | 1.92                                   | 0%  |
| 02.03.02.10    | REGISTRO DE BRONCE 4"                                                    | pza           | 88.32                                    | 11.00                        | 11.00                    | $^{\circ}$                       | 971.52                                     | 971.52                   | 0.00                                   | 0%  |
| 02.03.02.11    | <b>REGISTRO DE BRONCE 2*</b>                                             | und           | 69.17                                    | 1.00                         | 1.00                     | $\circ$                          | 69.17                                      | 69.17                    | 0.00                                   | 0%  |
| 02.03.02.12    | SUMDERO DE BRONCE ROSCADO 21                                             | und           | 68.77                                    | 7.00                         | 7.00                     | $\circ$                          | 481.39                                     | 481.39                   | 0.00                                   | 0%  |
| 02.03.02.13    | CAJA DE REGISTRO DE DASAGUE 12"X24"                                      | und           | 152.74                                   | 7.00                         | 7.00                     | $\circ$                          | 1069.18                                    | 1069.18                  | 0.00                                   | 0%  |
| 02.03.03       | <b>SISTEMA DE AGUA FRIA</b>                                              |               |                                          |                              |                          | $\circ$                          |                                            |                          |                                        |     |
| 02.03.03.01    | EXCAVACION DE ZANJA MANUAL HASTA 0.80M DE PROF//PROM                     | m3            | 44.17                                    | 49.74                        | 49.74                    | $\circ$                          | 2197.02                                    | 2197.02                  | 0.00                                   | 0%  |
| 02.03.03.02    | RELLENO DE ZANJA CON MATERIAL PROPIO                                     | m3            | 15.77                                    | 49.30                        | 49.30                    | $\circ$                          | 777.46                                     | 777.46                   | 0.00                                   | 0%  |
| 02.03.03.03    | ELIMINACIÓN DE MATERIAL EXCEDENTE - HASTA 30m                            | m3            | 18.41                                    | 0.55                         | 0.55                     | $\circ$                          | 10.13                                      | 10.13                    | 0.00                                   | 0%  |
| 02.03.03.04    | ACOMETIDA TUB. PVC SAP 3/4"                                              | m             | 5.81                                     | 50.00                        | 32.07                    | 17.93                            | 290.50                                     | 186,33                   | 104.17                                 | 36% |
| 02.03.03.05    | SALIDA DE AGUA FRIA CON TUBERIA PVC-SAP 1/2"                             | pto           | 67.19                                    | 6.00                         | 6.00                     | $\circ$                          | 403.14                                     | 403.14                   | 0.00                                   | 0%  |
| 02.03.03.06    | RED DE DISTRIBUCIÓN TUBERIA DE 3/4" PVC-SAP                              | m             | 5.77                                     | 97.81                        | 20.79                    | 77.02                            | 564.36                                     | 119.96                   | 444.41                                 | 79% |
| 02.03.03.07    | RED DE DISTRIBUCION TUBERIA DE 1/2" PVC-SAP                              | $\mathbf{m}$  | 5.06                                     | 67.86                        | 36.98                    | 30.88                            | 343.37                                     | 187.12                   | 156.25                                 | 46% |
| 02.03.03.08    | VALVULA DECOMPUERTA DE 1/2" PARA JARDINES                                | pza           | 68.60                                    | 4.00                         | 4.00                     | $\circ$                          | 274.40                                     | 274.40                   | 0.00                                   | 0%  |
| 02.03.03.09    | VALVULA DE COMPUERTA DE BRONCE 3/4"                                      | pza           | 75.00                                    | 3.00                         | 3.00                     | $\circ$                          | 225.00                                     | 225.00                   | 0.00                                   | 0%  |
| 02.03.03.10    | VALVULA DE COMPUERTA DE BRONCE 1/2"                                      | pza           | 68.60                                    | 3.00                         | 3.00                     | $\circ$                          | 205.80                                     | 205.80                   | 0.00                                   | 0%  |
| 02.03.03.11    | CAJA DE VALVULA                                                          | und           | 96.75                                    | 2.00                         | 2.00                     | $\circ$                          | 193.50                                     | 193.50                   | 0.00                                   | 0%  |
| 02.03.04       | SISTEMA DE DENAJE PLUVIAL                                                |               |                                          |                              |                          | $\circ$                          |                                            |                          |                                        |     |
| 02.03.04.01    | TUBERIA DE DRENAJE DE AGUA DE LLUVIAS                                    |               |                                          |                              |                          | $^{\circ}$                       |                                            |                          |                                        |     |
| 02.03.04.01.01 | ABRAZADERA PARA TUBO 4"                                                  | pza           | 14.83                                    | 16.00                        | 16.00                    | $^{\circ}$                       | 237.28                                     | 237.28                   | 0.00                                   | 0%  |
| 02.03.04.01.02 | BAJANTES CON TUBERIA PVC SAL DE 4" P/CANALETAS                           | und           | 104.32                                   | 8.00                         | 8.00                     | $\circ$                          | 834.56                                     | 834.56                   | 0.00                                   | 0%  |

**5.1.2.3. Mejoramiento de los servicios educativos de la institución educativa inicial N°86869 de la localidad de collota, distrito de Cajay - provincia de huari - departamento de Ancash primera etapa**

## **Interpretación de Resultados Módulo I–Aulas, Módulo II-Aula de Psicomotricidad, Módulo III-Cocina Comedor y Módulo IV -SS. HH**

En las tablas 15, 16 y 17, se observan los resultados de los metrados realizados mediante modelamiento BIM comparados con los metrados de procedimiento tradicional de la especialidad de instalaciones sanitarias Módulo I–Aulas, Módulo II-Aula de Psicomotricidad, Módulo III – Cocina Comedor y Módulo IV – SS. HH, en la columna por nombre "diferencia %" se muestran los resultados y cuanto varían los metrados con respecto al presupuesto hecho de manera tradicional. Los resultados porcentuales positivos (+%) representan un exceso de metrados en las partidas contempladas en el proyecto, los resultados porcentuales negativos (- %) representan déficit en la partida, es decir, hay elementos que no se han considerado para su cuantificación, los resultados porcentuales con numeración porcentual (0%) significa que no hay variación entre los dos metrados. Siendo la más cercana el metrados con el modelado digital de construcción.

También, se observa que las variaciones son muy notorias en las partidas, muchas veces cuando se realiza el metrados no se tiene en cuenta los accesorios, tubería, válvulas con exactitud al no tener representación digital donde se aprecia mejor el conjunto de redes de las especialidad sanitaria , o la longitud más cercana a la realidad teniendo en cuenta la pendientes de tubería, el terreno de excavación, o los cambios de dirección que se pueden realizar por alguna interferencia, se sabe que la especialidad de MEP (mechanical, electrical and plumbing) es donde ocurre la mayor parte de interferencias, ello modifica el diseño dando como resultado variaciones en los metrados.

Tabla 15. Metrados instalaciones sanitarias mediante Procedimiento Tradicional vs BIM – Módulo I

|             | <b>DESCRIPCIÓN</b>                                             |               |                                                       |                              |                          |                                  |                                            | <b>PRESUPUESTO</b> |                                        | <b>DIFERENCIA</b> |
|-------------|----------------------------------------------------------------|---------------|-------------------------------------------------------|------------------------------|--------------------------|----------------------------------|--------------------------------------------|--------------------|----------------------------------------|-------------------|
| Item        | Descripción                                                    | Unidad        | <b>PRECIO</b><br><b>UNITARIO</b><br>(S <sub>1</sub> ) | Expediente<br>Tecnico<br>(A) | <b>MODELO BIM</b><br>(B) | <b>DIFERENCIA</b><br>$(A) - (B)$ | <b>EXPEDIENTE</b><br><b>TÉCNICO</b><br>(C) | MODELO BIM<br>(D)  | <b>DIFERENCIA</b><br>$(E) = (C) - (D)$ |                   |
| 04.04       | <b>INSTALACIONES ELECTRICAS</b>                                |               |                                                       |                              |                          |                                  |                                            |                    |                                        |                   |
| 04.04.01    | CONEXIÓN A LA RED EXTERNA DE MEDIDORES                         |               |                                                       |                              |                          |                                  |                                            |                    |                                        |                   |
| 04.04.01.01 | TABLERO GENERAL 6 CIRUITOS                                     | loto          | 323.99                                                | 1.00                         | 1.00                     | $\Omega$                         | 323.99                                     | 323.99             | 0.00                                   | 0.00%             |
| 04.04.01.02 | CABLE ELECTRICO 3-1x6 + 1x2.5/T mm2-NYY (PVC-30)<br>mm)        | Im.           | 8.83                                                  | 21.00                        | 21.00                    | $\circ$                          | 185.43                                     | 185.43             | 0.00                                   | 0.00%             |
| 04.04.01.03 | CAJADE 8"x8"x4". H=0.40m.                                      | h٠            | 84.60                                                 | 7.00                         | 7.00                     | $^{\circ}$                       | 592.20                                     | 592.20             | 0.00                                   | 0.00%             |
| 04.04.02    | SALIDA DE ALUMBRADO Y TOMACORRIENTES                           |               |                                                       |                              |                          |                                  |                                            |                    |                                        |                   |
| 04.04.02.01 | SALIDA DE TECHO PARA ALUMBRADO                                 | loto          | 99.70                                                 | 12.00                        | 16.00                    | $-4.00$                          | 1196.40                                    | 1595.20            | $-398.80$                              | $-33.33%$         |
| 04.04.02.02 | SALIDA PARA INTERRUPTORES DE ALUMBRADO<br><b>INTERIOR</b>      | loto          | 87.09                                                 | 4.00                         | 3.00                     | 1.00                             | 348.36                                     | 261.27             | 87.09                                  | 25.00%            |
| 04.04.02.03 | SALIDA PARA INTERRUPTORES DE ALUMBRADO<br><b>EXTERIOR</b>      | loto          | 87.09                                                 | 2.00                         | 2.00                     | $^{\circ}$                       | 174.18                                     | 174.18             | 0.00                                   | 0.00%             |
| 04.04.02.04 | SALIDA PARA TOMACORRIENTE BIPOLAR DOBLE                        | loto          | 92.74                                                 | 2.00                         | 5.00                     | $-3.00$                          | <b>185.48</b>                              | 463.70             | $-278.22$                              | $-150.00%$        |
| 04.04.03    | <b>TUBERIAS PVC SEL</b>                                        |               |                                                       |                              |                          |                                  |                                            |                    |                                        |                   |
| 04.04.03.01 | PVC SEL 20 mm (Eléctrica) PARA TOMACORRIENTES                  | lm.           | 9.79                                                  | 78.60                        | 15.46                    | 63.14                            | 769.49                                     | 151.35             | 618.14                                 | 80.33%            |
| 04.04.03.02 | PVC SEL 15 mm (Eléctrica) PARA LUMINARIAS                      | m             | 9.26                                                  | 22.40                        | 64.05                    | $-41.65$                         | 207.42                                     | 593.10             | $-385.68$                              | $-185.94%$        |
| 04.04.03.03 | PVC SAP-P/25 mm (Eléctrica) PARA LINEA DE TG a ST              | $\mathsf{Im}$ | 9.74                                                  | 37.50                        | 37.50                    | $^{\circ}$                       | 365.25                                     | 365.25             | 0.00                                   | 0.00%             |
| 04.04.04    | <b>CABLES Y/O CONDUCTORES</b>                                  |               |                                                       |                              |                          |                                  |                                            |                    |                                        |                   |
| 04.04.04.01 | CABLE ELECTRICO 2-1 x 4 + 1 x 2.5/T mm2-NYY (PVC -<br>25 mm)   | Im.           | 11.97                                                 | 50.00                        | 50.00                    | $^{\circ}$                       | 598.50                                     | 598.50             | 0.00                                   | 0.00%             |
| 04.04.04.02 | CABLE ELECTRICO TW 2x4 mm2                                     | m.            | 19.33                                                 | 22.00                        | 22.00                    | $\Omega$                         | 425.26                                     | 425.26             | 0.00                                   | 0.00%             |
| 04.04.04.03 | CABLE ELECTRICO TW 2x2.5 mm2                                   | <sub>m</sub>  | 18.76                                                 | 78.60                        | 78.60                    | $^{\circ}$                       | 1474.54                                    | 1474.54            | 0.00                                   | 0.00%             |
| 04.04.05    | TARI FROS Y SUB-TARI FROS                                      |               |                                                       |                              |                          |                                  |                                            |                    |                                        |                   |
| 04.04.05.01 | SUB-TABLERO DE DSITRIBUCION DE 6 CIRCUITOS                     | loto          | 189.16                                                | 1.00                         | 1.00                     | $\mathbf{0}$                     | 189.16                                     | 189.16             | 0.00                                   | 0.00%             |
| 04.04.06    | SUMINISTRO E INSTALACION DE LUMINARIAS                         |               |                                                       |                              |                          |                                  |                                            |                    |                                        |                   |
| 04.04.06.01 | ARTEFACTO TODO PLASTICO RECTANGULAR<br>(Fluor.Tubular recto)   | h             | 102.96                                                | 24.00                        | 24.00                    | $\circ$                          | 2471.04                                    | 2471.04            | 0.00                                   | 0.00%             |
| 04.04.06.02 | BRAQUETE CON FAROLA ORNAMENTAL DEL TIPO<br>DIRECTO - INDIRECTO | h.            | 71.33                                                 | 4.00                         | 4.00                     | $^{\circ}$                       | 285.32                                     | 285.32             | 0.00                                   | 0.00%             |
| 04.04.07    | POZO CONEXION A TIERRA                                         |               |                                                       |                              |                          |                                  |                                            |                    |                                        |                   |
| 04.04.07.01 | POZO CONEXION A TIERRA                                         | h٠            | 667.53                                                | 1.00                         | 1.00                     | $^{\circ}$                       | 667.53                                     | 667.53             | 0.00                                   | 0.00%             |

Tabla 16. Metrados instalaciones sanitarias mediante Procedimiento Tradicional vs BIM – Módulo II

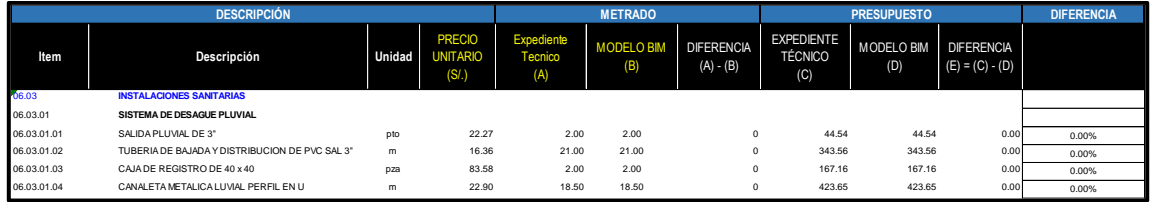

Tabla 17. Metrados instalaciones sanitarias mediante Procedimiento Tradicional

## vs BIM – Módulo II

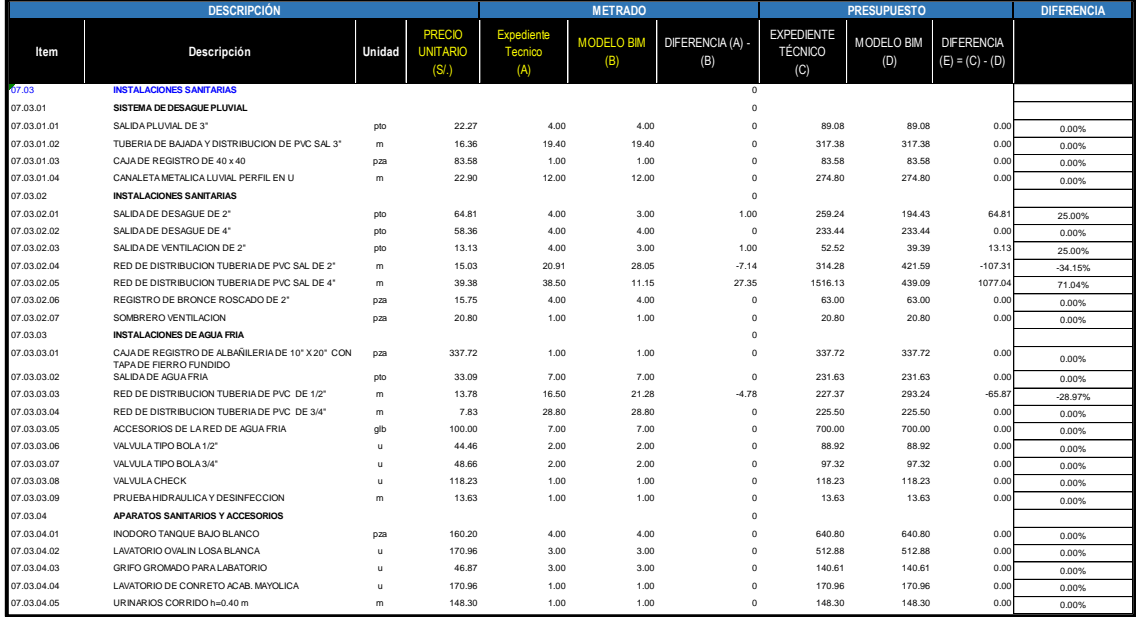

# **5.1.3. Resultados de la especialidad instalaciones Eléctricas-Metrados 5.1.3.1. Recuperación del servicio educativo de la institución educativa inicial N°155 Con código local 217575 En el distrito de Palpa, Provincia de Palpa – Ica**

### **Interpretación de Resultados Aula 01- 02, Aula 03, Administración,**

En las tablas 18, 19 y 20, se observan los metrados realizados mediante modelamiento BIM comparados con los metrados de procedimiento tradicional de la especialidad de instalaciones Eléctricas Aula 01- 02, Aula 03, Administración, en la columna por nombre "diferencia %" se muestran los resultados y cuanto varían los metrados con respecto al presupuesto hecho de manera tradicional. Los resultados porcentuales positivos (+%) representan un exceso de metrados en las partidas contempladas en el proyecto, los resultados porcentuales negativos (- %) representan déficit en la partida, es decir, hay elementos que no se han considerado para su cuantificación, los resultados porcentuales con numeración porcentual (0%) significa que no hay variación entre los dos metrados. Siendo la más cercana el metrados con el modelado digital de construcción.

En las tablas también se observa que las variaciones son muy notorias en las partidas, muchas veces cuando se realiza el metrados no se tiene en cuenta los accesorios, tubería, al no tener representación digital donde se aprecia mejor el conjunto de redes de la especialidad Eléctrica, se sabe que la especialidad de MEP (mechanical, electrical and plumbing) es donde ocurre la mayor parte de interferencias, ello modifica el diseño dando como resultado variaciones en los metrados.

Tabla 18. Metrados instalaciones Eléctricas mediante Procedimiento Tradicional vs BIM-Aula 01-02

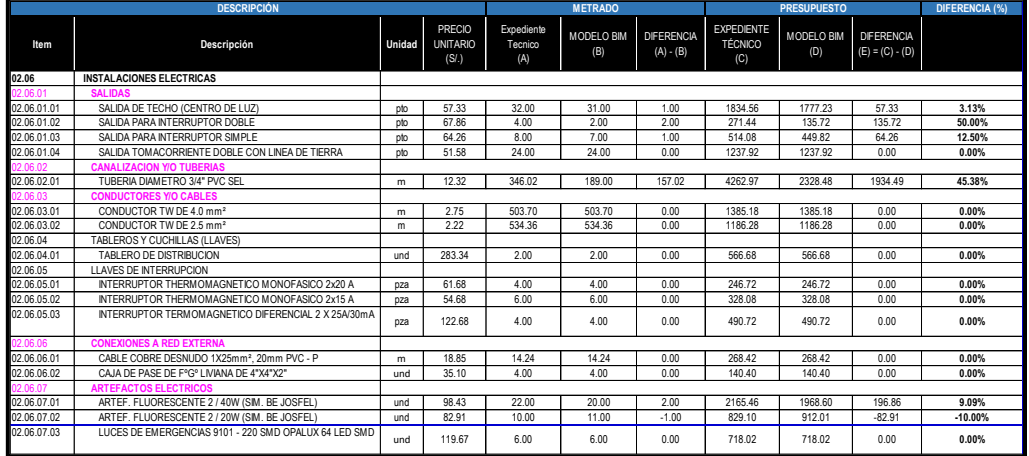

Tabla 19. Metrados instalaciones Eléctricas mediante Procedimiento Tradicional vs BIM-Aula 03

|             | <b>DESCRIPCIÓN</b>                                     |            |                                          |                              | <b>METRADO</b>    |                                  |                                            | <b>PRESUPUESTO</b> |                                        | <b>DIFERENCIA</b> |
|-------------|--------------------------------------------------------|------------|------------------------------------------|------------------------------|-------------------|----------------------------------|--------------------------------------------|--------------------|----------------------------------------|-------------------|
| Item        | Descripción                                            | Unidad     | <b>PRECIO</b><br><b>UNITARIO</b><br>(SL) | Expediente<br>Tecnico<br>(A) | MODELO BIM<br>(B) | <b>DIFERENCIA</b><br>$(A) - (B)$ | <b>EXPEDIENTE</b><br><b>TÉCNICO</b><br>(C) | MODELO BIM<br>(D)  | <b>DIFERENCIA</b><br>$(E) = (C) - (D)$ |                   |
| 03.06       | <b>INSTALACIONES ELECTRICAS</b>                        |            |                                          |                              |                   |                                  |                                            |                    |                                        |                   |
| 03.06.01    | <b>SALIDAS</b>                                         |            |                                          |                              |                   |                                  |                                            |                    |                                        |                   |
| 03.06.01.01 | SALIDA DE TECHO (CENTRO DE LUZ)                        | <b>pto</b> | 57.33                                    | 32.00                        | 31                | 1.00                             | 1834.56                                    | 1.777.23           | 57.33                                  | 3.13%             |
| 03.06.01.02 | SALIDA PARA INTERRUPTOR DOBLE                          | <b>pto</b> | 67.86                                    | 4.00                         | $\overline{2}$    | 2.00                             | 271.44                                     | 135.72             | 135.72                                 | 50.00%            |
| 03.06.01.03 | SALIDA PARA INTERRUPTOR SIMPLE                         | <b>pto</b> | 64.26                                    | 8.00                         | $\overline{7}$    | 1.00                             | 514.08                                     | 449.82             | 64.26                                  | 12.50%            |
| 03.06.01.04 | SALIDA TOMACORRIENTE DOBLE CON LINEA DE TIERRA         | <b>pto</b> | 51.58                                    | 24.00                        | 24                | 0.00                             | 1237.92                                    | .237.92            | 0.00                                   | 0.00%             |
| 03.06.02    | <b>CANALIZACION Y/O TUBERIAS</b>                       |            |                                          |                              |                   |                                  |                                            |                    |                                        |                   |
| 03.06.02.01 | TURFRIA DIAMETRO 3/4" PVC SFL                          | m          | 12.32                                    | 346.02                       | 189               | 157.02                           | 4262.97                                    | 2.328.48           | 1934.49                                | 45.38%            |
| 03.06.03    | <b>CONDUCTORES Y/O CABLES</b>                          |            |                                          |                              |                   |                                  |                                            |                    |                                        |                   |
| 03.06.03.01 | CONDUCTOR TW DF 4.0 mm <sup>2</sup>                    | m          | 2.75                                     | 503.70                       | 503.7             | 0.00                             | 1385.18                                    | 1.385.18           | 0.00                                   | 0.00%             |
| 03.06.03.02 | CONDUCTOR TW DF 2.5 mm <sup>2</sup>                    | m          | 222                                      | 534.36                       | 534.36            | 0.00                             | 1186.28                                    | 1.86.28            | 0.00                                   | 0.00%             |
| 03.06.04    | <b>TABLEROS Y CUCHILLAS (LLAVES)</b>                   |            |                                          |                              |                   |                                  |                                            |                    |                                        |                   |
| 03.06.04.01 | TABLERO DE DISTRIBUCION                                | und        | 283.34                                   | 2.00                         | $\overline{2}$    | 0.00                             | 566.68                                     | 566.68             | 0.00                                   | 0.00%             |
| 03.06.05    | <b>LLAVES DE INTERRUPCION</b>                          |            |                                          |                              |                   |                                  |                                            |                    |                                        |                   |
| 03.06.05.01 | INTERRUPTOR THERMOMAGNETICO MONOFASICO 2x20 A          | pza        | 61.68                                    | 4.00                         | $\Delta$          | 0.00                             | 246.72                                     | 246.72             | 0.00                                   | 0.00%             |
| 03.06.05.02 | INTERRUPTOR THERMOMAGNETICO MONOFASICO 2x15 A          | pza        | 54.68                                    | 6.00                         | 6                 | 0.00                             | 328.08                                     | 328.08             | 0.00                                   | 0.00%             |
| 03.06.05.03 | INTERRUPTOR TERMOMAGNETICO DIFERENCIAL 2 X 25A/30mA    | pza        | 122.68                                   | 4.00                         | 4                 | 0.00                             | 490.72                                     | 490.72             | 0.00                                   | 0.00%             |
| 03.06.06    | <b>CONEXIONES A RED EXTERNA</b>                        |            |                                          |                              |                   |                                  |                                            |                    |                                        |                   |
| 03.06.06.01 | CABLE COBRE DESNUDO 1X25mm <sup>2</sup> , 20mm PVC - P | m          | 18.85                                    | 14.24                        | 14.24             | 0.00                             | 268.42                                     | 268.42             | 0.00                                   | 0.00%             |
| 03.06.06.02 | CAJA DE PASE DE FºGº I MANA DE 4"X4"X2"                | und        | 35.10                                    | 4.00                         |                   | 0.00                             | 140.40                                     | 140.40             | 0.00                                   | 0.00%             |
| 03.06.07    | <b>ARTEFACTOS ELECTRICOS</b>                           |            |                                          |                              |                   |                                  |                                            |                    |                                        |                   |
| 03.06.07.01 | ARTEF. FLUORESCENTE 2 / 40W (SIM. BE JOSFEL)           | und        | 98.43                                    | 22.00                        | 20                | 2.00                             | 2165.46                                    | 1.968.60           | 196.86                                 | 9.09%             |
| 03.06.07.02 | ARTEF. FLUORESCENTE 2 / 20W (SIM. BE JOSFEL)           | und        | 82.91                                    | 10.00                        | 11                | $-1.00$                          | 829.10                                     | 912.01             | $-82.91$                               | $-10.00%$         |
| 03.06.07.03 | LUCES DE EMERGENCIAS 9101 - 220 SMD OPALUX 64 LED SMD  | und        | 119.67                                   | 6.00                         | 6                 | 0.00                             | 718.02                                     | 718.02             | 0.00                                   | 0.00%             |

Tabla 20. Metrados instalaciones Eléctricas mediante Procedimiento Tradicional vs BIM-Administrativo

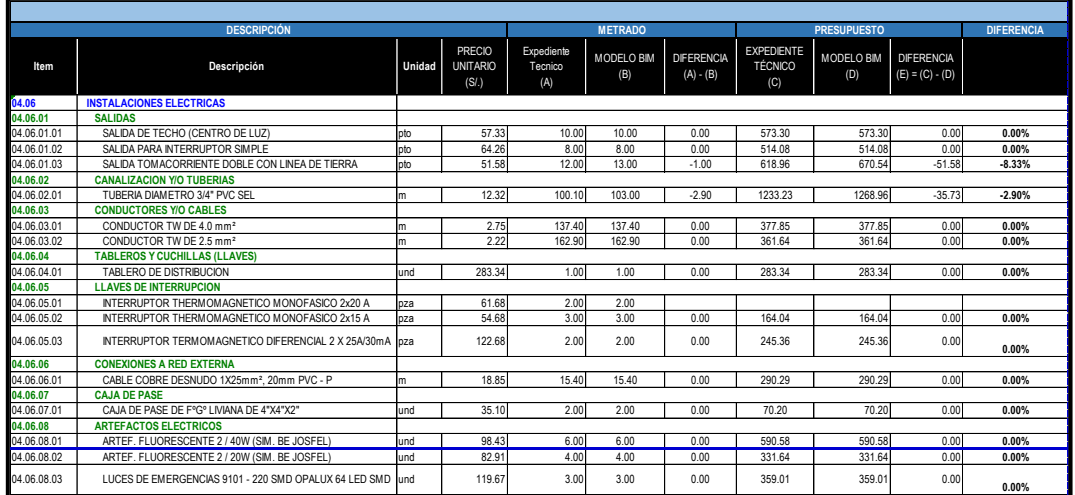

**5.1.3.2. Mejoramiento de los servicios educativos de la institución educativa inicial N°422 de Huaritambo, distrito de Cajay - Huari – Ancash**

**Interpretación de Resultados Dirección, Aulas, comedor y SS. HH. y ambiente multiusos**

En las tablas 21 y 22, se observan los metrados realizados mediante modelamiento BIM comparados con los metrados de procedimiento tradicional de la especialidad de instalaciones Eléctricas Aula 01- 02, Aula 03, Administración, en la columna por nombre "diferencia %" se muestran los resultados y cuanto varían los metrados con respecto al presupuesto hecho de manera tradicional. Los resultados porcentuales positivos (+%) representan un exceso de metrados en las partidas contempladas en el proyecto, los resultados porcentuales negativos (-%) representan déficit en la partida, es decir, hay elementos que no se han considerado para su cuantificación, los resultados porcentuales con numeración porcentual (0%) significa que no hay variación entre los dos metrados. Siendo la más cercana el metrados con el modelado digital de construcción.

En las tablas también se observa que las variaciones son muy notorias en las partidas, muchas veces cuando se realiza el metrados no se tiene en cuenta los accesorios, tubería, al no tener representación digital donde se aprecia con más detalle el conjunto de redes de la especialidad Eléctrica, se sabe que la especialidad de MEP (mechanical, electrical and plumbing) es donde ocurre la mayor parte de interferencias, ello modifica el diseño dando como resultado variaciones en los metrados.

Tabla 21. Metrados instalaciones Eléctricas mediante Procedimiento Tradicional vs BIM-Dirección, Aulas, comedor y SS. HH

|             | <b>DESCRIPCIÓN</b>                                        |               |                                          |                              | <b>METRADO</b>           |                                  |                                            | <b>PRESUPUESTO</b> |                                        | <b>DIFERENCIA</b> |
|-------------|-----------------------------------------------------------|---------------|------------------------------------------|------------------------------|--------------------------|----------------------------------|--------------------------------------------|--------------------|----------------------------------------|-------------------|
| Item        | Descripción                                               | <b>Unidad</b> | <b>PRECIO</b><br><b>UNITARIO</b><br>(SL) | Expediente<br>Tecnico<br>(A) | <b>MODELO BIM</b><br>(B) | <b>DIFERENCIA</b><br>$(A) - (B)$ | <b>EXPEDIENTE</b><br><b>TÉCNICO</b><br>(C) | MODELO BIM<br>(D)  | <b>DIFERENCIA</b><br>$(E) = (C) - (D)$ |                   |
| 02.04       | <b>INSTALACIONES ELECTRICAS</b>                           |               |                                          |                              |                          | $\Omega$                         |                                            |                    |                                        |                   |
| 02.04.01    | CONEXION A LA RED EXTERNA DE MEDIDORES                    |               |                                          |                              |                          | $\Omega$                         |                                            |                    |                                        |                   |
| 02.04.01.01 | CONEXION ELECTRICA RED PUBLICA A MEDIDOR (INC. MEDIDOR)   | glb           | 2.000.00                                 | 1.00                         | 1.00                     | $\circ$                          | 2000.00                                    | 2000.00            | 0.00                                   | 0%                |
| 02.04.01.02 | ACOMETIDA DESDE MEDIDOR HASTA TABLERO GENERAL             | m             | 29.31                                    | 15.65                        | 33.19                    | $-17.54$                         | 458.70                                     | 972.80             | $-514.10$                              | $-112%$           |
| 02.04.01.03 | ACOMETIDA DESDE TABLERO GENERAL HASTA TABLERO DE SS.HH.   | $\mathsf{m}$  | 26.78                                    | 36.45                        | 27.56                    | 8.89                             | 976.13                                     | 738.06             | 238.07                                 | 24%               |
| 02.04.02    | SALIDAS PARA ALUMBRADOS, TOMACORRIENTES Y FUERZAS         |               |                                          |                              |                          | $^{\circ}$                       |                                            |                    |                                        |                   |
| 02.04.02.01 | SALIDA PARA TECHO CON PVC 3/4"                            | pto           | 66.98                                    | 29.00                        | 28.00                    | 1.00                             | 1942.42                                    | 1875.44            | 66.98                                  | 3%                |
| 02.04.02.02 | SALIDA PARA INTERRUPTOR SIMPLES CON PVC 3/4"              | pza           | 77.45                                    | 15.00                        | 14.00                    | 1.00                             | 1161.75                                    | 1084.30            | 77.45                                  | 7%                |
| 02.04.02.03 | SALIDA PARA INTERRUPTOR DOBLES CON PVC 3/4"               | pza           | 86.45                                    | 2.00                         | 2.00                     | $^{\circ}$                       | 172.90                                     | 172.90             | 0.00                                   | 0%                |
| 02.04.02.04 | SALIDA PARA TOMACORRIENTE BIPOLAR DOBLE C/TUB. SEL D=3/4" | pto           | 78.75                                    | 15.00                        | 11.00                    | 4.00                             | 1181.25                                    | 866.25             | 315.00                                 | 27%               |
| 02.04.03    | <b>TABLERO DE DISTRIBUCION</b>                            |               |                                          |                              |                          | $^{\circ}$                       |                                            |                    | ×                                      | #¡VALOR!          |
| 02.04.03.01 | TABLERO GENERAL DE CONTROL GAB. METALICO                  | und           | 90.82                                    | 1.00                         | 1.00                     | $\Omega$                         | 90.82                                      | 90.82              | 0.00                                   | 0%                |
| 02.04.03.02 | TABLERO DISTRIBUCION                                      | und           | 90.82                                    | 2.00                         | 2.00                     | $\Omega$                         | 181.64                                     | 181.64             | 0.00                                   | 0%                |
| 02.04.03.03 | INTERRUPTOR THERMOMAGNETICO MONOFASICA 2X20A              | pza           | 54.76                                    | 2.00                         | 2.00                     | $\Omega$                         | 109.52                                     | 109.52             | 0.00                                   | 0%                |
| 02.04.03.04 | INTERRUPTOR THERMOMAGNETICO MONOFASICA 2X15A              | pza           | 44.68                                    | 2.00                         | 2.00                     | $\Omega$                         | 89.36                                      | 89.36              | 0.00                                   | 0%                |
| 02.04.04    | <b>POZO A TIERRA</b>                                      |               |                                          |                              |                          | $\Omega$                         |                                            |                    |                                        |                   |
| 02.04.04.01 | POZO CONEXION A TIERRA                                    | und           | 1.114.88                                 | 1.00                         | 1.00                     | $^{\circ}$                       | 1114.88                                    | 1114.88            | 0.00                                   | 0%                |
| 02.04.05    | <b>ARTEFACTOS</b>                                         |               |                                          |                              |                          | $\Omega$                         |                                            |                    |                                        |                   |
| 02.04.05.01 | EQUIPO FLUORESCENTE 60*60 C/REJILLA EMPOTRABLE 4X20W      | und           | 124.56                                   | 24.00                        | 24.00                    | $\Omega$                         | 2989.44                                    | 2989.44            | 0.00                                   | 0%                |
| 02.04.05.02 | BRAQUETE CON FOCO AHORRADOR DE 36W                        | und           | 38.76                                    | 5.00                         | 2.00                     | 3.00                             | 193.80                                     | 77.52              | 116.28                                 | 60%               |

Tabla 22. Metrados instalaciones Eléctricas mediante Procedimiento Tradicional

### vs BIM-Ambientes Multiusos

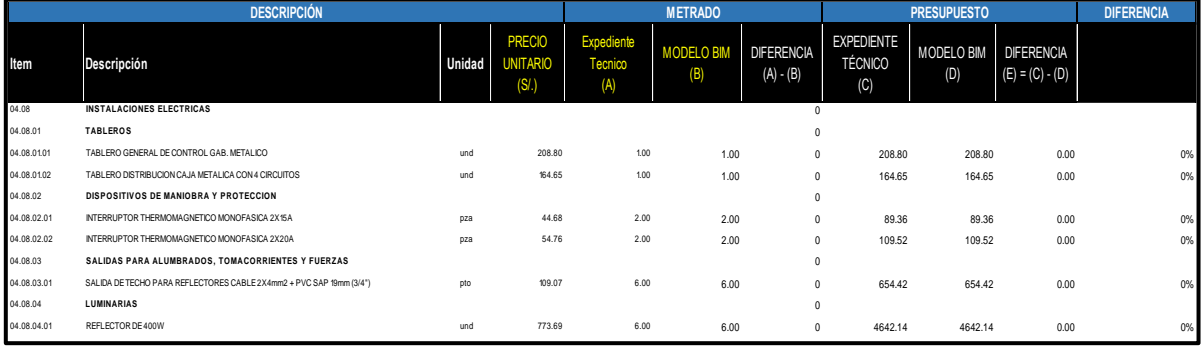

**5.1.3.3. Mejoramiento de los servicios educativos de la institución educativa inicial N°86869 de la localidad de Collota, distrito de Cajay - provincia de Huari - departamento de Ancash primera etapa.**

### **Interpretación de Resultados Módulo I, Módulo II, Módulo III Y Módulo IV**

En las tablas 23, 24, 25 y 26, se observan los metrados realizados mediante modelamiento BIM comparados con los metrados de procedimiento tradicional de la especialidad de instalaciones Eléctricas Aula 01- 02, Aula 03, Administración, en la columna por nombre "diferencia %" se muestran los resultados y cuanto varían los metrados con respecto al presupuesto hecho de manera tradicional. Los resultados porcentuales positivos (+%) representan un exceso de metrados en las partidas contempladas en el proyecto, los resultados porcentuales negativos (-%) representan déficit en la partida, es decir, hay elementos que no se han considerado para su cuantificación, los resultados porcentuales con numeración porcentual (0%) significa que no hay variación entre los dos metrados. Siendo la más cercana el metrados con el modelado digital de construcción.

En las tablas también se observa que las variaciones son muy notorias en las partidas, muchas veces cuando se realiza el metrados no se tiene en cuenta los accesorios, tubería, al no tener representación digital donde se aprecia con más detalle el conjunto de redes de la especialidad Eléctrica, se sabe que la especialidad de MEP (mechanical, electrical and plumbing) es donde ocurre la mayor parte de interferencias, ello modifica el diseño dando como resultado variaciones en los metrados.

Tabla 23. Metrados instalaciones Eléctricas mediante Procedimiento Tradicional vs BIM-Módulo I

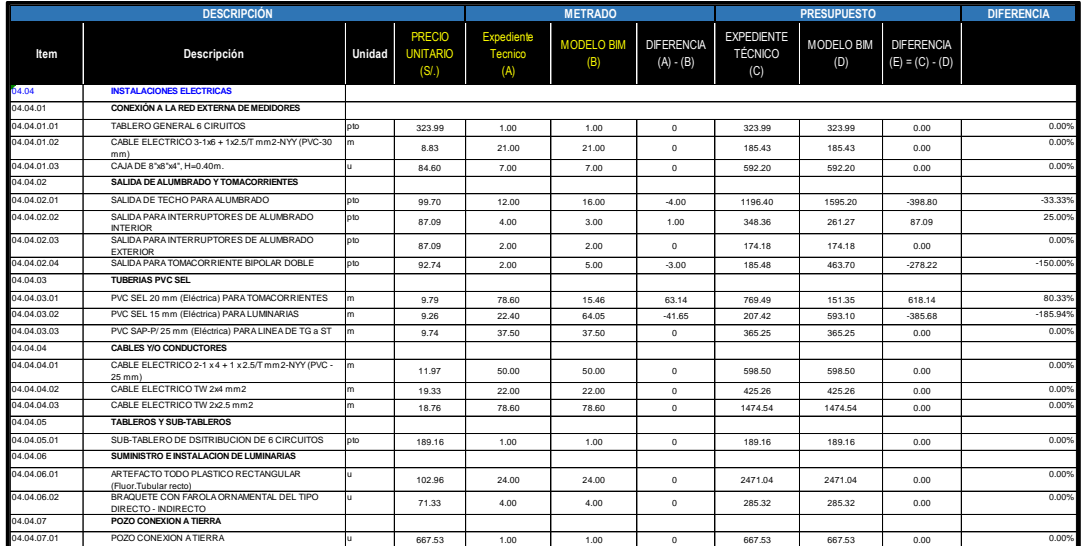

Tabla 24. Metrados instalaciones Eléctricas mediante Procedimiento Tradicional vs BIM-Módulo II

|             | <b>DESCRIPCIÓN</b>                                              |                |                                                       |                | <b>METRADO</b>           |                                  |                                                   | <b>PRESUPUESTO</b>       |                                        | <b>DIFERENCIA</b> |
|-------------|-----------------------------------------------------------------|----------------|-------------------------------------------------------|----------------|--------------------------|----------------------------------|---------------------------------------------------|--------------------------|----------------------------------------|-------------------|
| Item        | Descripción                                                     | Unidad         | <b>PRECIO</b><br><b>UNITARIO</b><br>(S <sub>1</sub> ) | Tecnico<br>(A) | <b>MODELO BIM</b><br>(B) | <b>DIFFRENCIA</b><br>$(A) - (B)$ | <b><i>EXPEDIENTE</i></b><br><b>TÉCNICO</b><br>(C) | <b>MODELO BIM</b><br>(D) | <b>DIFFRENCIA</b><br>$(E) = (C) - (D)$ |                   |
| 05.04       | <b>INSTALACIONES ELECTRICAS</b>                                 |                |                                                       |                |                          |                                  |                                                   |                          |                                        |                   |
| 05.04.01    | <b>SALIDA DE ALUMBRADO Y TOMACORRIENTES</b>                     |                |                                                       |                |                          |                                  |                                                   |                          |                                        |                   |
| 05.04.01.01 | SALIDA DE TECHO PARA AL UMBRADO                                 | pto            | 99.70                                                 | 6.00           | 6.00                     | O                                | 598.20                                            | 598.20                   | 0.00                                   | 0.00%             |
| 05.04.01.02 | SALIDA PARA INTERRUPTORES DE ALUMBRADO<br><b>INTERIOR</b>       | pto            | 87.09                                                 | 2.00           | 2.00                     | O                                | 174.18                                            | 174.18                   | 0.00                                   | 0.00%             |
| 05.04.01.03 | SALIDA PARA INTERRUPTORES DE ALUMBRADO<br><b>EXTERIOR</b>       | pto            | 87.09                                                 | 1.00           | 2.00                     | $-1.00$                          | 87.09                                             | 174.18                   | $-87.09$                               | $-100.00%$        |
| 05.04.01.04 | SALIDA PARA TOMACORRIENTE BIPOLAR DOBLE                         | pto            | 9274                                                  | 1.00           | 3.00                     | $-2.00$                          | 92.74                                             | 278.22                   | $-185.48$                              | $-200.00%$        |
| 05.04.02    | <b>TUBERIAS PVC SEL</b>                                         |                |                                                       |                |                          |                                  |                                                   |                          |                                        |                   |
| 05.04.02.01 | PVC SEL 20 mm (Eléctrica) PARA TOMACORRIENTES                   | m.             | 9.79                                                  | 39.30          | 15.46                    | 23.84                            | 38475                                             | 151.35                   | 233.39                                 | 60.66%            |
| 05.04.02.02 | PVC SEL 15 mm (Eléctrica) PARA LUMINARIAS                       | m              | 9.26                                                  | 11.20          | 33.92                    | $-22.72$                         | 103.7 <sup>°</sup>                                | 314.10                   | $-210.39$                              | $-20286%$         |
| 05.04.02.03 | PVC SAP-P/25 mm (Eléctrica) PARA LINEA DE TG a ST               | lm.            | 974                                                   | 1875           | 1875                     | O                                | 182.63                                            | 182.63                   | 0.00                                   | 0.00%             |
| 05.04.03    | CABLES Y/O CONDUCTORES                                          |                |                                                       |                |                          |                                  |                                                   |                          |                                        |                   |
| 05.04.03.01 | CABLE ELECTRICO 2-1 x 4 + 1 x 2.5/T mm 2-NYY (PVC -<br>$25$ mm) | m.             | 11.97                                                 | 25.00          | 25.00                    |                                  | 299.25                                            | 299.25                   | 0.00                                   | 0.00%             |
| 05.04.03.02 | CABLE ELECTRICO TW 2x4 mm2                                      | $\overline{m}$ | 19.33                                                 | 11.00          | 33.92                    | $-22.92$                         | 212.63                                            | 655.67                   | $-443.04$                              | $-208.36%$        |
| 05.04.03.03 | CABLE ELECTRICO TW 2x2.5 mm2                                    | m.             | 18.76                                                 | 39.30          | 15.46                    | 23.84                            | 737.27                                            | 290.03                   | 447.24                                 | 60.66%            |
| 05.04.04    | <b>TABLEROS Y SUB-TABLEROS</b>                                  |                |                                                       |                |                          |                                  |                                                   |                          |                                        |                   |
| 05.04.04.01 | SUB-TABLERO DE DSITRIBUCION DE 6 CIRCUITOS                      | pto            | 189.16                                                | 1.00           | 1.00                     | O                                | 189.16                                            | 189.16                   | 0.00                                   | 0.00%             |
| 05.04.05    | <b>SUMINISTRO E INSTALACION DE LUMINARIAS</b>                   |                |                                                       |                |                          |                                  |                                                   |                          |                                        |                   |
| 05.04.05.01 | ARTEFACTO TODO PLASTICO RECTANGULAR<br>(Fluor.Tubular recto)    | u.             | 102.96                                                | 6.00           | 6.00                     |                                  | 617.76                                            | 617.76                   | 0.00                                   | 0.00%             |
| 05.04.05.02 | BRAQUETE CON FAROLA ORNAMENTAL DEL TIPO<br>DIRECTO - INDIRECTO  | u.             | 71.33                                                 | 2.00           | 2.00                     | O                                | 142.66                                            | 142.66                   | 0.00                                   | 0.00%             |
| 04.04.05    | <b>TABLEROS Y SUB-TABLEROS</b>                                  |                |                                                       |                |                          |                                  |                                                   |                          |                                        |                   |
| 04.04.05.01 | SUB-TABLERO DE DSITRIBUCION DE 6 CIRCUITOS                      | pto            | 189.16                                                | 1.00           | 1.00                     | $\theta$                         | 189.16                                            | 189.16                   | 0.00                                   | 0.00%             |
| 04.04.06    | SUMINISTRO E INSTAL ACION DE LUMINARIAS                         |                |                                                       |                |                          |                                  |                                                   |                          |                                        |                   |
| 04.04.06.01 | ARTEFACTO TODO PLASTICO RECTANGULAR<br>(Fluor.Tubular recto)    | u.             | 102.96                                                | 24.00          | 12.00                    | 12.00                            | 2471.04                                           | 1235.52                  | 1235.52                                | 50.00%            |
| 04.04.06.02 | BRAQUETE CON FAROLA ORNAMENTAL DEL TIPO<br>DIRECTO - INDIRECTO  | u.             | 71.33                                                 | 4.00           | 2.00                     | 2.00                             | 285.32                                            | 142.66                   | 142.66                                 | 50.00%            |
| 04.04.07    | <b>POZO CONEXION A TIERRA</b>                                   |                |                                                       |                |                          |                                  |                                                   |                          |                                        |                   |
| 04.04.07.01 | POZO CONEXION A TIERRA                                          | u.             | 667.53                                                | 1.00           | 1.00                     | O                                | 667.53                                            | 667.53                   | 0.00                                   | 0.00%             |

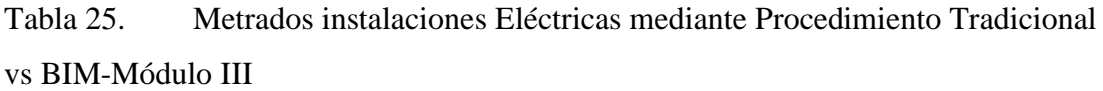

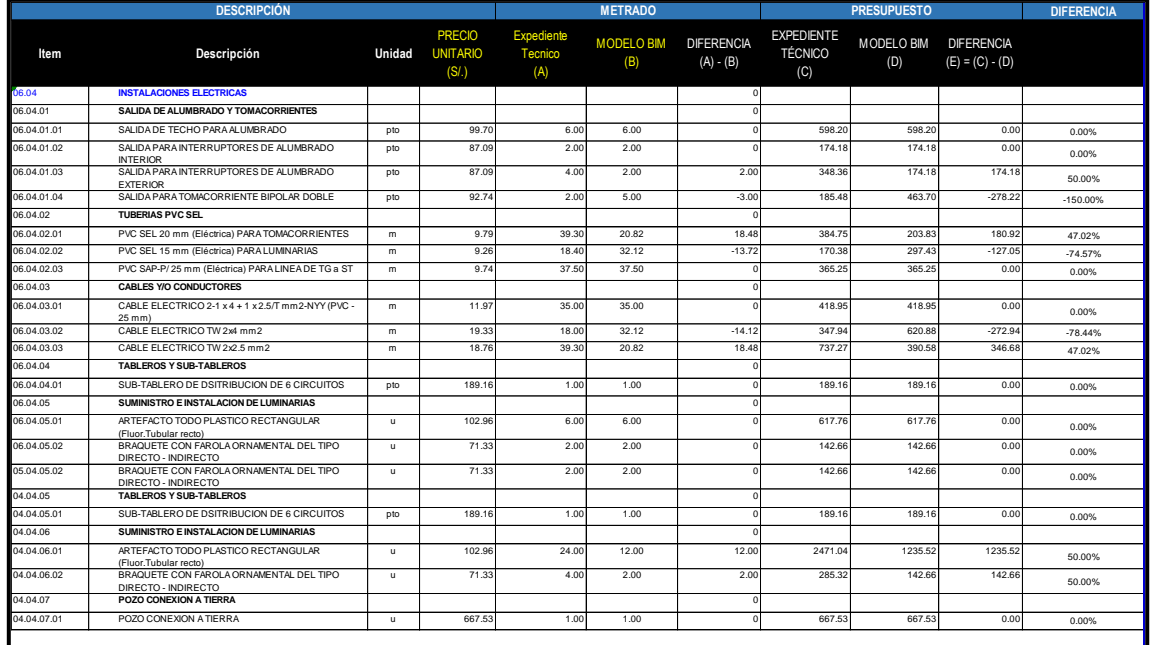

Tabla 26. Metrados instalaciones Eléctricas mediante Procedimiento Tradicional vs BIM-Módulo IV

|             | <b>DESCRIPCIÓN</b>                                             |              |                                                  |                              | <b>METRADO</b>           |                         |                                            | <b>PRESUPUESTO</b> |                                        | <b>DIFERENCIA</b> |
|-------------|----------------------------------------------------------------|--------------|--------------------------------------------------|------------------------------|--------------------------|-------------------------|--------------------------------------------|--------------------|----------------------------------------|-------------------|
| ltem        | Descripción                                                    | Unidad       | <b>PRECIO</b><br><b>UNITARIO</b><br>$(S\lambda)$ | Expediente<br>Tecnico<br>(A) | <b>MODELO BIM</b><br>(B) | DIFERENCIA (A) -<br>(B) | <b>EXPEDIENTE</b><br><b>TÉCNICO</b><br>(C) | MODELO BIM<br>(D)  | <b>DIFERENCIA</b><br>$(E) = (C) - (D)$ |                   |
| 07.04       | <b>INSTALACIONES ELECTRICAS</b>                                |              |                                                  |                              |                          | $\Omega$                |                                            |                    |                                        |                   |
| 07.04.01    | <b>SALIDA DE ALUMBRADO Y TOMACORRIENTES</b>                    |              |                                                  |                              |                          | $^{\circ}$              |                                            |                    |                                        |                   |
| 07.04.01.01 | SALIDA DE TECHO PARA ALUMBRADO                                 | pto          | 99.70                                            | 2.00                         | 2.00                     | $^{\circ}$              | 199.40                                     | 199.40             | 0.00                                   | 0.00%             |
| 07.04.01.02 | SALIDA PARA INTERRUPTORES DE ALUMBRADO<br><b>INTERIOR</b>      | pto          | 87.09                                            | 2.00                         | 2.00                     | $^{\circ}$              | 174.18                                     | 174.18             | 0.00                                   | 0.00%             |
| 07.04.02    | <b>TUBERIAS PVC SEL</b>                                        |              |                                                  |                              |                          | $\Omega$                |                                            |                    |                                        |                   |
| 07.04.02.01 | PVC SEL 20 mm (Eléctrica) PARATOMACORRIENTES                   | m            | 9.79                                             | 8.20                         | 8.18                     | 0.02                    | 80.28                                      | 80.08              | 0.20                                   | 0.24%             |
| 07.04.02.02 | PVC SEL 15 mm (Eléctrica) PARA LUMINARIAS                      | m            | 9.26                                             | 6.30                         | 6.30                     | $\Omega$                | 58.34                                      | 58.34              | 0.00                                   | 0.00%             |
| 07.04.02.03 | PVC SAP-P/25 mm (Eléctrica) PARA LINEA DE TG a ST              | m            | 9.74                                             | 18.60                        | 18.60                    | $^{\circ}$              | 181.16                                     | 181.16             | 0.00                                   | 0.00%             |
| 07.04.03    | <b>CABLES Y/O CONDUCTORES</b>                                  |              |                                                  |                              |                          | $\Omega$                |                                            |                    |                                        |                   |
| 07.04.03.01 | CABLE ELECTRICO 2-1 x 4 + 1 x 2.5/T mm2-NYY (PVC -<br>$25$ mm) | m            | 11.97                                            | 50.00                        | 50.00                    | $\Omega$                | 598.50                                     | 598.50             | 0.00                                   | 0.00%             |
| 07.04.03.02 | CABLE ELECTRICO TW 2x4 mm2                                     | m            | 19.33                                            | 50.00                        | 50.00                    | $\Omega$                | 966.50                                     | 966.50             | 0.00                                   | 0.00%             |
| 07.04.03.03 | CABLE ELECTRICO TW 2x2.5 mm2                                   | m            | 18.76                                            | 40.00                        | 40.00                    | $^{\circ}$              | 750.40                                     | 750.40             | 0.00                                   | 0.00%             |
| 07.04.04    | <b>TABLEROS Y SUB-TABLEROS</b>                                 |              |                                                  |                              |                          | $\Omega$                |                                            |                    |                                        |                   |
| 07.04.04.01 | SUB-TABLERO DE DSITRIBUCION DE 6 CIRCUITOS                     | pto          | 189.16                                           | 1.00                         | 1.00                     | $^{\circ}$              | 189.16                                     | 189.16             | 0.00                                   | 0.00%             |
| 07.04.05    | SUMINISTRO E INSTALACION DE LUMINARIAS                         |              |                                                  |                              |                          | $^{\circ}$              |                                            |                    |                                        |                   |
| 07.04.05.01 | ARTEFACTO TODO PLASTICO RECTANGULAR<br>(Fluor.Tubular recto)   | $\mathbf{u}$ | 102.96                                           | 2.00                         | 2.00                     | $\Omega$                | 205.92                                     | 205.92             | 0.00                                   | 0.00%             |

#### **5.2. Resultados y comparación para el objetivo específico 02**

### **5.2.1. Resultados de costos en el Proyecto 01 "Recuperación del servicio educativo de la institución educativa inicial N°155 con código local 217575 en el distrito de Palpa, provincia de Palpa – Ica" Interpretación de Resultados Aula 01 – 02, Aula 03, Administración, Cerco Perimétrico.**

En los gráficos 01, 02, 03 y 04 se observan las diferencias de los costos realizados mediante modelamiento BIM comparados con los costos de procedimiento tradicional de la especialidad de Estructuras y Arquitectura del Aula 01 – 02, Aula 03, Administración, Cerco Perimétrico. En la tabla 27 se observa la diferencia de costos directos del Aula 01, el costo realizado con proceso tradicional es de S/216,069.88 y los costos obtenidos mediante la metodología BIM es de S/ 201,822.19, la diferencia de los costos entre ellos es de S/ 14,247.68. En la tabla 28 se observa la diferencia de costos directos del Aula 03, el costo realizado con proceso tradicional es de S/ 216,069.87 y los costos obtenidos mediante la metodología BIM es de S/ 191,511.37, la diferencia de los costos entre ellos es de S/ 24,558.50. En la tabla 29 se observa la diferencia de costos directos del Aula de Administración, el costo realizado con proceso tradicional es de S/ 156,600.17 y los costos obtenidos mediante la metodología BIM es de S/ 152,284.28, la diferencia de los costos entre ellos es de S/ 4,315.89. En la tabla 30 se observa la diferencia de costos directos del cerco perimétrico, el costo realizado con proceso tradicional es de S/ 114,867.33 y los costos obtenidos mediante la metodología BIM es de S S/ 113,246.15, la diferencia de los costos entre ellos es de S/ 1,621.18.

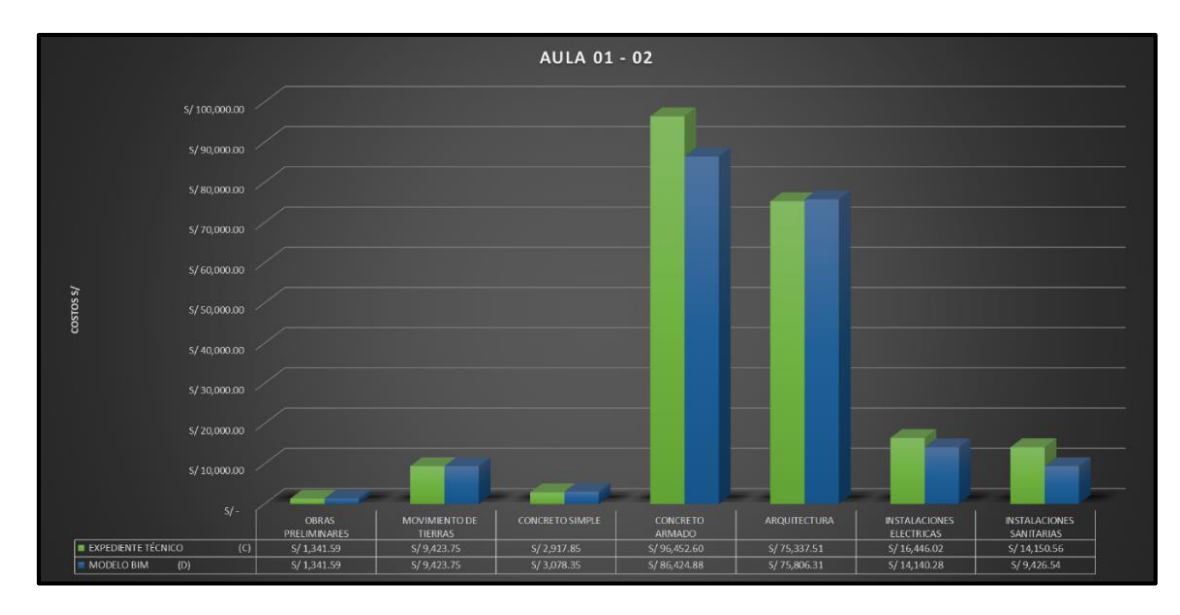

Gráfico 1 Comparación de resultados en costos con procesos tradicionales y modelamiento BIM – aula 01-02.

Tabla 27. Costos De Arquitectura Y Estructura Mediante Procedimiento Tradicional vs BIM – Aula 01 - 02

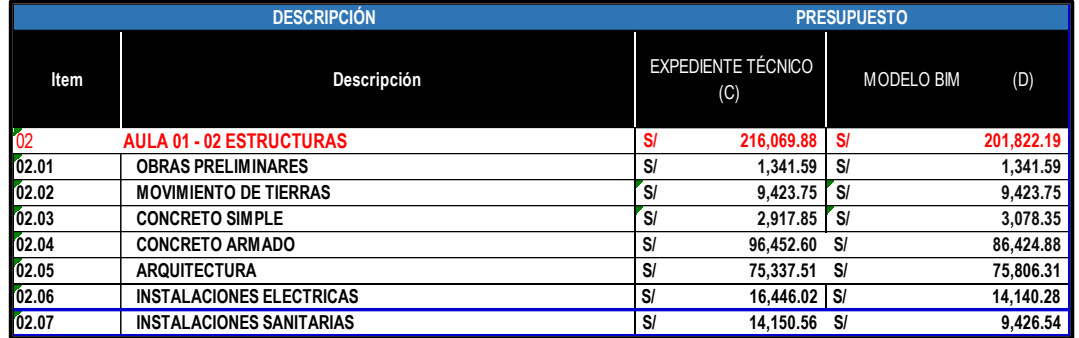

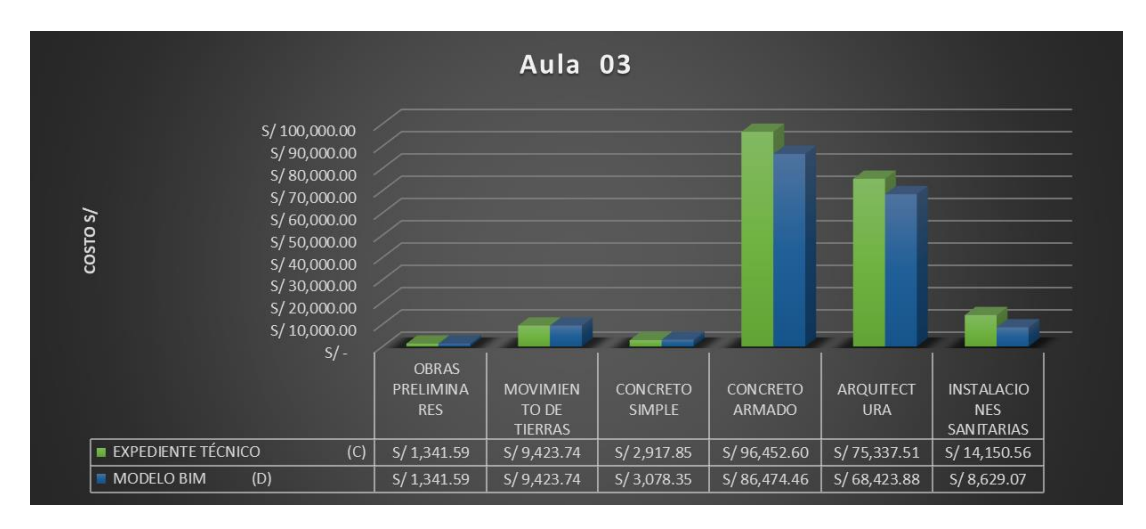

Gráfico 2. Comparación de resultados en costos con procesos tradicionales y modelamiento BIM – aula 03.

Tabla 28. Costos Arquitectura y Estructura mediante Procedimiento Tradicional vs BIM – Aula 03-SUM

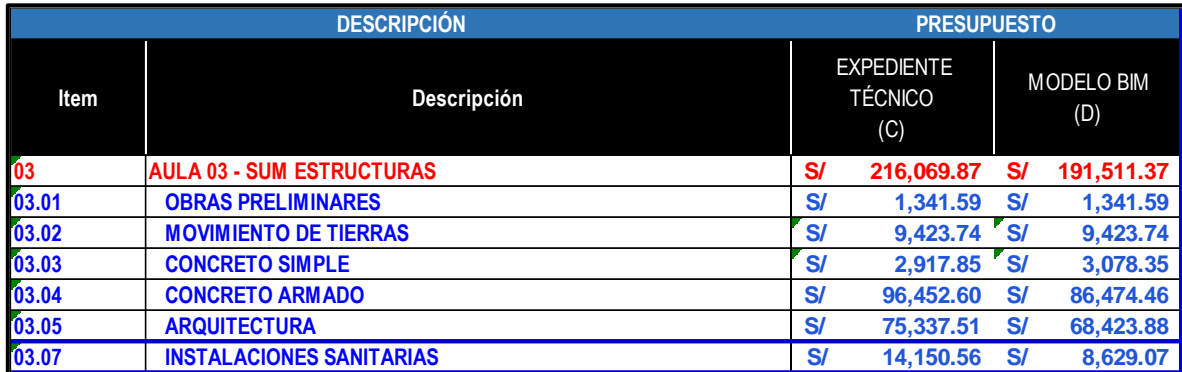

### Fuente: Elaboración propia 2022

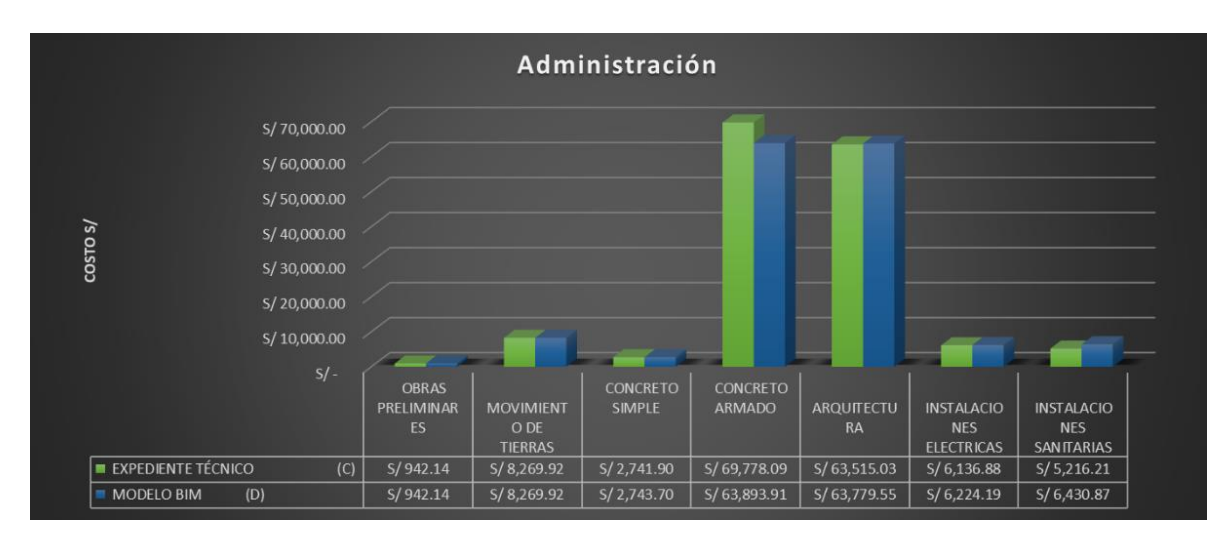

Gráfico 3. Comparación de resultados en costos con procesos tradicionales y modelamiento BIM – aula 03.

Tabla 29. Costos Arquitectura y Estructura mediante Procedimiento Tradicional vs BIM – Administración

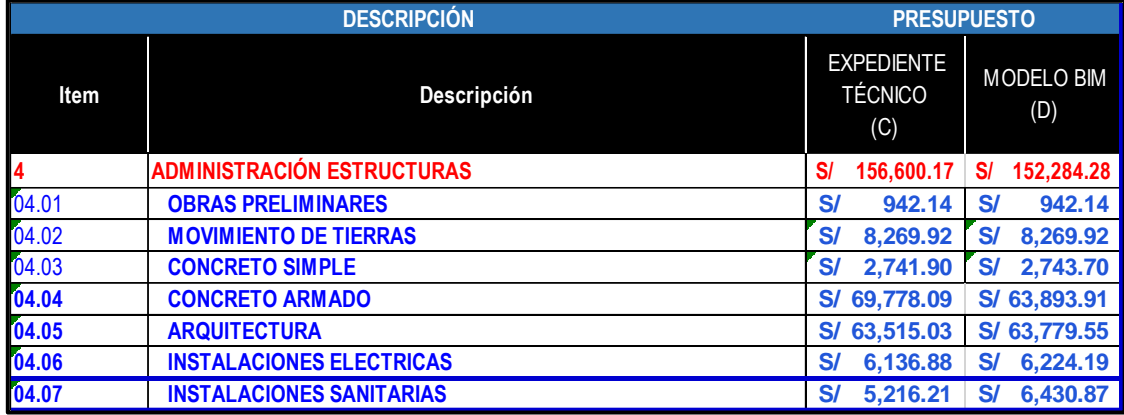
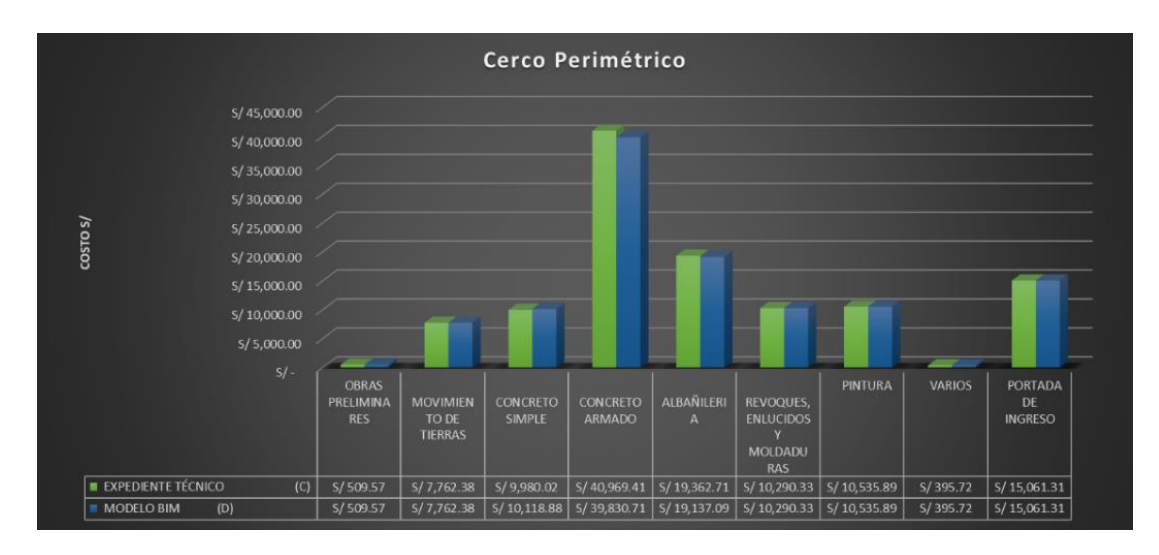

Gráfico 4. Comparación de resultados en costos con procesos tradicionales y modelamiento BIM – aula 03

Tabla 30. Metrados Arquitectura y Estructura mediante Procedimiento Tradicional vs BIM – Cerco Perimétrico

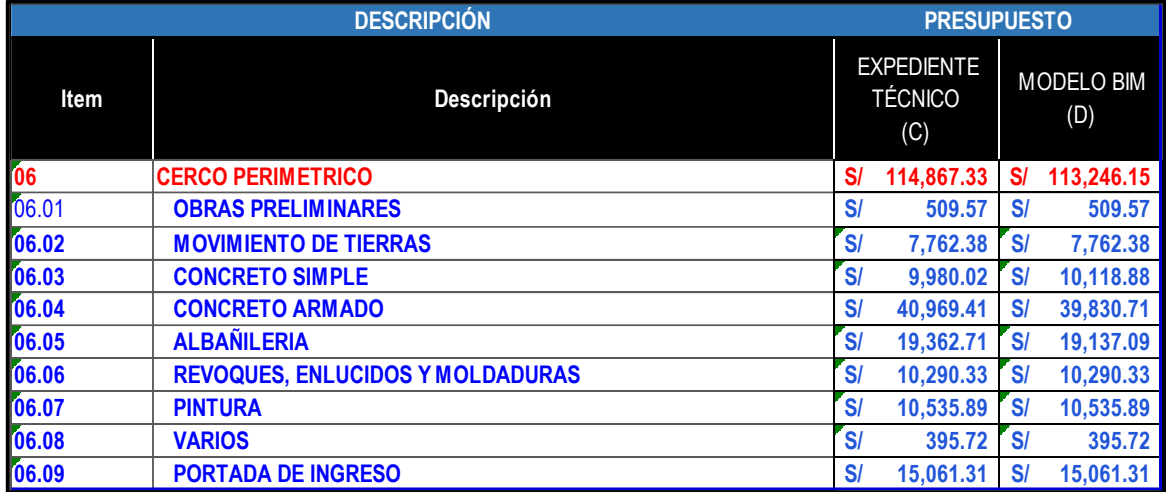

**5.2.2. Resultados de costos en el Proyecto 02 "Mejoramiento de los servicios educativos de la institución educativa inicial N°422 de Huaritambo, distrito de Cajay - Huari – Ancash"**

# **Interpretación de Resultados Dirección, Aulas, Comedor, Cocina, SS. HH, cerco perimétrico y ambiente multiusos.**

En el gráfico 05, gráfico 06 y gráfico 07 se observan las diferencias de los costos realizados mediante modelamiento BIM comparados con los costos de procedimiento tradicional de la especialidad de Estructuras y Arquitectura de Dirección, Aulas, Comedor, Cocina, SS. HH, cerco perimétrico y ambiente multiusos. En la tabla 31 se observa la diferencia de costos directos del Dirección, Aulas, Comedor, Cocina, SS. HH, el costo realizado con proceso tradicional es de S/ 439,400.37 y los costos obtenidos mediante la metodología BIM es de S/

450,116.80, la diferencia de los costos entre ellos es de S/ 10,716.43. En la tabla 32 se observa la diferencia de costos directos del Cerco Perimétrico, Patio y Juegos Recreativos, el costo realizado con proceso tradicional es de S/ 261,052.90 y los costos obtenidos mediante la metodología BIM es de S/ 255,653.18, la diferencia de los costos entre ellos es de S/ 5,399.71. En la tabla 33 se observa la diferencia de costos directos del Ambiente Multiusos, el costo realizado con proceso tradicional es de S/ 163,214.52 y los costos obtenidos mediante la metodología BIM es de S/ 169,517.16, la diferencia de los costos entre ellos es de -S/ 6,302.63.

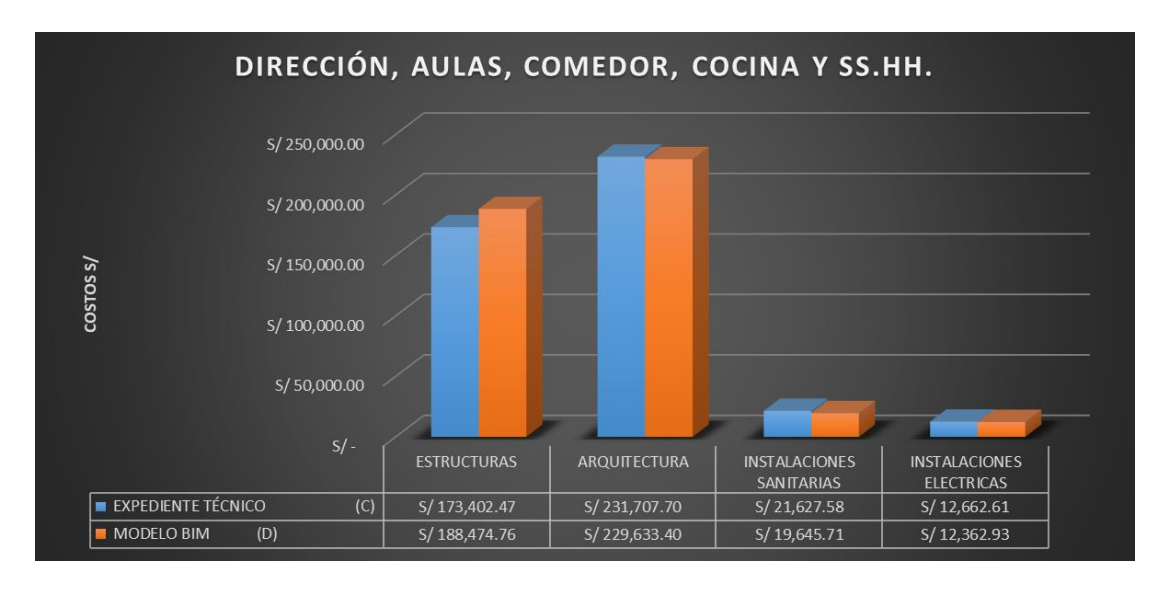

Gráfico 5. Comparación de Resultados en Costos con procesos tradicionales y modelamiento BIM - Dirección, Aulas, Comedor, Cocina y SS.HH.

Tabla 31. Costos de Arquitectura y Estructura mediante Procedimiento Tradicional vs BIM – Dirección, Aulas, Comedor, Cocina y SS.HH.

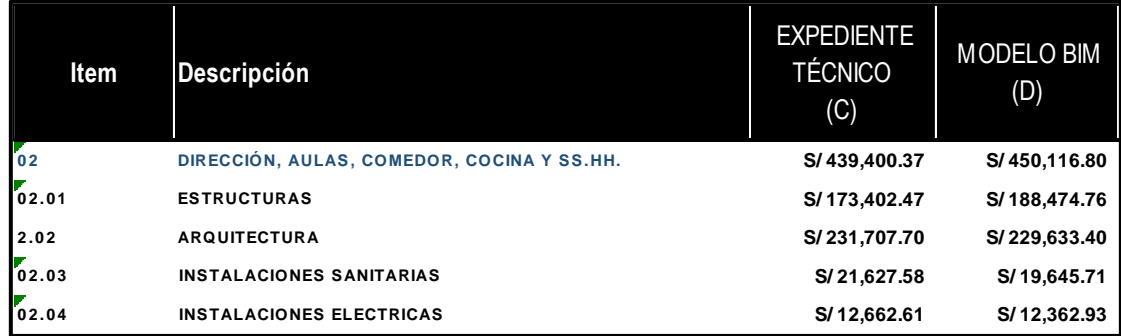

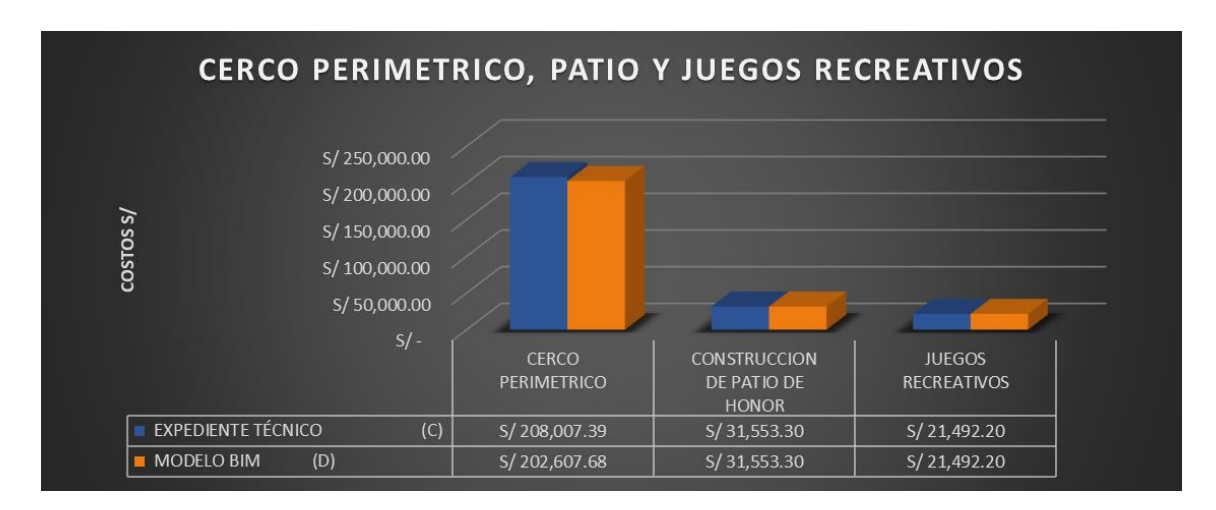

Gráfico 6. Comparación de Resultados en Costos con procesos tradicionales y modelamiento BIM - Cerco Perimétrico, Patio y juego recreativos.

Tabla 32. Costos de Arquitectura y Estructura mediante Procedimiento Tradicional vs BIM – Dirección, Aulas, Comedor, Cocina y SS.HH.

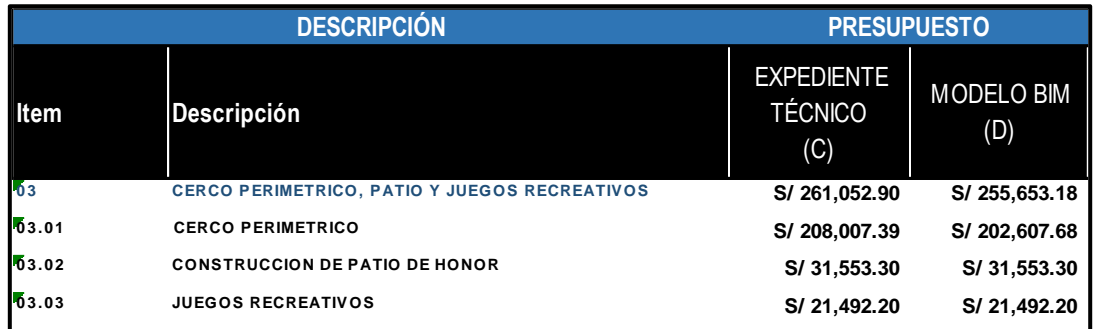

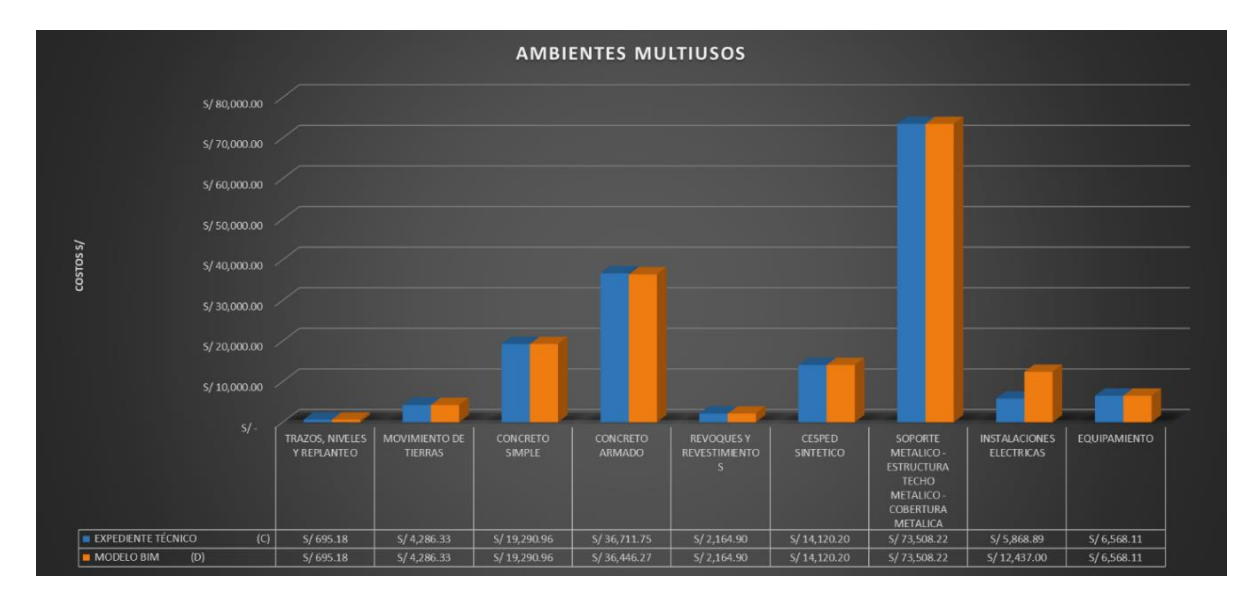

Gráfico 7. Comparación de resultados en costos con procesos tradicionales y modelamiento BIM - Ambiente multiusos

Tabla 33. Costos de Arquitectura y Estructura mediante Procedimiento Tradicional vs BIM – Aula multiusos.

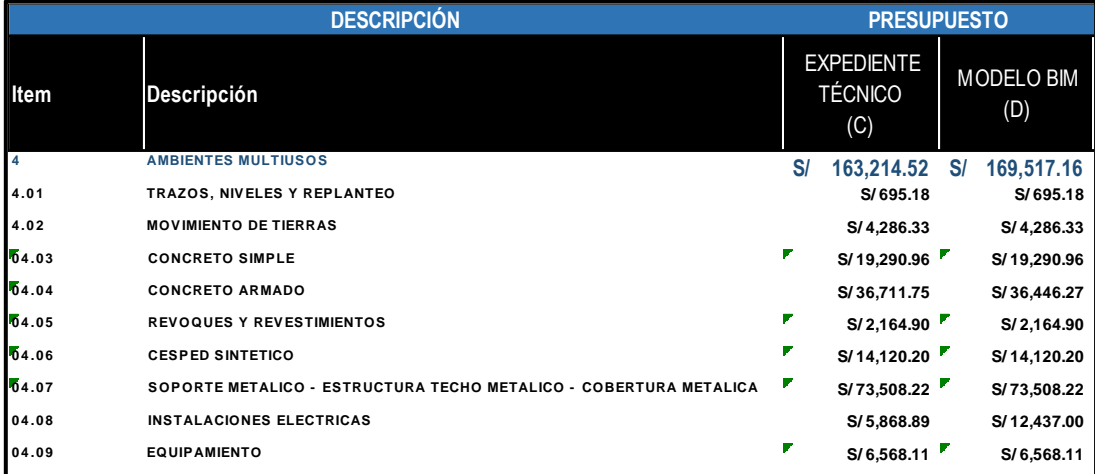

**5.2.3. Resultados de costos en el Proyecto 03 "Mejoramiento de los servicios educativos de la institución educativa inicial N°86869 de la localidad de collota, distrito de Cajay - provincia de huari - departamento de Ancash - primera etapa"**

**Interpretación de Resultados Módulo I, Módulo II, Módulo III y Módulo IV.**

En el gráfico 08, gráfico 09, gráfico 10 y gráfico 11 se observan las diferencias de los costos realizados mediante modelamiento BIM versus los costos de procedimiento tradicional de los Mo. En la tabla 34 se observa la diferencia de costos directos del Módulo I, el costo realizado con proceso tradicional es de S/ 199,546.44 y los costos obtenidos mediante la metodología BIM es de S/ 182,229.84, la diferencia de los costos entre ellos es de S/ 17,316.60. En la tabla 35 se observa la diferencia de costos directos del Módulo II, el costo realizado con proceso tradicional es de S/ 96,044.06 y los costos obtenidos mediante la metodología BIM es de S/ 89,648.84, la diferencia de los costos entre ellos es de S/ 6,395.22. En la tabla 36 se observa la diferencia de costos directos del Módulo III, el costo realizado con proceso tradicional es de S/ 112,504.71 y los costos obtenidos mediante la metodología BIM es de S/ 105,459.57, la diferencia de los costos entre ellos es de S/ 7,045.14. En la tabla 37 se observa la diferencia de costos directos del Módulo III, el costo realizado con proceso tradicional es de S/ 46,201.34 y los costos obtenidos mediante la metodología BIM es de S/ 43,072.50, la diferencia de los costos entre ellos es de S/ 3,128.83

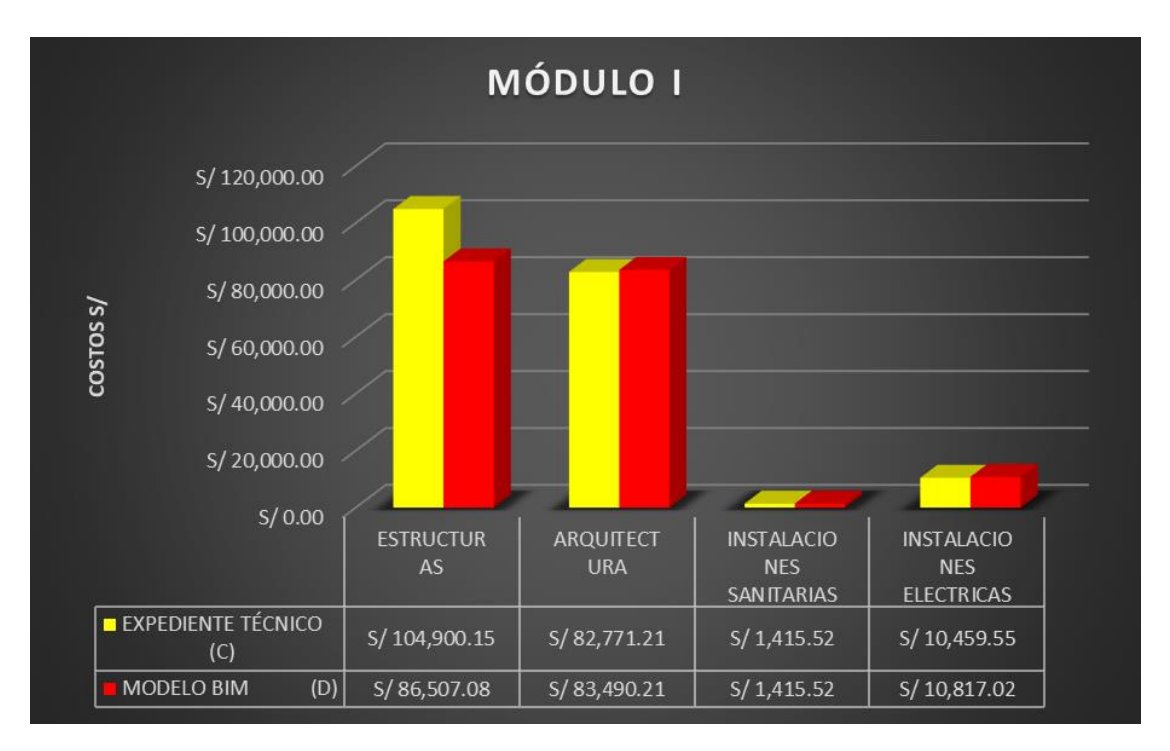

Gráfico 8. COMPARACIÓN DE RESULTADOS EN COSTOS CON PROCESOS TRADICIONALES Y MODELAMIENTO BIM - MÓDULO I.

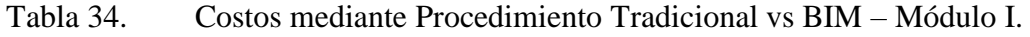

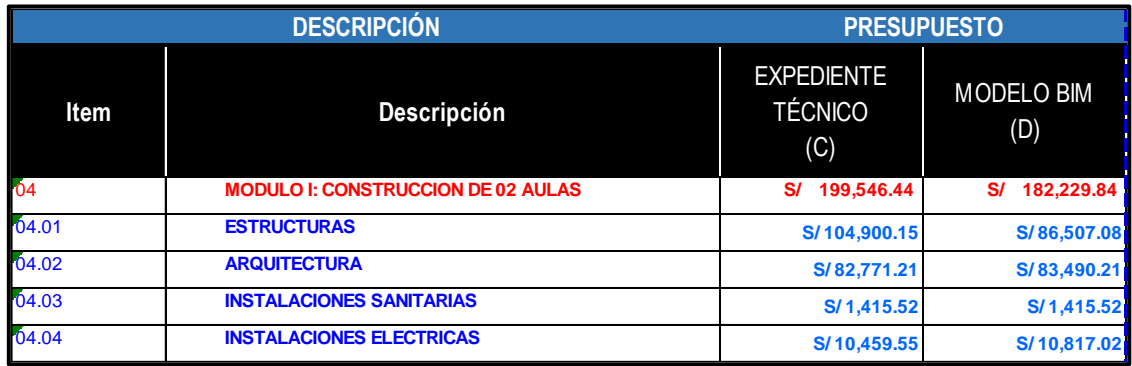

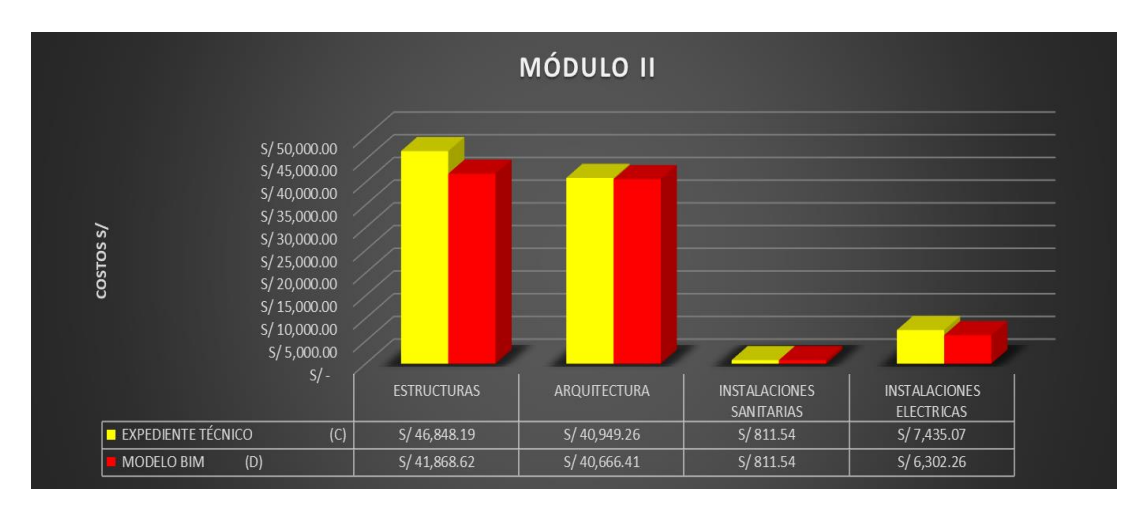

Gráfico 9. COMPARACIÓN DE RESULTADOS EN COSTOS CON PROCESOS TRADICIONALES Y MODELAMIENTO BIM- MÓDULO II.

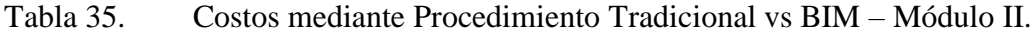

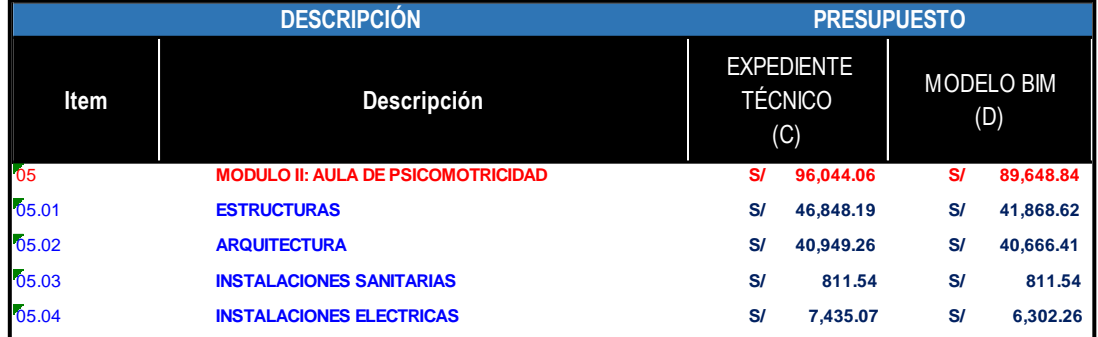

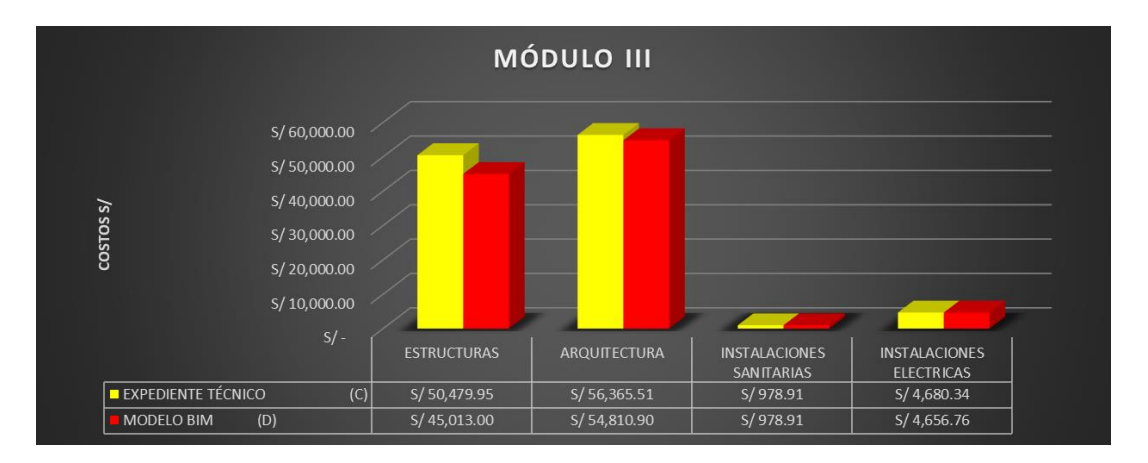

Gráfico 10. COMPARACIÓN DE RESULTADOS EN COSTOS CON PROCESOS TRADICIONALES Y MODELAMIENTO BIM- MÓDULO II.

|       | <b>DESCRIPCIÓN</b>                  |    |                                            | <b>PRESUPUESTO</b> |                          |  |
|-------|-------------------------------------|----|--------------------------------------------|--------------------|--------------------------|--|
| Item  | Descripción                         |    | <b>EXPEDIENTE</b><br><b>TÉCNICO</b><br>(C) |                    | <b>MODELO BIM</b><br>(D) |  |
| 06    | <b>MODULO III: COCINA - COMEDOR</b> | S/ | 112,504.71                                 | $S$ /              | 105,459.57               |  |
| 06.01 | <b>ESTRUCTURAS</b>                  | S/ | 50,479.95                                  | $S$ /              | 45,013.00                |  |
| 06.02 | <b>ARQUITECTURA</b>                 | S/ | 56,365.51                                  | S/                 | 54,810.90                |  |
| 06.03 | <b>INSTALACIONES SANITARIAS</b>     | S/ | 978.91                                     | S/                 | 978.91                   |  |
| 06.04 | <b>INSTALACIONES ELECTRICAS</b>     | S/ | 4.680.34                                   | S/                 | 4,656.76                 |  |

Tabla 36. Costos mediante Procedimiento Tradicional vs BIM – Módulo III.

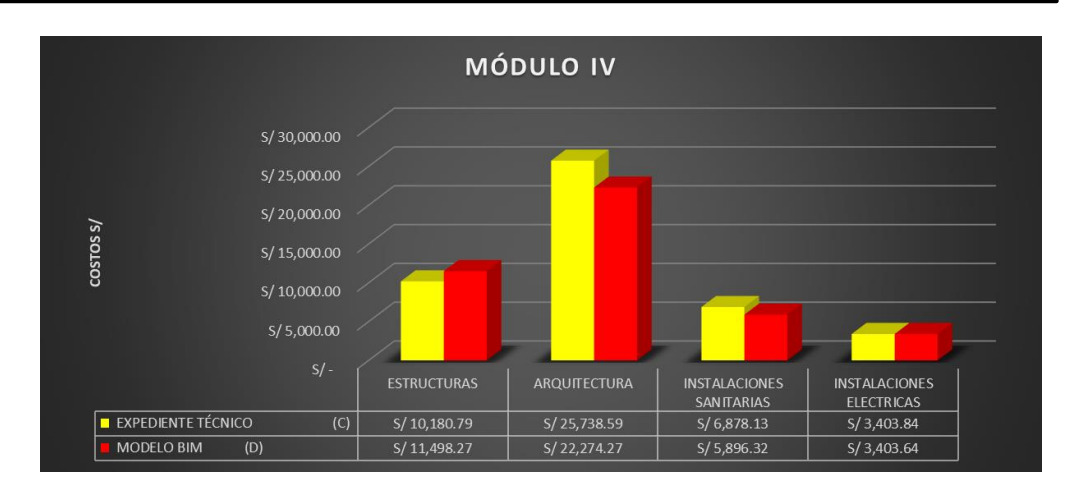

Gráfico 11. COMPARACIÓN DE RESULTADOS EN COSTOS CON PROCESOS TRADICIONALES Y MODELAMIENTO BIM- MÓDULO IV

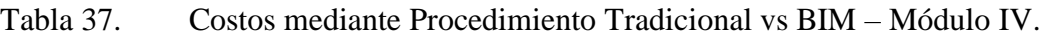

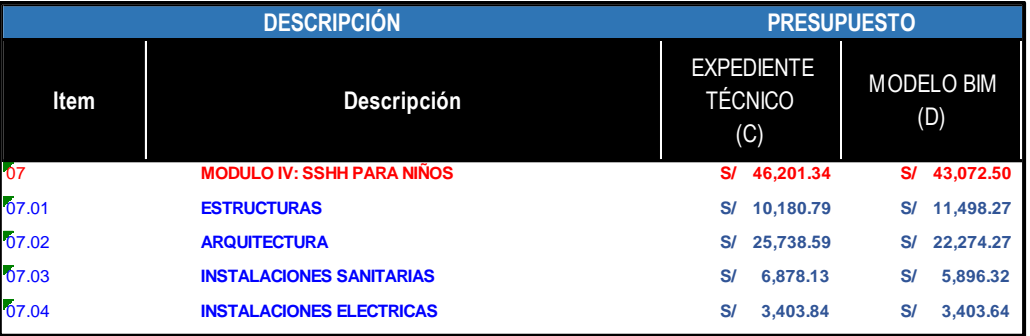

# **5.2.4. Resumen de comparación de costos entre Proyecto 01, Proyecto 02, Proyecto 03**

En la tabla 38, tabla 39 y tabla 40 se observan las diferencias de los costos realizados mediante modelamiento BIM versus los costos de procedimiento tradicional. En el grafico 12 se observa la diferencia de costos directos de los tres proyectos, el costo realizado con proceso tradicional, en el proyecto 01 es de S/ 636,405.07 y los costos obtenidos mediante la metodología BIM es de S/ 602,519.28, la diferencia de los costos entre ellos es de S/ 33,885.79. En el proyecto 02 es de S/ 965,914.94 y los costos obtenidos mediante la metodología BIM es de S/ 977,534.29, la diferencia de los costos entre ellos es de S/ 11,619.35.

En el proyecto 03 es de S/ 939,168.51 y los costos obtenidos mediante la metodología BIM es de S/ 890,768.85, la diferencia de los costos entre ellos es de S/ 48,399.6

Tabla 38. Costos mediante Procedimiento Tradicional vs BIM – Proyecto 01

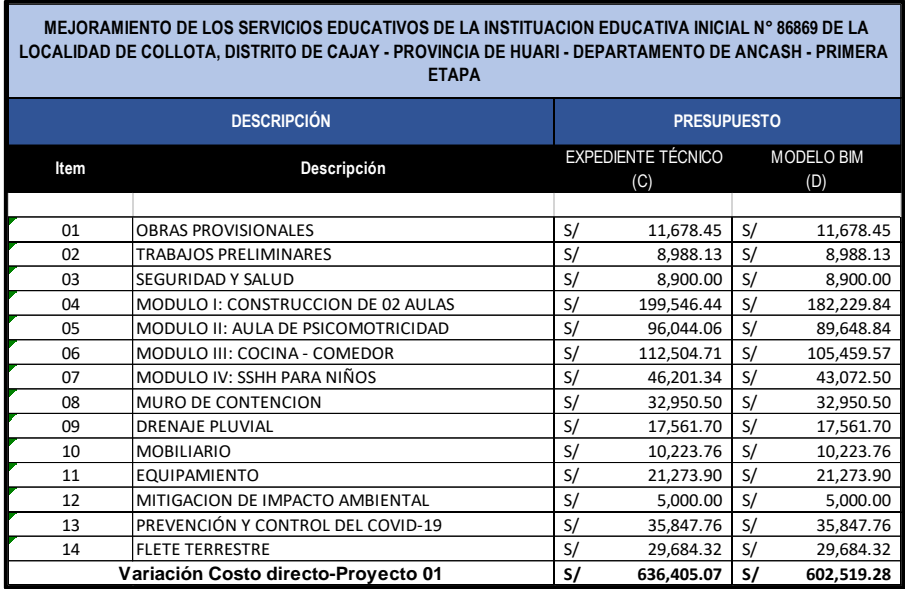

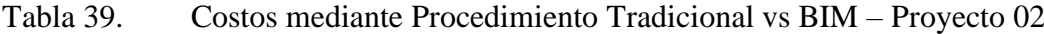

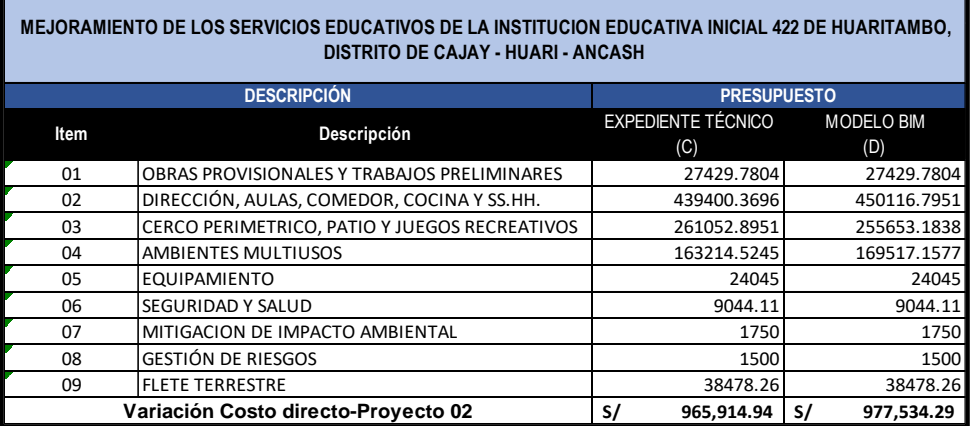

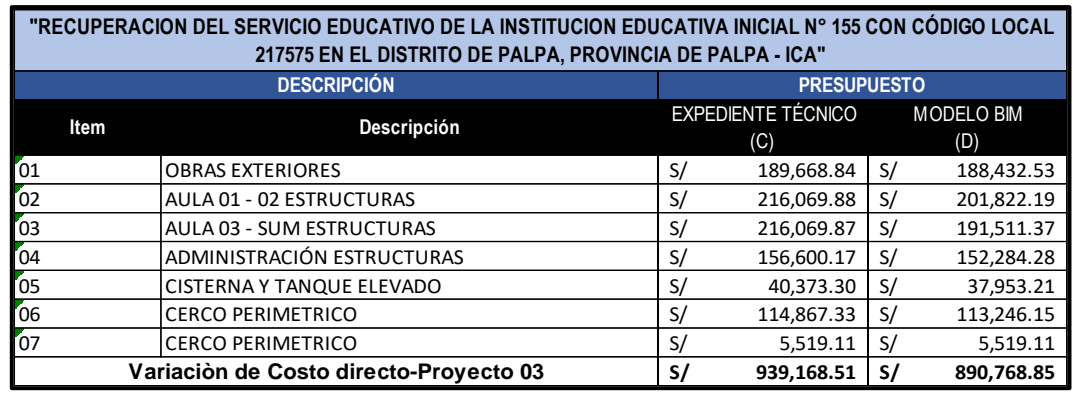

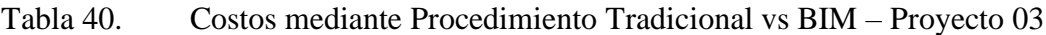

### **5.3. Resultados y comparación para el objetivo específico 03**

# **5.3.1. Proyecto 01 "Recuperación del servicio educativo de la institución educativa inicial N°155 Con código local 217575 En el distrito de Palpa, Provincia de Palpa – Ica"**

Desde la tabla 41 a la 48 se observan las interferencias entre las especialidades, cada una de ellas fueron detectadas mediante el programa de Navisworks. En la que se observa que la cantidad de interferencias detectadas en la especialidad de estructuras versus la especialidad de instalaciones sanitarias es de 10, en la especialidad de estructuras versus la especialidad de instalaciones eléctricas es de 07 y entre las especialidades de instalaciones sanitarias y eléctricas es de 03.

#### **Estructuras versus instalaciones sanitarias**

Tabla 41. Interferencia detectada entre la especialidad de estructuras e instalaciones sanitarias – Proyecto 01

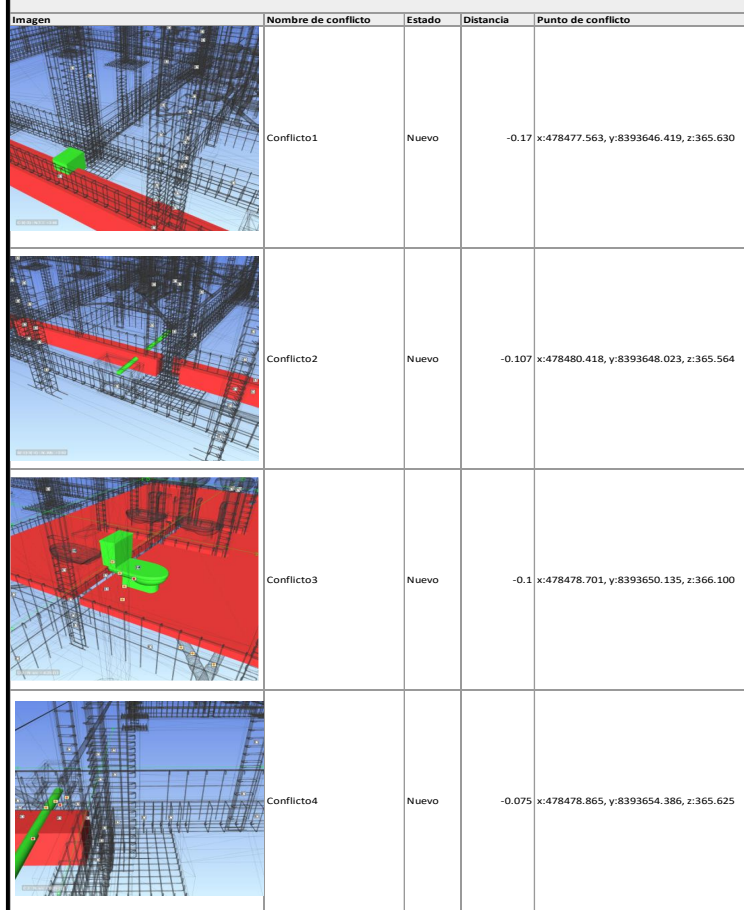

Tabla 42. Interferencia detectada entre la especialidad de estructuras e instalaciones sanitarias – Proyecto 01

|                | Nombre de conflicto | Estado | Distancia | Punto de conflicto                              |
|----------------|---------------------|--------|-----------|-------------------------------------------------|
| <b>Imagen</b>  | Conflicto5          | Nuevo  |           | $-0.066$ x:478478.479, y:8393650.686, z:365.641 |
| <b>COUNTRY</b> | Conflicto6          | Nuevo  |           | $-0.05$ x:478478.252, y:8393651.501, z:365.608  |
|                | Conflicto7          | Nuevo  |           | $-0.036$ x:478477.362, y:8393649.315, z:365.661 |
|                | Conflicto8          | Nuevo  |           | $-0.034$ x:478477.589, y:8393651.897, z:365.700 |

**Imagen Nombre de conflicto Punto de conflicto Punto de conflicto Estado Distancia** Nuevo -0.031 Conflicto9 x:478478.242, y:8393651.630, z:365.625 Conflicto10 **Nuevo** | -0.014 x:478478.740, y:8393655.174, z:365.600

Tabla 43. Interferencia detectada entre la especialidad de estructuras e instalaciones sanitarias – Proyecto 01

# **Estructuras versus instalaciones eléctricas**

Tabla 44. Interferencia detectada entre la especialidad de estructuras e instalaciones eléctricas – Proyecto 01

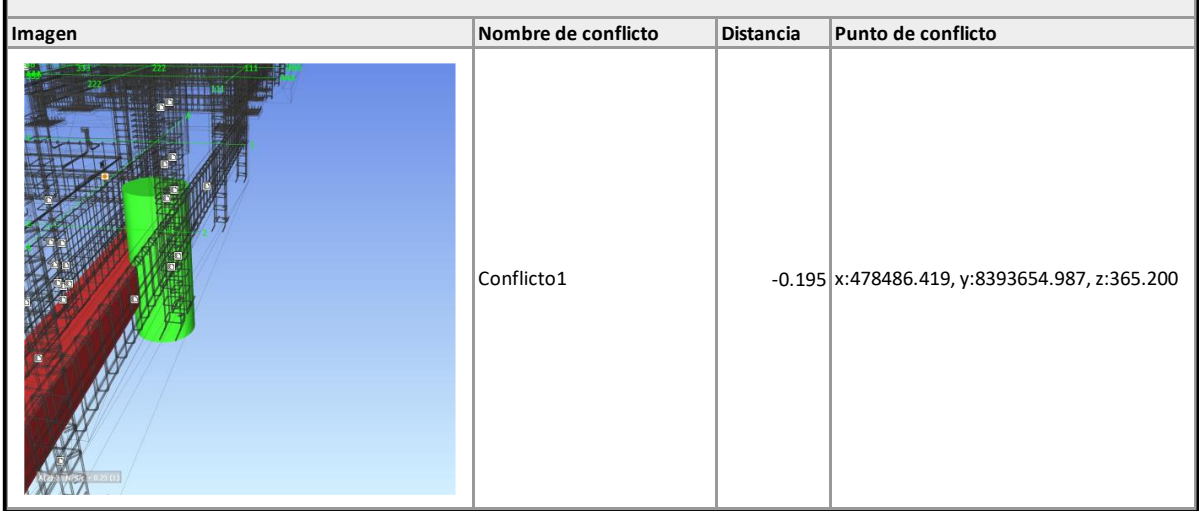

Tabla 45. Interferencia detectada entre la especialidad de estructuras e instalaciones eléctricas – Proyecto 01

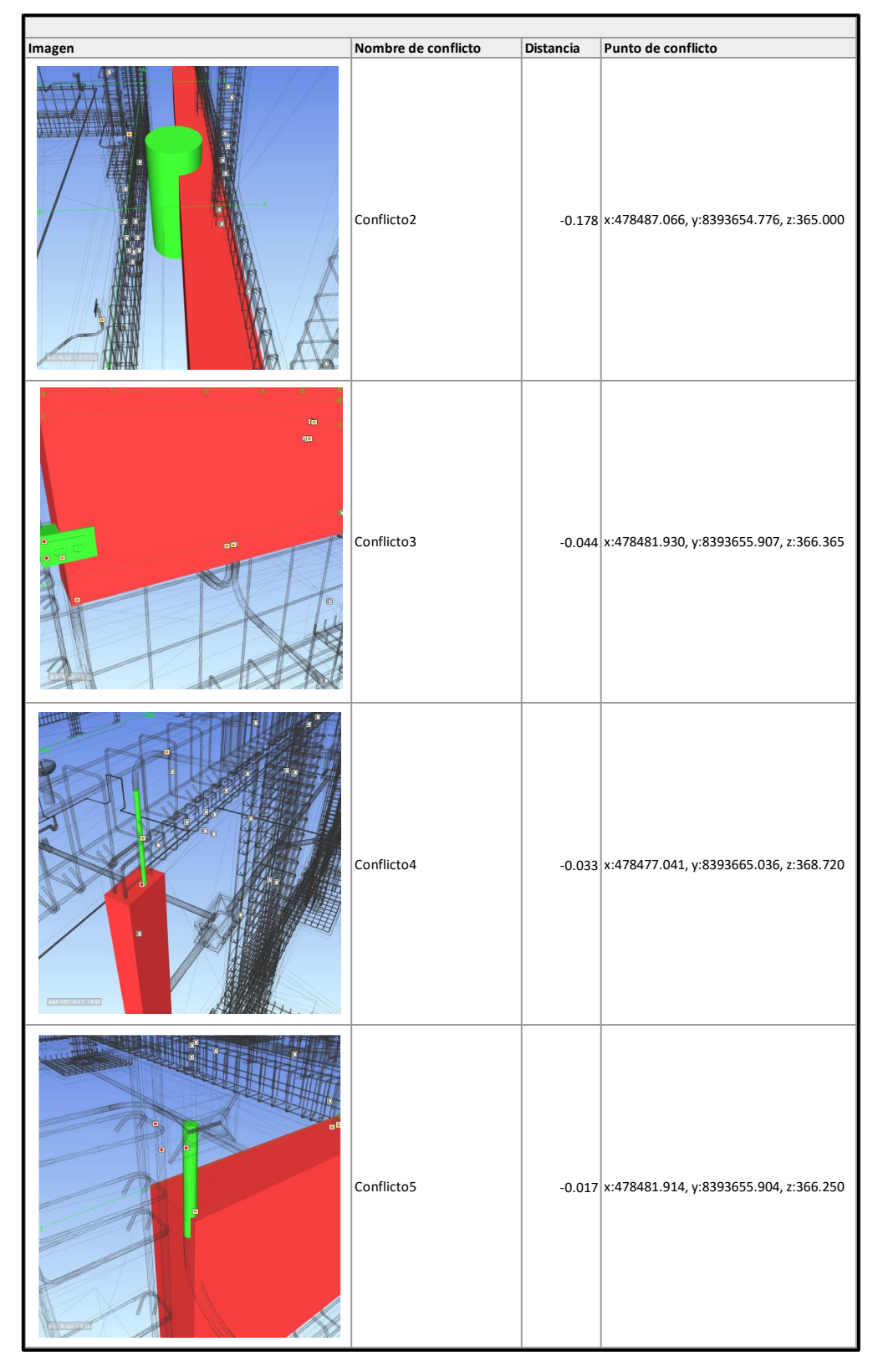

Tabla 46. Interferencia detectada entre la especialidad de estructuras e instalaciones eléctricas – Proyecto 01

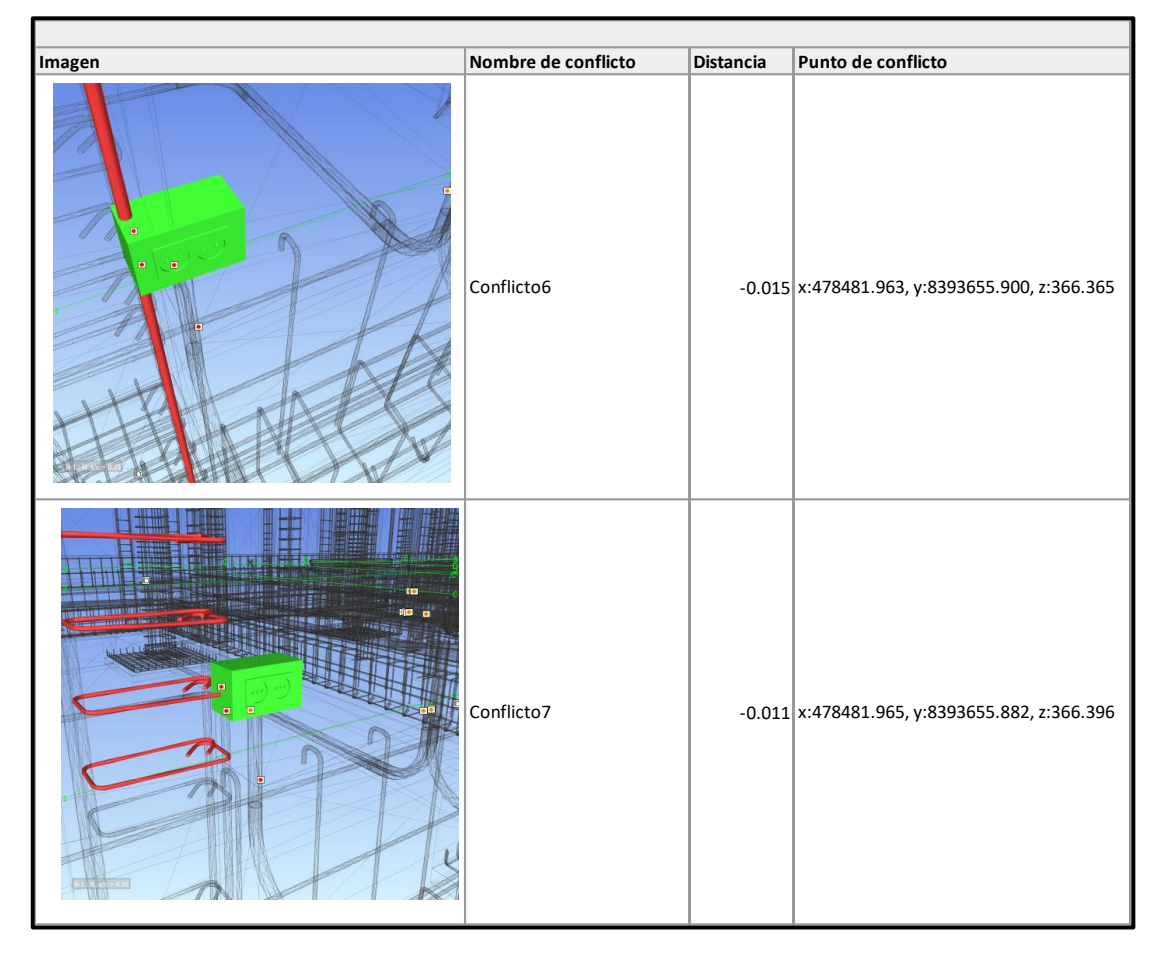

# **Instalaciones sanitarias versus instalaciones eléctricas**

г

Tabla 47. Interferencia detectada entre la especialidad de instalaciones sanitarias e instalaciones eléctricas – Proyecto 01

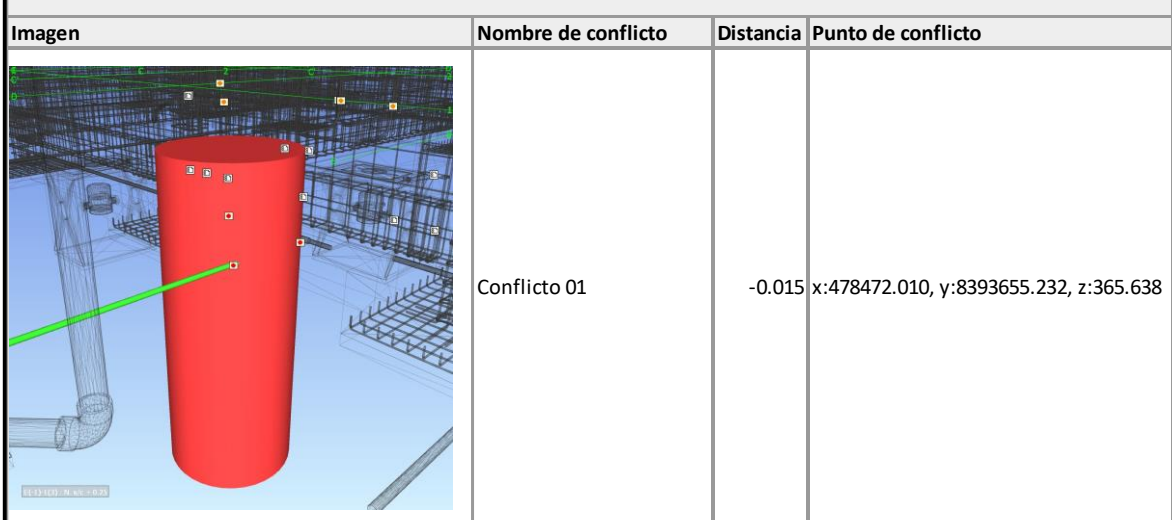

Tabla 48. Interferencia detectada entre la especialidad de instalaciones sanitarias e instalaciones eléctricas – Proyecto 01

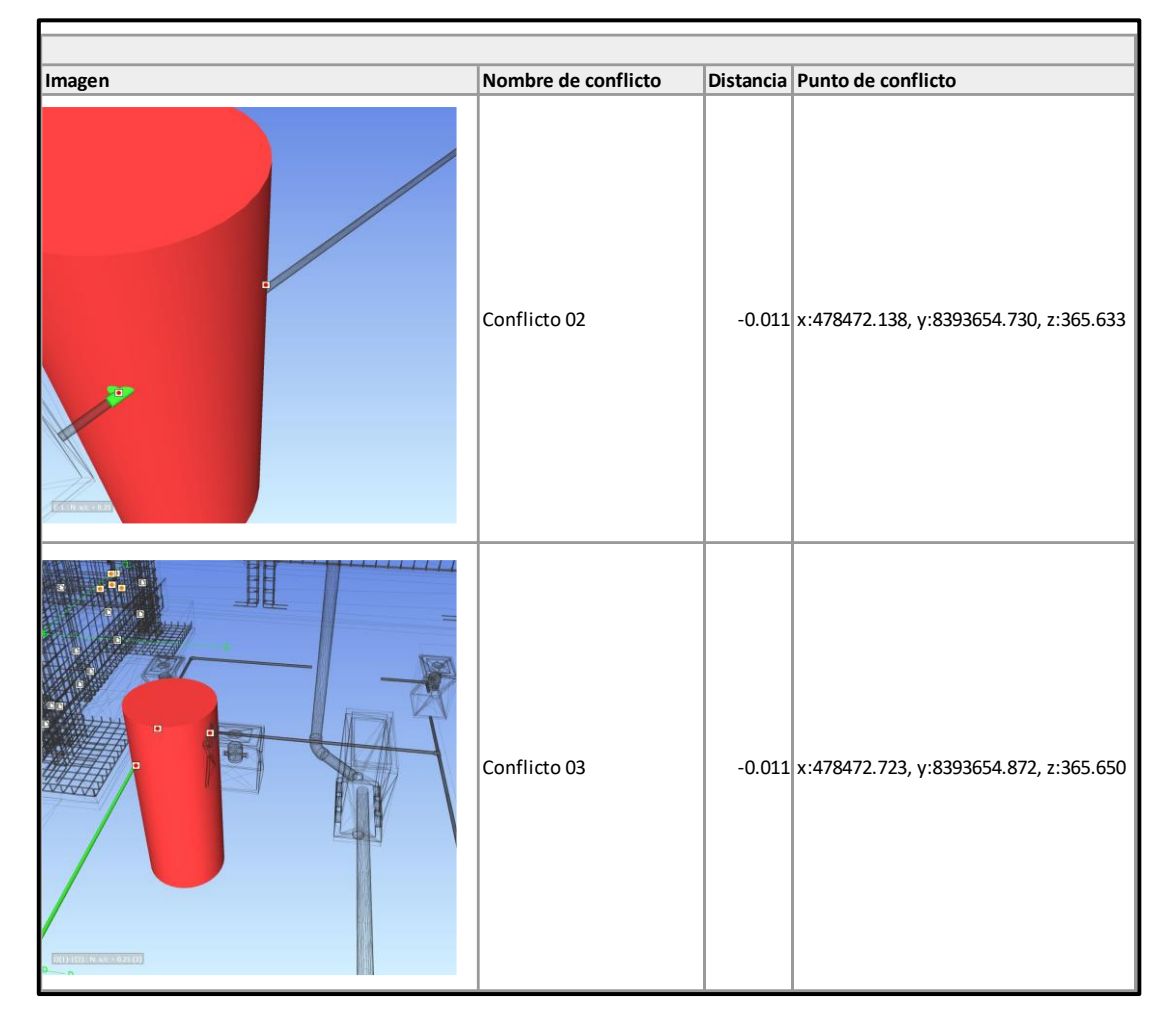

**5.3.2. Resultados de interferencias en el Proyecto 02 "Mejoramiento de los servicios educativos de la institución educativa inicial N°422 de Huaritambo, distrito de Cajay - Huari – Ancash"**

Desde la Tabla 49 a la 55, se observan las interferencias entre las especialidades, cada una de ellas fueron detectadas mediante el programa de Navisworks. En la que se observa que la cantidad de interferencias detectadas en la especialidad de estructuras versus la especialidad de instalaciones sanitarias es de 5, en la especialidad de estructuras versus la especialidad de instalaciones eléctricas es de 13 y entre las especialidades de instalaciones sanitarias y eléctricas es de 01.

### **Estructuras versus instalaciones sanitarias**

Tabla 49. Interferencia detectada entre la especialidad de estructuras e instalaciones sanitarias – Proyecto 02

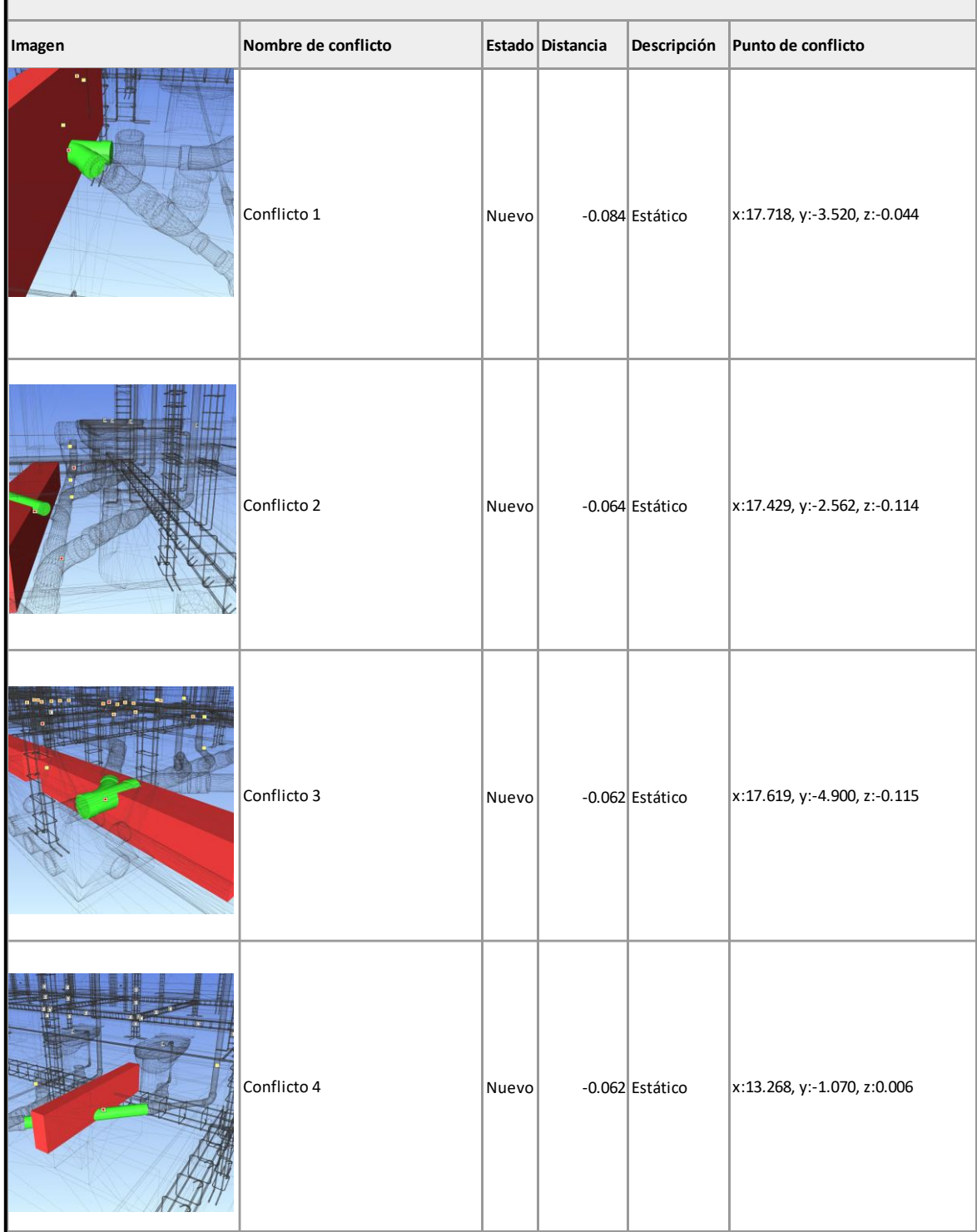

Tabla 50. Interferencia detectada entre la especialidad de estructuras e instalaciones sanitarias – Proyecto 02

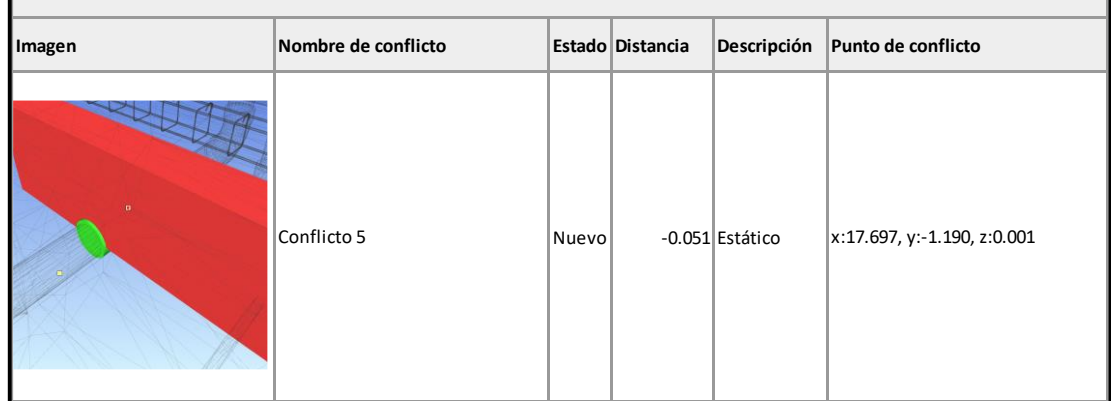

# **Estructuras versus instalaciones eléctricas**

Las interferencias detectadas entre las especialidades son las que comúnmente pueden encontrarse en la ejecución de obra donde el proyecto se realizó de manera tradicional.

Tabla 51. Interferencia detectada entre la especialidad de estructuras e instalaciones eléctricas – Proyecto 02

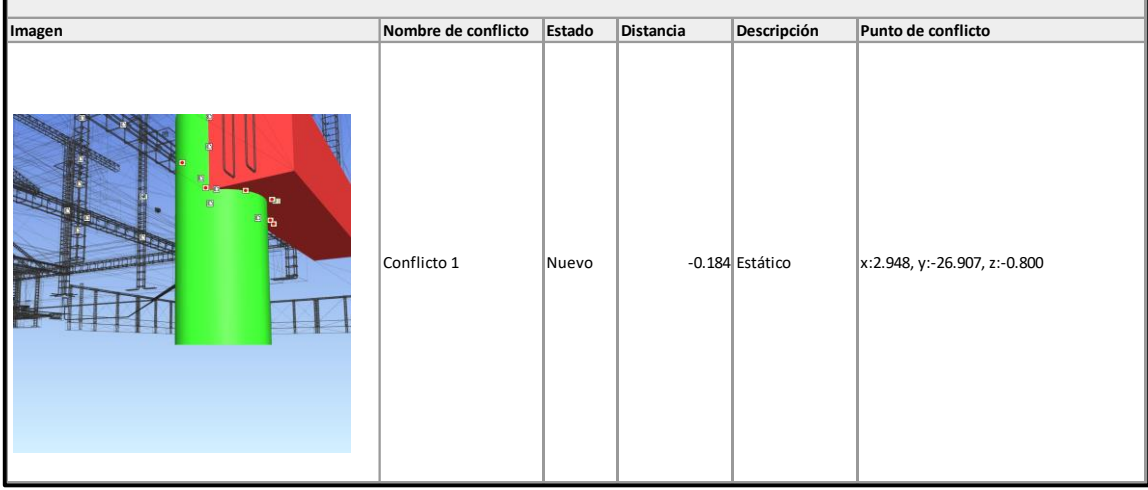

Tabla 52. Interferencia detectada entre la especialidad de estructuras e instalaciones eléctricas – Proyecto 02

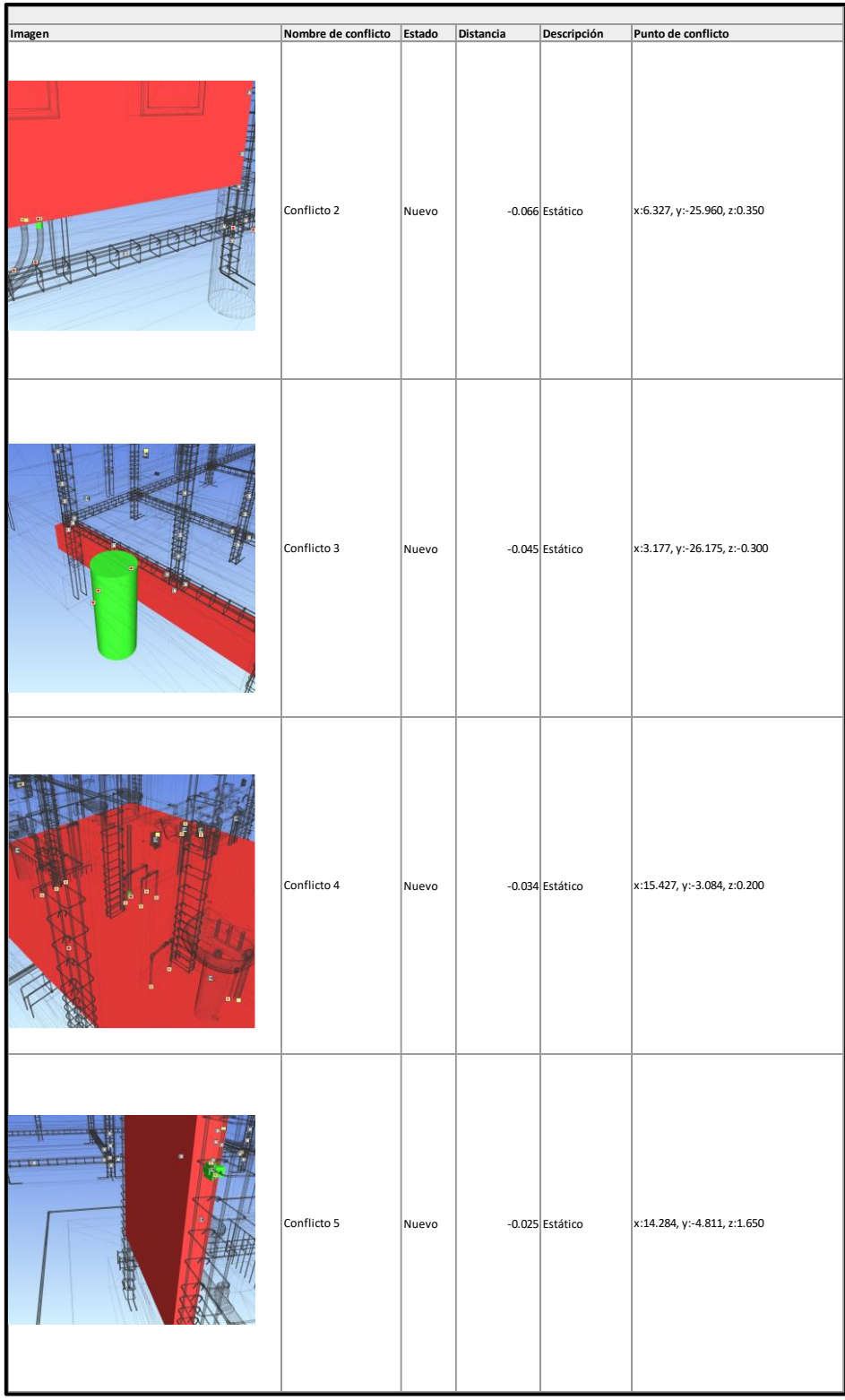

| Imagen    | Nombre de conflicto Estado |       | Distancia | Descripción       | Punto de conflicto          |
|-----------|----------------------------|-------|-----------|-------------------|-----------------------------|
| Flexander | Conflicto 6                | Nuevo |           | $-0.025$ Estático | x:6.340, y:-25.965, z:0.350 |
| 7777777   | Conflicto 7                | Nuevo |           | $-0.024$ Estático | x:15.409, y:-5.500, z:0.024 |
|           | Conflicto 8                | Nuevo |           | $-0.023$ Estático | x:6.574, y:-25.890, z:0.010 |
| o         | Conflicto 9                | Nuevo |           | $-0.018$ Estático | x:7.192, y:-25.098, z:0.024 |

Tabla 53. Interferencia detectada entre la especialidad de estructuras e instalaciones eléctricas – Proyecto 02

Tabla 54. Interferencia detectada entre la especialidad de estructuras e instalaciones eléctricas – Proyecto 02

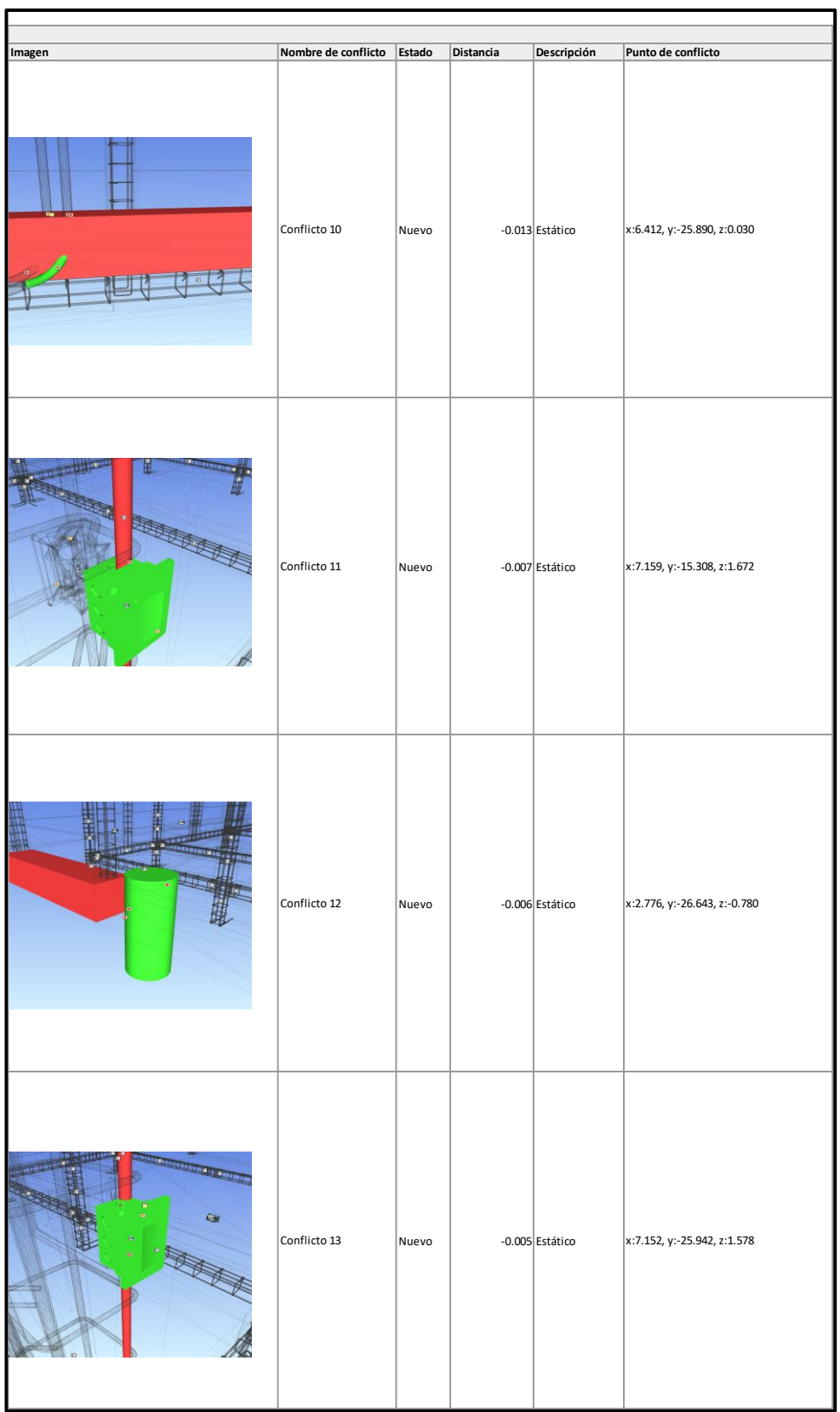

#### **Instalaciones sanitarias versus instalaciones eléctricas**

Tabla 55. Interferencia detectada entre la especialidad de instalaciones sanitarias e instalaciones eléctricas – Proyecto 02

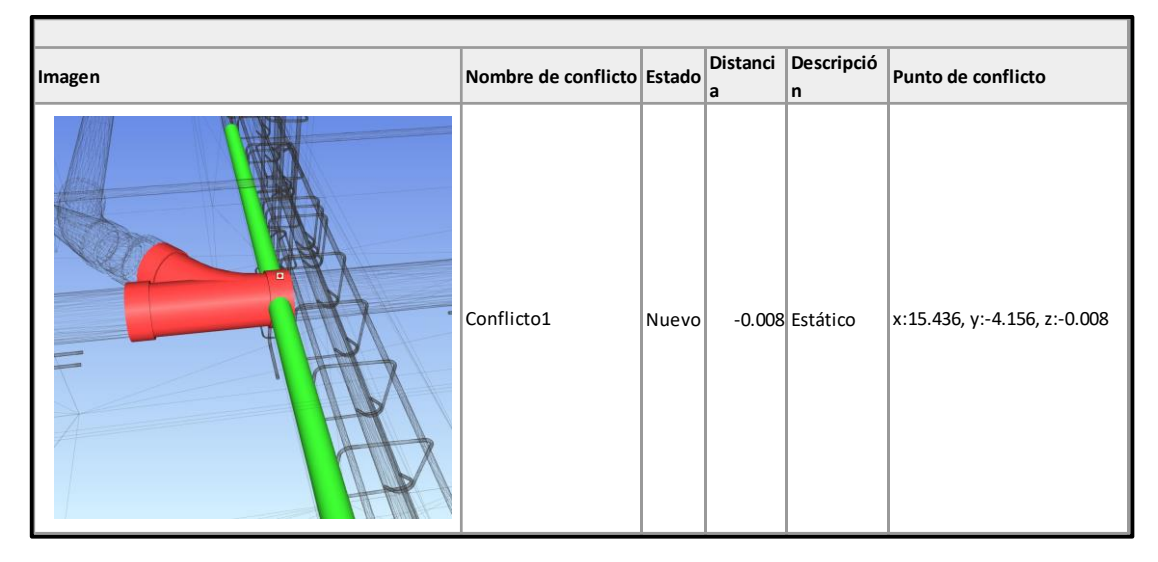

**5.3.3. Resultados de costos en el Proyecto 03 "Mejoramiento de los servicios educativos de la institución educativa inicial N°86869 de la localidad de collota, distrito de Cajay - provincia de huari - departamento de Ancash primera etapa"**

Desde la Tabla 56 hasta la 64, se observan las interferencias entre las especialidades, cada una de ellas fueron detectadas mediante el programa de Navisworks. En la que se observa que la cantidad de interferencias detectadas en la especialidad de estructuras versus la especialidad de instalaciones sanitarias es de 17, en la especialidad de estructuras versus la especialidad de instalaciones eléctricas es de 07 y entre las especialidades de instalaciones sanitarias y eléctricas es de 0.

### **Estructuras versus instalaciones sanitarias**

Tabla 56. Interferencia detectada entre la especialidad de estructuras e instalaciones sanitarias – Proyecto 03

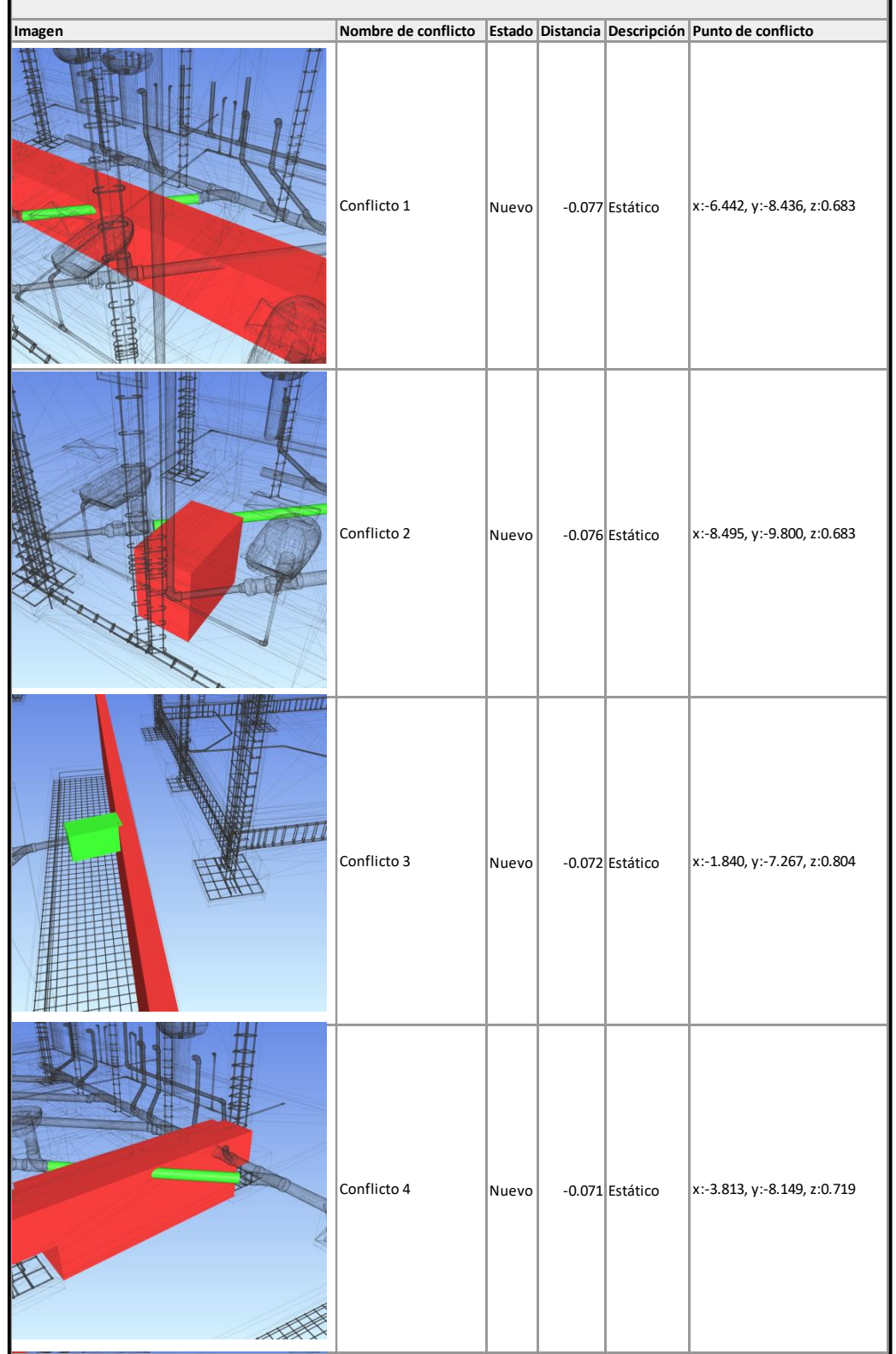

| Imagen | Nombre de conflicto Estado Distancia Descripción Punto de conflicto |       |                   |                              |
|--------|---------------------------------------------------------------------|-------|-------------------|------------------------------|
|        | Conflicto 5                                                         | Nuevo | $-0.061$ Estático | x:-8.872, y:-10.391, z:0.739 |
| X      | Conflicto 6                                                         | Nuevo | $-0.061$ Estático | x:-5.676, y:-9.104, z:0.739  |
|        | Conflicto 7                                                         | Nuevo | -0.057 Estático   | x:-7.837, y:-10.482, z:1.200 |
|        | Conflicto 8                                                         | Nuevo | $-0.057$ Estático | x:-5.493, y:-8.813, z:0.747  |

Tabla 57. Interferencia detectada entre la especialidad de estructuras e instalaciones sanitarias – Proyecto 03

Tabla 58. Interferencia detectada entre la especialidad de estructuras e instalaciones sanitarias – Proyecto 03

| Imagen | Nombre de conflicto   Estado   Distancia   Descripción   Punto de conflicto |       |                   |                             |
|--------|-----------------------------------------------------------------------------|-------|-------------------|-----------------------------|
|        | Conflicto 9                                                                 | Nuevo | $-0.053$ Estático | x:-4.511, y:-6.849, z:0.800 |
|        | Conflicto 10                                                                | Nuevo | -0.05 Estático    | x:-4.521, y:-7.379, z:0.742 |
|        | Conflicto 11                                                                | Nuevo | $-0.049$ Estático | x:-4.439, y:-6.726, z:0.806 |
|        | Conflicto 12                                                                | Nuevo | $-0.049$ Estático | x:-7.275, y:-7.360, z:0.880 |

Tabla 59. Interferencia detectada entre la especialidad de estructuras e instalaciones sanitarias – Proyecto 03

| Imagen | Nombre de conflicto Estado Distancia Descripción Punto de conflicto |       |                   |                             |
|--------|---------------------------------------------------------------------|-------|-------------------|-----------------------------|
|        | Conflicto 13                                                        | Nuevo | -0.042 Estático   | x:-4.974, y:-6.615, z:0.716 |
|        | Conflicto 14                                                        | Nuevo | $-0.031$ Estático | x:-4.445, y:-6.962, z:0.727 |
|        | Conflicto 15                                                        | Nuevo | $-0.031$ Estático | x:-4.445, y:-6.962, z:0.727 |
|        | Conflicto 16                                                        | Nuevo | $-0.011$ Estático | x:-8.665, y:-7.639, z:0.856 |

Tabla 60. Interferencia detectada entre la especialidad de estructuras e instalaciones sanitarias – Proyecto 03

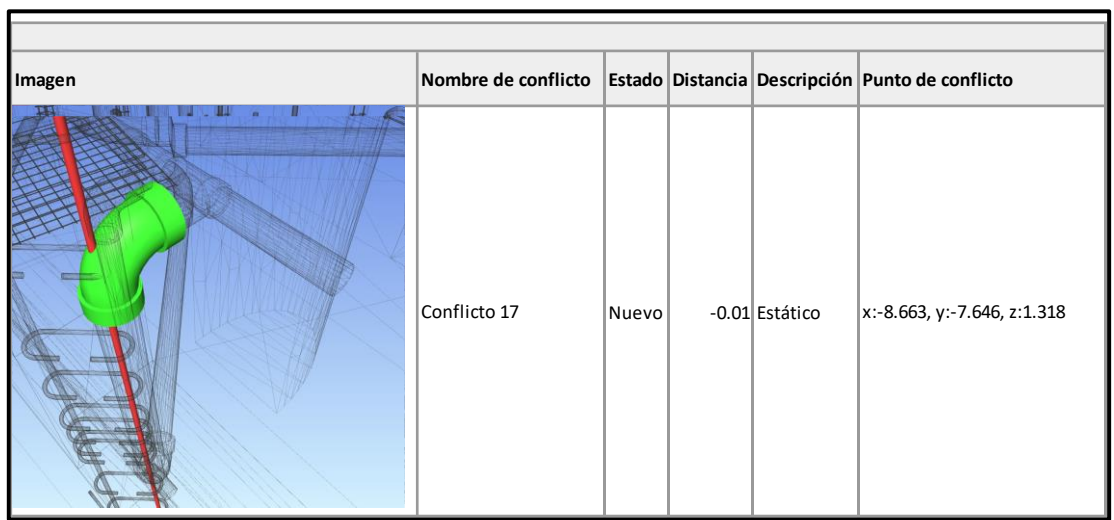

# **Estructuras versus instalaciones eléctricas**

Tabla 61. Interferencia detectada entre la especialidad de estructuras e instalaciones eléctricas – Proyecto 03

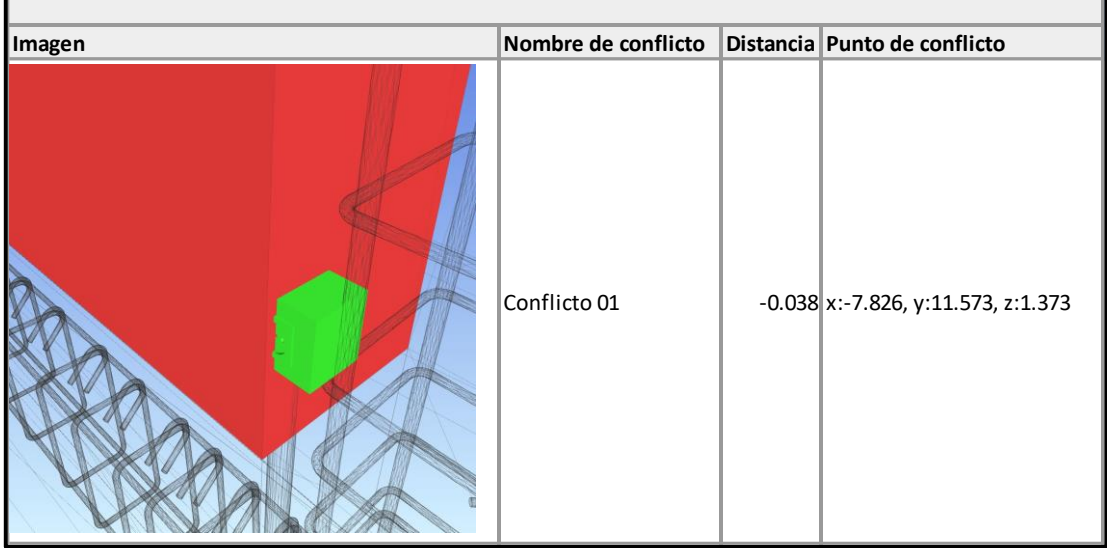

Tabla 62. Interferencia detectada entre la especialidad de estructuras e instalaciones eléctricas – Proyecto 03

| Imagen | Nombre de conflicto | Distancia Punto de conflicto                 |
|--------|---------------------|----------------------------------------------|
|        | Conflicto 02        | $-0.038$ x:-7.826, y:11.573, z:1.373         |
| wa     | Conflicto 03        | $-0.033$ x: $-0.142$ , y: $-4.706$ , z:1.100 |
|        | Conflicto 04        | $-0.029$ x: $-0.100$ , y: $-1.447$ , z:3.579 |
|        | Conflicto 05        | $-0.023$ x:14.444, y:12.332, z:1.133         |

Tabla 63. Interferencia detectada entre la especialidad de estructuras e instalaciones eléctricas – Proyecto 03

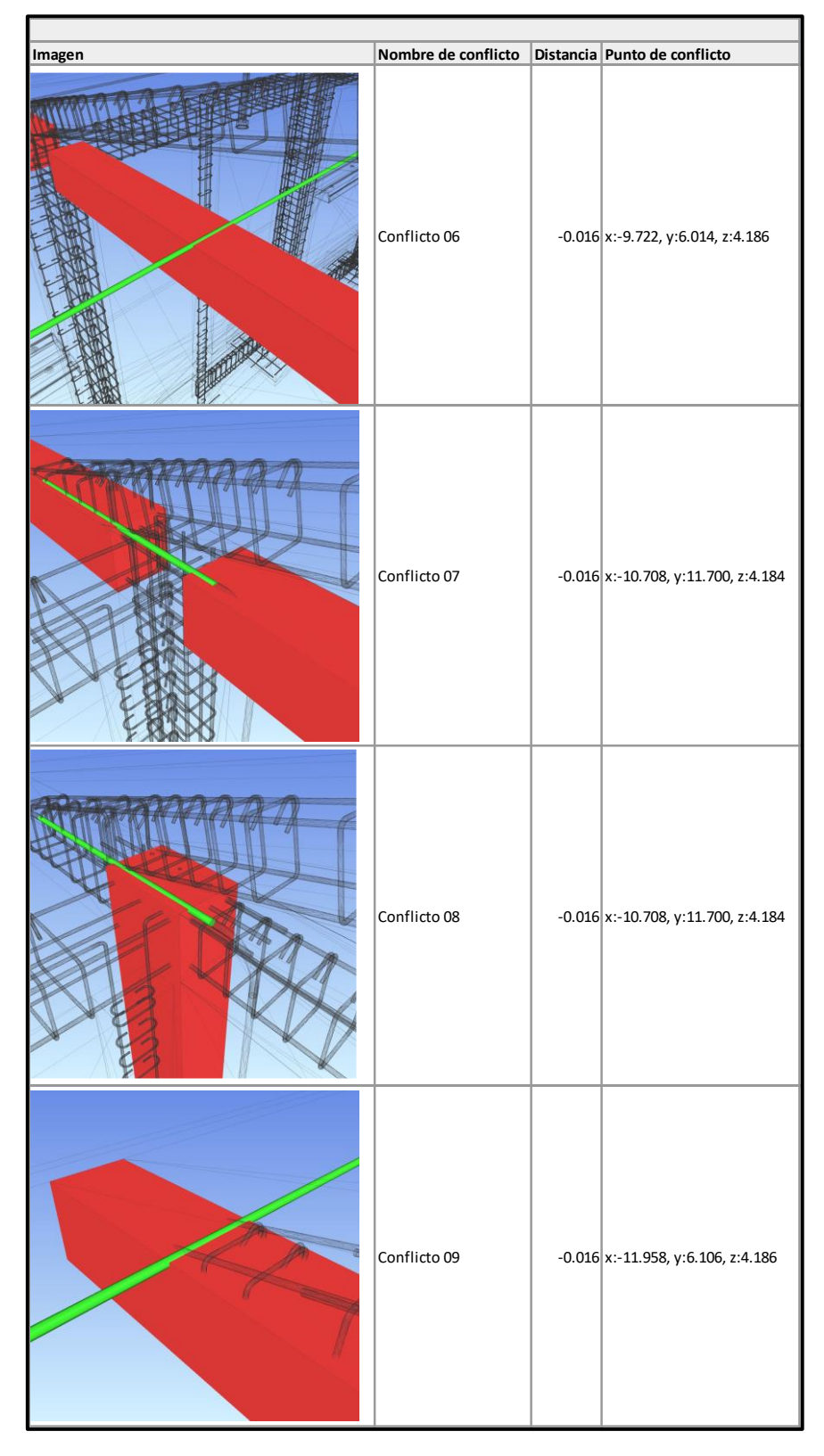

Tabla 64. Interferencia detectada entre la especialidad de estructuras e instalaciones eléctricas – Proyecto 03

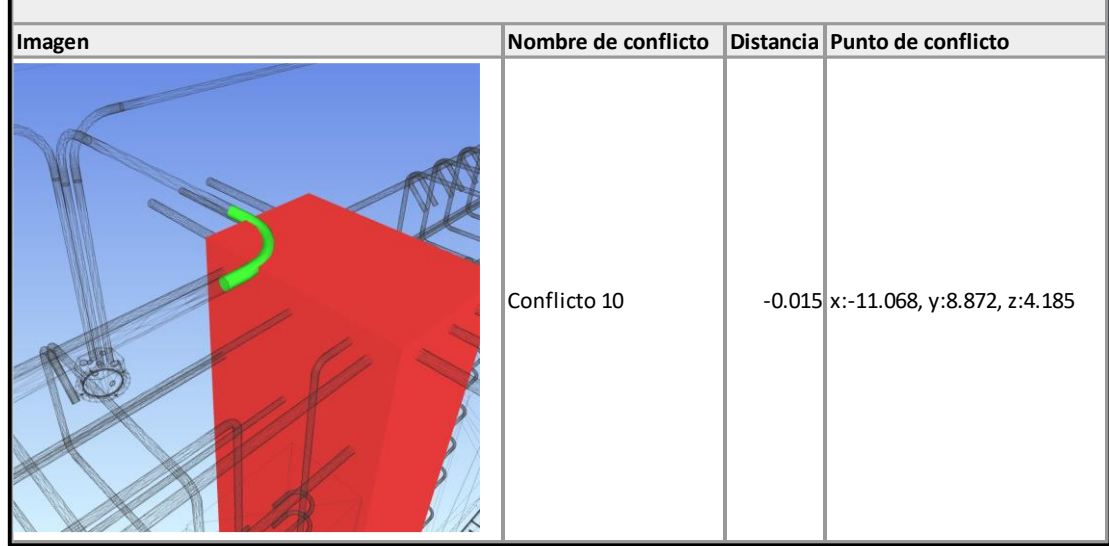

# **Instalaciones eléctricas versus instalaciones sanitarias**

En la especialidad e instalaciones eléctricas versus las instalaciones sanitarias se encontraron 0 interferencias.

# **5.4. Prueba de hipótesis**

#### **5.4.1. Prueba para la Hipótesis Especifica N°01**

Para analizar esta hipótesis se necesitará los valores de cantidad de subpartidas que presentan una variación en metrados realizados con la metodología tradicional y los metrados realizados con la metodología Building Information Modeling.

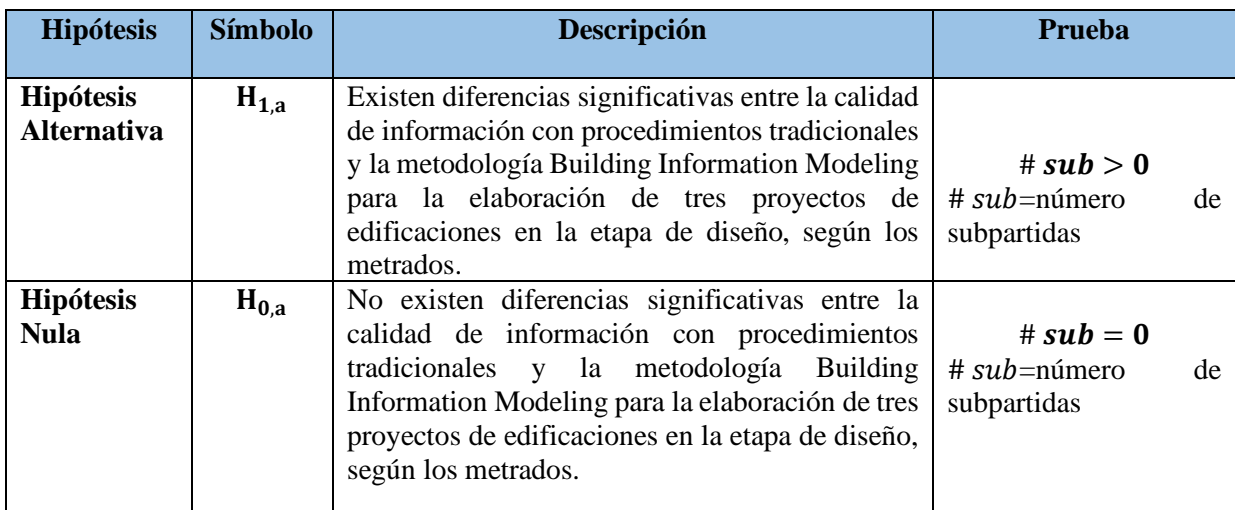

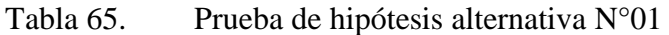

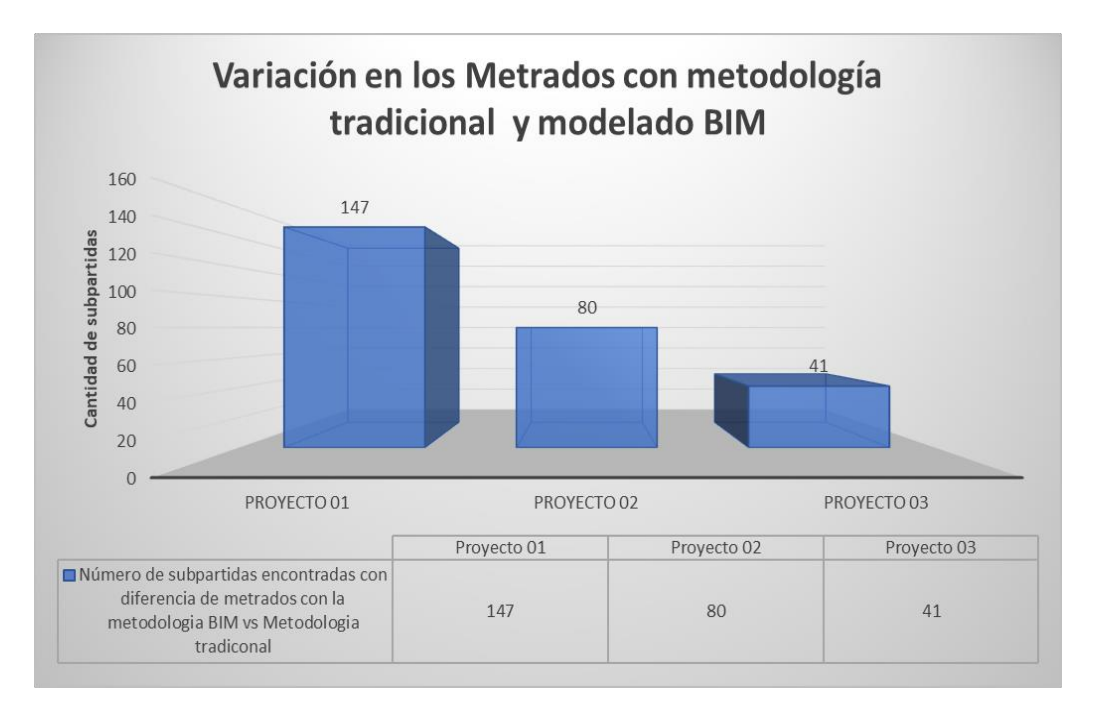

Gráfico 12. VARIACIÓN EN LOS METRADOS CON METODOLOGÍA TRADICIONAL Y MODELO BIM. En el Gráfico N°12 podemos observar la cantidad de subpartidas encontradas en cada uno de los proyectos donde los metrados realizados con la metodología tradicional y los metrados realizados con la metodología BIM que tuvieron una variación en su cuantificación. Para mayor detalle de las subpartidas y cuanto fue la variación de dichos metrados ver tabla N°01 hasta N°26.

| #sub                            | <b>Hipótesis</b><br><b>Nula</b><br>sometido | <b>Conclusión</b>                                                                                                    |
|---------------------------------|---------------------------------------------|----------------------------------------------------------------------------------------------------|
| Proyecto $01 = 147$<br>partidas | > 0                                         | # $sub > 0$<br>número de subpartidas es mayor<br>a cero, lo que se afirma que se<br>ACEPTA la<br>Hipótesis<br>Alternativa                                                                                                    |
| Proyecto $02 = 80$<br>partidas  | > 0                                         | # $sub > 0$<br>número de subpartidas es mayor<br>a cero, lo que se afirma que se<br>ACEPTA<br>Hipótesis<br>la and the state of the state of the state of the state of the state of the state of the state of the state of the state of the state of the state of the state of the state of the state of the state of the state of the sta |
|                                 |                                             | Alternativa                                                                                                    |
| Proyecto $03 = 41$<br>partidas  | > 0                                         | # $sub > 0$<br>número de subpartidas es mayor<br>a cero, lo que se afirma que se<br>ACEPTA la<br>Hipótesis<br>Alternativa                                                                                                    |

Tabla 66. Prueba de hipótesis alternativa N°01

Con la tabla N°66 se puede comprobar la cantidad de subpartidas por cada proyecto, lo que nos afirma lo dicho en la Hipótesis especifica N°01 donde dice que existen diferencias significativas entre la calidad de información con procedimientos tradicionales y la metodología Building Information Modeling para la elaboración de tres proyectos de edificaciones en la etapa de diseño, según los metrados, RECHAZANDO a la hipótesis nula especifica N°01 y ACEPTANDO a la hipótesis alternativa especifica N°01

#### **5.4.2. Prueba para la Hipótesis Especifica N°02**

Para analizar esta hipótesis se necesitará la variación porcentual entre los costos realizados con la metodología tradicional y los costos totales realizados con la metodología Building Information Modeling.

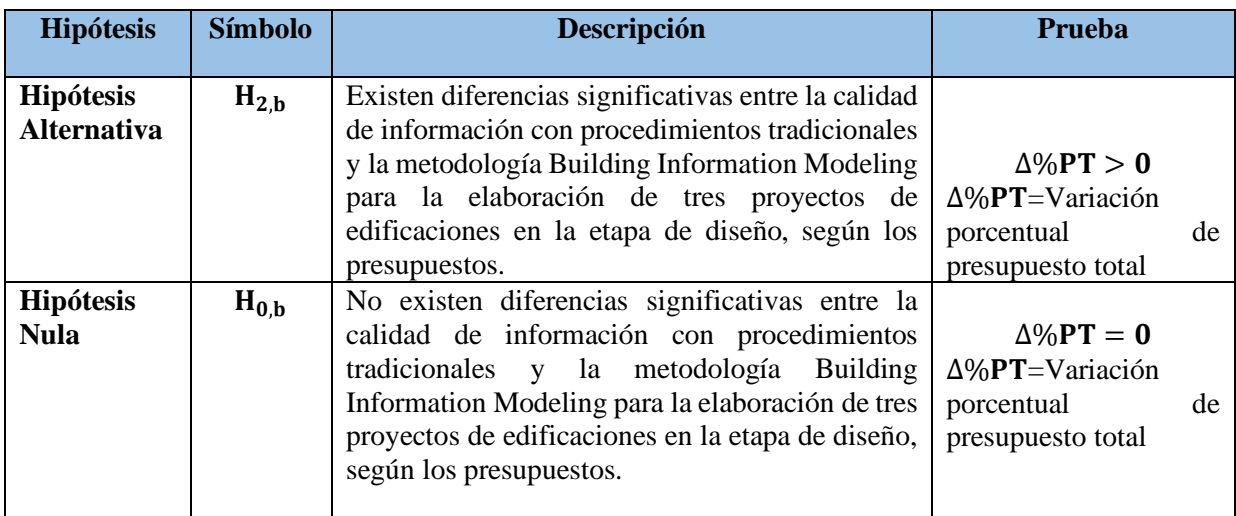

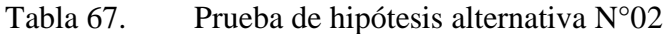

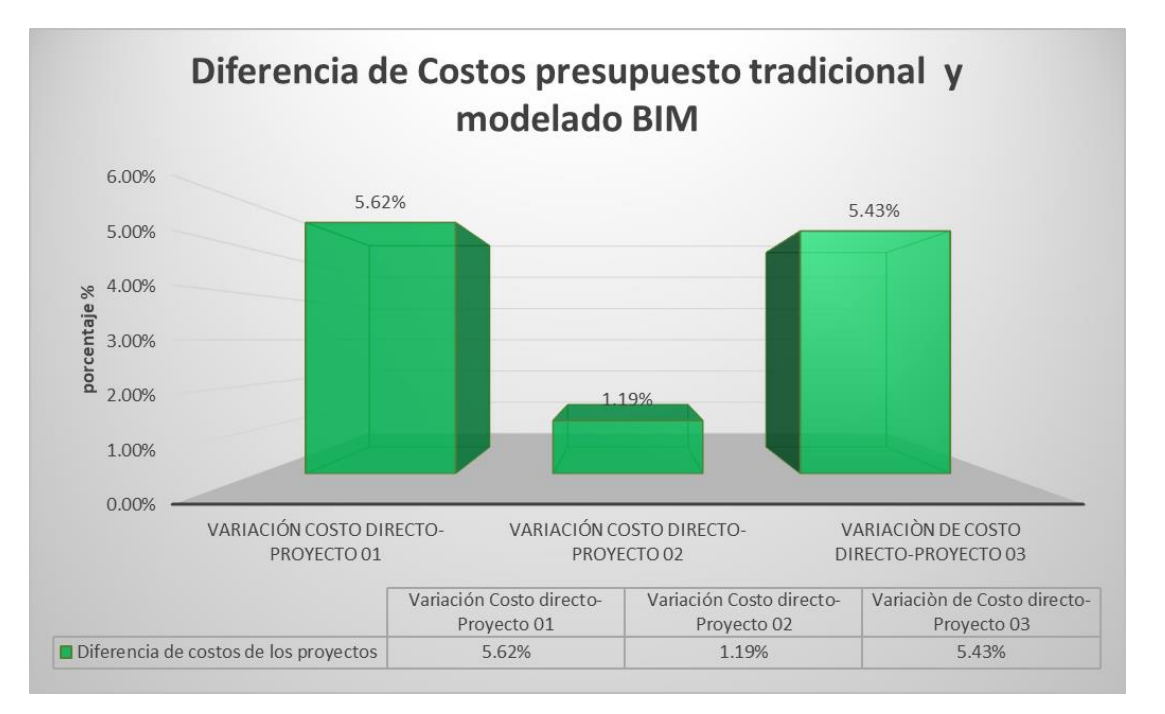

Gráfico 13. COMPARACIÓN DE RESULTADOS EN COSTOS CON PROCESOS TRADICIONALES Y MODELAMIENTO BIM-AULA 03.

# Fuente: Elaboración propia 2022

En el gráfico N°13 podemos observar las variaciones encontradas en cada uno de los proyectos donde los costos directos realizados con la metodología tradicional y los costos directos realizados con la metodología BIM tuvieron variaciones en sus montos. Para mayor detalle de la variación de costos ver tablas N°27 hasta N°40.

| #sub                   | <b>Hipótesis</b><br><b>Nula sometido</b> | <b>Conclusión</b>                                                                                                    |
|------------------------|------------------------------------------|----------------------------------------------------------------------------------------------------|
| Proyecto $01 = 5.62 %$ | > 0                                      | $\Delta\%PT>0$<br>Variación porcentual es mayor a cero, lo que se<br>afirma que se ACEPTA la Hipótesis Alternativa   |
| Proyecto $02 = 1.19 %$ | > 0                                      | $\Delta\%PT>0$<br>Variación porcentual es mayor a cero, lo que se<br>afirma que se ACEPTA la Hipótesis Alternativa   |
| Proyecto $03 = 5.43\%$ | > 0                                      | $\Delta\%PT > 0$<br>Variación porcentual es mayor a cero, lo que se<br>afirma que se ACEPTA la Hipótesis Alternativa |

Tabla 68. Prueba de hipótesis alternativa N°02

Con la tabla N°68 se pueden comprobar las variaciones en porcentaje de cada costo directo por proyecto, lo que nos afirma lo dicho en la hipótesis especifica N°02 donde dice que existen diferencias significativas entre la calidad de información con procedimientos tradicionales y la metodología Building Information Modeling para la elaboración de tres proyectos de edificaciones en la etapa de diseño, según los presupuestos., RECHAZANDO a la hipótesis nula especifica N°02 y ACEPTANDO a la hipótesis alternativa especifica N°02

# **5.4.3. Prueba para la Hipótesis Especifica N°03**

Para analizar esta hipótesis se necesitará los valores de cantidad interferencias entre las especialidades eléctrica, sanitaria, estructuras y arquitectura encontradas en el modelo digital de cada uno de los proyectos.

| <b>Hipótesis</b>                       | <b>Símbolo</b> | <b>Descripción</b>                                                                                                    | <b>Prueba</b>                                       |
|----------------------------------------|----------------|----------------------------------------------------------------------------------------------------|-----------------------------------------------------|
| <b>Hipótesis</b><br><b>Alternativa</b> | $H_{3,c}$      | Existen diferencias significativas entre la calidad<br>de información con procedimientos tradicionales<br>y la metodología Building Information Modeling<br>para la elaboración de tres proyectos de<br>edificaciones en la etapa de diseño, según el<br>número de interferencias detectadas. | # $I > 0$<br>$# sub = n$ úmero<br>de<br>subpartidas |
| <b>Hipótesis</b><br><b>Nula</b>        | $H_{0,c}$      | Existen diferencias significativas entre la calidad<br>de información con procedimientos tradicionales<br>y la metodología Building Information Modeling<br>para la elaboración de tres proyectos de<br>edificaciones en la etapa de diseño, según el<br>número de interferencias detectadas. | # $I = 0$<br>$# sub = n$ úmero<br>de<br>subpartidas |

Tabla 69. Prueba de hipótesis alternativa N°03

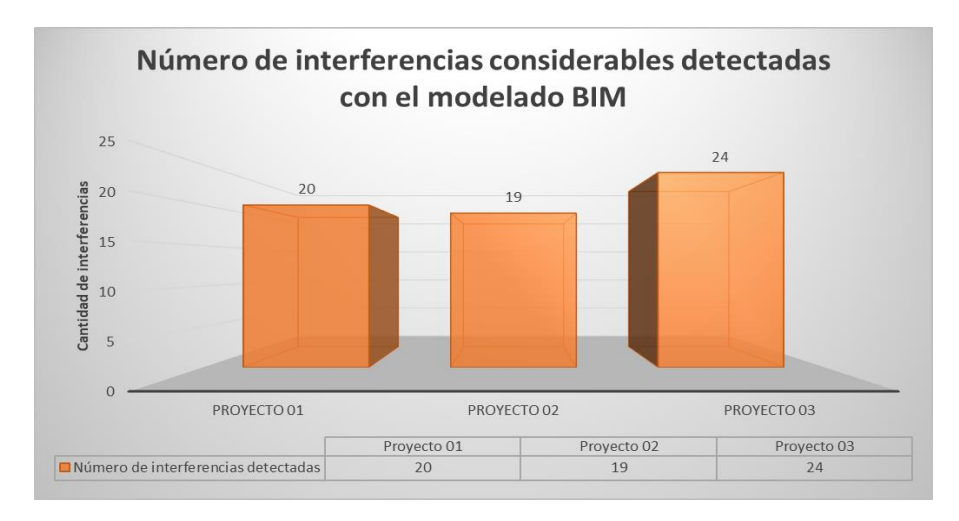

Gráfico 14. COMPARACIÓN DE RESULTADOS EN COSTOS CON PROCESOS TRADICIONALES Y MODELAMIENTO BIM-AULA 03

En el gráfico N°14 podemos observar la cantidad de interferencias encontradas en cada uno de los proyectos. Para mayor detalle de la interferencia detectadas ver tablas N°41 hasta N°64.

| #sub                                  | <b>Hipótesis</b><br><b>Nula</b><br>sometido | Conclusión                                                                                                    |
|---------------------------------------|---------------------------------------------|----------------------------------------------------------------------------------------------------|
| Proyecto $01 = 20$<br>interferencias. | > 0                                         | # $I > 0$<br>número de interferencias es<br>mayor a cero, lo que se afirma<br>que se ACEPTA la Hipótesis<br>Alternativa               |
| Proyecto $02 = 19$<br>interferencias. | > 0                                         | # $I > 0$<br>número de interferencia es mayor<br>a cero, lo que se afirma que se<br><b>ACEPTA</b><br>Hipótesis<br>la l<br>Alternativa |
| Proyecto $03 = 24$<br>interferencias. | > 0                                         | # $I > 0$<br>número de interferencia es mayor<br>a cero, lo que se afirma que se<br><b>ACEPTA</b><br>Hipótesis<br>la l<br>Alternativa |

Tabla 70. Prueba de hipótesis alternativa N°03

Con la tabla N°70 se puede comprobar la cantidad de interferencias proyecto, lo que nos afirma lo dicho en la Hipótesis especifica N°03 donde dice que Existen diferencias significativas entre la calidad de información con procedimientos tradicionales y la metodología Building Information Modeling para la elaboración de tres proyectos de edificaciones en la etapa de diseño, según el número de interferencias detectadas. RECHAZANDO a la hipótesis nula especifica N°03 y ACEPTANDO a la hipótesis alternativa especifica N°03

#### **5.5. Discusión de los resultados**

En esta investigación con el objetivo de encontrar cuántas diferencias significativas existe entre la calidad de información con procedimientos tradicionales y la metodología Building Information Modeling para la elaboración de tres proyectos de edificaciones en la etapa de diseño, los resultados nos mostraron en los metrados la cantidad las subpartidas con variaciones en los proyectos 01, 02 y 03 es de 147, 80 y 41 respectivamente. por otro lado, en los costos las variaciones en los proyectos 01, 02, y 03 respecto al presupuesto base realizado con procesos tradicionales fue de 5.62%, 1.19% y 5.43% respectivamente. finalmente, el número de interferencias en los proyectos 01, 02, y 03 es de 20,19 y 24 respectivamente.

Los resultados guardan relación en los costos con lo que sostiene (Ramírez, 2018) Obteniendo los siguientes resultados, en el edificio de laboratorio tiene una variación de 12.31% en los costos directos comparadas con la metodología BIM y la metodología tradicional, también tuvo un 3.56% frente al presupuesto que en principio plantea la entidad, (Junqui, Cedeño, Santan y Villamar, 2022) en su análisis presupuestario demuestra a su vez la diferencia de 5% nuevamente dándole el beneficio a la metodología BIM. Por otra parte (Álvarez, Ccahuana, Quiroz, Quispe, 2020) con respecto a los costos se obtuvo una variación del 27% en el casco estructural siendo menor el costo desarrollado con la metodología BIM, con respecto a las interferencias se obtuvieron 55 las cuales hubiese sido detectados en obra hubiesen generado sobrecostos significativos.

En lo que respecta a las interferencias (Herrera, 2022) obtuvo la cantidad de interferencias en las especialidades de estructuras e instalaciones eléctricas con un 44 %, la siguiente con mayores incidencias es estructuras con las instalaciones sanitarias con un porcentaje de 47% y un 3%, 6% entre especialidades de MEP y Arquitectura con estructura respectivamente. Así también (Miñin, 2018) en su investigación las incompatibilidades encontradas son un 40% en arquitectura, un 27% en estructuras, un 20% en Instalaciones eléctricas y un 136% en las instalaciones sanitarias.

En tal sentido, bajo lo referido anteriormente y al analizar los resultados confirmamos que en la mayoría de proyectos de ingeniería se tienen este tipo de variaciones, y lo que trata es disminuir estas variaciones en costos y metrados, siendo las mayores variaciones en las disciplinas de estructura y arquitectura. También se confirma una mayor relación con todos los resultados en del número de interferencias son mayores en las disciplinas de estructuras y **MEP** 

#### **CAPITULO VI: CONCLUSIONES Y RECOMENDACIONES**

#### **6.1. Conclusiones**

- En esta tesis se encontró la diferencia entre la calidad de información con procedimientos tradicionales y la metodología Building Information Modeling para la elaboración de tres proyectos de edificaciones, según los metrados. Como se pudo apreciar en las tablas obtenidas en los metrados las diferencias son muy notorias en la especialidad de Arquitectura y Estructura en los tres proyectos, en las especialidades instalaciones las cantidades no varían mucho, pero este se debe a la cantidad de instalaciones que este tipo de proyecto necesitan.
- En esta investigación se encontró la diferencia entre la calidad de información con procedimientos tradicionales y la metodología Building Information Modeling en los tres proyectos de edificaciones en los presupuestos. En los resultados obtenidos el porcentaje de variación entre el costo directo del proyecto 01 es de 5.62% con un costo equivalente a S/ 33,885.79, para el proyecto 02 es de 1.19% con un costo equivalente a S/ 11,619.35 y para el proyecto 03 es de 5.43% con un costo equivalente a S/ 48,399.66.
- En esta investigación se encontró la diferencia entre la calidad de información con procedimientos tradicionales y la metodología Building Information Modeling para la elaboración de tres proyectos de edificaciones, según el número de interferencias detectadas. La mayor cantidad de interferencias encontradas son con las especialidades sanitarias, siguiendo con las especialidades de eléctricas y los puntos más crítico son en la especialidad de sanitarias ya que las tuberías tienen diámetro hasta de 4" y la función de estas redes son mediante pendiente, pudiendo esto complicar los cambios a realizarse en plena ejecución de la obra por lo que BIM mediante el modelado 3D sería de gran ayuda a los proyectos.
- En esta tesis se encontró diferencias significativas entre la calidad de información con procedimientos tradicionales y la metodología Building
• Information Modeling para la elaboración de tres proyectos de edificaciones en la etapa de diseño. Esta diferencia de variaciones pueden ser mayores dependiendo a la complejidad del proyecto a ejecutar, con esto nos da una visión que es necesario optimizar recursos utilizando estas herramientas a cualquier tipo de proyectos desde la básica hasta la de mayor complejidad tanto en metrados, costos e incompatibilidades, es importante tener en cuenta dicha metodología en la etapa de diseño ya que nos anticipa los diferentes problemas que se suscitarán en la etapa de construcción, además que servirá de mucho el modelo digital en las próximas etapas del proyecto. Los tres proyectos utilizados como muestra son un claro ejemplo de la mejora que se podrían realizar en los proyectos públicos en la etapa de diseño y poder utilizar estos costos de ahorro acumulado para la realización de otros proyectos que muchas veces por falta de presupuesto no se pueden llevar a cabo.

### **6.2. Recomendaciones**

- Se recomienda el uso de la metodología BIM para reducir la variabilidad en los metrados, ya que tener las cantidades exactas de los metrados ayuda a sincerar el presupuesto del total del proyecto.
- Se recomienda el uso de la metodología BIM para evitar estos porcentajes de variabilidad en los proyectos en etapa de diseño ya que es en esta misma etapa donde se define los presupuestos base para licitar los proyectos, un mal presupuesto no controlado desde esta etapa podría poner en riesgo la constructibilidad del proyecto.
- Se recomienda el uso de la metodología BIM, así como también el uso de software para la detección temprana de interferencias, para esto se pueden usar los siguientes softwares como Navisworks, BIMCollab ZOOM o plataformas como Autodesk Construction Cloud, Trimble conect, ya que estas plataformas son de gran ayuda porque generan informes de interferencias la cual pueden ser fácilmente levantadas si son detectadas en la etapa de diseño.
- Se recomienda que en todo momento se tiene que garantizar la constructibilidad del proyecto, si este proyecto es de gran envergadura la variación de metrados y presupuestos pueden ser aún mayor, además estos dos se verán afectados también por la cantidad de interferencias que podrían ser omitidas si un proyecto no se trabaja con la metodología BIM.

### **REFERENCIAS BIBLIOGRAFICAS**

**AbisSoftware.** [En línea] http://www.abis-software.com/eng/3d-architecture-CAD interface.html.

**ALCÁNTARA, R. 2013.** *"Metodología para minimizar las deficiencias de diseño basada en la construcción virtual usando tecnologías BIM".* Lima, Perú : s.n., 2013.

**ALLPLAN. 2023.** ALLPLAN ARCHITECTURE: 36 MONTHS - SUBSCRIPTION AUTOMATIC RENEWAL. [En línea] 2023. https://shop.allplan.com/en/Allplan/Allplan-Architecture-36-months.html.

**ALVAREZ, E, y otros. 2020.** *Estudio comparativo del sistema de gestión tradicional versus la metodología bim, en la etapa de diseño y construcción en las dimensiones 4d y 5d, caso deestudio obra: "mejoramiento de los servicios de salud en el Centro de Salud.* 2020.

*Análisis del sistema BIM en construcción de viviendas respecto al método tradicional en Manabí-Ecuador.* **JUNQUI, A, y otros. 2022.** 2022.

**APAZA, J. 2015.** *"Aplicación de metodología BIM para mejorar la gestión de proyectos de proyectos de edificaciones en Tacna".* Tacna, Perú : s.n., 2015.

**ARCH2O.** In-Depth ArchiCAD Coverage With 7 Intriguing Sample Projects to Extend Your Imagination. [En línea] https://www.arch2o.com/in-depth-archicadcoverage-with-7-intriguing-sample-projects/.

**Autodesk.** Autodesk AutoCAD Web: recursos esenciales para trabajar con AutoCAD en línea. [En línea] HTTPS://WWW.AUTODESK.MX/PRODUCTS/AUTOCAD-WEB/.

**—. 2023.** FLUJO DE TRABAJO Detección de interferencias. [En línea] 2023. https://www.autodesk.es/bim-360/construction-management-software/tradecoordination-collaboration/bim-clash-detection-resolution/.

**AutoSketch.** [En línea] HTTPS://AUTOSKETCH.SOFTWARE.INFORMER.COM/.

**BASU, R. 2023.** Best Free and Open Source Architectural CAD Software. [En línea] Abril de 2023. https://www.techjockey.com/blog/best-open-source-and-freearchitecture-software.

**buildingSMART.** *i*, Qué es BIM? [En línea] https://www.buildingsmart.es/bim/qu%C3%A9-es/.

**CALLUPE, C, CCACCRO, J y GAGO, J. 2021.** *Aplicación de la metodología BIM en la etapa de diseño de una vivienda multifamiliar de 05 niveles y semisótano.* Lima, Perú : s.n., 2021.

**COAQUIRA, A. 2020.** *Análisis comparativo con el diseño tradicional 2D y la implementación del Building Information Management.* Juliaca : s.n., 2020.

**ESCALANTE, R. 2021.** *Anállisis comparativo entre método tradicional y método BIM para la gestión de promociones de viviendas en Valencia desde la visión de jefe de obra.* Valencia : s.n., 2021.

**ESCALERA, M. 2021.** *Análisis comparativo entre método tradicional y método BIM para la gestión de promociones de viviendas en Valencia desde la visión de jefe de obra.* 2021.

**GALLEGOS, R. 2021.** *Uso del BIM en fase de diseño y su relación con la productividad de las mypes del sector contrucción de la Región Arequipa, 2018.* 2021.

**GARCIA, L. 2021.** BIM: Conceptos Generales. [En línea] 2021. https://www.eadicbecas.com/ciccp/documentos/BIM\_Conceptos\_Generales.pdf.

**GÓMEZ, J. 2019.** *Administración de tecnologías BIM para la optimización de procesos en empresas constructoras de la provincia de Huancayo.* Huancayo : s.n., 2019.

**GONZALES, E, FAJARDO, N y MARULANDA, J.** *Planeación BIM: Lineamientos básicos y beneficios de la implementación de la metodología BIM en la fase de planeación para compañias del sector constructivo colombiano.* Bogóta, Colombia : s.n.

**HERRERA, Y. 2020.** *BIM, para detectar las interferencias en la etapa de diseño en una edificación, distrito y provincia de Jaén, región Cajamarca.* 2020.

**Inesa - Tech. 2020.** Open BIM y el estándar IFC. [En línea] Junio de 2020. https://www.inesa-tech.com/blog/open-bim-estandar-ifc/.

**LÓPEZ, L. 2017.** *Planteamiento de una estrategia de incluión de BIM para empresas medianas de arquitectura en la etapa de diseño.* Bogotá, Colombia : s.n., 2017.

**MARCHANTE, A. 2020.** ¿Cuáles son las características del software SketchUp? [En línea] Febrero de 2020. https://www.3dnatives.com/ES/CARACTERISTICAS-DEL-SOFTWARE-SKETCHUP-120220202/.

**MARTIN, N, GONZALES DE CHAVEZ, P y ROLDAN, M.** *Building Information Modeling (BIM) : Una oportunidad para tranformar la industria de la construcción.* 

**Ministerio de Economía y Finanzas. 2023.** *Guía Nacional BIM.* Lima : s.n., 2023.

**MIÑIN, F. 2018.** *"Implementación del BIM en el Edificio Multifamiliar "Fanning" para mejorar la eficiencia del diseño en el distrito de Miraflores - Lima 2018 ".* 2018.

**MIRANDA, M y MUÑOZ, J. 2015.** *Tecnología BIM y la optimizacion de la productividad en obras retail.* Lima, Perú : s.n., 2015.

**OLIVES, N.** Proceso basado en el dibujo vs. Proceso BIM. [En línea] https://dolphintecnologias.com/PROCESO-BASADO-DIBUJO-VS-PROCESO-BIM/.

**—.** Proceso basado en el dibujo vs. Proceso BIM. [En línea] https://dolphintecnologias.com/proceso-basado-dibujo-vs-proceso-bim/.

**PACHECO, R. 2017.** *Comparación del sistema vs la implementación del BIM (Bulding Information Management) en la etapa de diseño y seguimiento en ejecución. Análisis de un caso de estudio.* Guayaquil, Ecuador : s.n., 2017.

**PINTO, K y ISTAÑA, L. 2021.** *Implementación de la metodología de procesos Building Information Modeling (BIM) y análisis comparativo de variabilidad con el proceso tradicional, en la etapa de planificación y diseño del proyecto de construcción.* Juliaca, Perú : s.n., 2021.

**PIÑA, F y URQUIAGA, M. 2020.** *Propuesta de implementar la metodología BIM para mejorar la eficiencia en la gestión de proyectos de edificación de la ciudad de Yurimaguas.* 2020.

**POMAYAY, E. 2020.** *La metodología del modelamiento de información de la construcción (BIM) y su incidencia de costos del proyecto Pabellón H de la Universidad Continental-Huancayo.* Huancayo, Perú : s.n., 2020.

**RAMÍREZ, J. 2018.** *"Comparación entre metodologías Building Information Modeling (BIM) y metodologías tradicionales en el cálculo de cantidades de obra y elaboración de presupuestos. Caso de estudio: edificación educativa en Colombia".*  2018.

**RICALDE, L. 2023.** Novedades de Revit 2024. [En línea] Abril de 2023. https://konstruedu.com/es/blog/novedades-de-revit-2024.

**RODRIGUEZ, J. 2014.** *Building Information Modeling (BIM) Benefits.* 2014.

**SOFTPLAN. 2023.** SoftPlan Construction Documents. [En línea] 2023. https://ww2.softplan.com/?page\_id=12634.

**TACORA, A y RIVERA, M. 2020.** *"Aplicación de la Metodología BIM (Building Information Modeling) para mejorar los alcances en la etapa de diseño en proyectos de centros comerciales en la ciudad de Tacna.* Tacna, Perú : s.n., 2020.

**Uruguay, BIM Forum. 2021.** *Introducción al BIM.* 2021.

**—. 2021.** *Introducción al BIM .* Montevideo : s.n., 2021.

**VILLA, A. 2021.** Implementación BIM en empresas de arquitectura: 5 claves para el éxito. [En línea] Julio de 2021. https://www.inesa-tech.com/blog/implementacionbim-arquitectura-claves-exito/.

**VILLA, J. 2017.** *Implementación de tecnologías BIM - Revit en los procesos de diseño de Proyectos en la Empresa Consultora JC Ingenieros S.R.L.* 2017.

**YBAÑEZ, J. 2018.** *"BIM, para optimizar la etapa de diseño en una edificación, distrito Villa El Salvador, Lima 2018".* Lima, Perú : s.n., 2018.

**YUCRA, M. 2020.** *Análisis de aplicación de tecnologías BIM para la optimización de constructabilidad en proyectos de Ingenieria Civil en la ciudad de Arequipa.*  Arequipa, Perú : s.n., 2020.

**ANEXOS**

# Anexo 01. ncuesta emitida a los expertos

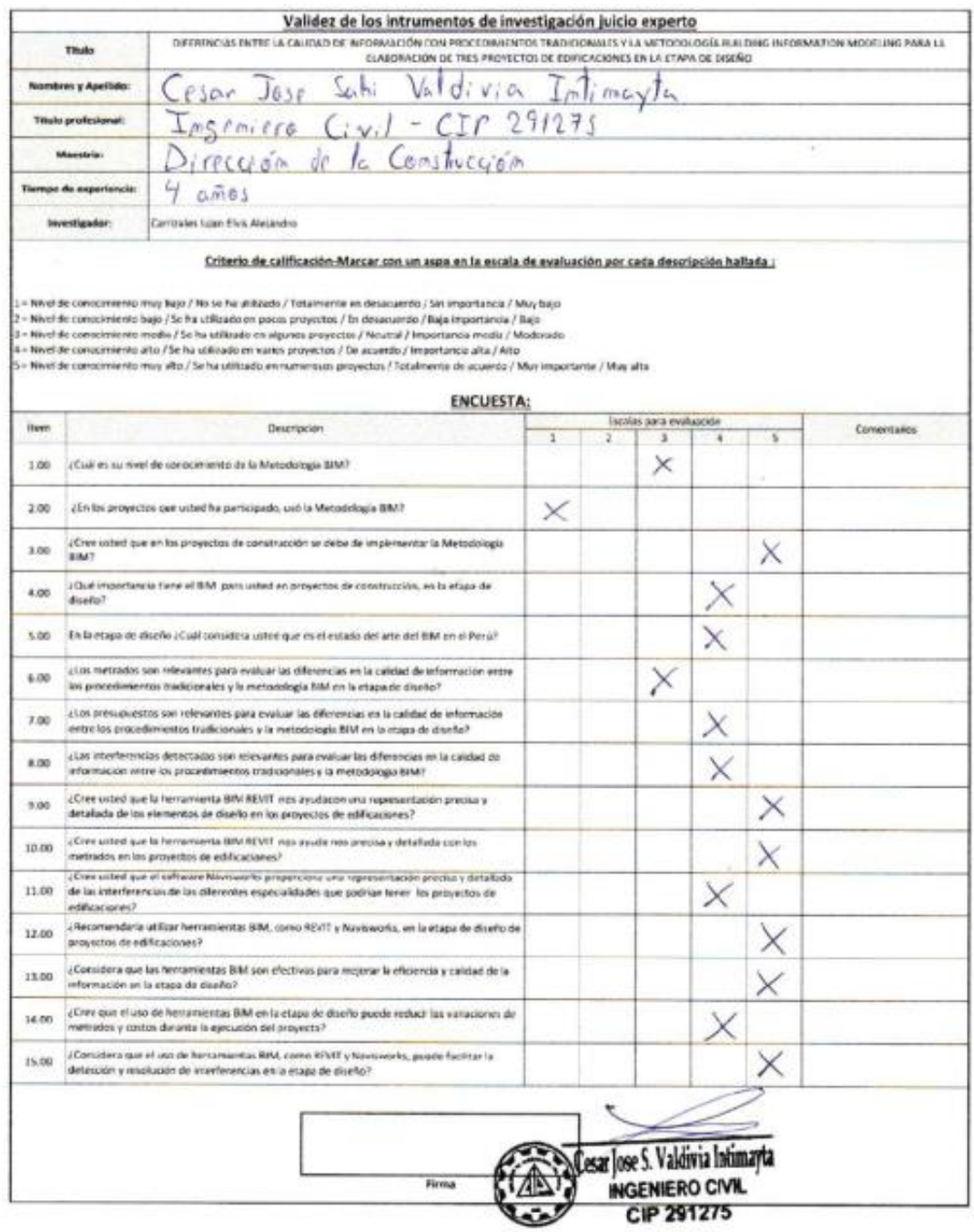

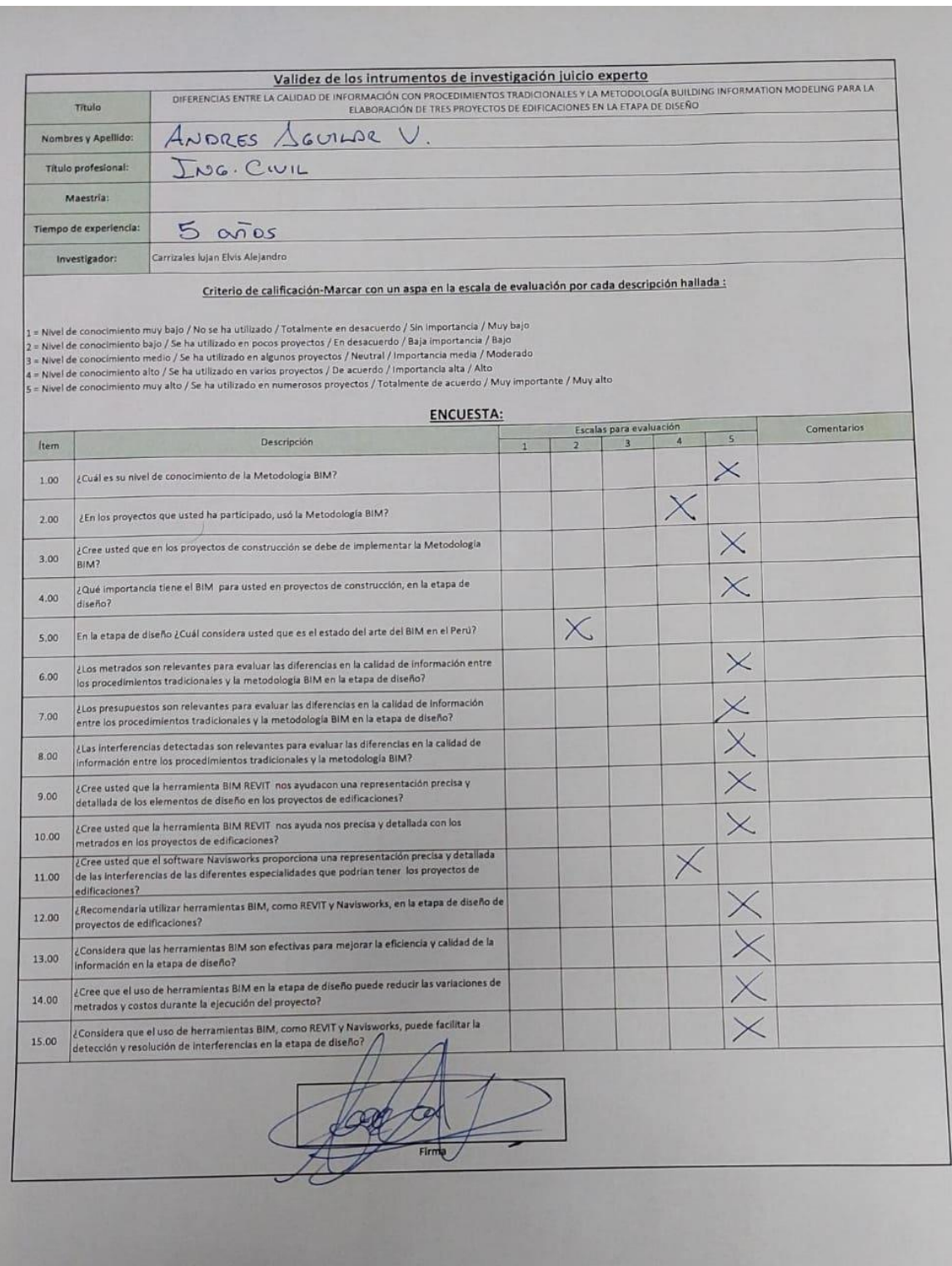

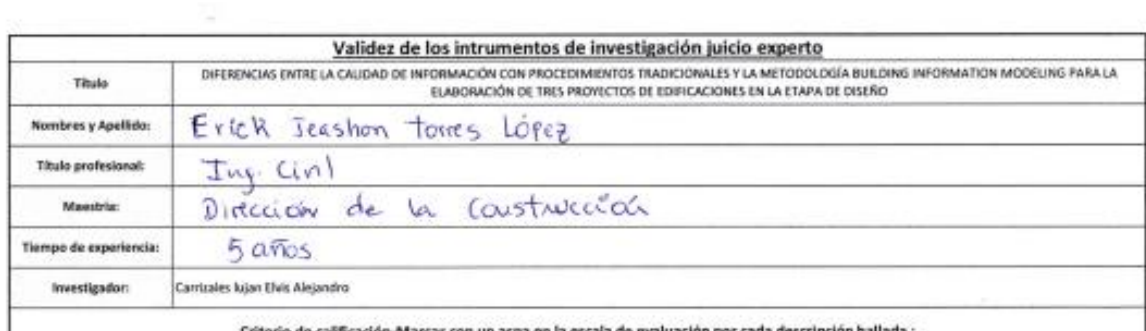

#### Criterio de calificación-Marcar con un aspa en la escala de evaluación por cada descripción hallada ;

 $1 + \text{Nivel de conversionerors may bajo / No se ha utilizado}$  / Novel de conocimiento muy bajo / No se ha utilizado / Totalmente en desacuerdo / Sin importancia / Muy bajo<br>2 = Nivel de conocimiento bajo / Se ha utilizado en pocos proyectos / En desacuerdo / B

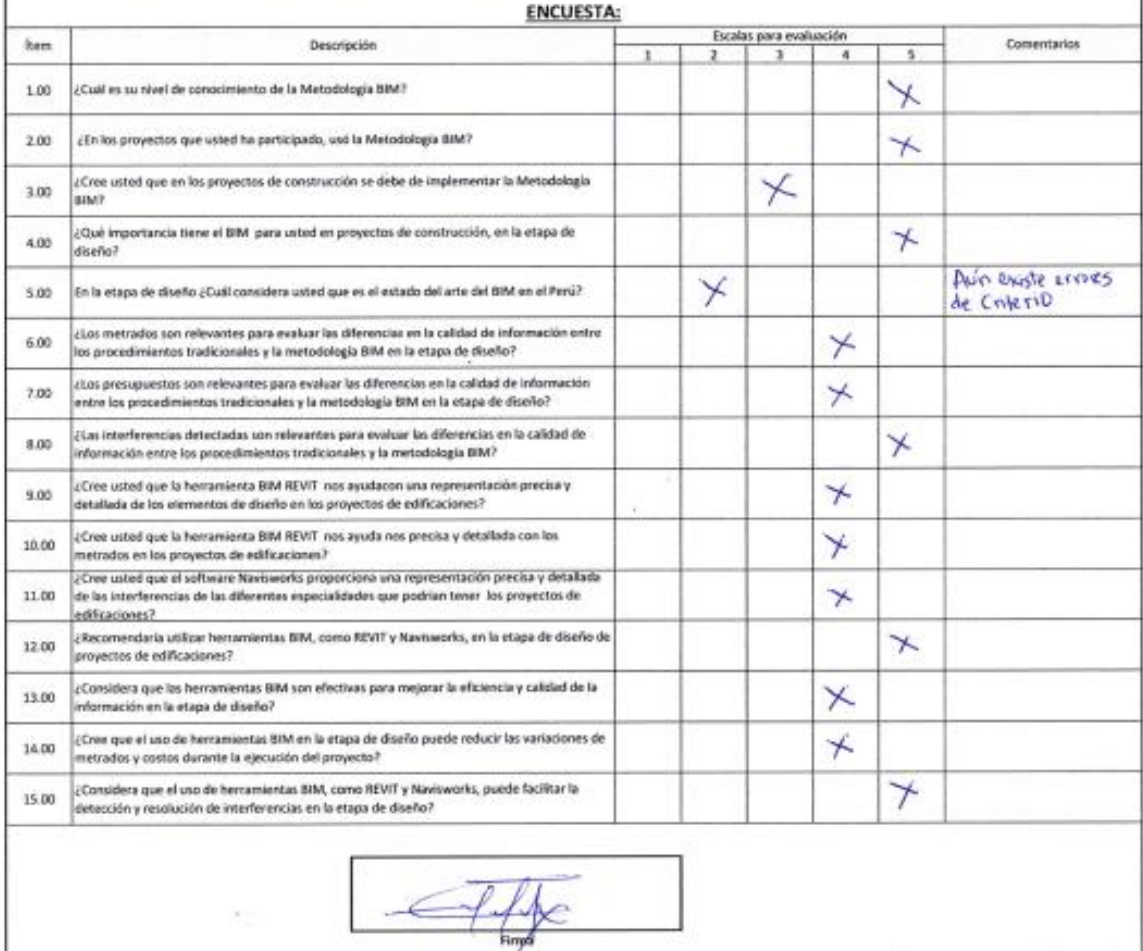

 $\overline{\mathbb{R}^+}$ 

 $\bar{\gamma}$ 

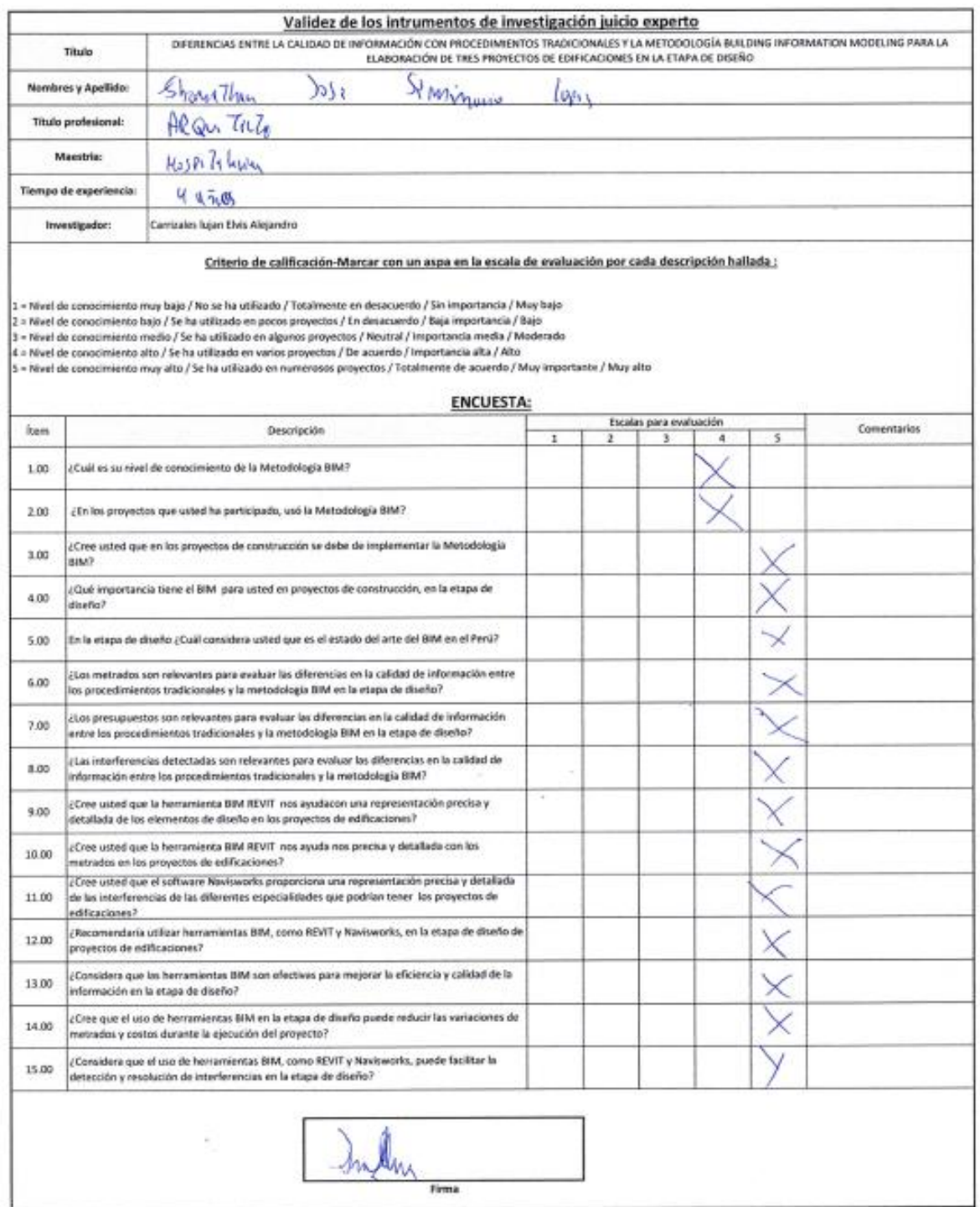

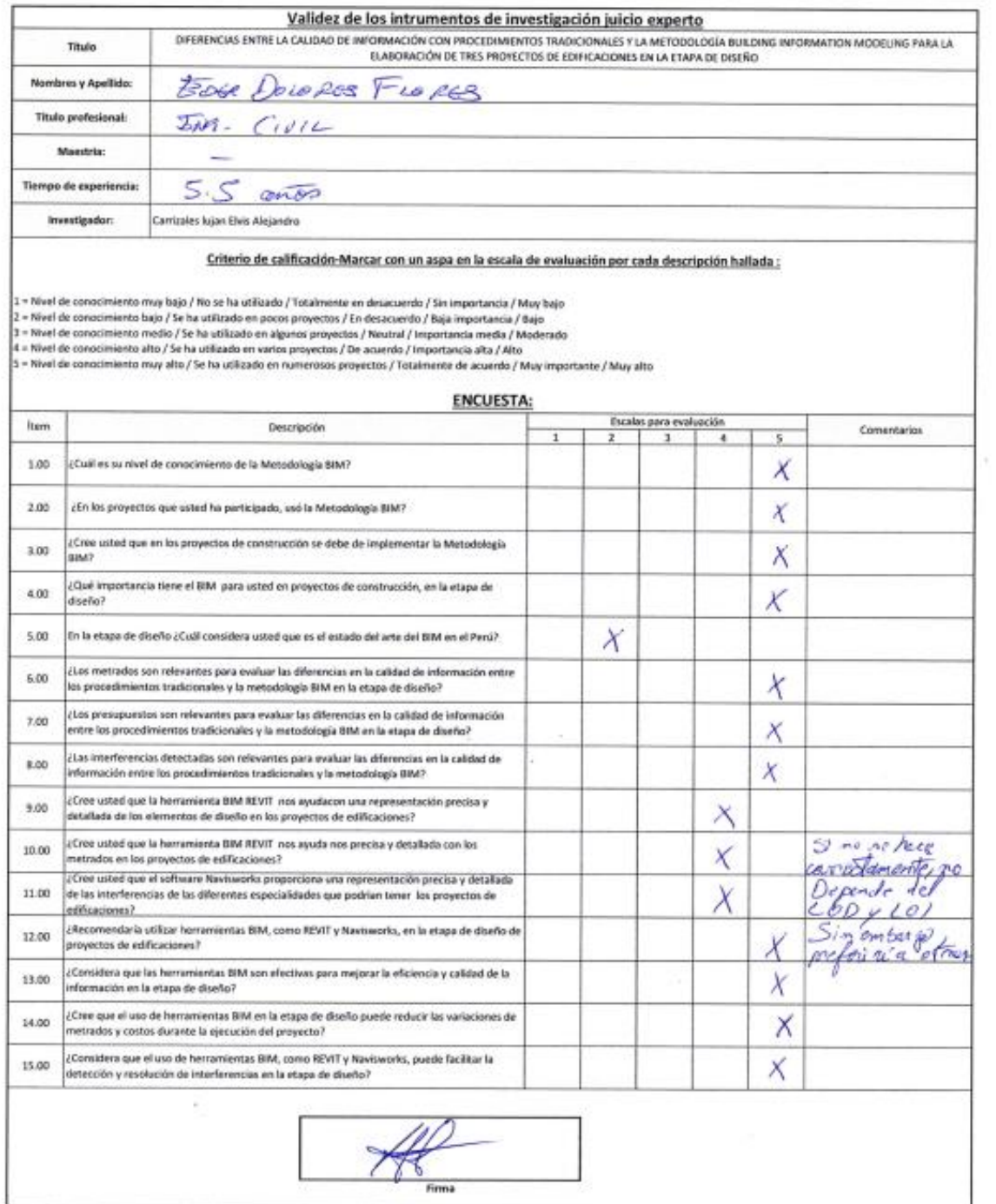

### Anexo 03. Diferencias Entre La Calidad De Información Con Procedimientos Tradicionales Y La Metodología Building Information Modeling

## Para La Elaboración De Tres Proyectos De Edificaciones En La Etapa De Diseño

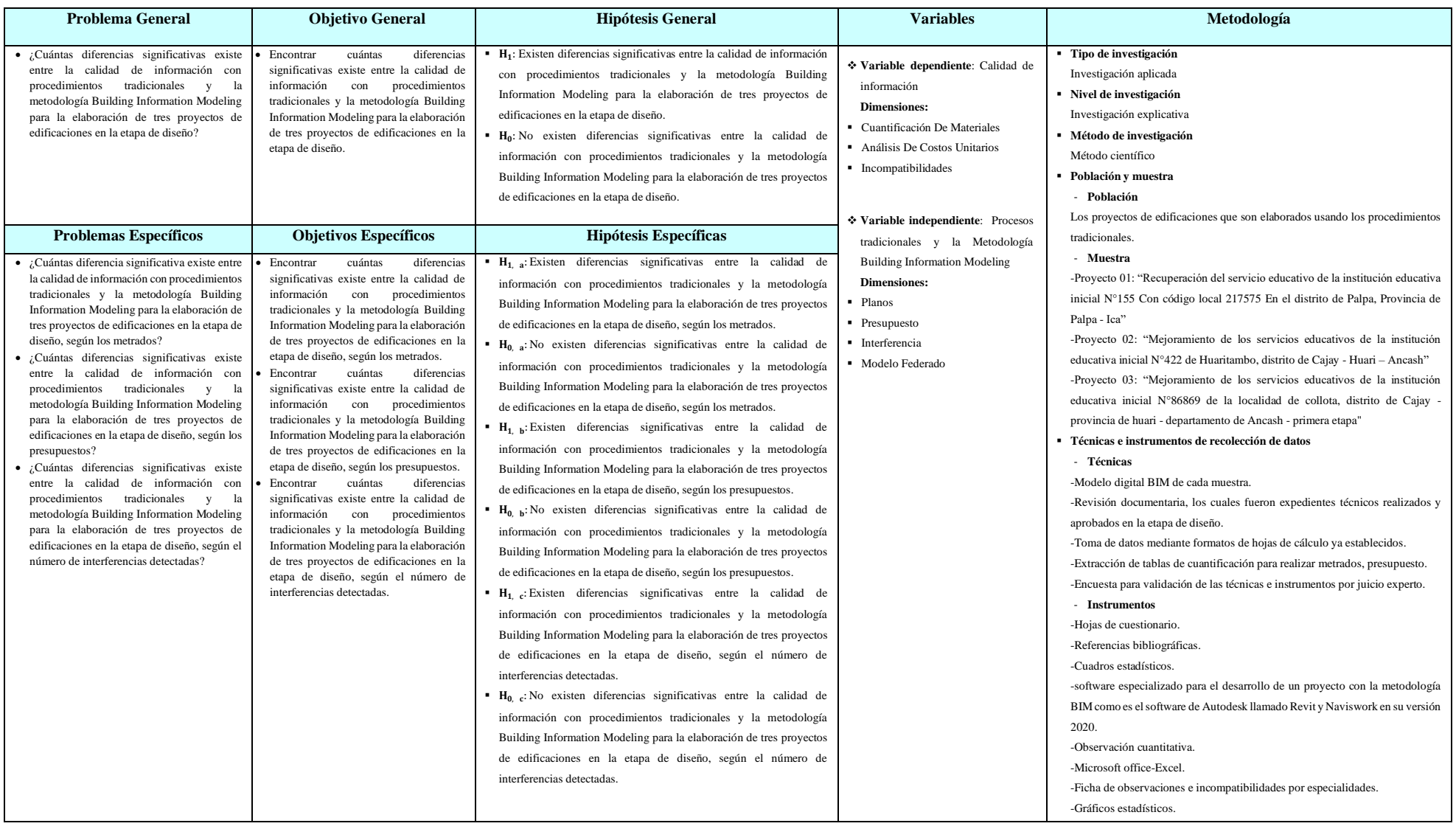

Anexo 04. Planos del proyecto "Recuperación del servicio educativo de la institución educativa inicial N°155 Con código local 217575 En el distrito de Palpa, Provincia de Palpa - Ica

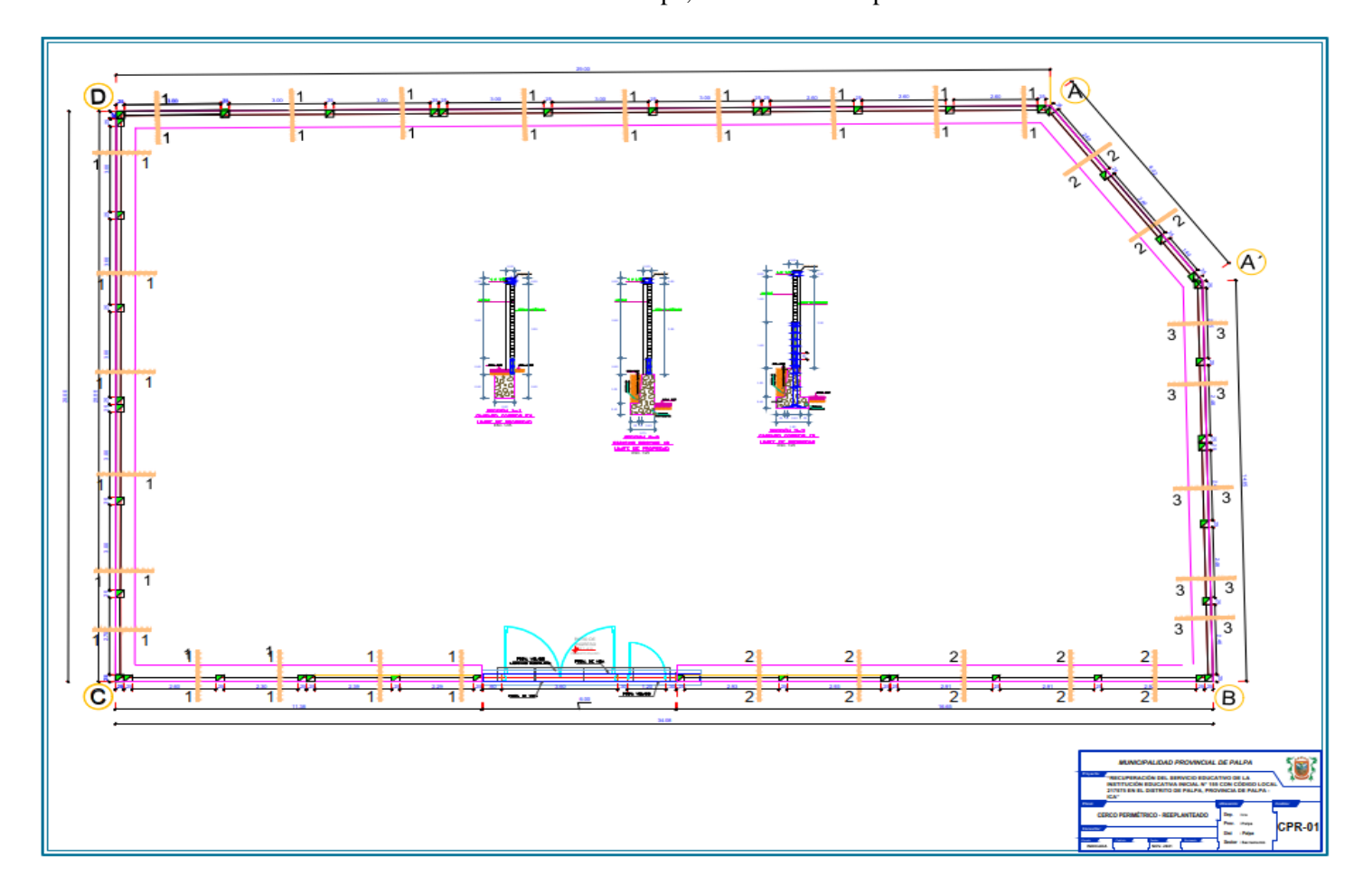

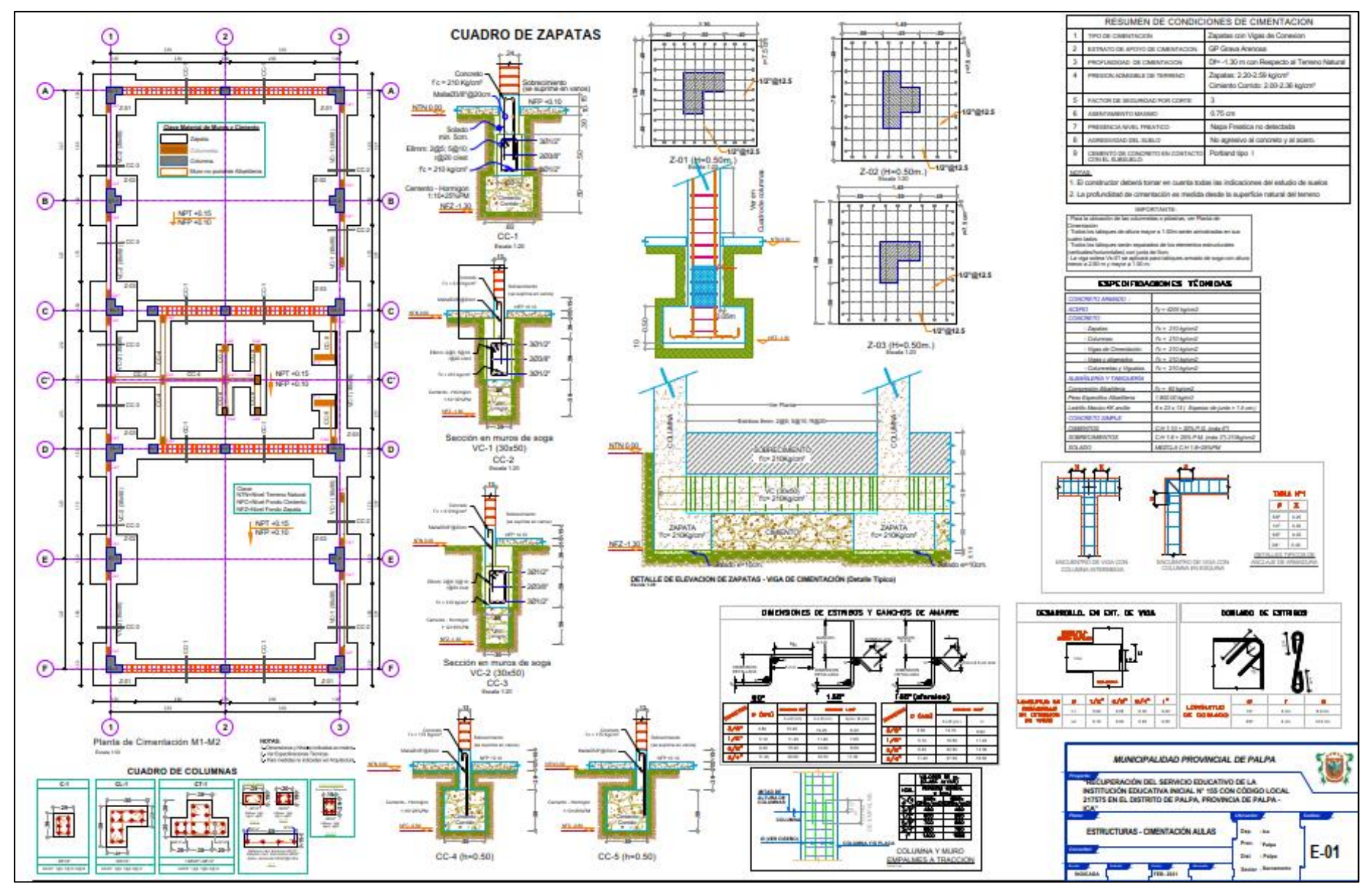

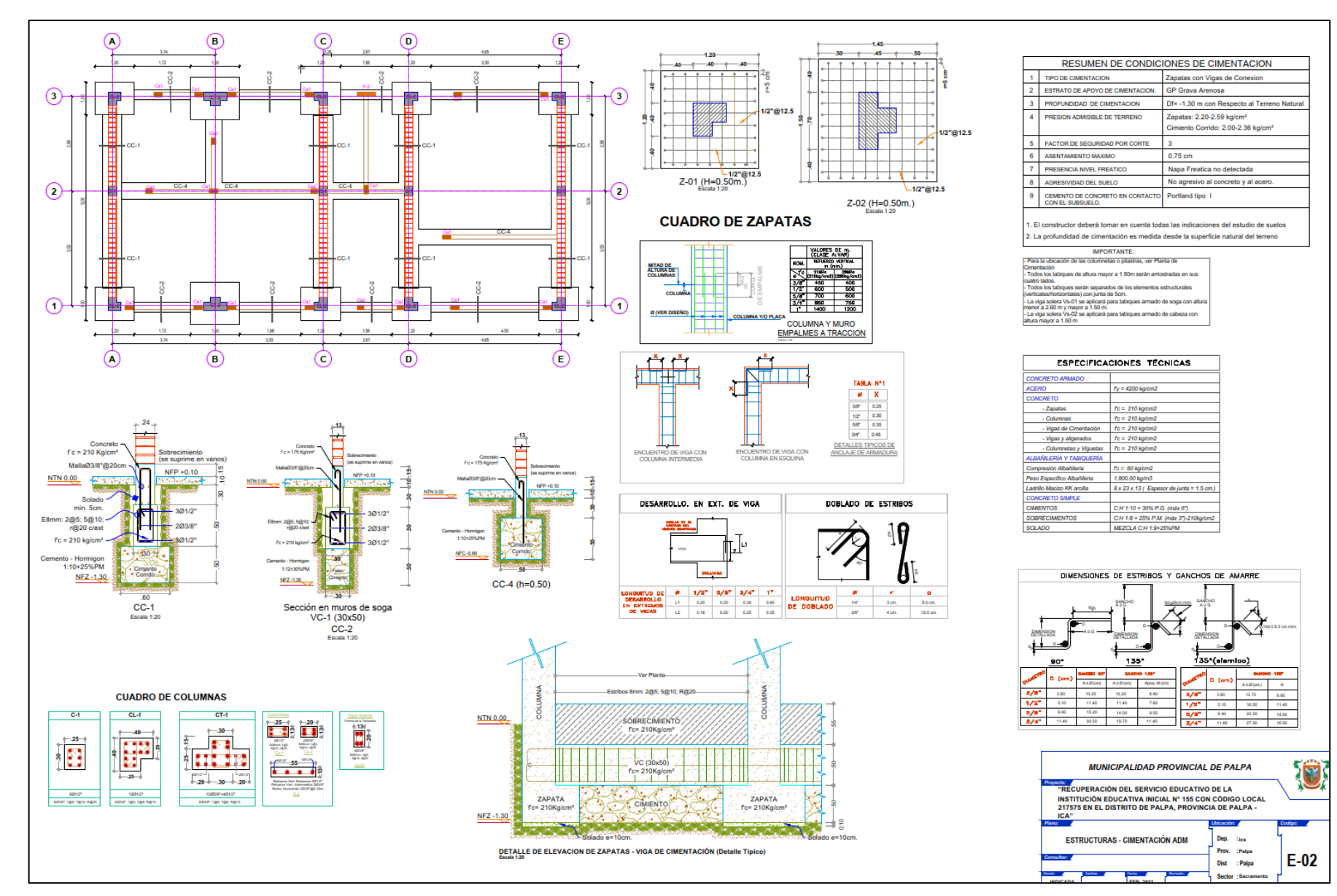

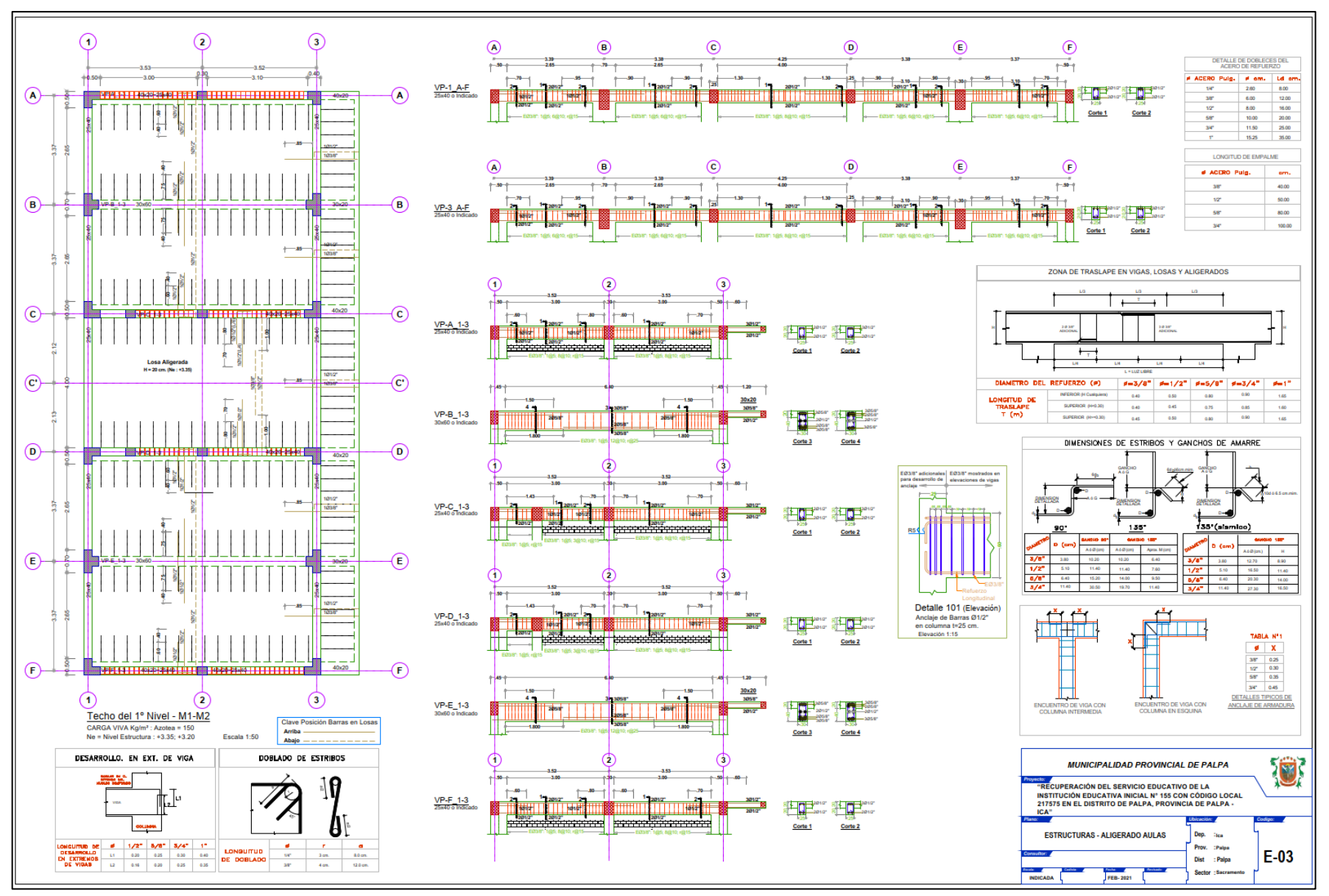

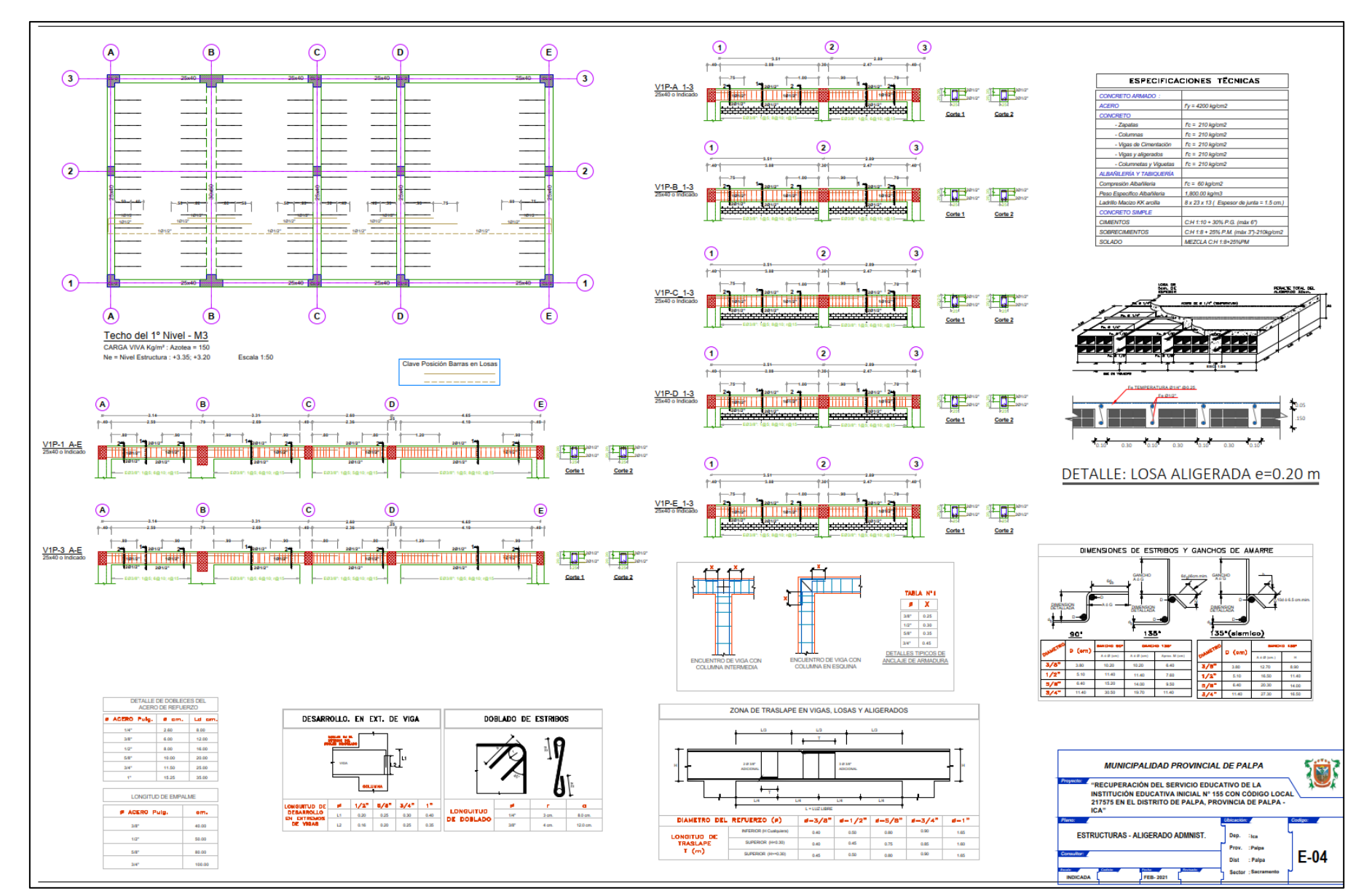

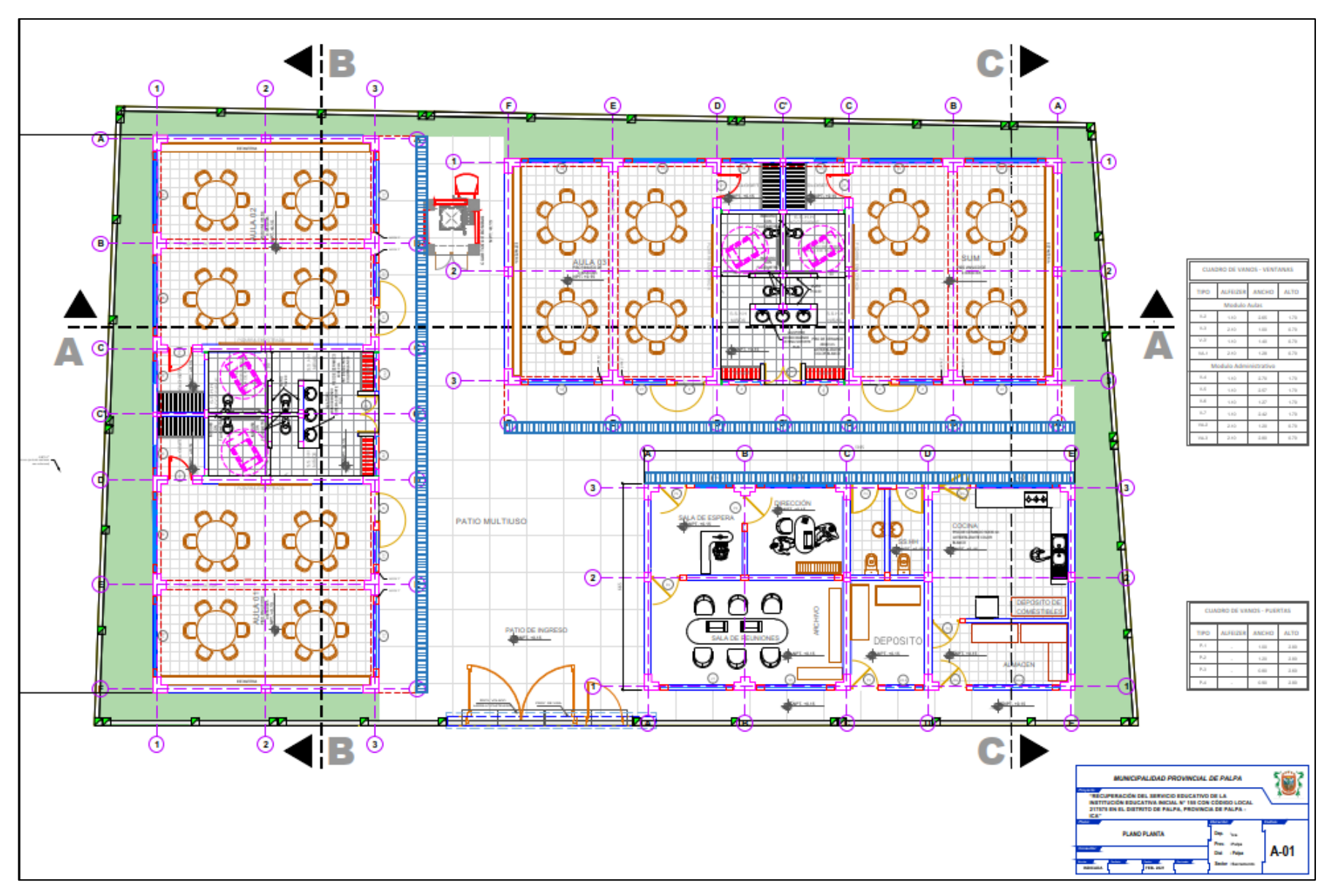

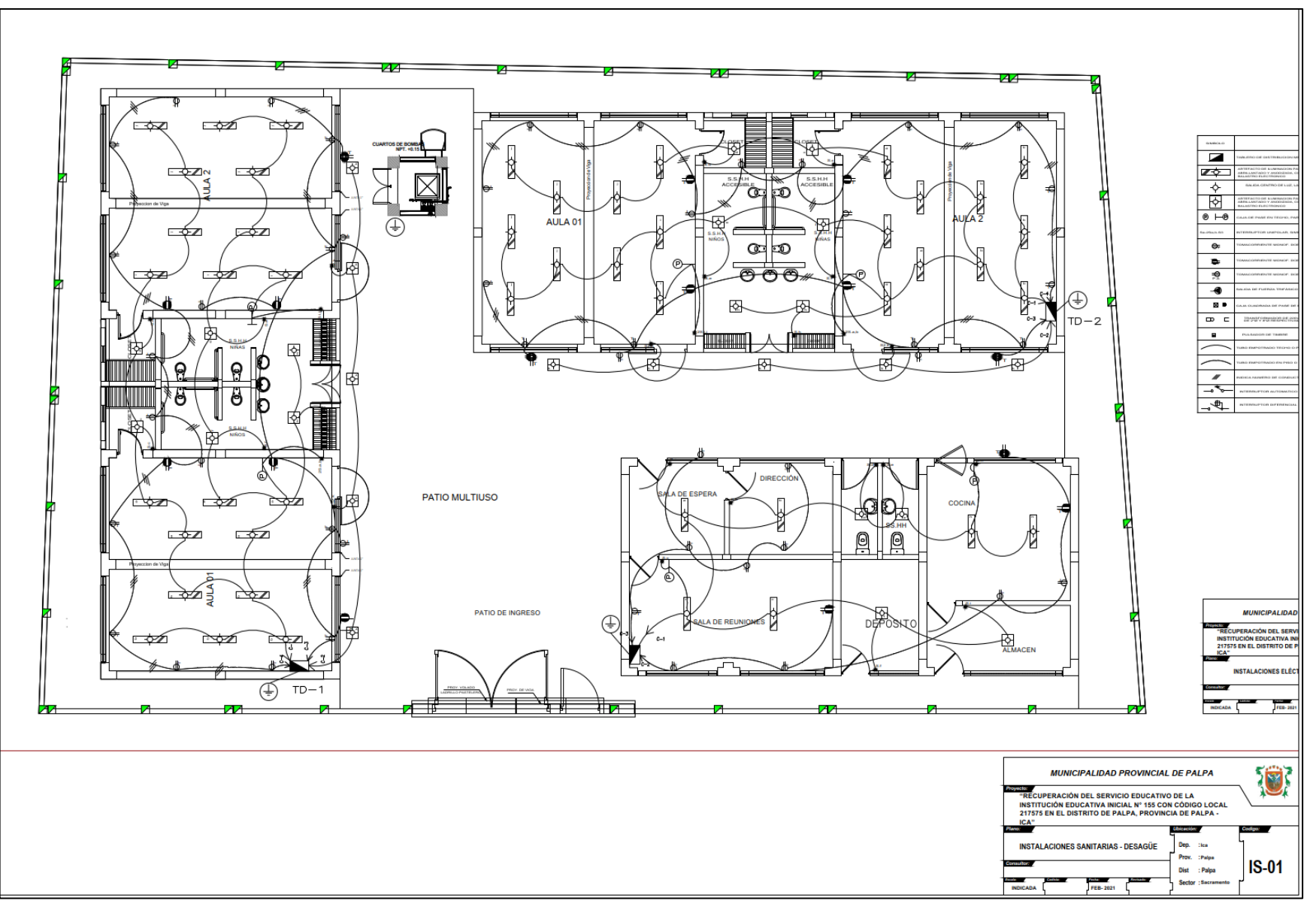

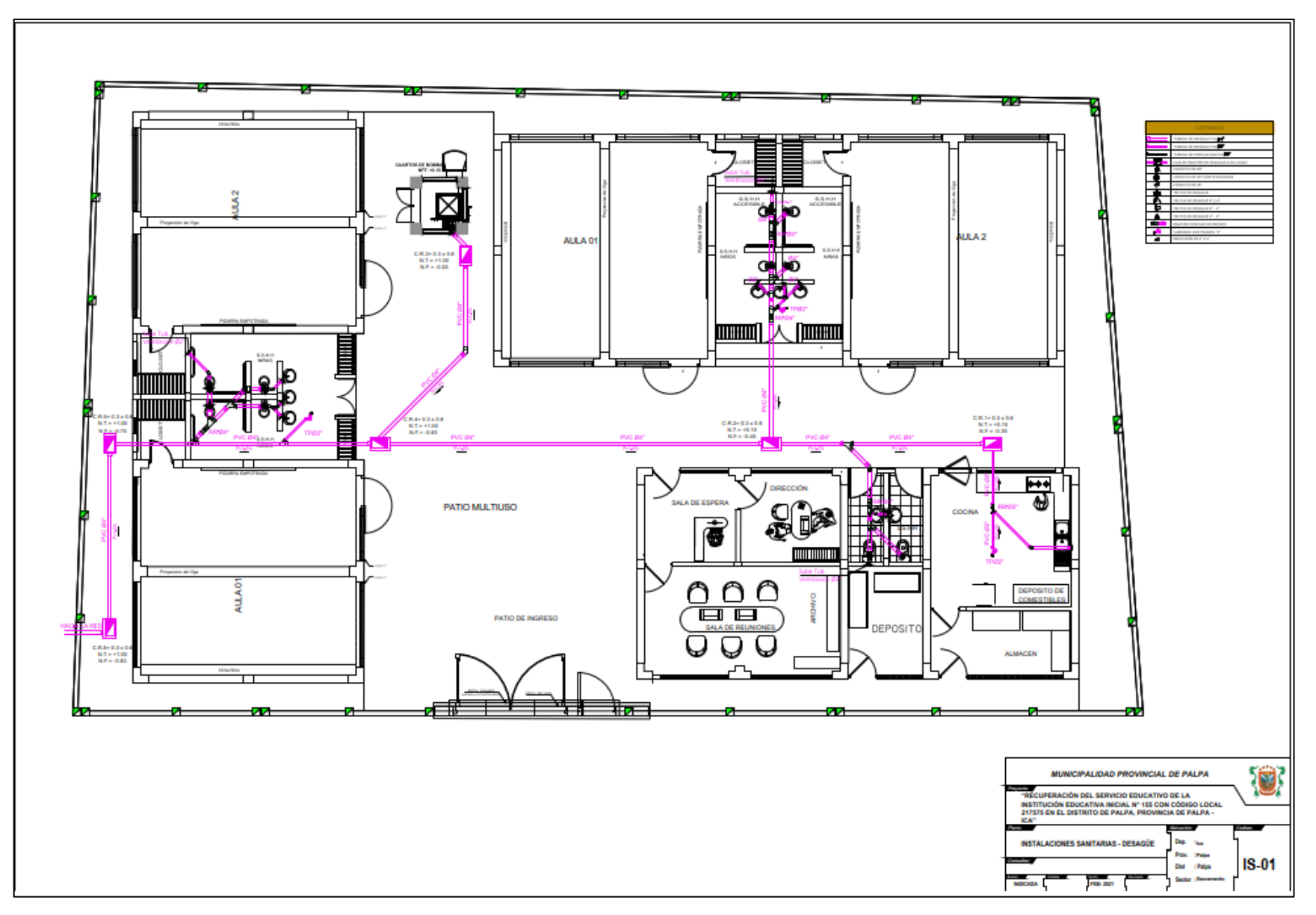

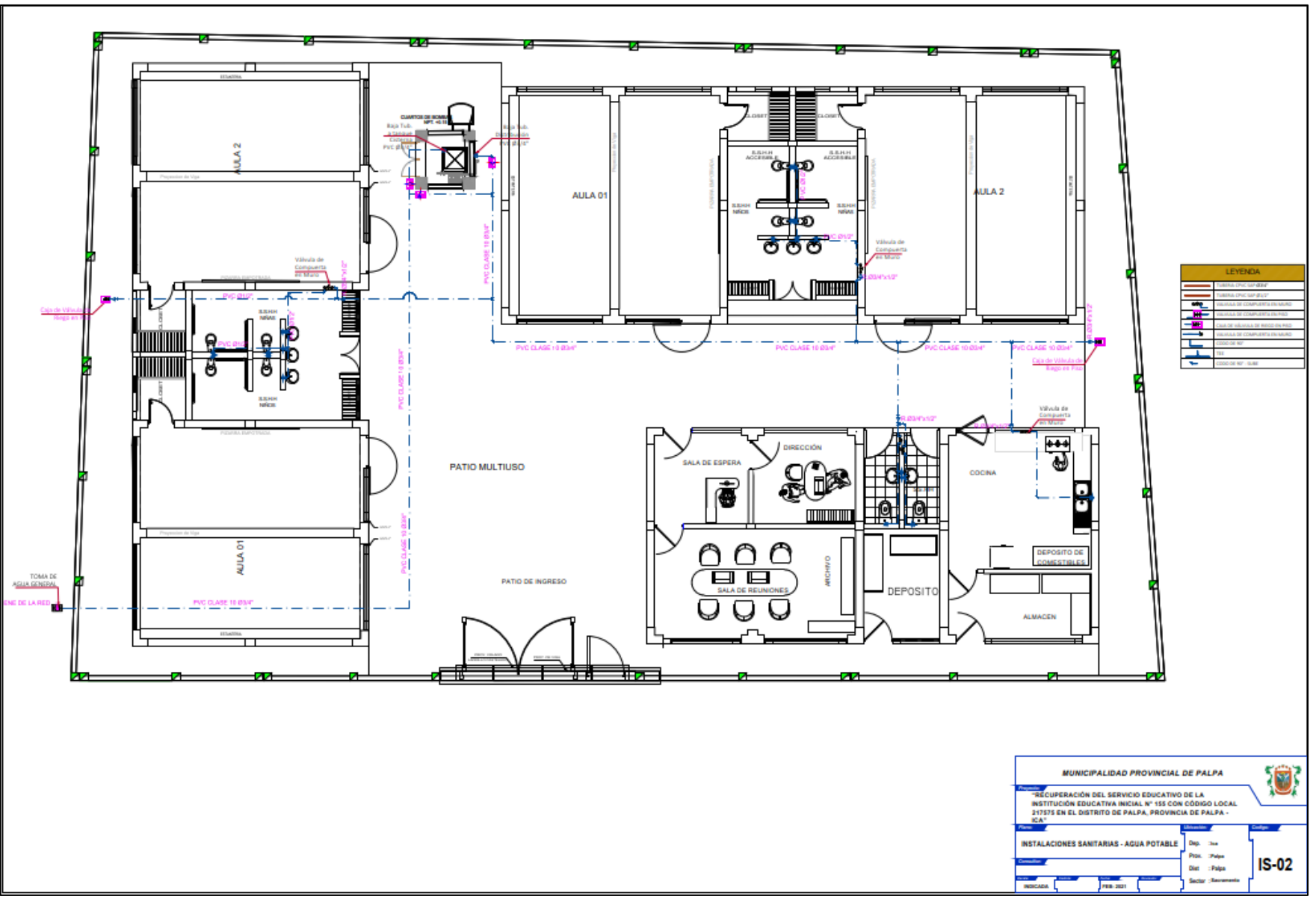

Anexo 05. Planos del proyecto "Mejoramiento de los servicios educativos de la institución educativa inicial 422 de Huaritambo,

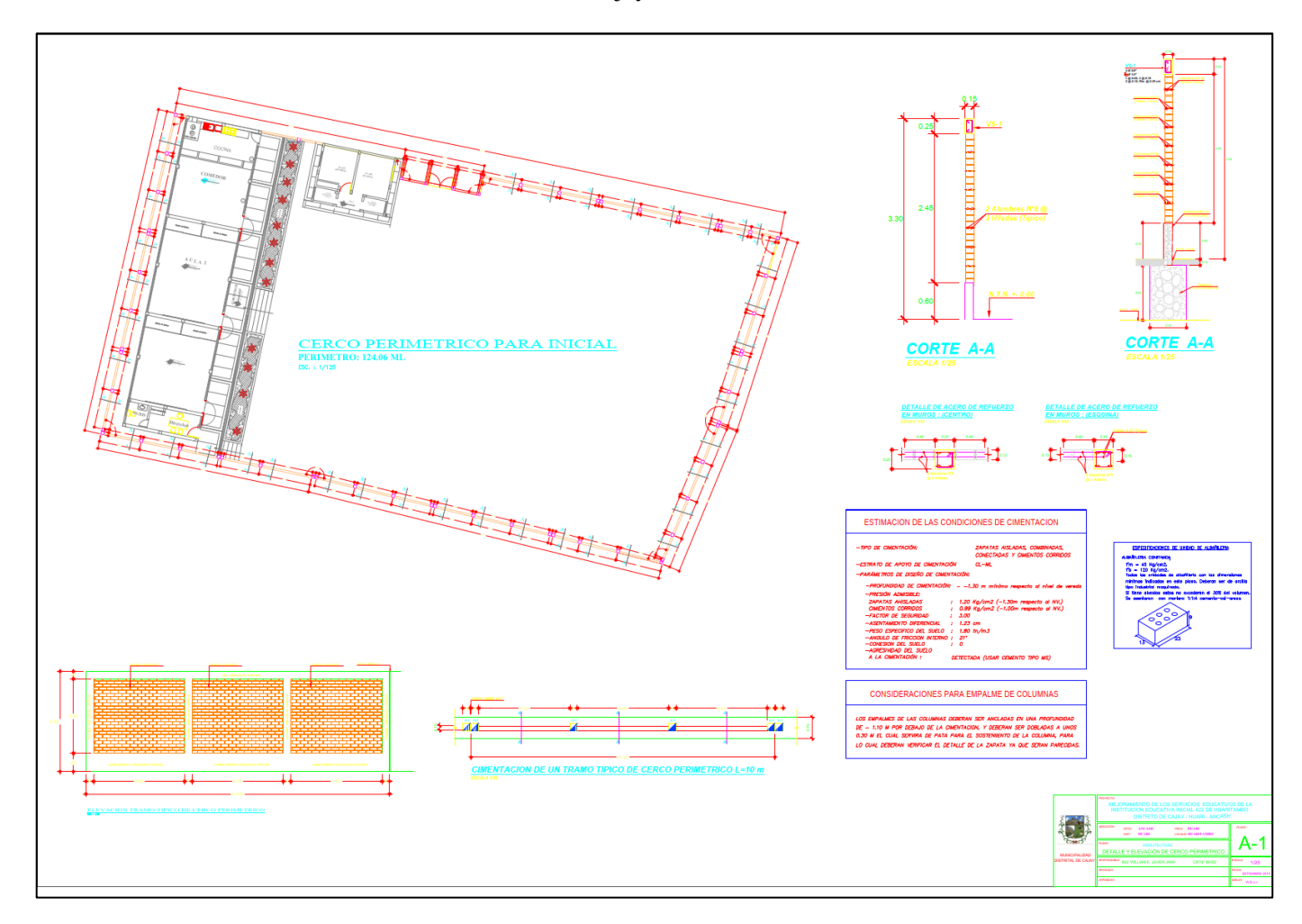

Distrito de Cajay - huari - Áncash "

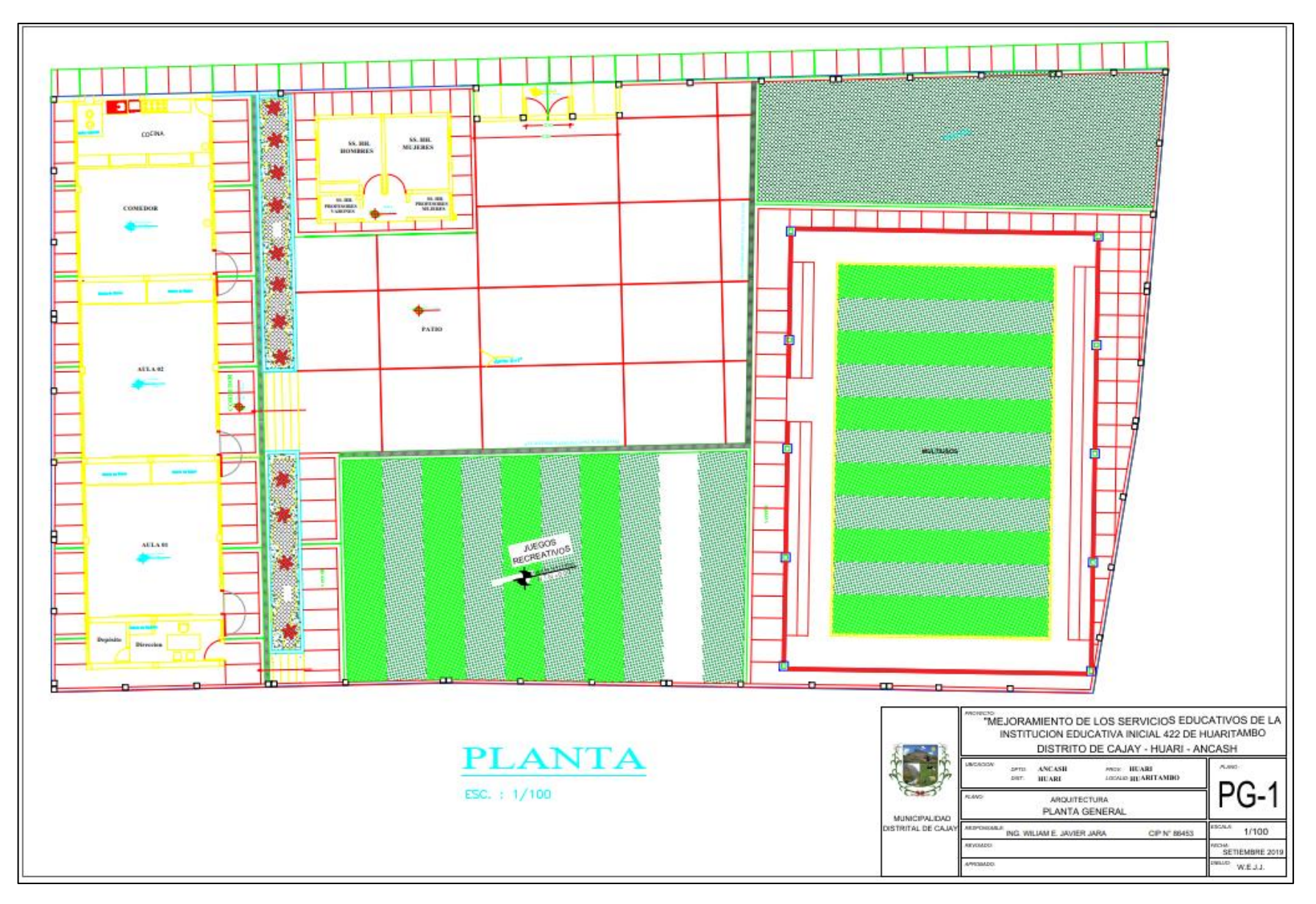

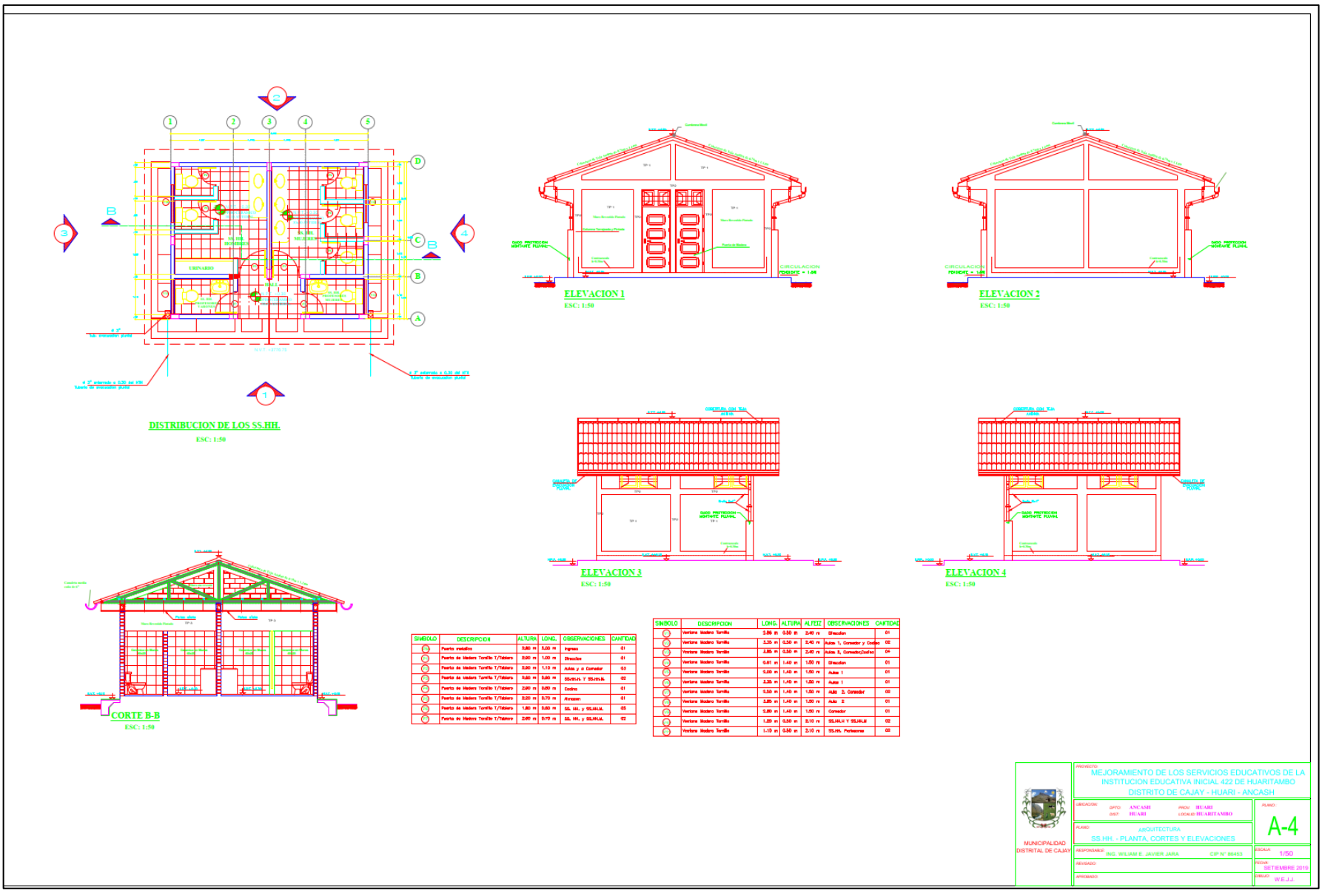

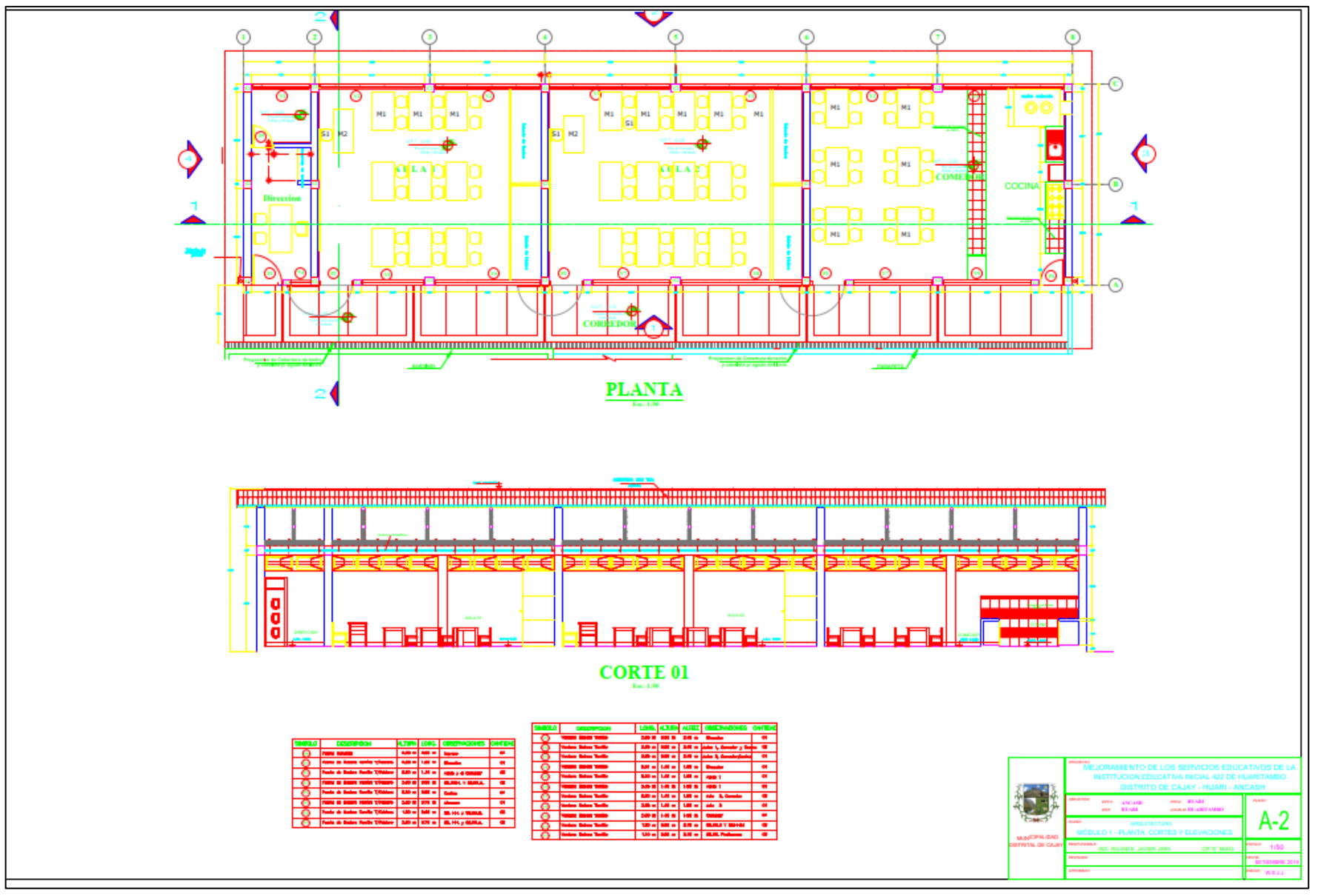

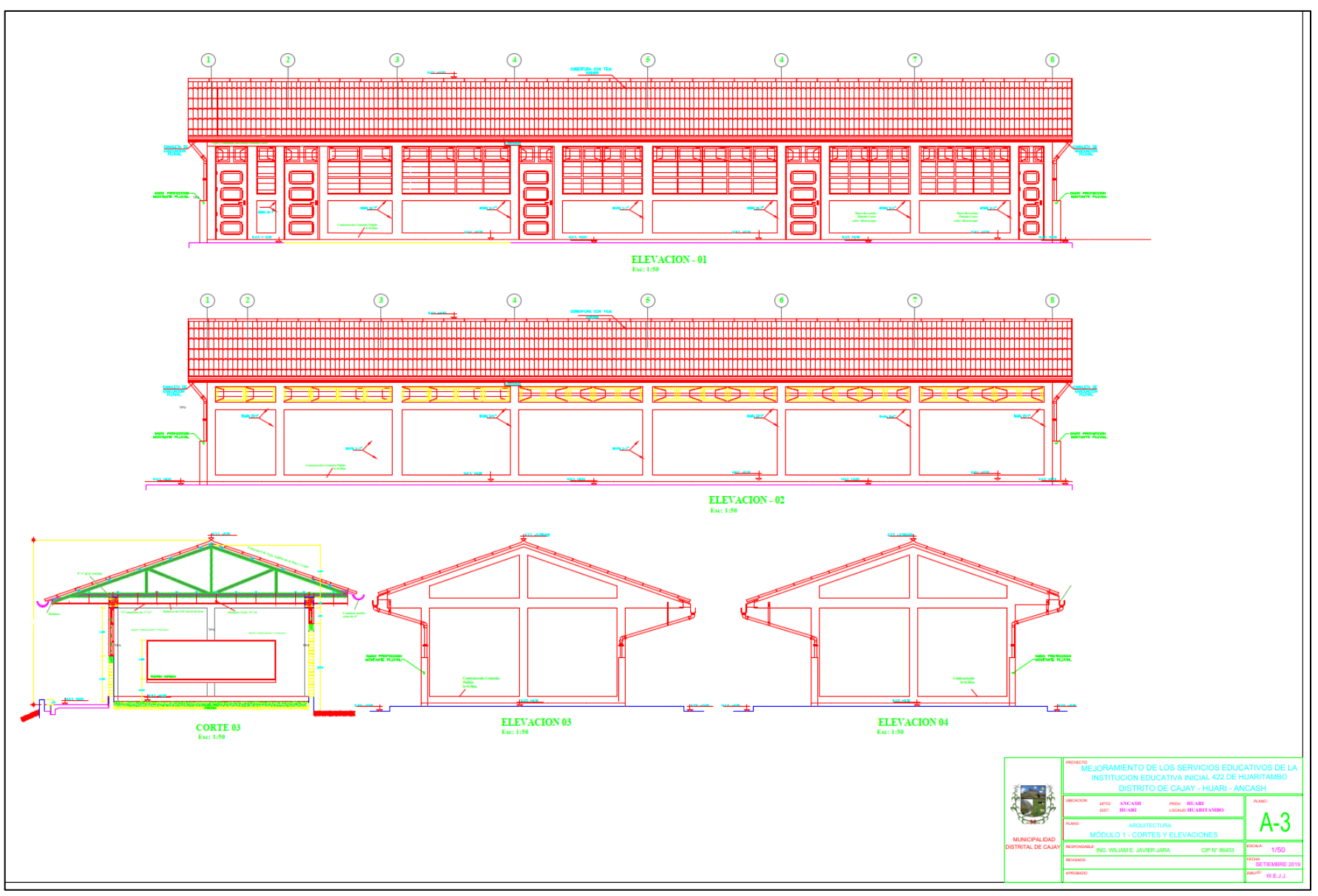

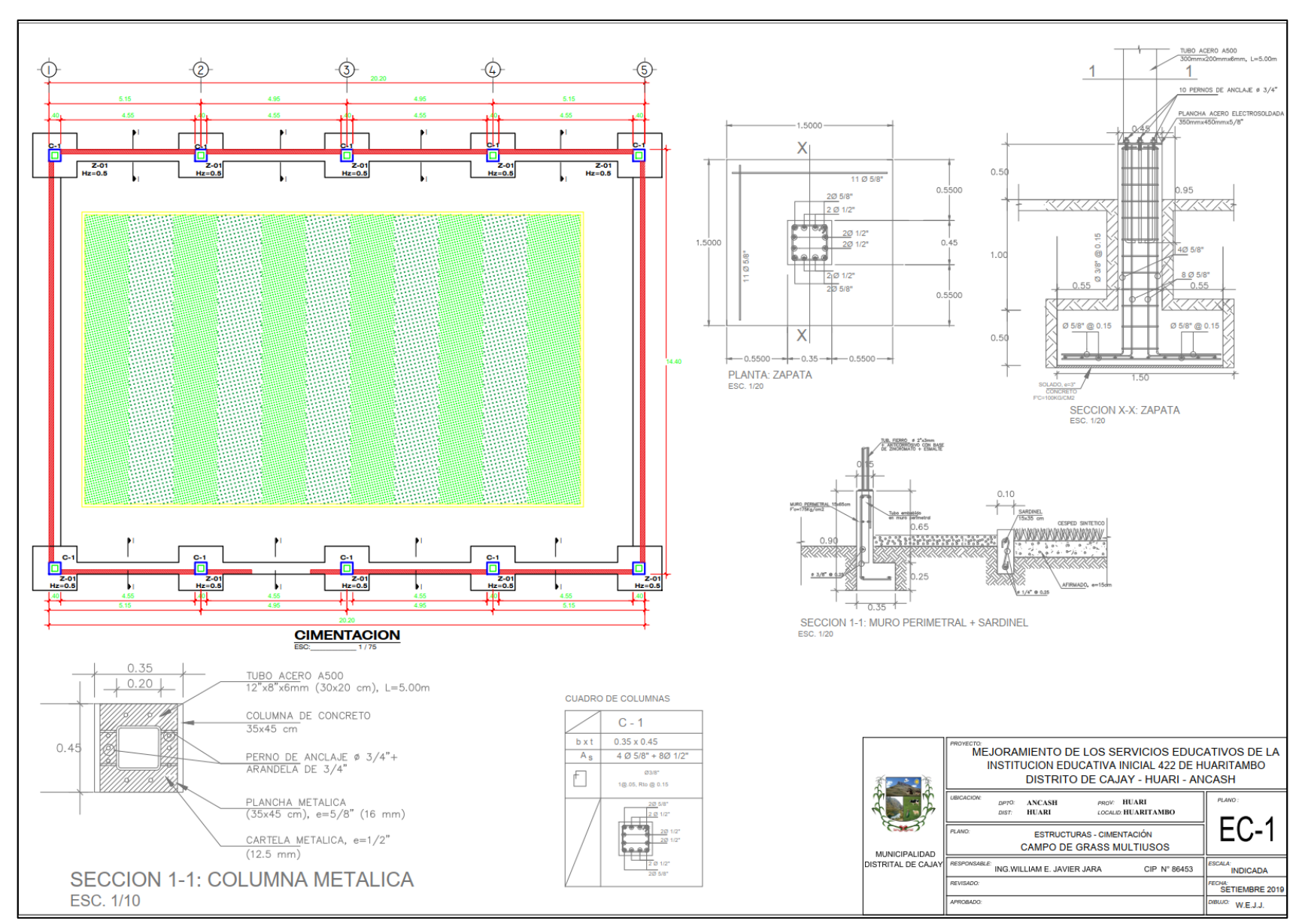

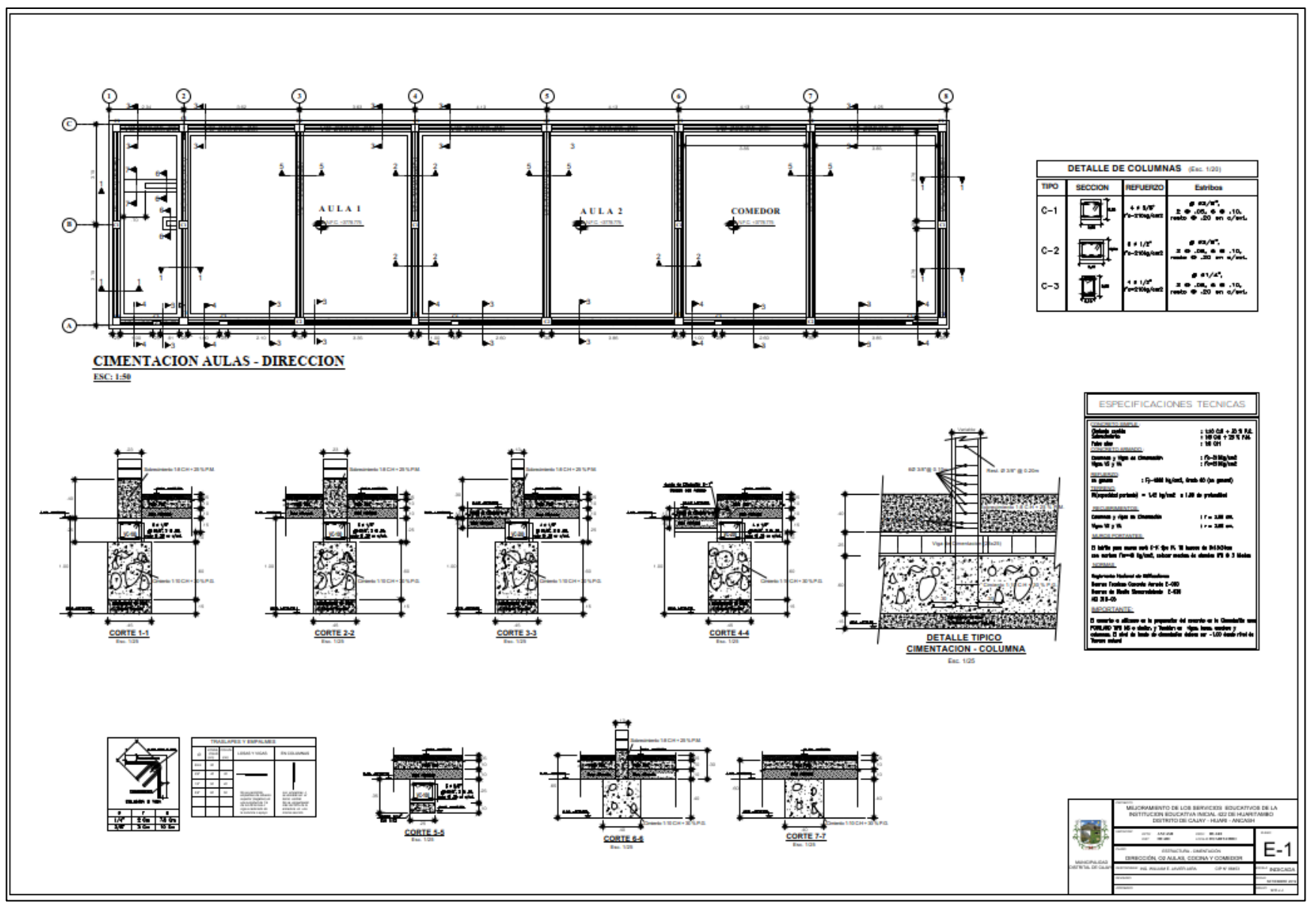

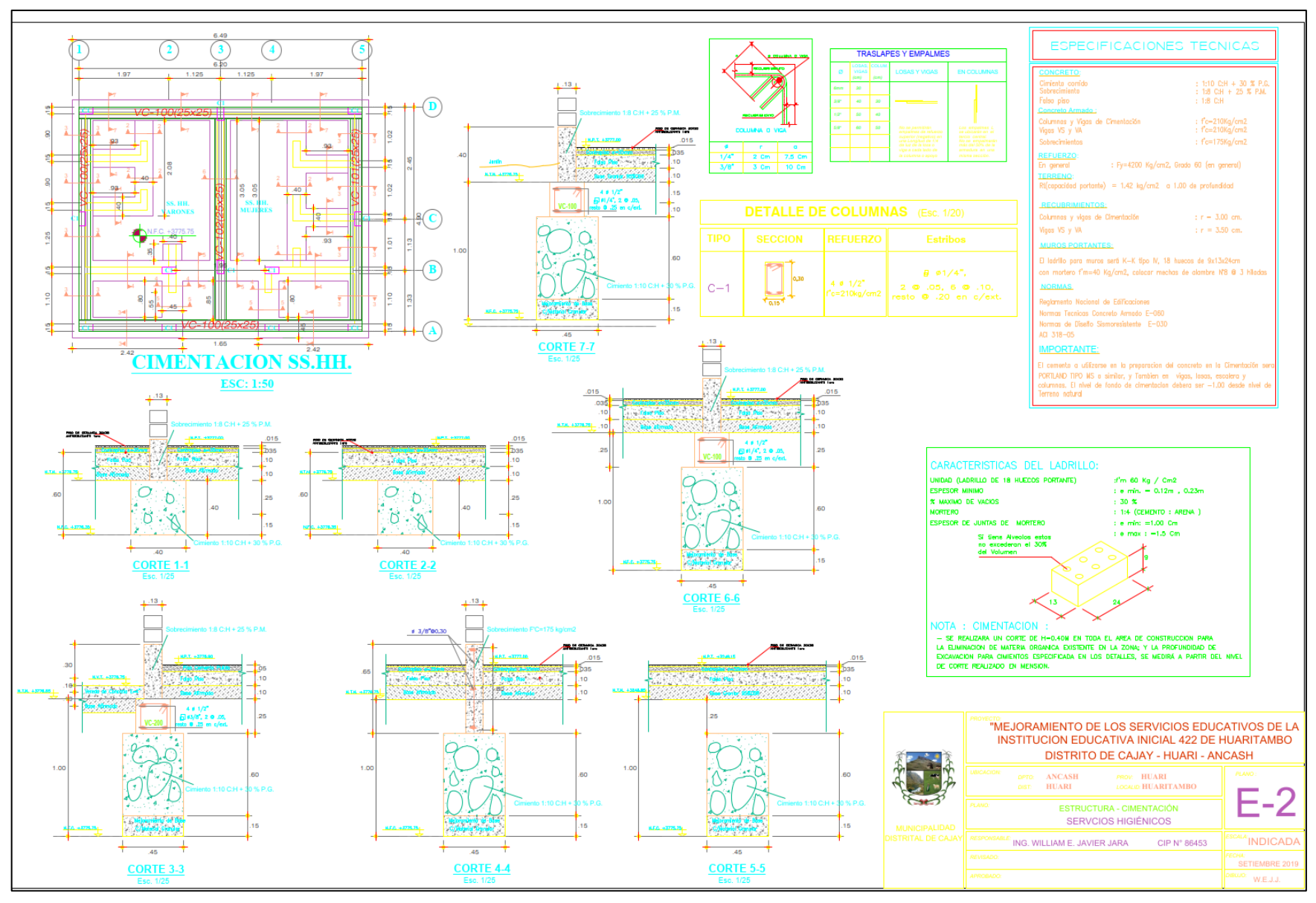

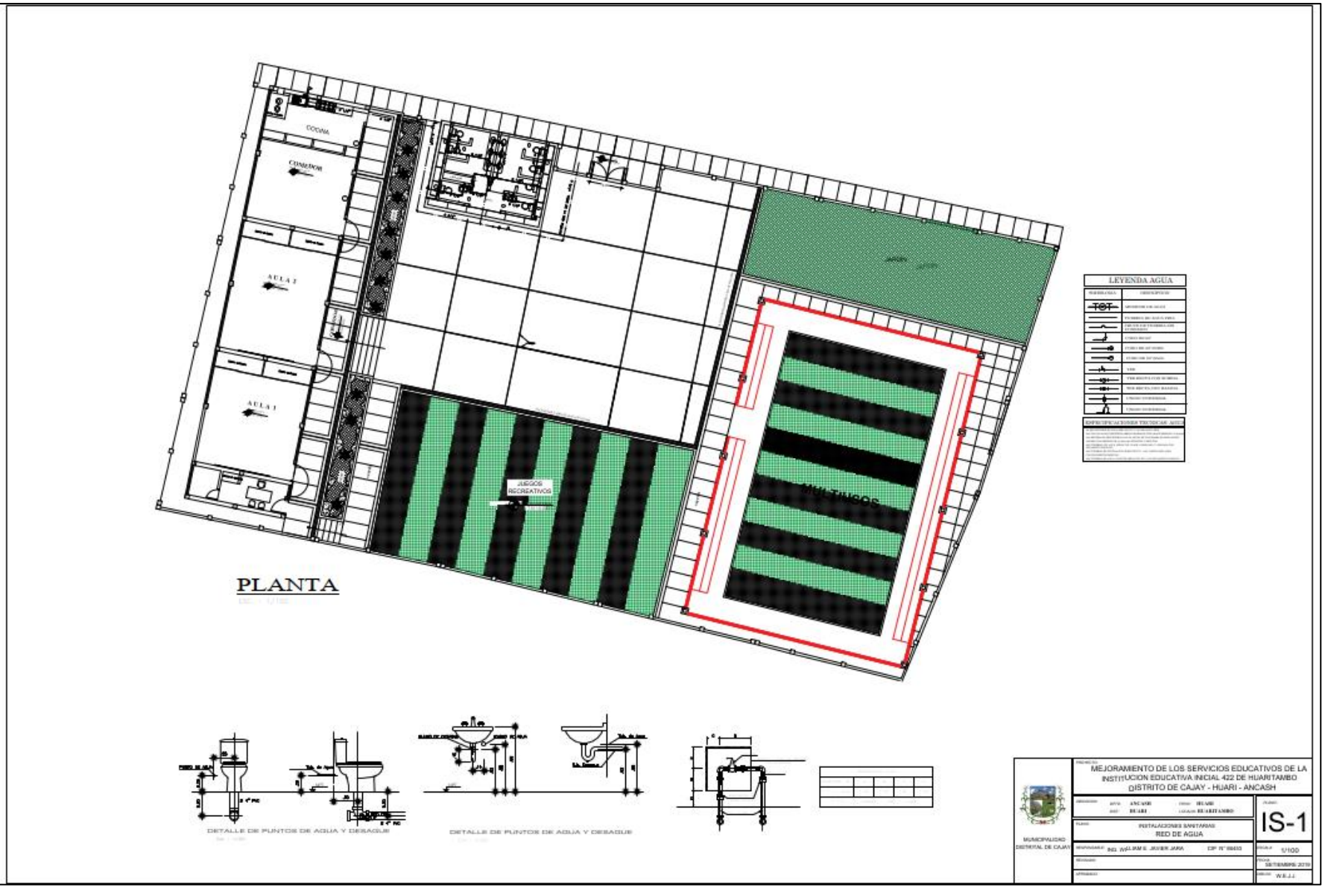

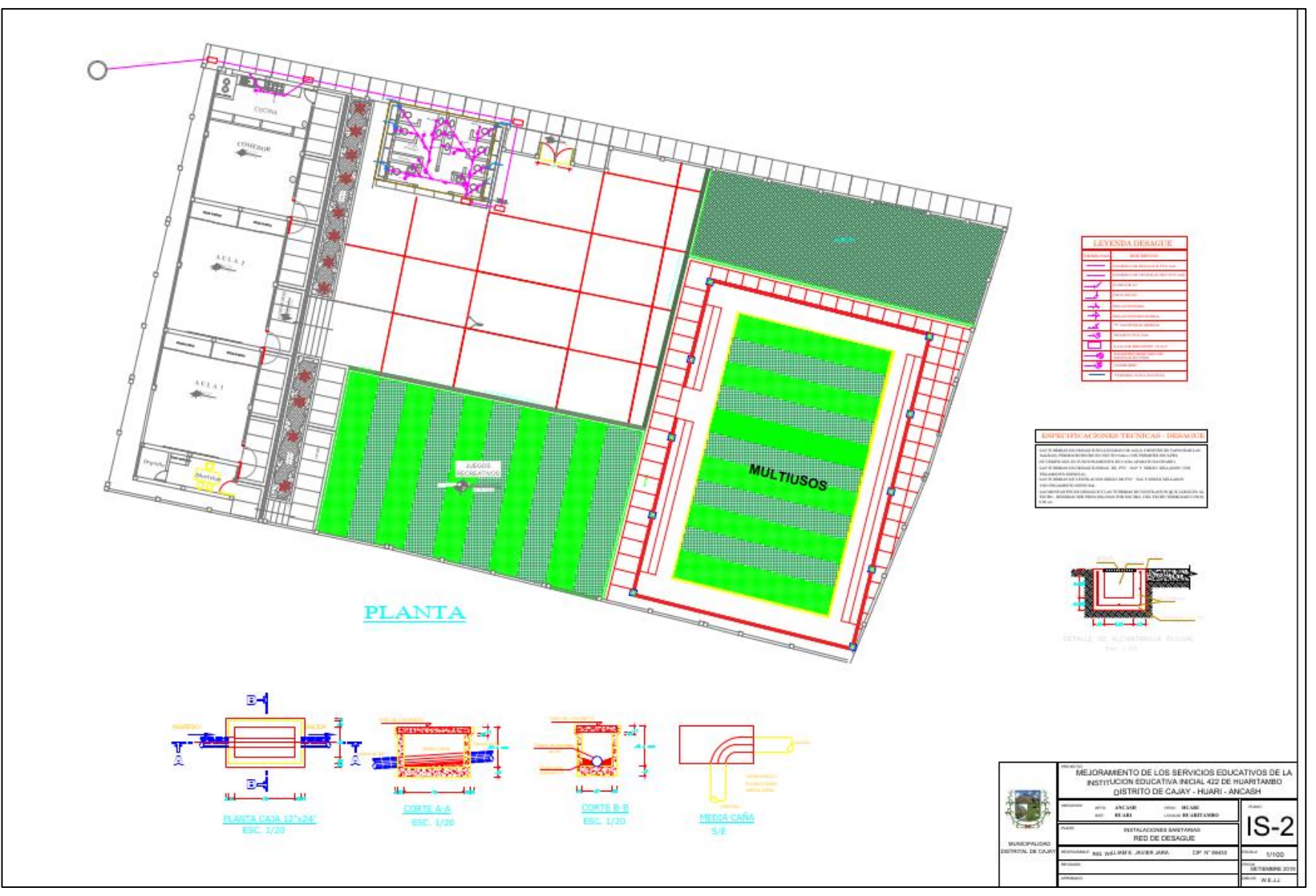

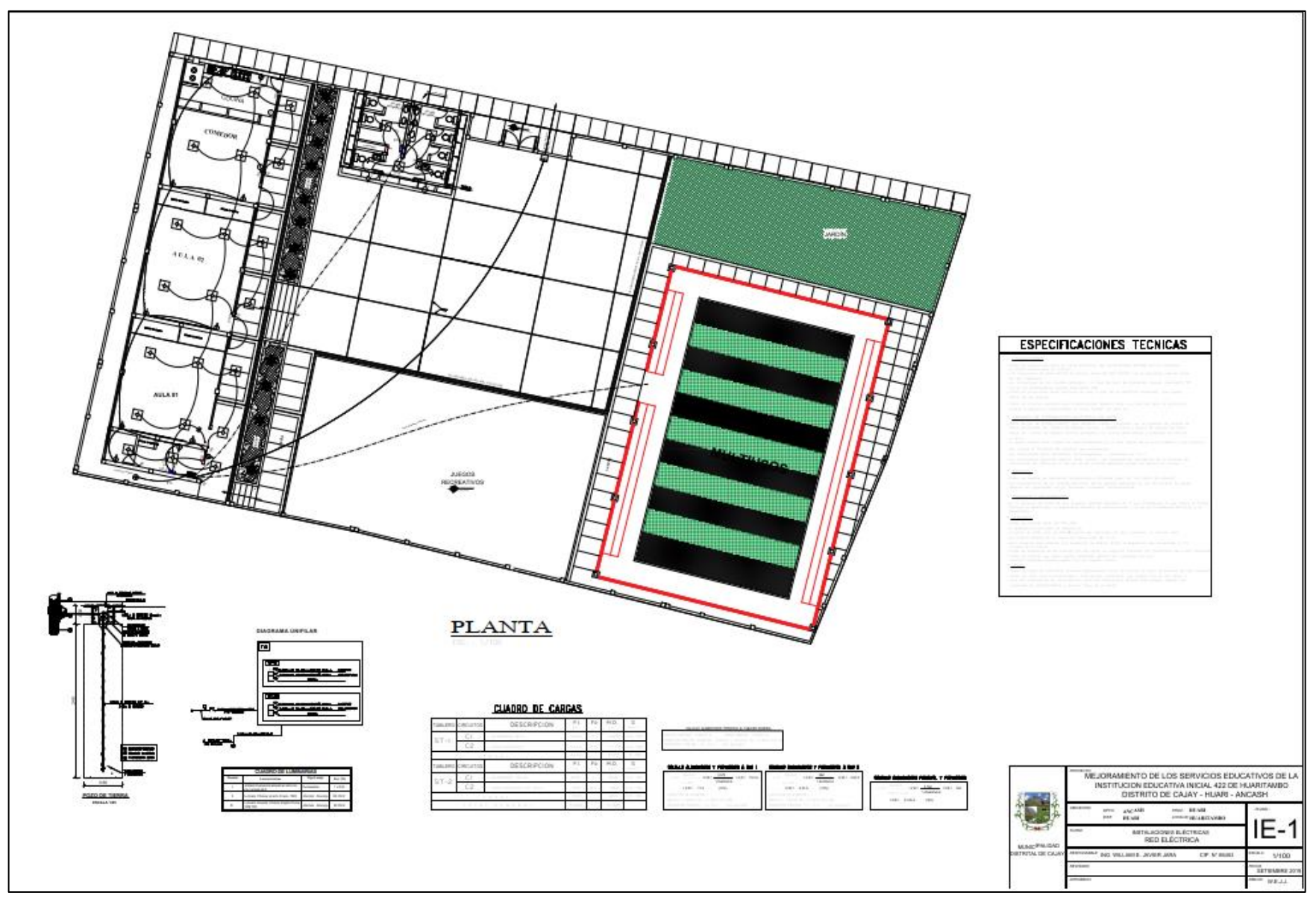

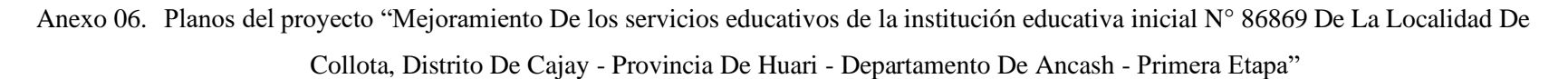

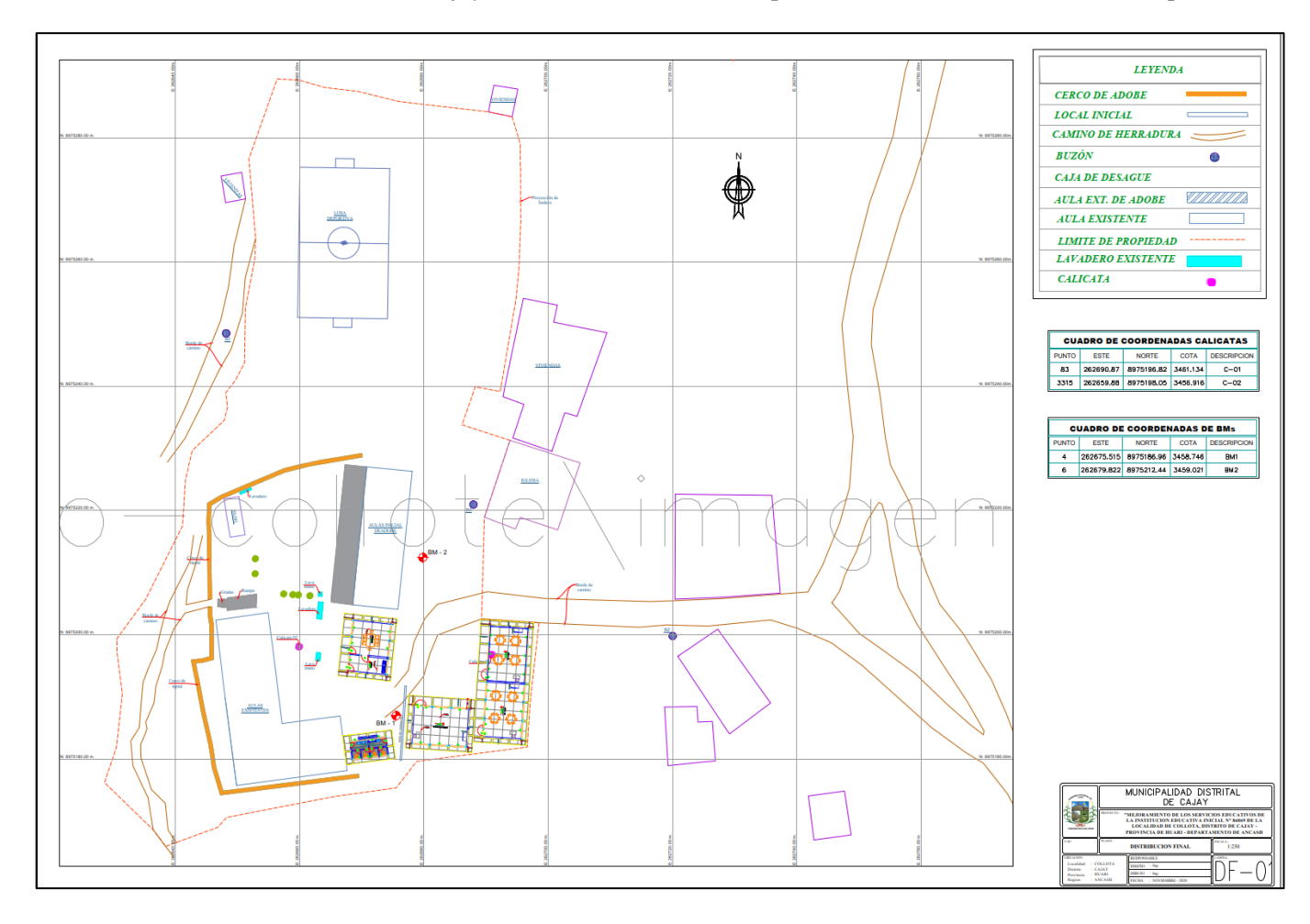

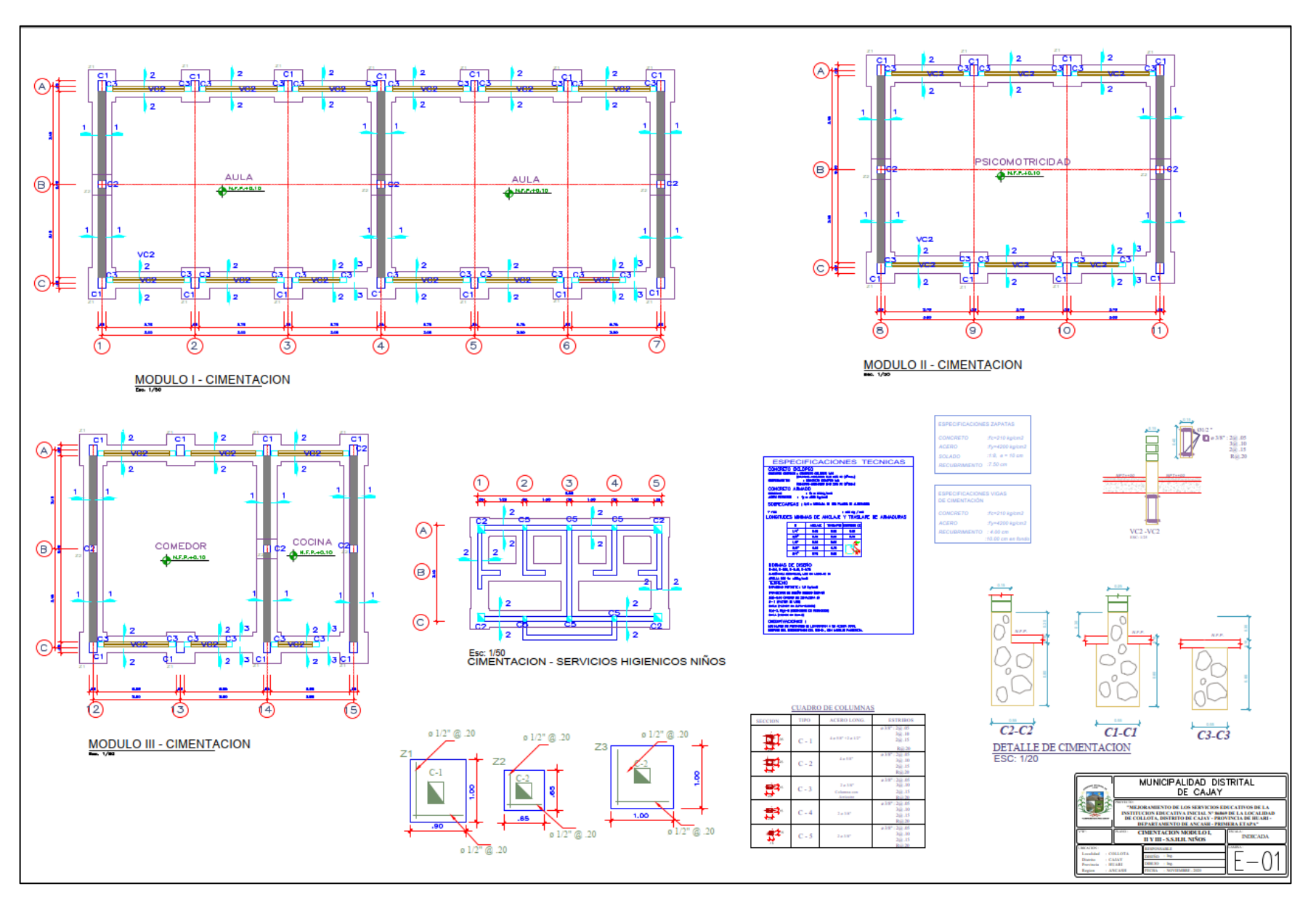

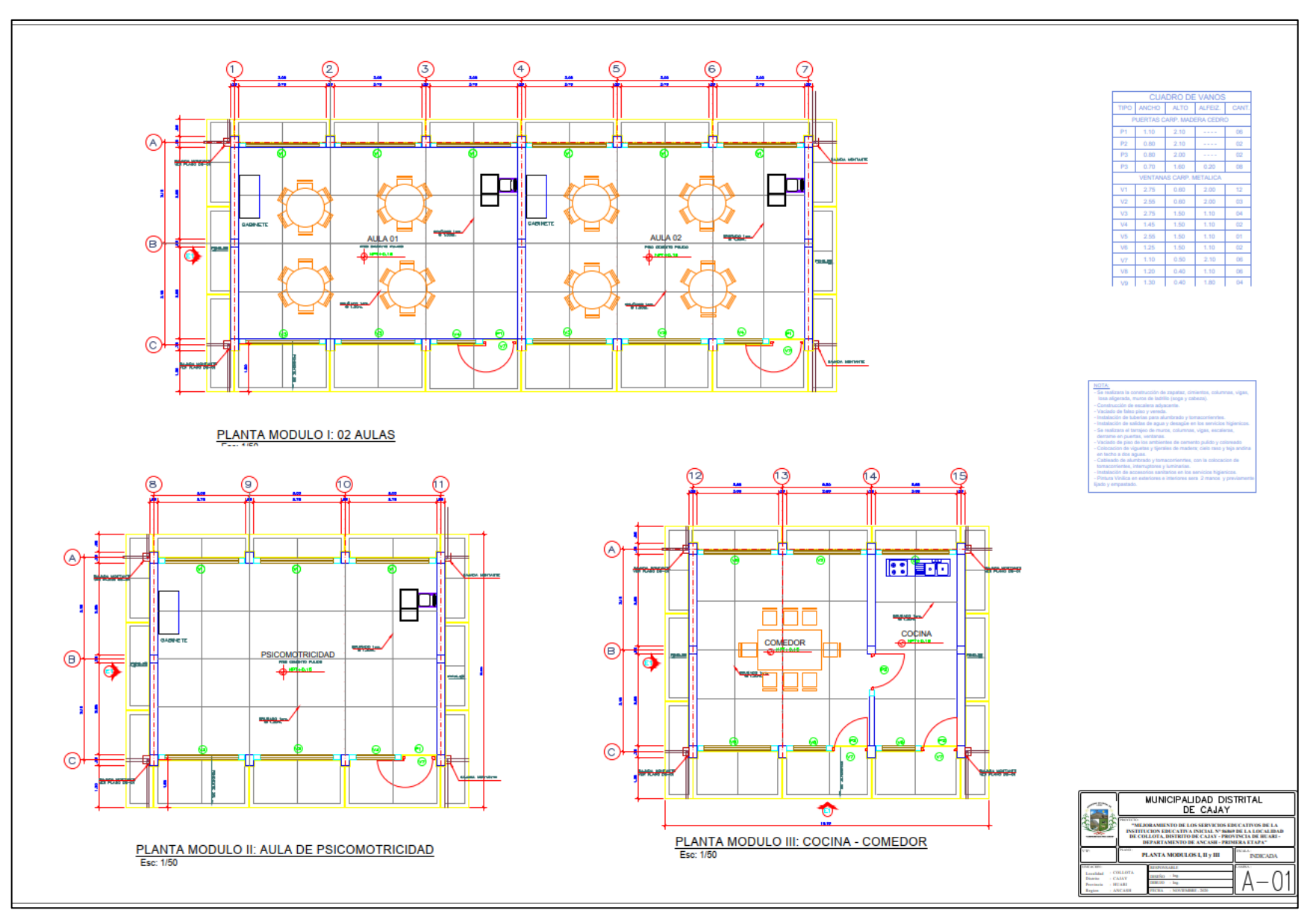

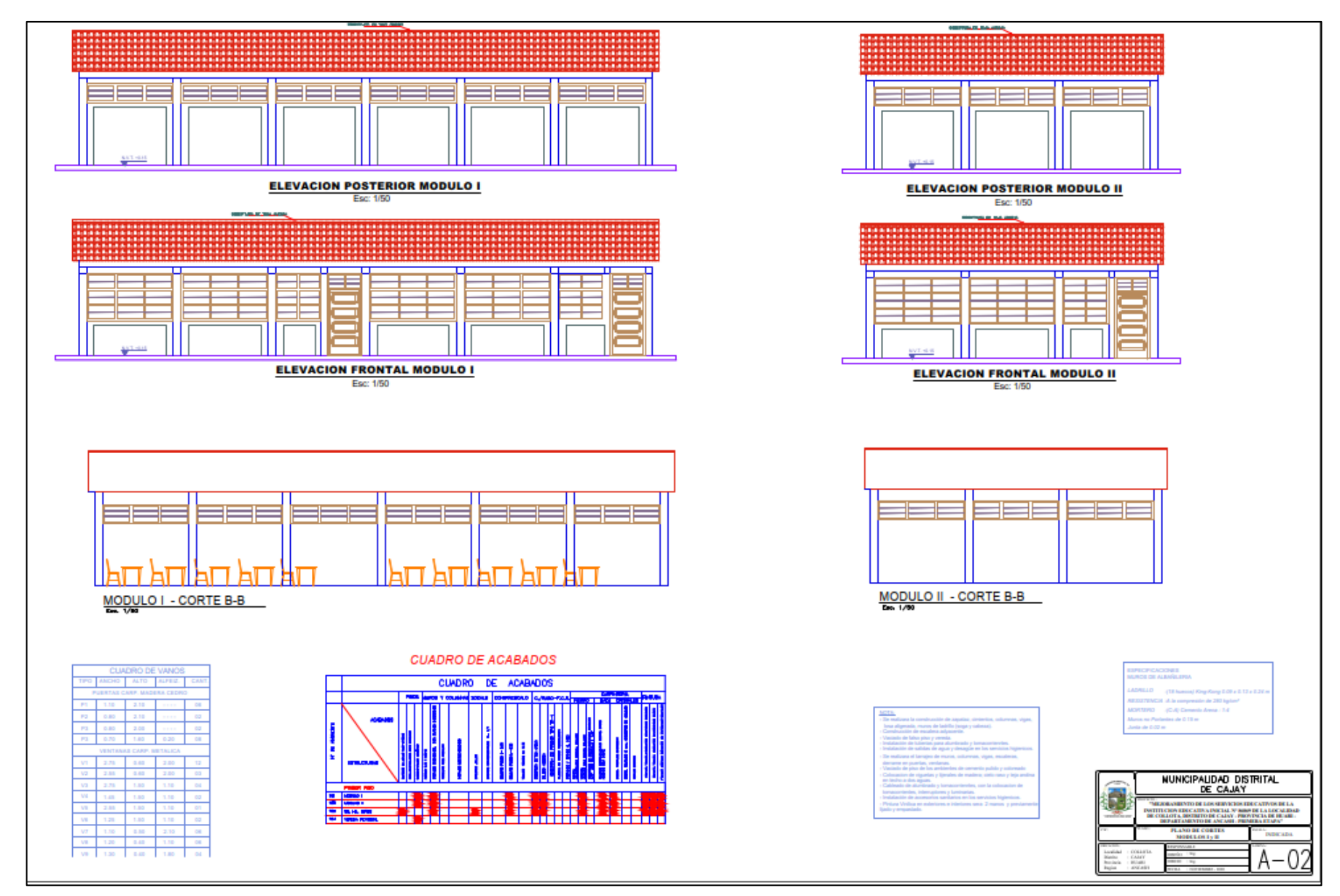
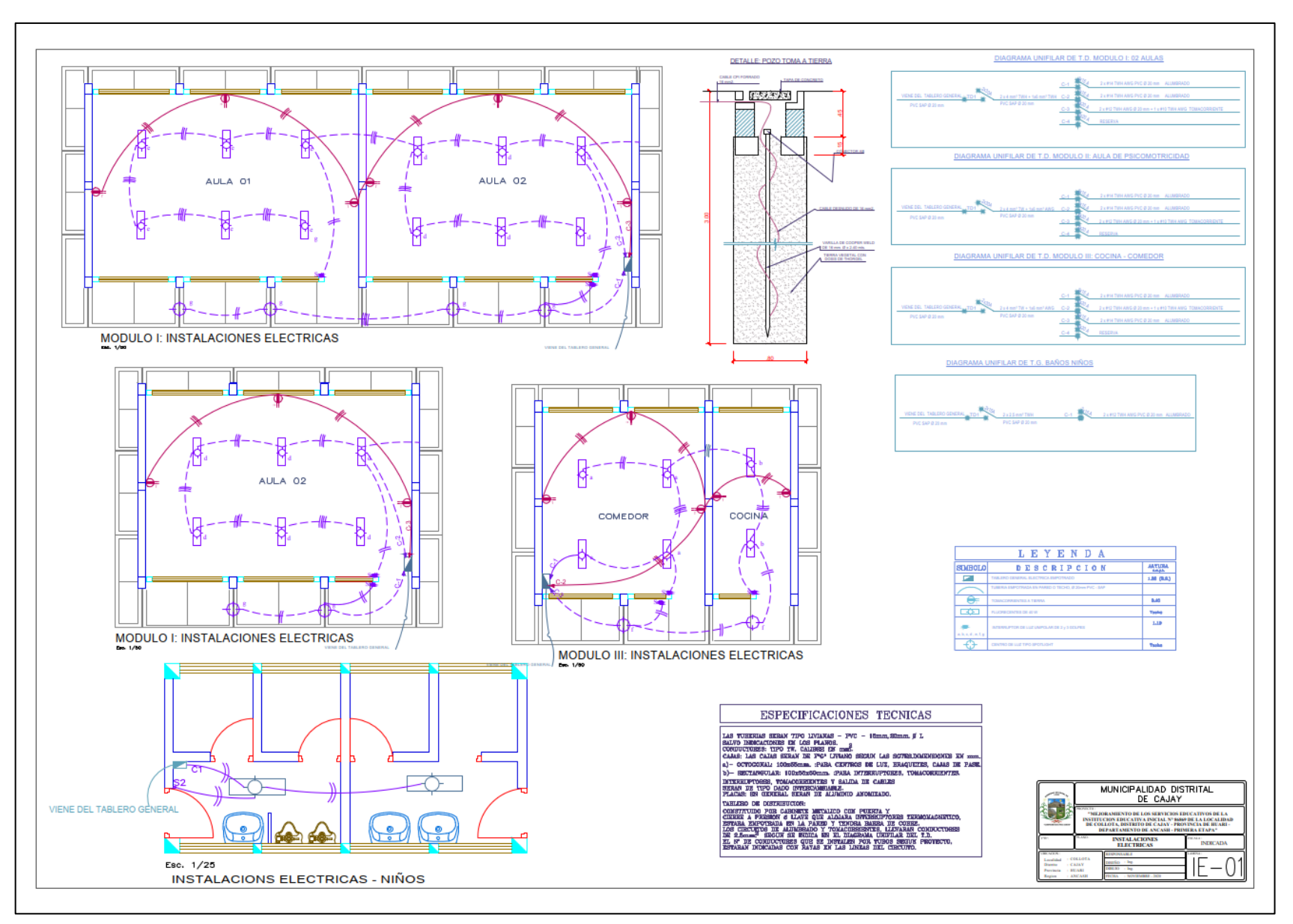

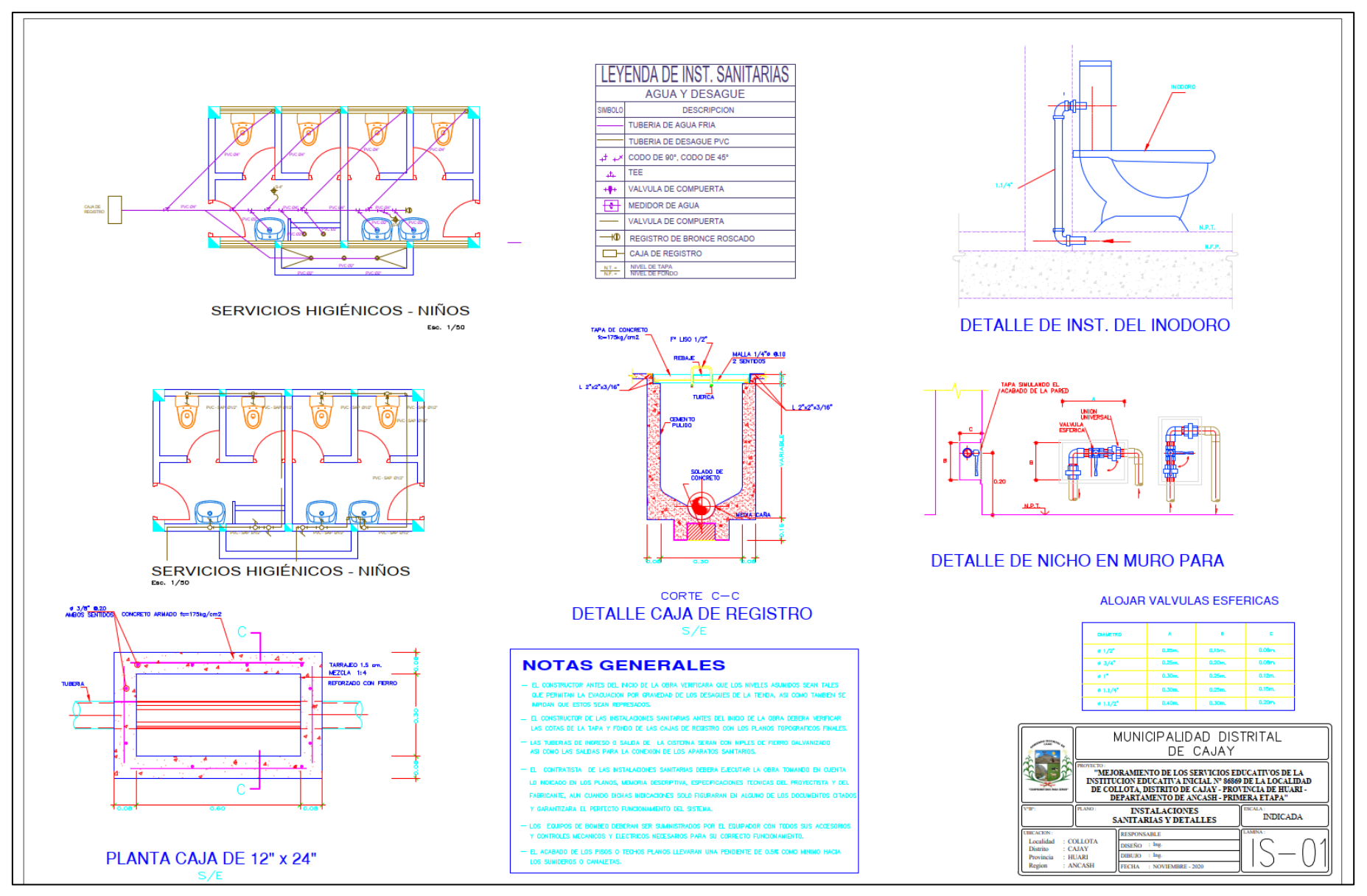